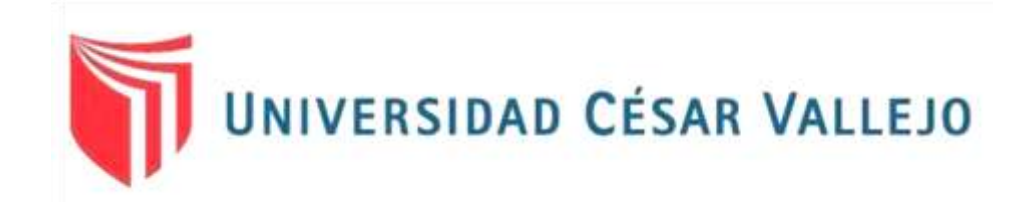

# FACULTAD DE INGENIERÍA Y ARQUITECTURA ESCUELA PROFESIONAL DE INGENIERÍA INDUSTRIAL

Aplicación de las 5s para incrementar la Productividad en el Almacén de Productos Terminados de Alvis S.A.C., Chiclayo – 2021

> TESIS PARA OBTENER EL TÍTULO PROFESIONAL DE INGENIERO INDUSTRIAL

## **AUTORES:**

Alvarado Cabanillas, José Augusto (ORCID: [0000-0001-5476-918X\)](https://orcid.org/0000-0001-5476-918X) Gregorio Flores, María Cristina (ORCID: [0000-0002-6780-1019\)](https://orcid.org/0000-0002-6780-1019)

# **ASESORA:**

Mg. Egusquiza Rodríguez, Margarita Jesús (ORCID [0000-0001-9734-0244\)](https://orcid.org/0000-0001-9734-0244)

# **LÍNEA DE INVESTIGACIÓN:**

GESTIÓN EMPRESARIAL Y PRODUCTIVA

LIMA - PERÚ 2021

## <span id="page-1-0"></span>DEDICATORIA

A nuestros padres por ser nuestros maestros de vida y a la Mgtr. Egusquiza Rodríguez, Margarita por guiarnos en nuestra investigación.

#### <span id="page-2-0"></span>AGRADECIMIENTO

De manera veraz y especial a la Mgtr. Egusquiza Rodríguez, Margarita por su enseñanza y orientación indispensable; y al Ing. Alvites Delgado, Ricardo por permitirnos realizar nuestra investigación en su empresa ALVIS SAC.

## ÍNDICE DE CONTENIDO

<span id="page-3-0"></span>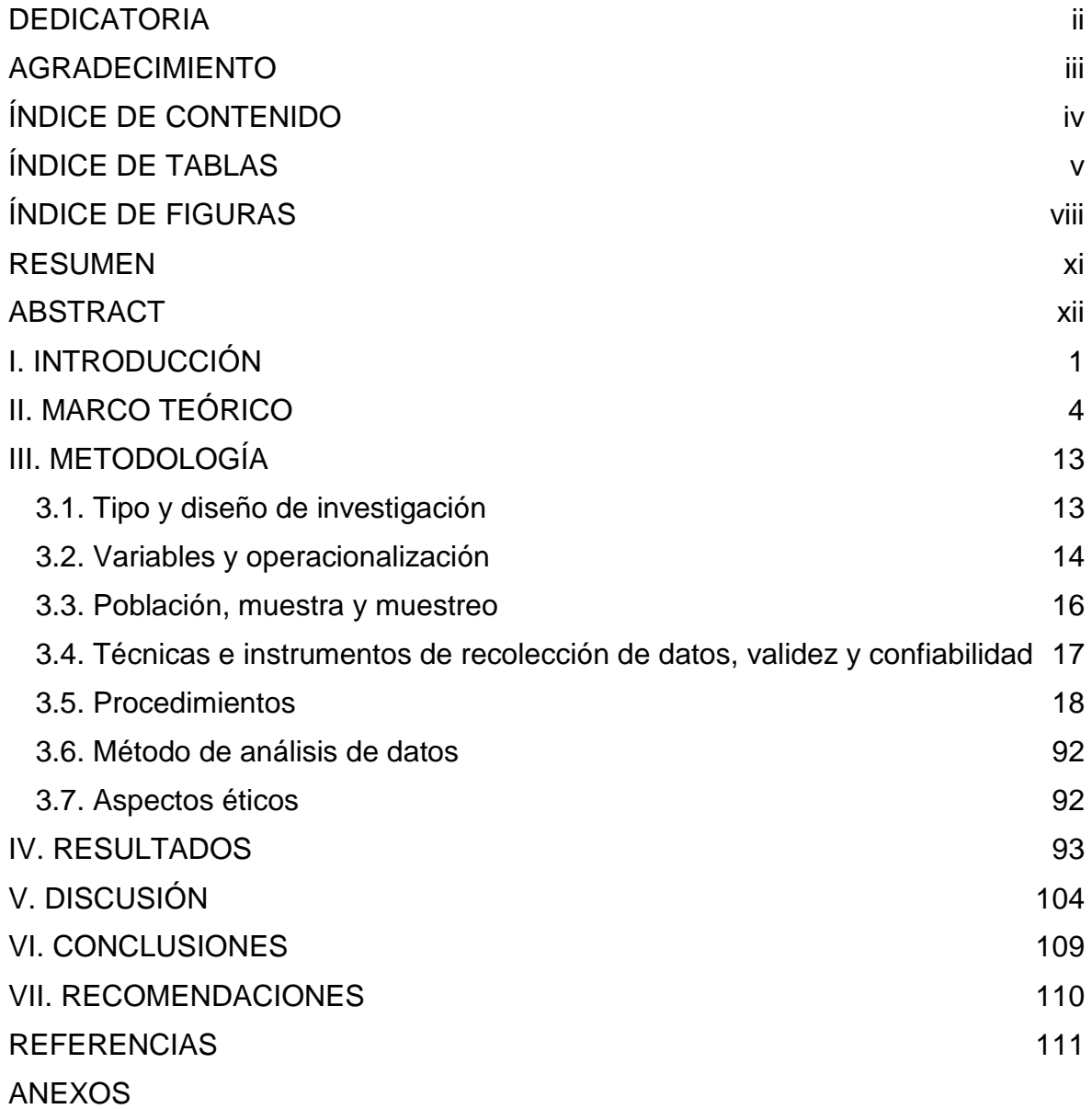

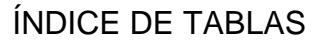

<span id="page-4-0"></span>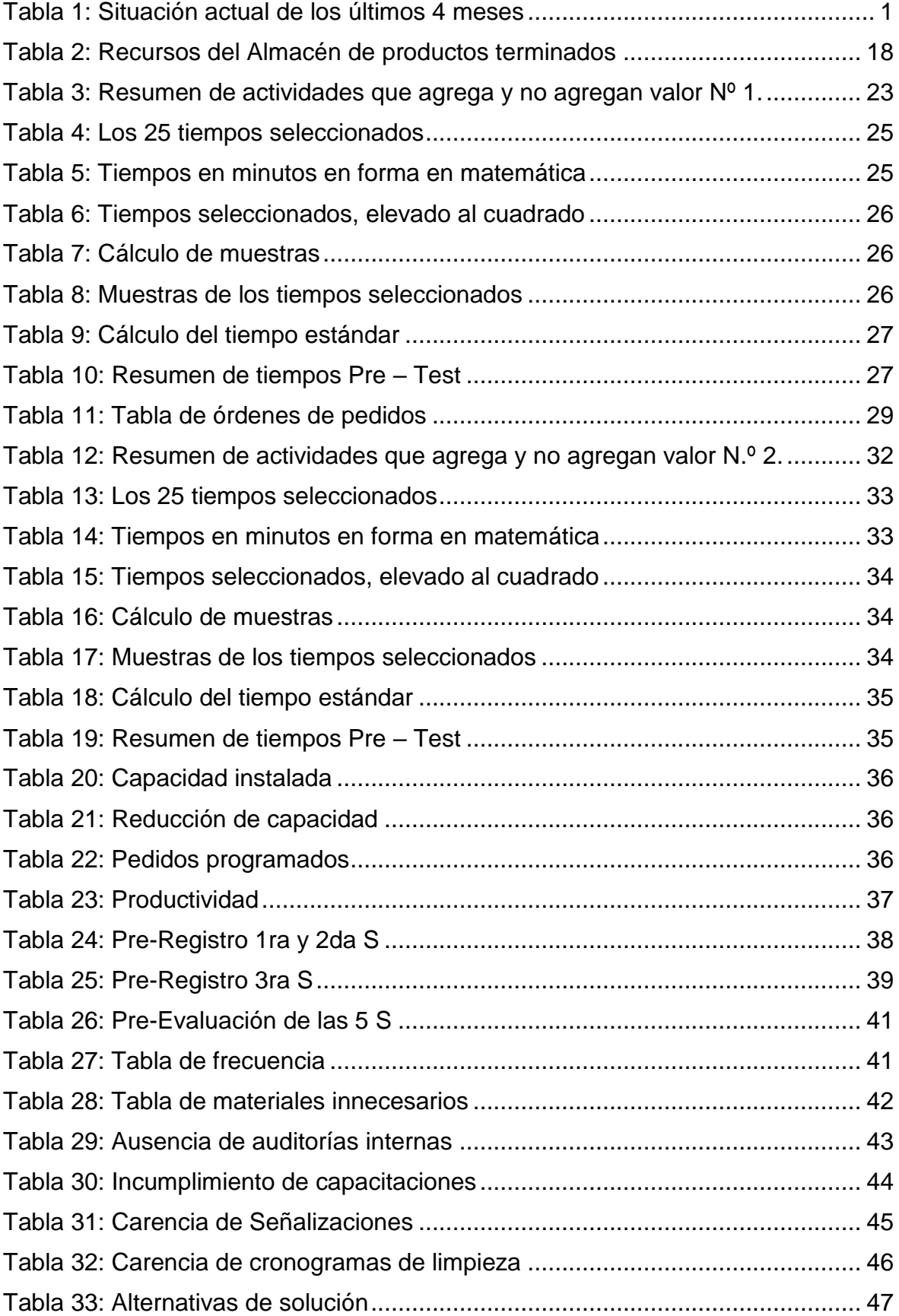

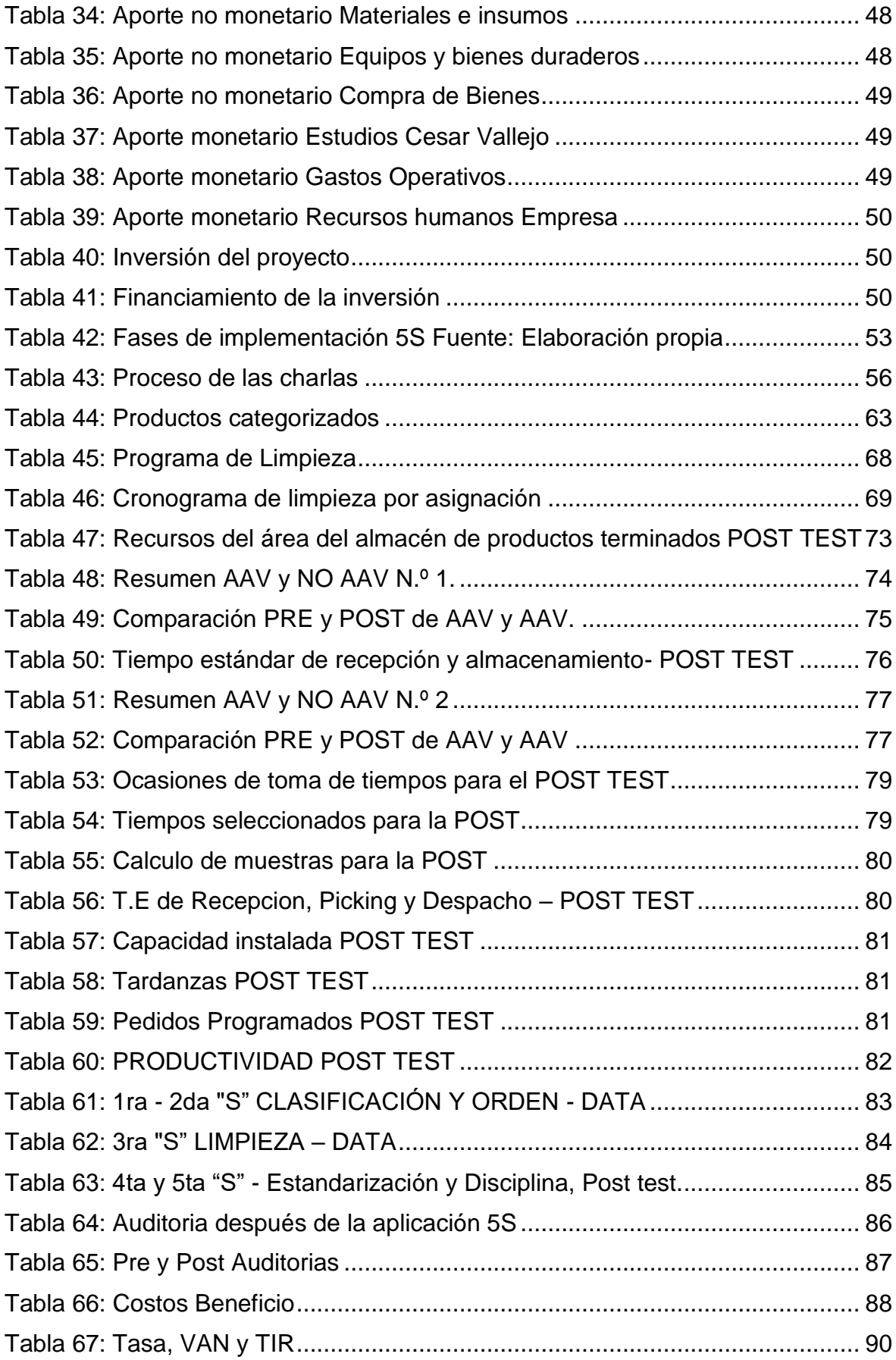

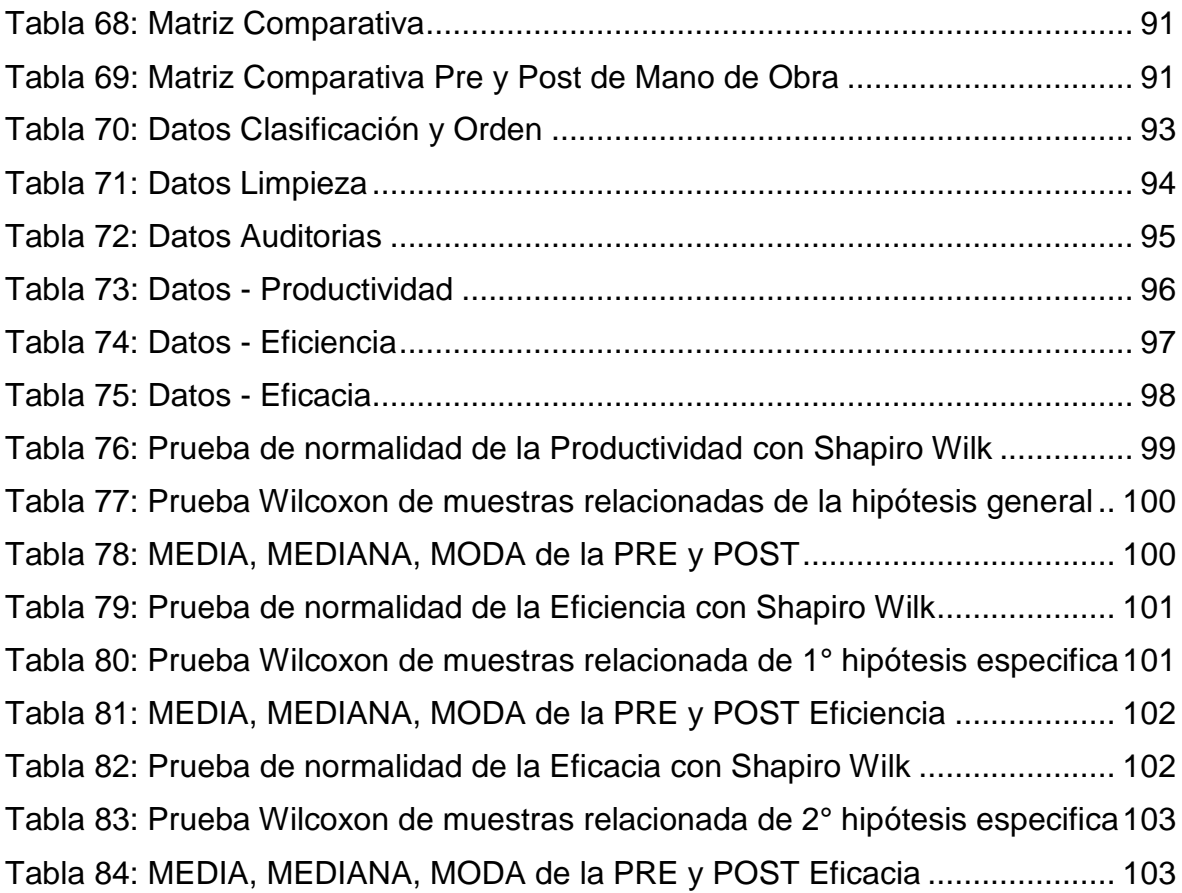

# ÍNDICE DE FIGURAS

<span id="page-7-0"></span>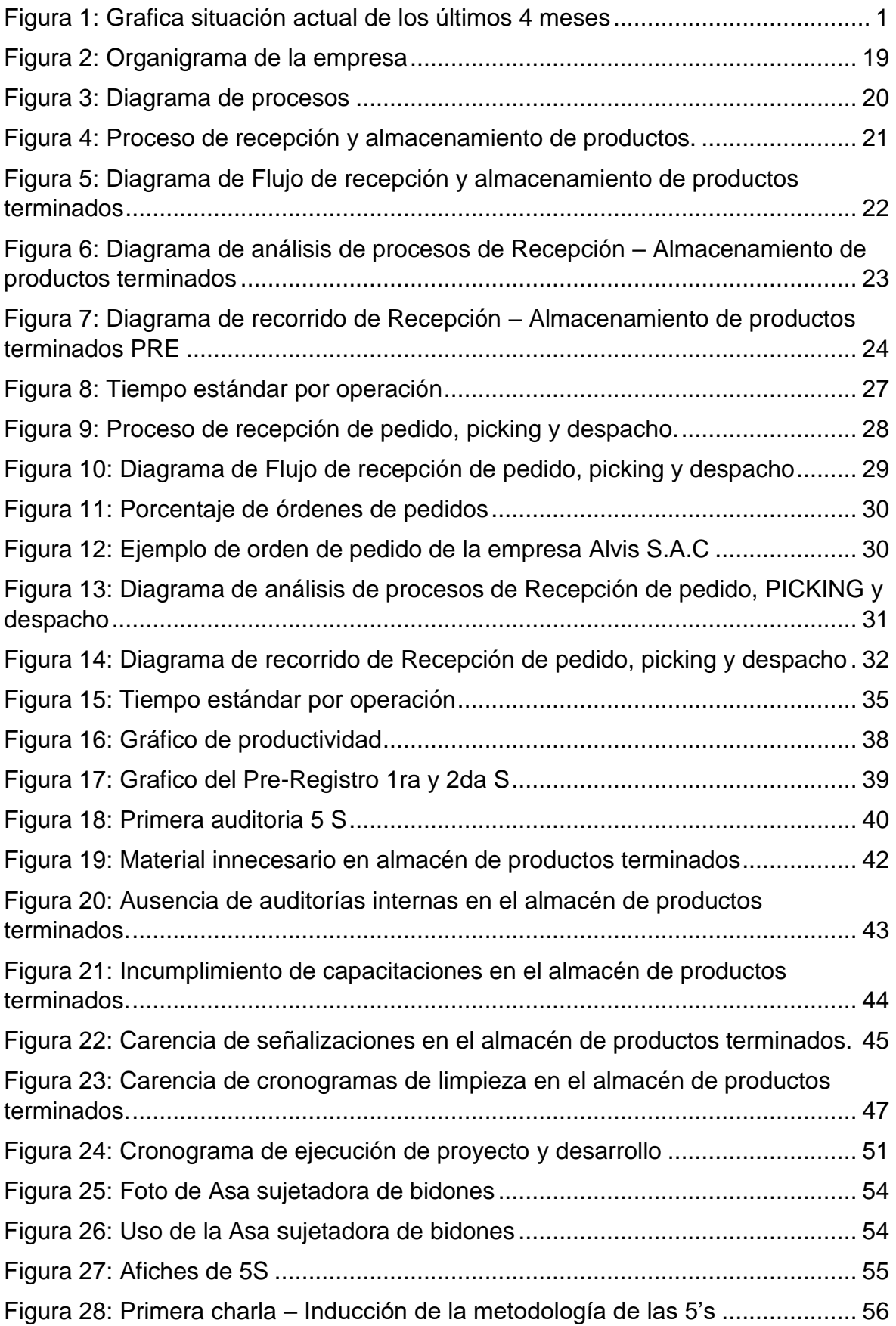

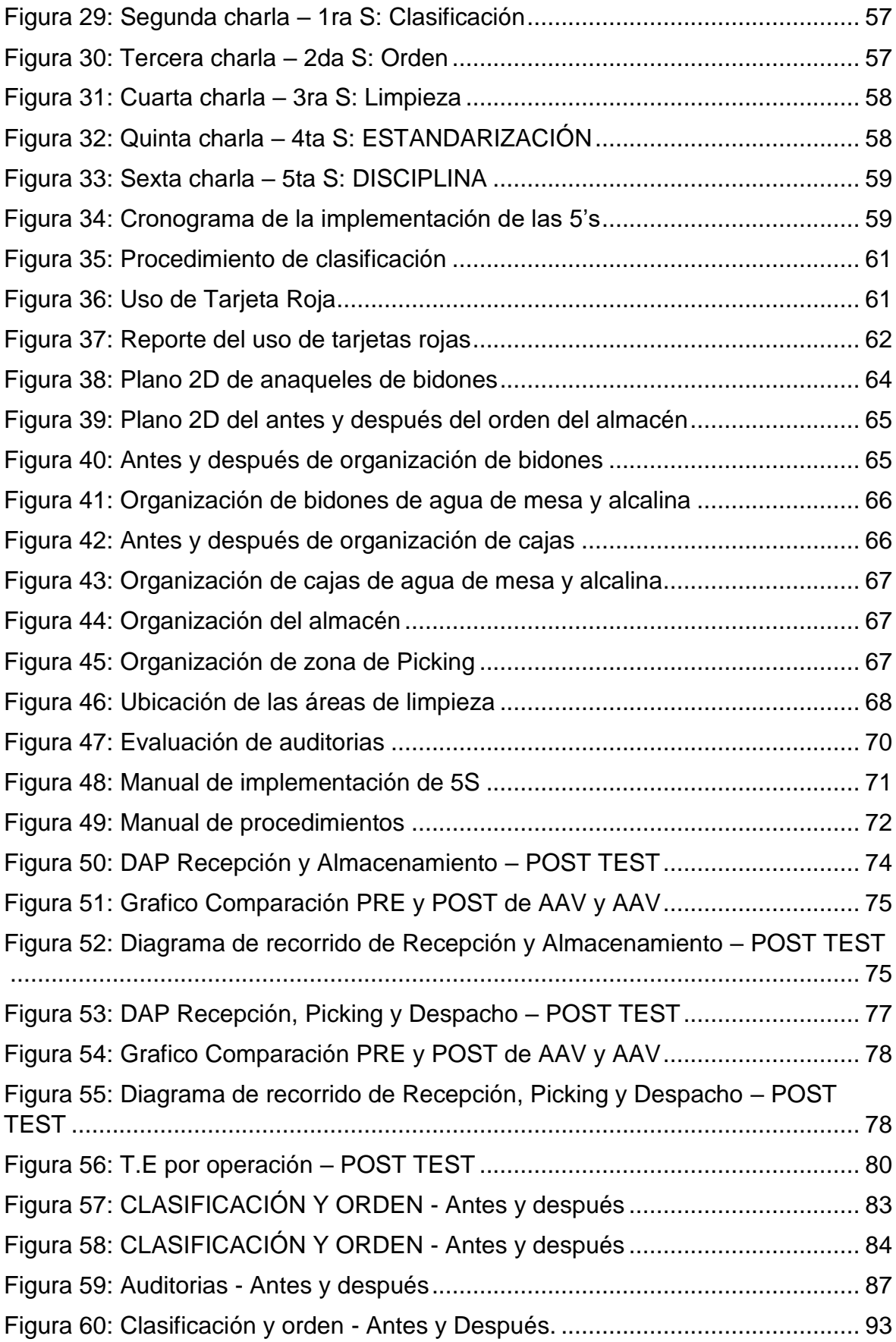

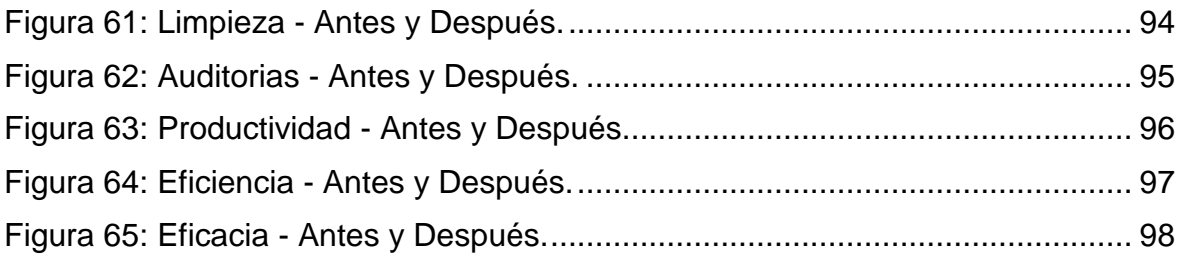

#### <span id="page-10-0"></span>RESUMEN

La presente investigación posee una población conformada por el número de pedidos entregados diarios. Mientras que la muestra son los pedidos de un ITEM. Su objetivo principal es Determinar como la aplicación de las 5S incrementa la productividad en el almacén de productos terminados de la empresa Alvis S.A.C.

La metodología que se empleo es tipo aplicada, con un enfoque cuantitativo, de un nivel explicativo, poseyendo un diseño Experimental – Pre experimental. La técnica utilizada es la observación, con ella se pudo examinar cómo se realizan las actividades dentro del almacén de productos terminados. Mientras que los instrumentos utilizados fueron el uso del DAP, fichas de control, hojas de verificación, validación del instrumento, cronometro digital y confiabilidad de instrumento.

Los datos cuantitativos de la investigación fueron almacenados en el programa Microsoft Excel y analizados con el software SPSS, en el cual se contrasto la hipótesis general y específica. Llegando como conclusión que la aplicación de las 5S incrementa la productividad en 17%, la eficiencia en un 8% y eficacia en un 8% del área del almacén de productos terminados.

Palabras clave: Metodología 5S, Productividad, Eficiencia, Eficacia, Almacén de productos terminados.

#### <span id="page-11-0"></span>ABSTRACT

This research has a population made up of the number of orders delivered daily. While the sample is the orders for an ITEM. Its main objective is to determine how the application of the 5S increases productivity in the warehouse of finished products of the company Alvis S.A.C.

The methodology that was used is applied type, with a quantitative approach, of an explanatory level, having an Experimental - Pre-experimental design. The technique used is observation, with it it was possible to examine how activities are carried out within the finished products warehouse. While the instruments used were the use of the DAP, control cards, verification sheets, instrument validation, digital chronometer and instrument reliability.

The quantitative data of the research were stored in the Microsoft Excel program and analyzed with the SPSS software, in which the general and specific hypotheses were contrasted. Concluding that the application of the 5S increases productivity by 17%, efficiency by 8% and efficiency by 8% of the finished products warehouse area.

Keywords: 5S Methodology, Productivity, Efficiency, Effectiveness, Warehouse of finished products.

### <span id="page-12-0"></span>I. INTRODUCCIÓN

En la actualidad la producción y venta del agua embotellada, se ha convertido en una de las fuentes de ingresos más rentables que existen en el mercado mundial. En el Anexo 7, se observa que el país que lidera la productividad de agua embotellada es China, el cual ha conseguido cifras de 22% de aumento. En segunda posición y siendo una gran competencia para China, se encuentra Estados Unidos, teniendo un aumento de productividad del 18%.

Al nivel nacional el golpe que dio la pandemia por el COVID 19 afecto gradualmente al sector de bebidas, En el anexo 8 y 9, se observa las comparaciones estadísticas del mes de febrero 2020 con el mes de febrero 2021, en donde se puede apreciar que la productividad de aguas embotelladas disminuyo en 16.9%. Mientras que la producción de pisco, vinos y bebidas hidratantes se vieron aumentada en 13%, 32% y 43.8% respectivamente.

Corporación Alvis S.A.C. es una empresa que pertenece al sector de bebidas. En la presente tabla se observa que la empresa Alvis tiene un promedio de eficiencia del 69% y eficacia del 71%, dando un total de 49% de productividad. Data se muestra en el Anexo 10, 11, 12 y 13 de enero – Abril.

<span id="page-12-1"></span>

| <b>INDICADORES</b>   | <b>ENERO</b> | <b>FEBRERO</b> | <b>MARZO</b> | <b>ABRIL</b> | <b>PROMEDIO</b> |
|----------------------|--------------|----------------|--------------|--------------|-----------------|
| <b>EFICIENCIA</b>    | 70%          | 71%            | 67%          | 69%          | 69%             |
| <b>EFICACIA</b>      | 72%          | 73%            | 69%          | 71%          | 71%             |
| <b>PRODUCTIVIDAD</b> | 51%          | 52%            | 47%          | 49%          | 49%             |

Tabla 1: Situación actual de los últimos 4 meses

#### <span id="page-12-2"></span>Fuente: Elaboración propia

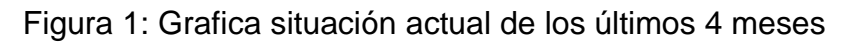

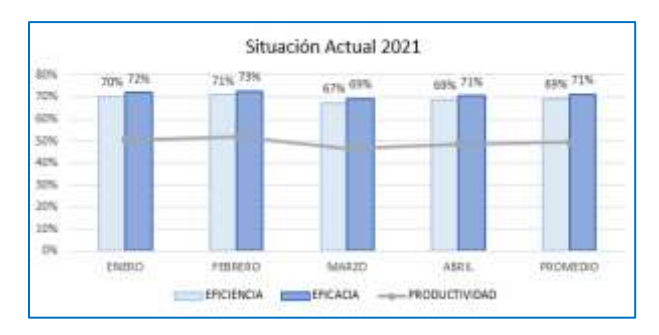

Fuente: Elaboración propia

El Diagrama de Ishikawa (Anexo 14), demuestra las principales causas de la baja productividad en el almacén de productos terminados de la empresa Alvis. Seguidamente se realiza la matriz de correlación (Anexo 16), en donde se obtiene la puntuación de cada causa, determinando de esta manera cuales son las más influyentes en la baja productividad del almacén y se realiza el porcentaje acumulado.

El diagrama de Pareto (Anexo 18), demuestra gráficamente las causas con el valor mayor al 80%. De esta manera se puede apreciar que la principal causa de la baja productividad en el almacén, es la C7 (Organización inadecuada del producto terminado) y la causa de menor impacto en el problema de la investigación, es la C12 (Poca iluminación). Seguidamente se procede a plantear posibles herramientas de ingeniería con el propósito de solventar las principales causas demostradas.

Luego se realiza la matriz de priorización (Anexo 19), la cual agrupa las causas en áreas, las cuales son gestión, procesos, calidad y mantenimiento. En donde, el área de gestión posee un nivel de criticidad de nivel alto, conformado por el 47% y como medida propuesta de solución, se indica que se puede aplicar la metodología de las 5' S. Por otro lado, las áreas de procesos y calidad, poseen un nivel de criticidad de nivel medio, siendo un 30% y 13% respectivamente, para tratar de solventar los problemas, al gerente general de la empresa se le propondrá aplicar Lean Manufacturing y Sistema de Gestión de Calidad (SGC), dejando en su decisión la aplicación de estas herramientas.

Con toda la información obtenida por medio del Diagrama de Ishikawa, se procede a plantear las variables a investigar, V1: 5' S y V2: Productividad, con lo cual se busca respuesta al siguiente problema general, ¿Cómo la aplicación de las 5S incrementará la productividad en el almacén de productos terminados de la empresa Alvis S.A.C.?

Para el desarrollo de los problemas específicos, se usa las dimensiones de la variable Productividad, D1: Eficiencia y D2: Eficacia, por lo cual, los problemas específicos quedan de la siguiente manera, PE1: ¿De qué manera la aplicación de las 5S incrementará la eficiencia en el almacén de productos terminados de la

empresa Alvis S.A.C.?, PE2: ¿De qué manera la aplicación de las 5S incrementará la eficacia en el almacén de productos terminados de la empresa Alvis S.A.C.? Por lo cual se ha realizado una matriz de coherencia (Anexo 20).

Por otro lado, Según ÑAUPAS (2018), en una redacción científica las principales justificaciones que deben estar presentes son práctica (cuando el desarrollo o se ayuda a resolver un problema, proponiendo estrategias contribuyendo a la solución) y económica (cuando se logra incrementar las ganancias al reducir los costos). La presente investigación se justifica prácticamente, porque aplicaremos estratégicamente la metodología de las 5'S para lograr reducir o eliminar las principales causas que generan la baja productividad en el almacén de productos terminados de la empresa. Se justificó metodológicamente por que se han realizados los procedimientos asignados mejorando el proceso. La justificación económica será reflejada en la reducción del costo de mano de obra en el proceso de despacho.

Por lo tanto, el objetivo general de la investigación es Determinar como la aplicación de las 5S incrementa la productividad en el almacén de productos terminados de la empresa Alvis S.A.C. Así mismo, los objetivos específicos son los siguientes, OE1: Determinar como la aplicación de las 5S incrementa la eficiencia en el almacén de productos terminados de la empresa Alvis S.A.C., OE2: Determinar como la aplicación de las 5S incrementa la eficacia en el almacén de productos terminados de la empresa Alvis S.A.C

Así mismo, para poder comprobar el objetivo general, se plantea la siguiente hipótesis general, La aplicación de las 5S incrementa la productividad en el almacén de productos terminados de la empresa Alvis S.A.C. Dentro de los problemas específicos, se plantearon las siguientes hipótesis, HE1: La aplicación de las 5S incrementa la eficiencia en el almacén de productos terminados de la empresa Alvis S.A.C, HE2: La aplicación de las 5S incrementa la eficacia en el almacén de productos terminados de la empresa Alvis S.A.C.

#### <span id="page-15-0"></span>II. MARCO TEÓRICO

Después de analizar la problemática que presenta la empresa Alvis SAC, es necesario revisar los antecedentes internacionales a la propuesta:

Según LUCA, B. *[et. al]* (2021) en su investigación titulada *"Aplicación de la metodología 5S en el almacén de medicina nuclear".* Tuvo como objetivo aumentar la productividad reduciendo el tiempo de espera y disminuir los costos. Fue un estudio de tipo aplicada y cuantitativa; la población de estudio estaba compuesta por los trabajadores de la empresa, se obtuvo una muestra de los trabajadores del almacén. Los instrumentos empleados fueron fichas técnicas de recolección de datos, cuestionarios y check list de implementación. Los principales resultados fueron el aumento de la productividad en 17% reduciendo los tiempos de espera y el costo beneficio fue del 10%. Se concluyó que la aplicación de las 5S, fue beneficiosa por la reducción de problemas como el tiempo de espera, aumentando la productividad. También se logró obtener beneficios económicos. El aporte de esta investigación fue que la validación de los instrumentos lo realizó mediante tres docentes de su facultad para considerar mediciones fiables.

Según ZONDO R. (2021) en su investigación titulada *"Efectividad de la metodología 5S en la productividad en la organización de fabricación de piezas de automóviles en Sudáfrica".* Tuvo como objetivo tener una alta productividad mediante la aplicación de la filosofía 5S. Fue un estudio de tipo aplicada y cuantitativa, la población fue constituida por los trabajadores de la empresa, y la muestra se compuso por los trabajadores del área de producción de piezas de automóviles. Los instrumentos empleados fueron fichas de recolección de datos y check list. Se usó también el SPSS Y OLS. El principal resultado es del aumento de la productividad de 20%, mediante la mejora de la mano de obra, reducción de tiempos de inactividad y estandarización organizacional. Se concluyó que la filosofía 5S fue de gran utilidad para aumentar la productividad en la organización de fabricación de piezas de automóviles. El aporte de esta investigación fue que, para disminuir los tiempos de improductividad, compraron herramientas de transporte para realizar el cargado de los objetos productos.

Según DWIVEDI V., ISLAM A. y SHARMA A. (2020) en su investigación titulada *"Aplicación de la metodología de las 5s en una pequeña empresa" Tuvo* como objetivo aumentar el espacio del área y reducir el tiempo improductivo dentro del almacén aplicando la metodología 5S. Fue un estudio de tipo aplicada y cuantitativa, la población de estudio estuvo constituida por los trabajadores del almacén, con un muestreo probabilístico se definió una muestra de 132 trabajadores. Los instrumentos empleados fueron fichas de recolección de datos y check list. Los principales resultados fueron reducir el tiempo improductivo en un 10% y se aumentó el espacio de almacenamiento en un 20%. Se concluyó que la implementación 5S fue aceptado, para llevar a cabo los objetivos; se logró la reducción de espacio tras definir espacios de acceso, realizar estándares y procedimientos. También hubo reducción de tiempos improductivos al reajustar las ubicaciones. Una de las mejores soluciones que utilizaron para calificar y organizar los objetos dentro del almacén son las tarjetas rojas.

Según JIMÉNEZA, Mariano *[et. al]* (2019) en su investigación titulada *"Implementación de la metodología 5S en el almacén del laboratorio de una escuela universitaria de ingeniería industrial"*. Tuvo como objetivo implementar la metodología 5S para optimizar el trabajo e incrementar la seguridad en el almacén del laboratorio de ingeniería. Fue un estudio de tipo aplicada y cuantitativa, la población de estudio fueron los estudiantes y docentes de la institución; la muestra se definió por los docentes y estudiantes a cargo del almacén del laboratorio y los instrumentos empleados fueron Diagramas, Check list, Diagrama de Gantt y fichas técnicas de recolección de datos. Los principales resultados fueron la reducción del 30% en el tiempo de preparación de las prácticas, movimientos y transferencias de ruidos. Se obtuvo aproximadamente un 22% más de espacio en el área de trabajo. Se concluyó que la implementación de las 5S tuvo un impacto positivo, por lo que se logró la optimización del trabajo mediante la reducción del tiempo de preparación y más, incluyendo el peligro de los niveles de ruido. Se logró aumentar la seguridad en los laboratorios por la previa organización que permitió obtener más espacio en el área de trabajo. El aporte de esta investigación fue que al implementar la metodología 5S, le fueron adaptando una Sexta S "Seguridad" a la metodología.

Según TREASA, Susie *[et. al]* (2019) en su investigación titulada "*La aplicación de la metodología 5S para el sistema de producción de piezas de automóviles".* Tuvo como objetivo aplicar 5S para para reducir el riesgo de fallas y reducir el tiempo de inactividad en las líneas de producción. Fue un estudio de tipo aplicada y cuantitativa, la población de estudio fueron los trabajadores y maquinas, para la muestra se fueron centrando en las maquinarias. Los instrumentos empleados fueron check list de implementación, diagrama de Gantt y fichas de recolección de datos. Los principales resultados fueron la reducción de fallas al 19%, mientras que se redujo el 18% de tiempos inactivos en las maquinas. Se concluyó que la aplicación de las 5s en la línea de producción fue beneficioso por la reducción de fallas y tiempos mediante los manteniendo y la nueva organización. El aporte de esta investigación fue que aplicaron la mejora continua en cada paso para minimizar errores.

De igual manera también es necesario revisar los antecedentes nacionales:

Según DÍAZ, R. *[et. al]* (2021) en su investigación titulada "*Impacto de las 5s para reducir los costes de almacén en una pequeña empresa de plásticos".* Tuvo como objetivo reducir los costos de almacenamiento mediante el uso de las 5S. Fue un estudio de tipo aplicada y cuantitativa, la población fueron los trabajadores dentro de la empresa, y como muestra los trabajadores del área de almacén. Los instrumentos empleados fueron hojas contables, fichas de recolección de datos y hojas check list. El principal resultado es que se obtuvo el costo beneficio de 1.18, es decir el 18%, disminuyendo la cantidad de S/ 4 013.75 en costos. Se concluyó que con las 5S el impacto económico fue positivo al obtener como resultado la reducción de costos, como costos fijos de espacio, de mantenimiento, seguros y más. El aporte de esta investigación fue que mediante la codificación y la organización de estantes del almacén se logró obtener óptima reducción de costos.

Según BREÑA, Ferrua; MARCATOMA, Rivas y C. Raymundo (2021) en su investigación titulada *"Modelo de 5S para aumentar la disponibilidad de máquinas en la empresa".* Tuvo como objetivo aumentar la eficacia de las maquinas. Fue un estudio de tipo aplicada y cuantitativa, la población del estudio fue las maquinas, equipos, instrumentos materiales, y como muestra se estudió las maquinas dentro del área de producción. Los instrumentos empleados fueron registros estadísticos y fichas de evaluación. Como el principal resultado se obtuvo que eficacia de las maquinas aumento en 11%. Se concluyó que mediante la aplicación de las 5S se logró un aumento en la efectividad de las maquinas mediante la reducción del

tiempo de inactividad y aumentando la disponibilidad del uso. El aporte de esta investigación fue el diseño LAYOUT para realizar cambio en el orden, comparando un antes y después, este fue el punto más beneficioso.

Según HERNÁNDEZ, Eileen; CAMARGO, Zulieth y MARTÍNEZ, Paloma (2020) en su investigación titulada *"Impacto de las 5S en la productividad, calidad, clima organizacional y seguridad industrial en Caucho Metal Ltda.".* Tuvo como objetivo aumentar la productividad y seguridad industrial. Fue un estudio de tipo aplicada y cuantitativa, la población de estudio estuvo constituida por los trabajadores, con un muestreo probabilístico se definió una muestra de 54 trabajadores. Los instrumentos empleados fueron check list de implementación, diagrama de Gantt y fichas de recolección de datos. Los principales resultados fueron un aumento de la productividad de 16%. Y la seguridad dentro de la empresa incremento en el 19%. Se concluyó que mediante el empleo de la metodología japonesa 5S, se obtuvo el aumento de la productividad mediante la mejora de calidad en el clima organizacional, e incremento de niveles de seguridad mediante las señalizaciones correspondientes a la ley. El aporte de la investigación fue que la empresa mejoro la seguridad mediante las señalizaciones correspondientes.

Según BRIONES, E. *[et. al]* (2019) en su investigación titulada *"Mejora de procesos mediante el uso de la metodología 5S en la empresa MSE en el departamento de Ancash"* Tuvo como objetivo disminuir tiempos de trabajo y reducir los espacios del área. Fue un estudio de tipo aplicada y cuantitativa, la población de estudio estuvo constituida por los trabajadores, con un muestreo probabilístico se definió una muestra de 104 trabajadores. Los instrumentos empleados fueron cuestionarios, registros estadísticos y fichas de evaluación. Los principales resultados fueron que se obtuvo un 26 % de reducción en el almacén y en la oficina un total de 20% de espacio mientras los tiempos se redujeron un 20% en el almacén. Se concluyó que el uso de la 5S se dentro de del hotel fue de provecho por sus resultados, se logró obtener mayor espacio en disponibilidad y los tiempos de trabajo fueron más rápidos. El aporte de esta investigación fue que dentro de las charlas y capacitaciones todos los trabajadores mostraron mayor convicción en el trabajo cuando los lideres incluido el gerente general participaba.

Según IMUNA, Ribeiro *[et. al]* (2019) en su investigación titulada *"Implementación de 5S para mejorar la disponibilidad de una línea de producción automotriz".* Tuvo como objetivo mejorar la eficiencia de la línea de producción mediante las 5S. Fue un estudio de tipo aplicada y cuantitativa, la población de estudio estaba compuesta por los trabajadores de la empresa, se obtuvo una muestra de los trabajadores de la línea de producción. Los instrumentos empleados fueron fichas técnicas de recolección de datos, cuestionarios y check list de implementación. El principal resultado fue el aumento de la eficiencia de 10% en la línea de producción. Se concluyó que mediante el uso de las 5S se obtuvo un aumento de eficiencia mediante la reducción de tiempos medios de fallos, tiempos de reparación, y mejoramiento de la organización implementada. El aporte de esta investigación fue el diseño LAYOUT, por lo que se realizó un nuevo orden en las maquinas.

En el Anexo 21 se encuentra la categorización de QUARTILES de cada antecedente. A continuación, se redacta las teorías que servirán de soporte para la investigación. Según BENAVIDES, Brenda [et. al] (2020, p. 117) Hablar de la metodología 5S es hablar de cinco pasos hacia el éxito que la famosa compañía Toyota ha mantenido en la década de 1950 y también marcaron un hito en el desarrollo empresarial de las empresas más exitosas del mundo. Por otro lado, TIRADO, Luis y ABRIL, Jorge (2020 p. 03) Se trata de un plan de trabajo, el cual realiza orden, limpieza y descubrir anomalías en el lugar de trabajo.

FLORES (2018, p. 99) Nos comunica que la implantación de las 5S sigue un proceso establecido en cinco pasos. SEIRI (Clasificación), SEITON (Orden), SEISO (Limpieza), SEIKETSU (Estandarización) y SHITSUKE (Disciplina).

Según PÉREZ, Valeria y QUINTERO, Lewis afirman la metodología de las 5 S, clasifica y ordena los componentes, eliminando todos los elementos innecesarios para que se pueda realizar la tarea correctamente. También se establece procedimientos de limpieza con finalidad de identificar y eliminar las fuentes de suciedad. Además, se logra la estandarización y disciplina cuando se establece controles que mantengan el cumplimiento de las primeras tres S, como por ejemplo realizando una inspección cotidiana para que los cambios positivos realizados se conviertan en un hábito. (p. 414-415)

Según DESCALZI, Melani; la primera "S" SEIRI (Clasificación), inicia la implementación significa reducir, eliminar o reparar los objetos necesarios o innecesarios dentro del almacén, para ello se realiza el uso de las tarjetas rojas en la separación de objetos por categoría (2019, p. 19).

De acuerdo a FLORES, Michel (2018, p. 14) la segunda "S" SEITON (Orden), se entiende la organización de los objetos previamente clasificados, ubicándolos en el lugar adecuado; también se reorganiza los productos usando la herramienta o material conveniente para facilitar su disponibilidad.

GASTAÑADUI, Jean y LUGO, Richard (2019, p.23) nos informa que la tercera "S" SEISO (Limpieza), sugiere presunción en la limpieza, naturalmente como soporte preventivo en máquinas y humanos como previsión a alguna disconformidad.

Conforme a CABALLERO, Alessandro y VELIZ, Brayan (2020) la cuarta "S" SEIKETSU (Estandarización), nos menciona que las 3 primeras S se ejecuten y de esa manera lograr procedimientos y prácticas para que se mantengan los cambios empleados (p.45).

CHAFLOQUE, Erick y SALSAVILCA, Betsy (2020, p.31) Nos confirma que la quinta "S" SHITSUKE (Disciplina) se introduce cuando se está formando una cultura de trabajo organizacional, por lo que se confirma que se aplica la perseverancia de las 4s y la mejora continua en estas mismas.

En cuando a la productividad. Según Aroche, Fidel (2018, p.156) Es conocida entre el volumen de producción y los recursos utilizados. Ya que de manera conceptual es la capacidad de creación de bienes para generar ganancias ya sea económico o en producción, optimizando los recursos utilizados.

Por otro lado, FERNÁNDEZ, Tania *[et. al]* (2018, p. 312) afirman que se refiere al desempeño que ha logrado una empresa y la utilización de los recursos en el cumplimento de sus objetivos. Por consecuente, se obtiene un resultado entre la medida de bienes y servicios producidos, es decir se obtiene una productividad parcial al aplicar el total de salida entre una de las entradas, sean en el ámbito económico o productivo.

PRODUCTIVIDAD PARCIAL = Salidas Totales / Una Entradas

SÁNCHEZ, Gabriela; MONTENEGRO, Arturo y MEDINA, Patricio (2019, p.95) Nos informa que, para lograr una alta productividad, debes evaluar y medir los factores como tiempo, bienes monetarios, recursos humanos, entre otros, para mejorar los resultados obtenidos mediante estos procesos.

Según FONTALVO, Tomas; GRANADILLO, Efraín y GÓMEZ, José (2017, p.58). La productividad se puede medir mediante los indicadores de eficiencia y eficacia, valorando la capacidad de una empresa al optimizar recursos y cumplir sus objetivos.

RODRÍGUEZ, María; PALOMINO, Gabriela; AGUILAR, Carlos (2020 p.709) afirman que la eficiencia es la relación entre el tiempo de horas hombre empleadas y el tiempo de horas hombre programadas. El índice de eficiencia, expresa el buen uso de los recursos en la producción de un producto en un periodo definido. "Eficiencia es hacer bien las cosas".

Según ROJA, M; JAIMES, L Y VALENCIA, M. (2018, p. 11) afirman que la eficacia es la relación entre el número de productos programados y el número de pedidos entregados. El índice de eficacia expresa el buen resultado de la realización de un producto en un periodo definido. "Eficacia es obtener resultados".

Según PARRA, Francisca (2020), la codificación alfanumérica consiste en crear un código mixto, utilizando letras y números para ser más específicos en el nombre del producto, ubicación del almacén, numero de producto y entre otras especificaciones necesarias.

Según CHOQUEHUANCA, Herber (2018, p.34) Nos informa que el Almacén es un lugar utilizado para preservar recursos y almacenar materiales, inventarios de los clientes, todo lo cual se cuida adecuadamente bajo reglas y controles para que se puedan usar cuando sea necesario. Estos cuentan con elementos funcionales y físicos que pueden generar valor total.

También nos afirma que CHOQUEHUANCA, Herber (2018), el almacenamiento es una serie de actividades de conservación de artículos para su uso en óptimas condiciones, desde el momento en que se producen los artículos hasta que el usuario o cliente los necesita (p.35).

Conforme a DESCALZI, Melani (2019, p. 54) nos indica que la tarjeta roja le permiten informar o indicar que no se necesita algo en el lugar de trabajo y que se deben tomar medidas correctivas.

De acuerdo con ARIAS, Sandy (2019) el LAYOUT es el diseño del almacén incluye una combinación de diferentes áreas de servicios. En este sentido, no solo se cuida el interior del almacén, sino también el exterior para asegurar que se cuiden los materiales. Al planificarlo se debe tener en cuenta la precisión y el orden de colocar los materiales y que estos se permitan sacar rápidamente (p.22).

Según CABALLERO, Alessandro y VELIZ, Brayan (2020), nos informan que la señalización del almacén es un medio de informar, a través de paletas de colores y formas geométricas, de los peligros potenciales. Este procedimiento ayuda a los operadores a identificar áreas de acceso o áreas donde preparan y cumplen pedidos (p.87).

También tenemos que el Ministerio de trabajo y Asuntos Sociales en el 2015 por Real Decreto N.º 485/1997 nos indica sobre los requisitos mínimos de la señalización de seguridad y salud en el trabajo, mostrando las señales de seguridad, colores, formas y símbolos utilizados y sus significados como obligación.

Conforme a FLORES, Michel (2018, p. 71) los anaqueles son estantes donde se colocan cajas o productos, los anaqueles metálicos son adecuados para colocar la mercadería al facilitar su estancia, entrada y salida.

Según PlasticoS Gestión Operativa (2018) en su ficha técnica el asa sujetadora de bidones es un producto que facilita el traslado de bidones, este incluye un mango ergonómico (p.3).

De acuerdo con GASTAÑADUI, Jean y LUGO, Richard; los programas de limpieza son un sistema consistente y competente, ya que estos garantizan una futura cultura de bienestar e higiene (2019, p.24).

CHAFLOQUE, Erick y SALSAVILCA, Betsy (2020, p.90) nos informa que la capacitación es un sistema que ayuda a brindar conocimientos que las personas apropiaran y modificaran su comportamiento.

La auditoría es un proceso donde se realiza la verificación del cumplimiento de actividades asignadas con el fin de diagnosticar e identificar cuáles son las falencias en el proceso según CHAFLOQUE, Erick y SALSAVILCA, Betsy (2020, p.95).

Según CARRILLO, Aldo (2018, p.60) el cronometraje acumulativo es hacer que el reloj del cronometro continúe en la toma de tiempo en una secuencia sin interrupciones hasta finalizar las observaciones propuestas.

CUETO, Aylin nos informa que el tiempo estándar consiste en el tiempo requerido en el que un trabajador normal realiza sus actividades con un esfuerzo promedio (2018, p.36).

El ministerio de economía y finanzas (2021) nos afirma que el sistema de gestión presupuestal son instrumentos que autoriza la estructuración de ingresos y gastos según la valoración correspondiente.

Según DÍAZ, Danilo; MORALES, Lizzeth y RODRÍGUEZ Francisco (2020) La media aritmética es el valor que tiende a estar en el centro de la distribución de datos y se considera un valor representativo para el conjunto de datos cuando los datos tienen poca varianza. Su valor se calcula tanto para la muestra en valor estadístico como para la población con parámetro. (p.709). Esta misma se calcula a partir de los datos no incluidos en la distribución de frecuencia, se dice que se ha obtenido la media aritmética para los datos no agrupados; de lo contrario, se recibe el promedio de aprendizaje numérico para los datos agrupados, es un dato que nos informa DÍAZ, Danilo; MORALES, Lizzeth y RODRÍGUEZ Francisco (2020, p.710).

OYOLA, Wilmer (2020) Nos indica que la mediana es una medida de tendencia central, que divide el conjunto de datos ordenados de la muestra en dos partes iguales; Es decir, el cincuenta % de los datos tendrá un valor menor o igual a la mediana, y el cincuenta % restante tendrá un valor mayor que la mediana (p.31).

De acuerdo con MATOS, Fausto; CONTRERAS, Fortunato y OLAYA, Julio (2020). La moda es el valor más común o frecuente encontrado en el conjunto de datos o valores como valores x1, x2 ..., x n; es decir, se conoce como máxima frecuencia (f i). El valor de la moda puede o no existir. Cuando tiene una moda es unimodal, dos modas bimodales y más es multimodal (p.105).

#### <span id="page-24-0"></span>III. METODOLOGÍA

#### <span id="page-24-1"></span>**3.1. Tipo y diseño de investigación**

Según NICOMEDES, Nieto (2018, p. 03) nos explica que la finalidad de la investigación de tipo aplicada, está orientada a solucionar los problemas que se presentan en las distintas áreas de una empresa, formulando las causas, hipótesis y soluciones para resolver los problemas presentados en la investigación. Por lo cual se establece que esta investigación es de tipo aplicada porque se usa las bases y fundamentos del método japonés 5`S para mejorar la productividad en el área de almacenamiento de productos terminados de la Empresa Alvis SAC.

Por otro lado, la investigación tiene un enfoque cuantitativo porque los datos se expresan en valores o datos numéricos, que pasarán por medición y serán evaluados utilizando pruebas estadísticas. Según NICOMEDES, Nieto (2018, p.10) nos confirma que la investigación cuantitativa es aquella en la que se recogen y analizan datos cuantitativos sobre variables y estudia las propiedades y fenómenos cuantitativos.

El presente trabajo será clasificado como una investigación de nivel explicativo, debido a que la problemática de la investigación plantea una posible relación de causa de efecto entre las dos variables de la investigación. Además, por medio de la hipótesis se plantea distintos escenarios en los que puede finalizar la investigación dependiendo a los resultados obtenidos. Según Ñaupas (2018, p. 147), define una investigación explicativa cuando exista una relación de CAUSA-EFECTO entre las variables independientes y dependientes, por ello, necesariamente se trabaja con hipótesis para poder demostrarlo.

El diseño de la presente investigación es pre experimental porque se realiza un PRE-POST TEST, es decir, se realiza una medición antes de la aplicación de la herramienta y otra medición después de aplicarla. Según AGUILAR, Ortiz *[et. al]*  (2018, p.5) nos informa que la aplicación de un diseño pre experimental es porque su grado de control es mínimo en comparación de un experimento real. Además, no poseen un grupo de comparación para contrastar resultados, es decir, no se

puede demostrar que los cambios realizados después de aplicar la herramienta, sean netamente por la aplicación de la misma, o haya distintos factores influyentes.

#### <span id="page-25-0"></span>**3.2. Variables y operacionalización**

La presente investigación tiene como variable Independiente a la metodología de las 5' S, para realizar su definición conceptual, citamos al autor Flores, que nos informa que la metodología 5`S es una herramienta utilizada principalmente para implementar mejoras, ya que esta tiene el objetivo realizar cambios eficaces con una visión a largo plazo con la participación de todo el personal de la organización (2018, p. 99).

Mientras que su definición operacional seria redactada de la siguiente manera. El propósito de la metodología 5' S es aplicar ciertos cambios de clasificación, orden, limpieza, estandarización y disciplina en las áreas de una organización para obtener una buena productividad con resultados de calidad.

Para la primera variable 5`S, se usará tres dimensiones. D1: Clasificación y Orden, D2: Limpieza, D3: Estandarización y Disciplina. Se medirán con escala de razón.

La clasificación y orden sirve para poder medir la precisión en la localización de productos, por ende, una manera de medir es la división del número de productos localizados exactamente entre el número total de productos requeridos.

$$
PLP = (NPLE / NTPR) \times 100\%
$$

En dónde:

PLP: Precisión en la localización de los productos.

NPLE: Número de Productos Localizados Exactamente.

NTPR: Número Total de Productos Requeridos.

En cuanto la dimensión de limpieza, indica los programas de limpieza, para poder sacar su valor en representación de fórmula es dividir los programas de limpieza completados entre el total de programas de limpieza

$$
IPL = (PLC / TPL) \times 100\%
$$

En dónde:

IPL: Indicador de programas de Limpieza.

PLC: Programas de Limpieza Completados.

TPL: Total de Programas de Limpieza.

Por último, la estandarización y disciplina ayuda a medir el nivel de objetivos ejecutados, que podrá medir dividiendo la puntuación de la auditoria obtenida entre la puntuación total de la auditoria.

$$
NOE = (APO / APT) \times 100\%
$$

En dónde:

NOE: Nivel de Objetivos Ejecutados.

APO: Auditoria Puntuación Obtenida.

APT: Auditoria Puntuación Total.

La variable dependiente es la productividad, para poder realizar su definición conceptual, se cita a los autores Sánchez, Montenegro y Medina, los cuales nos informan que esta, es una competencia productiva donde se mide la capacidad de un factor productivo o varios como tiempo, bienes monetarios, RR.HH., entre otras, para poder mejorar los resultados de los recursos utilizados en un sistema productivo. (2019, p. 95).

Entonces para poder realizar su definición operacional, se redactaría de la siguiente manera. El uso de recursos de una manera eficiente y eficaz genera aumento de productos producidos y unidades monetarias, teniendo en cuenta el costo y el tiempo incluidos en los recursos, en esta se refleja su aumento en la productividad.

Es decir, las dimensiones que podremos usar para la productividad serán en total dos, D1: Eficiencia y D2: Eficacia. Se medirán con escala de razón.

La eficiencia será medida con los tiempos de horas hombre empleadas, la fórmula para aplicarla seria la división del tiempo de horas hombre programadas.

$$
EFI = (THHE / THHP) \times 100\%
$$

En dónde:

EFI: Eficiencia.

THHE: Tiempo de Horas Hombre Empleadas.

THHP: Tiempo de Horas Hombre Programadas.

La eficacia se verá reflejada en los pedidos entregados correctamente, para poder hallar el valor se tendrá que dividir el número de pedidos entregado entre los números de pedidos programados.

$$
EFC = (NPE / NPP) \times 100\%
$$

En dónde:

EFC: Eficacia.

NPE: Número de Pedidos Entregados.

NPP: Número de pedidos programados

#### <span id="page-27-0"></span>**3.3. Población, muestra y muestreo**

Según ARIAS, Jesús; VILLASÍS, Miguel y MIRANDA, María. (2016, p.201) define población como un conjunto de casos, definido, limitado y accesible; por lo que no solo se considera individuos, tan bien se toma en cuenta objetos o medidas, siempre y cuando estos cumplan con una serie de criterios predeterminados. En el presente estudio, la población está conformada por el número de pedidos despachados diarios en el periodo de la presente investigación.

Criterios de exclusión: No se consideran los días domingo, tampoco el turno de tarde de 13:00pm a 17:00pm.

Criterios de inclusión: Se considera los días de lunes a sábado y solo el turno mañana, que es de 8:00am a 12:00pm.

La muestra es el número determinado de participantes en una investigación, estos serán incluidos bajo ciertos criterios y se incorporan a fin de lograr los objetivos planteados desde un principio. Según ARIAS, Jesús; VILLASÍS, Miguel y MIRANDA, María. (2016, p.204). Para la muestra solo se tomará los pedidos de un ITEM que son los más frecuentes en la empresa. El muestreo es no probabilístico por conveniencia. La unidad de análisis es cada pedido de una ITEM despachado.

# <span id="page-28-0"></span>**3.4. Técnicas e instrumentos de recolección de datos, validez y confiabilidad**  Las siguientes técnicas son las utilizadas en esta investigación:

Observación: Por esta técnica se podrá examinar las actividades y como se realizan dentro del almacén de la empresa Alvis SAC., esto permitirá recolectar información para el levantamiento de documentación.

Análisis: Mediante este se podrá precisar las actividades innecesarias que aumentan los tiempos y actividades necesarias que reducen el tiempo de despacho.

Los siguientes instrumentos son aquellos que se usaron para la recolección de datos:

Diagrama de análisis de procesos: El cual ayudara a reconocer las actividades que agregan valor y las que no generan valor de área de estudio, almacén de productos terminados y la duración de cada una de ellas.

Fichas de control: El cual será de ayuda para evaluar y registrar los despachos realizados.

Hojas de verificación: Estas serán brindadas por el sistema de la empresa, las cuales servirán para llevar para llevar un control a fin de contrastarlo con las fichas de control.

Validación del instrumento: Para darle validez a los instrumentos de recolección de datos, se someterá a juicio de 3 expertos, docentes ingenieros de la facultad de Ingeniería Industrial de la Universidad Cesar Vallejo Lima-norte. Se encontrará en el Anexo 3.

Cronometro digital: Ayudara a obtener la toma de tiempo de las actividades involucradas en las operaciones del área de estudio. Sera calibrado por una entidad experta en cronometraje. Se observa el documento en el Anexo 4.

Confiabilidad de instrumento: Para poder determinar el grado de confiabilidad del instrumento de recopilación de datos de información, se procedió a emplear el criterio de utilización de datos numéricos, los cuales dan resultados equivalentes en diferentes circunstancias. Se encuentra en el Anexo 26.

#### <span id="page-29-0"></span>**3.5. Procedimientos**

En esta etapa se desarrolla la propuesta. Por lo que primero se conocerá y analizará la realidad en la que se encuentra la empresa Alvis S.A.C., centrándose en el área de estudio el almacén de productos terminados, en el cual se realizará acciones correctivas para aumentar la productividad mediante la aplicación de las 5S.

Corporación Alvis S.A.C. es una empresa perteneciente al sector de bebidas. Se encuentra ubicada en la Av. Prolongación Lora y Lora Manzana. B Lote. 14 en el distrito de Chiclayo en el departamento de Lambayeque. Actualmente produce dos tipos de bebidas, las cuales son el agua de mesa y el agua alcalina. Las cuales son envasadas en bidones con una capacidad de 20 litros y seguidamente son guardados en el almacén de la empresa.

<span id="page-29-1"></span>Tabla 2: Recursos del Almacén de productos terminados

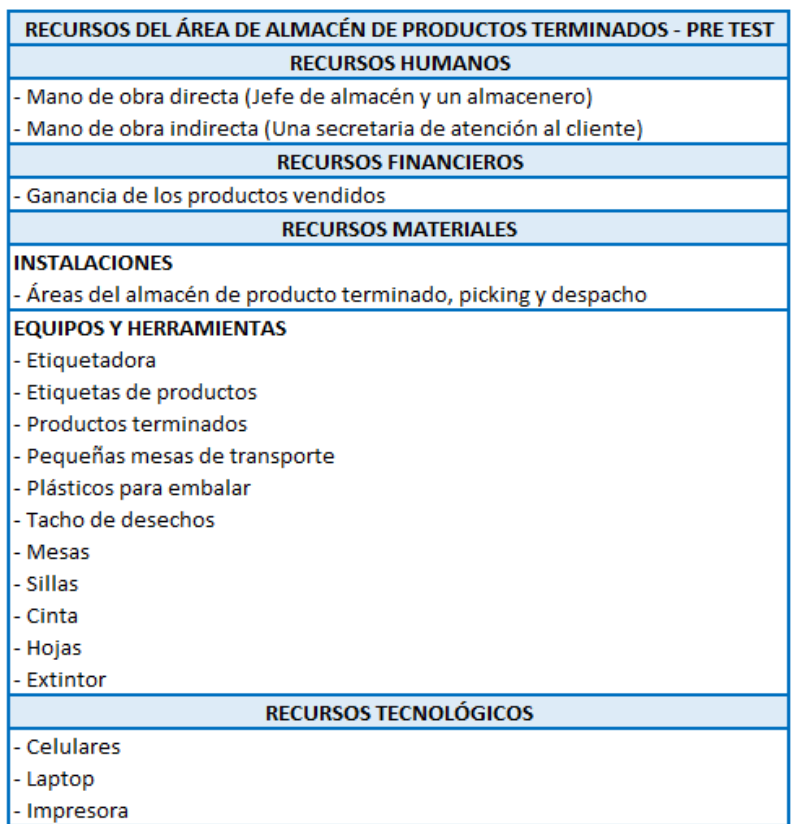

## Fuente: Elaboración propia

Sin embargo, a pesar de contar con un almacén para los productos terminados, poseen una mala organización inadecuada en esta área de la empresa, es decir, no mantienen un orden y una clasificación adecuada, con lo cual se dificulta la circulación de los trabajadores y que los productos sean ubicados de una manera eficiente para poder lograr un despacho exitoso. En el Anexo 51 se encuentra su ubicación.

La empresa actualmente no cuenta con Visión y Misión por lo que se realizó una propuesta según la Guía de Fernando D'alessio del Libro "El proceso Estratégico: Un enfoque de Gerencias, son:

La visión: En el 2025, Corporación Alvis S.A.C. será la empresa líder en producción de agua embotellada extra purificada en Chiclayo y Perú, brindando productos con altos estándares de calidad y envíos de productos eficientes, generando una alta rentabilidad a la empresa y satisfacción de los clientes.

La misión: Somos una empresa dedicada a la producción de agua embotellada extra purificada con alto valor agregado en sus productos y envíos eficientes a nuestros clientes. Esto se logra con un personal comprometido y capacitado, con estrictos controles de calidad, trabajo en equipo, compromiso, tecnología punta incorporada, con presencia en el Mercado de Chiclayo que busca el crecimiento sostenido de la empresa con alta rentabilidad, para los pequeños líderes empresariales, preservación del medio ambiente y salud humana.

A continuación, de forma gráfica se presenta la organización de la empresa Alvis S.A.C., y esta investigación solo se centra en el área de almacén.

<span id="page-30-0"></span>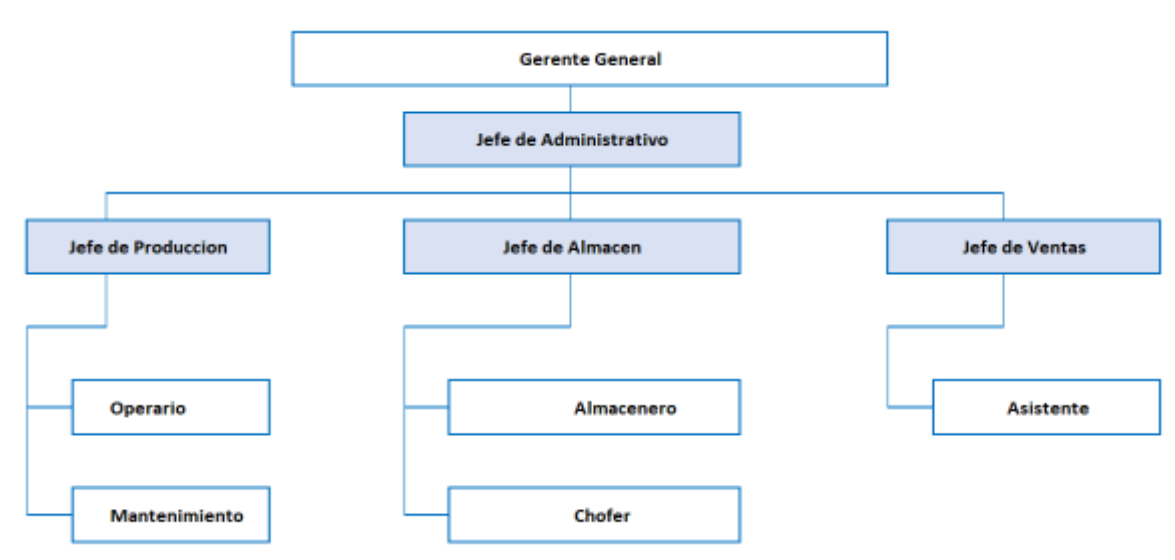

Figura 2: Organigrama de la empresa

Fuente: Elaboración propia

Para describir los procesos del Almacén con mayor precisión se detalló el diagrama de operaciones DOP cado uno de los procesos que se logra visualizar, los cuales serán detallados y explicados en el diagrama de análisis de procesos DAP.

<span id="page-31-0"></span>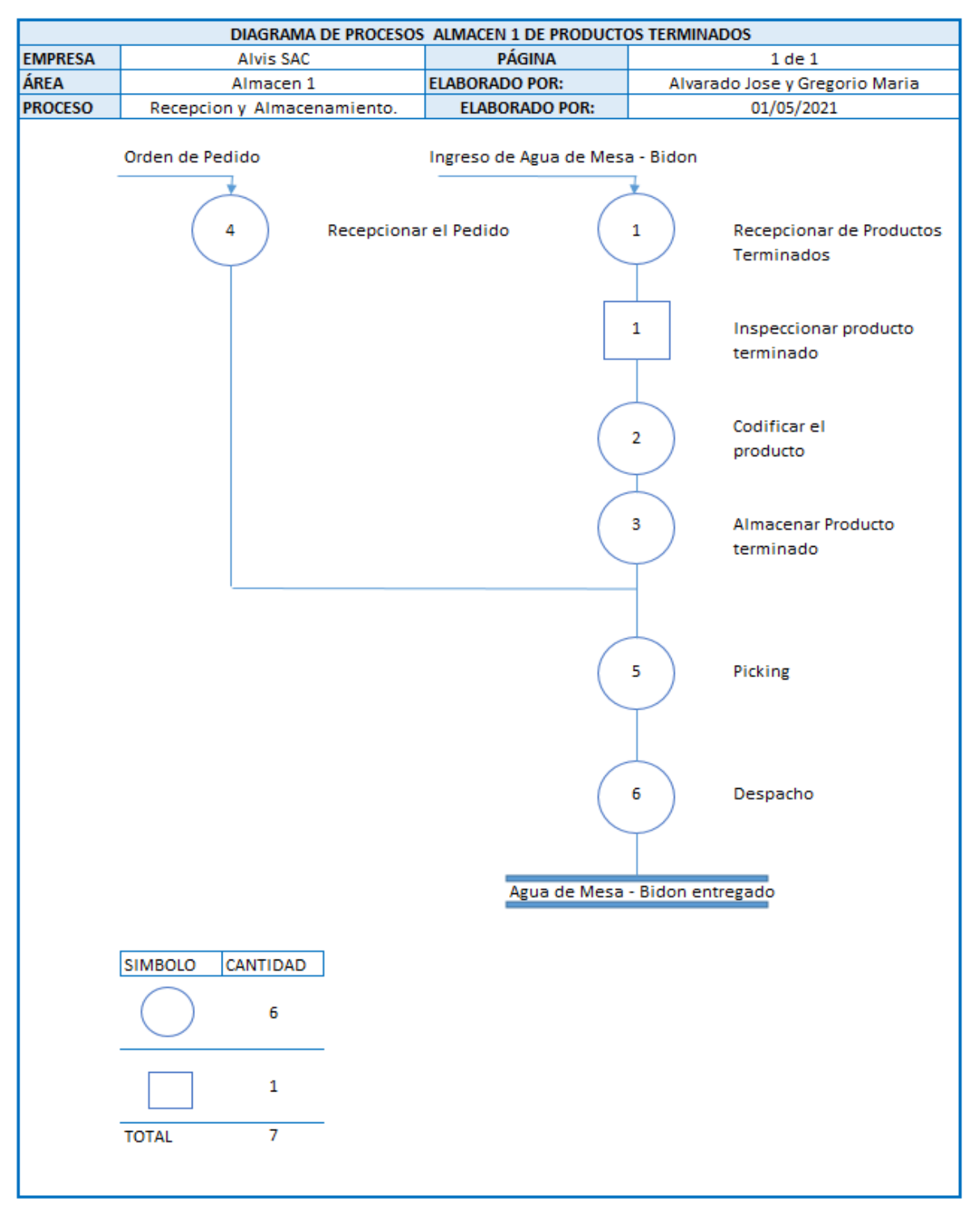

#### Figura 3: Diagrama de procesos

Fuente: Elaboración propia

# **Se pasará a explicar cada uno de los procesos de recepción de productos terminados hasta el almacenamiento del mismo:**

Recepción de productos terminados: En este paso se pone los productos terminados en las mesas de transporte para llevarlos al almacén, después se contabilizan los productos que ingresan para llenar los datos en los formatos correspondientes.

Inspeccionar producto terminado: Se revisa que el producto se encuentre correctamente sellado, y si no lo esta se separa del resto. Se coloca los productos separados en las mesas de transporte para llevarlos a la zona de producción y se llenaran los correspondientes formatos.

Codificar producto terminado: Se contabilizan los productos por categoría y se separa por tipo de presentación para después codificarlos y llenar los debidos formatos.

Almacenar producto terminado: Se despeja la zona donde se colocará los productos terminados, se trasladará los productos codificados a las zonas despejadas, se apilan los productos por categoría y tipo de presentación por último solo se llevan los documentos llenados a la oficina.

<span id="page-32-0"></span>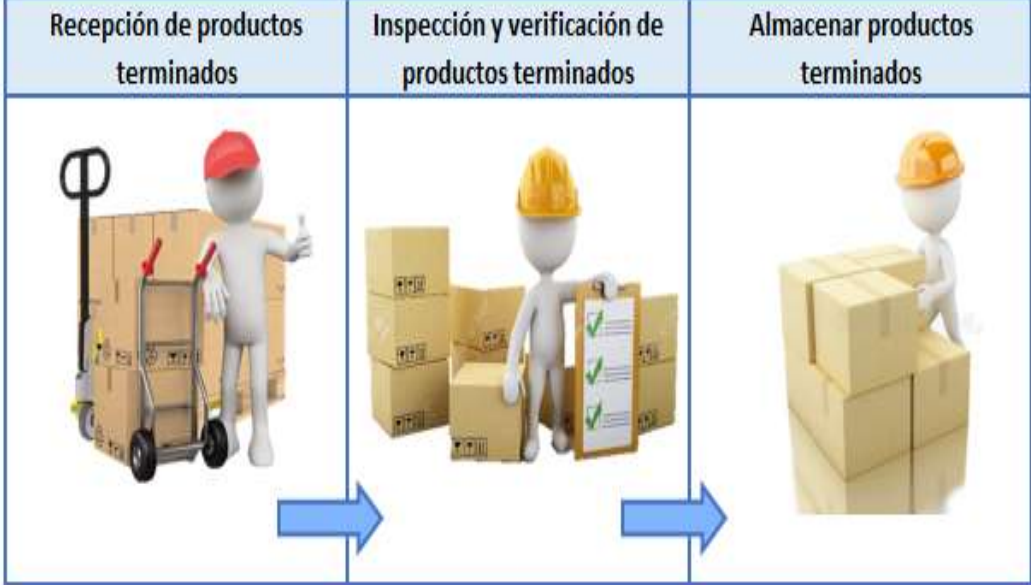

Figura 4: Proceso de recepción y almacenamiento de productos.

Fuente: Elaboración propia

Posteriormente, en el diagrama de flujo de los procesos de recepción y ubicación del producto terminado se muestra de manera gráfica, este facilitara la comprensión de las funciones y actividades que se debe realizar.

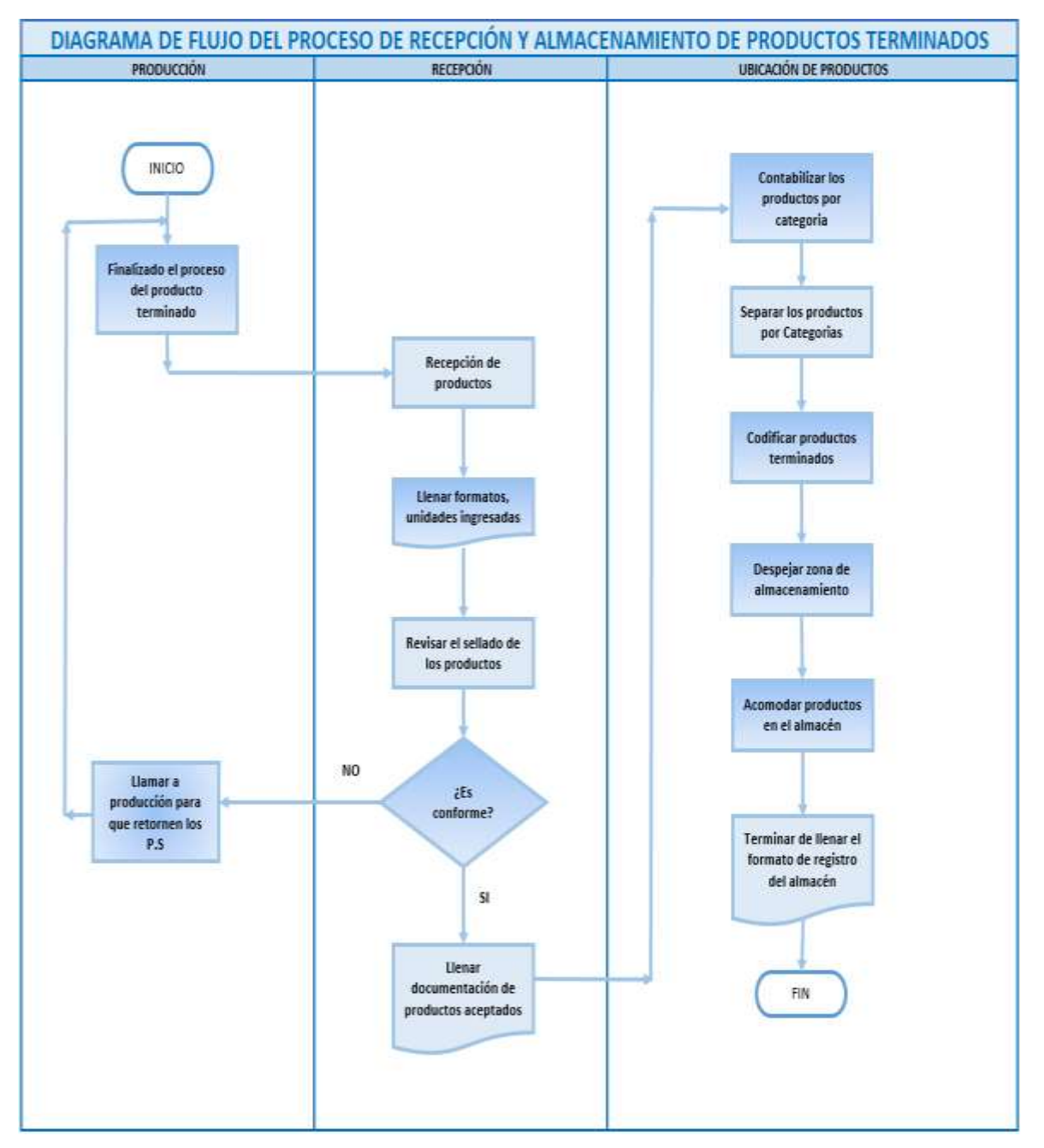

<span id="page-33-0"></span>Figura 5: Diagrama de Flujo de recepción y almacenamiento de productos terminados

#### Fuente: Elaboración propia

Se mostrará el diagrama de análisis de procesos de recepción del producto terminado hasta el almacenamiento del mismo.

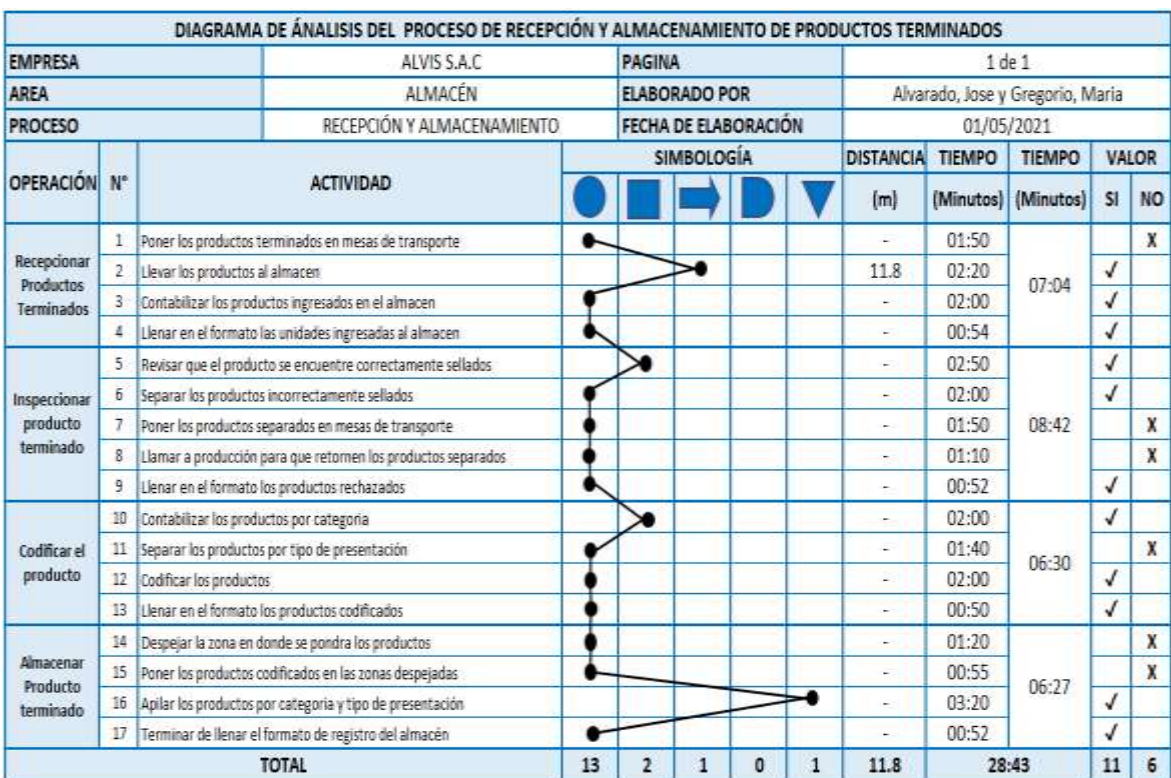

## <span id="page-34-1"></span>Figura 6: Diagrama de análisis de procesos de Recepción – Almacenamiento de productos terminados

Fuente: Elaboración propia

Las actividades mostradas en el diagrama de análisis se dividan en aquellas que agregan valor y aquellas que no, por lo que se realiza una tabla para que sea de fácil comprensión.

<span id="page-34-0"></span>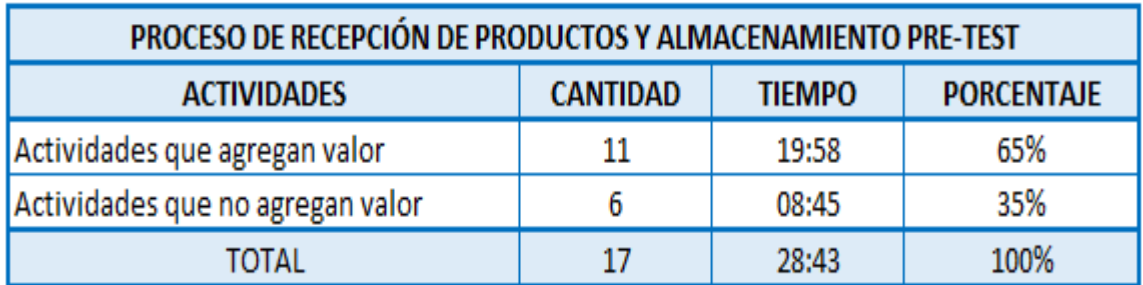

Tabla 3: Resumen de actividades que agrega y no agregan valor Nº 1.

#### Fuente: Elaboración propia

Para hacer el diagrama de recorrido, primero se realiza la maquetación de las áreas de la empresa, por lo que este diagrama presenta desde el proceso de recepción al proceso de almacenamiento.

<span id="page-35-0"></span>Figura 7: Diagrama de recorrido de Recepción – Almacenamiento de productos terminados PRE

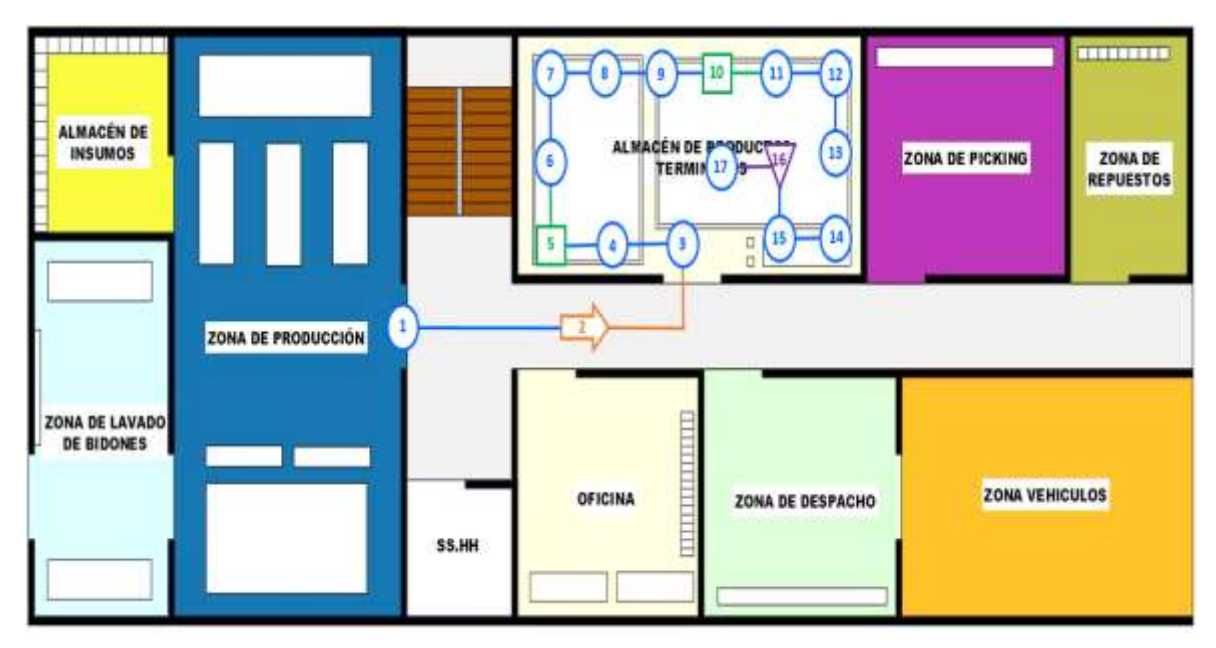

Fuente: Elaboración propia

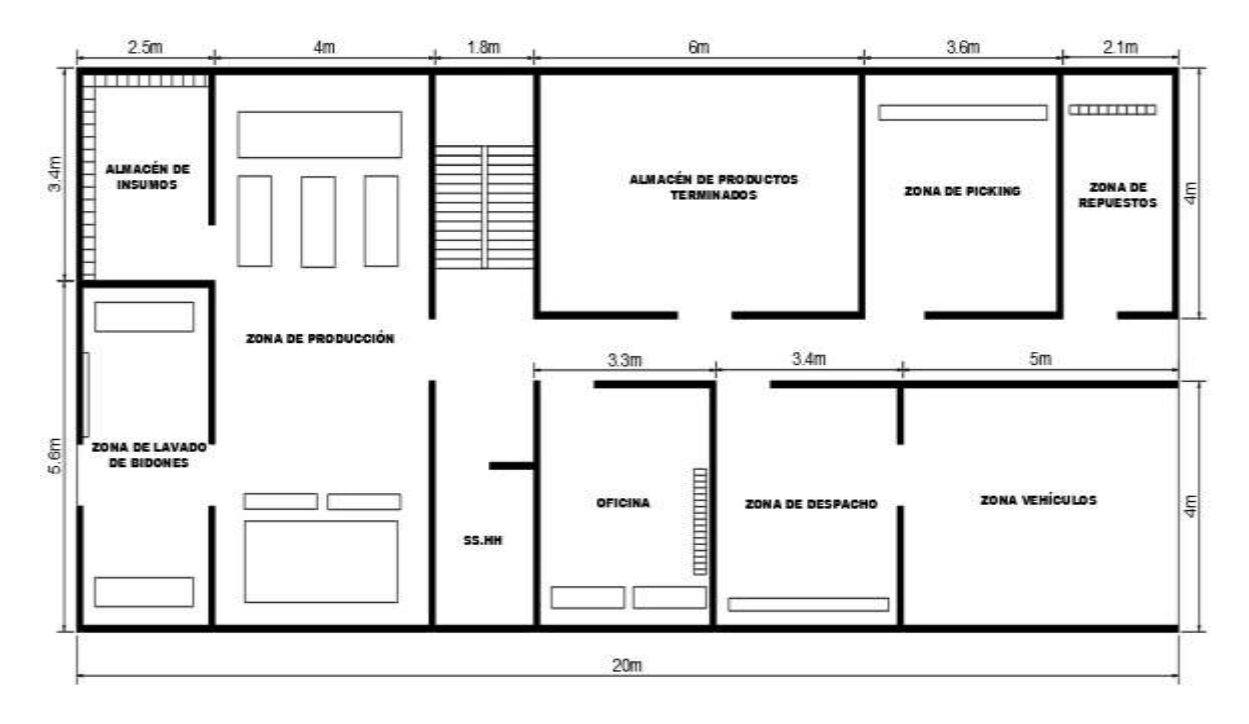

#### Fuente: Elaboración propia

Seguidamente se elabora el tiempo estándar del primer proceso que es de recepción y almacenamiento, desde el 01/05 a 31/05, discriminado días no laborables de la empresa (domingo). En el Anexo 27, se mostrará las ocasiones en que se realiza el almacenamiento de los productos terminados.
De los 49 tiempos que se pudo cronometrar, se seleccionó 25 tiempos, debido a que el resto sobre pasan el rango establecido, el cual es +25 segundos y -25 segundos del primer tiempo observado, ya que esos valores son los más contantes. Mientras que los demás valores fueron elevados porque hubo problemas con coordinaciones, motivación personal de los trabajados y entre otras dificultades. Ver Anexo 28.

Los tiempos seleccionados quedarían de la siguiente manera:

Tabla 4: Los 25 tiempos seleccionados

|                         |  |  |  |  |     |              | TEMPOS SELECCIONADOS EN MINUTOS                                                                                                    |    |   |              |    |    |    |              |       |    |   |  | <b>PROMEDIO</b> |
|-------------------------|--|--|--|--|-----|--------------|----------------------------------------------------------------------------------------------------|----|---|--------------|----|----|----|--------------|-------|----|---|--|-----------------|
| OPERACIÓN               |  |  |  |  | it. | $\mathbf{H}$ | 日                                                                                                    | 11 | M | $\mathbf{E}$ | 78 | 11 | 19 | $\mathbf{x}$ | $\pi$ | 21 | 址 |  |                 |
| <b>RECEIVEMENT</b>      |  |  |  |  |     |              | 07:04   06:50   07:25   07:28   07:15   06:54   06:58   07:29   07:08   07:05   06:24   07:10   06:42   07:04   07:25   07:34   07:28   07:28   07:02   07:18   07:27   07:18   07:07   07:18   07:07   06:38   07:24         |    |   |              |    |    |    |              |       |    |   |  | 07:07           |
| <b>INSPECCIONAL P.3</b> |  |  |  |  |     |              | 06:42   08:40   09:24   08:45   08:50   08:30   08:42   09:07   08:50   09:24   08:46   08:20   08:32   08:52   08:52   08:56   08:56   08:56   08:56   08:56   08:56   08:57   08:58   08:57   08:58   08:57   08:58   08:57 |    |   |              |    |    |    |              |       |    |   |  | 68:47           |
| CODE/CARP.1             |  |  |  |  |     |              | 06:30   06:35   06:45   06:35   06:35   06:30   06:30   06:30   06:30   06:30   06:30   06:30   06:30   06:30   06:30   06:30   06:35   06:30   06:36   06:38   06:38   06:38   06:38   06:38   06:38   06:38   06:38         |    |   |              |    |    |    |              |       |    |   |  | 86.35           |
| <b>АЦМИСТРАВРАТ</b>     |  |  |  |  |     |              | 0627 0625 0637 0637 0637 0637 0637 0632 0632 0637 0636 0636 0636 0636 0637 064 0637 0644 0635 0645 0630 0638 0637 0638 0638 0638 0638                                                                                         |    |   |              |    |    |    |              |       |    |   |  | 06:32           |

Fuente: Elaboración propia

Para realizar una mejor interpretación de los tiempos para obtener las muestras, se optó por transformar matemáticamente los tiempos (Anexo 29 se encontrarán las tablas), para ello se siguió los siguientes pasos:

En primer lugar, se multiplicará los MINUTOS por 60, de esta manera obtendremos la cantidad en segundos y se podrá sumar con los SEGUNDOS que ya se tenía en la tabla elaborada en base a la toma de tiempos, obteniendo la siguiente tabla:

Luego, los segundos obtenidos se transformarán a minutos, dividiéndolos en 60.

|                    |             |     |     |      |     |     |     |     |    |   |              |               | <b>MMUTOS</b> |              |     |      |     |     |             |    |    |     |      |      |                     |                    |
|--------------------|-------------|-----|-----|------|-----|-----|-----|-----|----|---|--------------|---------------|---------------|--------------|-----|------|-----|-----|-------------|----|----|-----|------|------|---------------------|--------------------|
| OFEIACION          | ī           |     |     |      | š.  | h.  |     |     |    | 影 | $\mathbf{1}$ | $\mathbbm{R}$ | B             | $\mathbf{1}$ | 15  | 晢    | U.  | 簋   | $\mathbb B$ | B  | A. | 22  | B    | N    | $\overline{\Delta}$ | SUMA <sub>00</sub> |
| RECEPCIONAR P.T.   | 107         | ESI | LQ. | 7.   | 725 | 630 | 钢   | 居   | 73 | W | Ïδ           | 罐             | 737           | 6.0          | 117 | 712  | EB. | 19  | 通           | IX | 硱  | 迈   | 7.17 | 缻    | 745                 | 177.38             |
| <b>INFECOONERT</b> | 辐           | 157 | 擇   | 8.75 | 88  | 847 | 额   | 932 | 18 | 瑪 | 韧            | 纽             | 8.83          | 錫            | 80  | 鹚    | 13  | 197 | 15          | 這  | 糿  | 85  | 8.88 | 830  | 送                   | 219.72             |
| 3 CODIFICATION     | $E_{\rm M}$ | 规   | 675 | 錢    | 656 | ñΠ  | 650 | 692 | 協  | 纽 | 钮            | 缸             | 6.0           | 缻            | 650 | 6.65 | £3  | ESS | 謡           | 肠  | 68 | 磁   | áB   | 6.08 | 蜗                   | 164.62             |
| AUMACENAR P.T      | 邸           | 规   | 图   | 録    | 6.Q | 鍃   | 65  | 687 | 钮  | 師 | 迢            | 証             | 6.80          | 630          | ΰß  | 68   | £   | £õ  | 6.83        | 印  | 國  | 658 | 65   | 砥    | 65                  | 163.48             |

Tabla 5: Tiempos en minutos en forma en matemática

#### Fuente: Elaboración propia

De esta manera, se obtuvo el valor de los tiempos cronometrados en minutos matemáticos y no en la escala de tiempo, con la finalidad de poder elevar los datos obtenidos al cuadrado, para elaborar el cuadro de muestras.

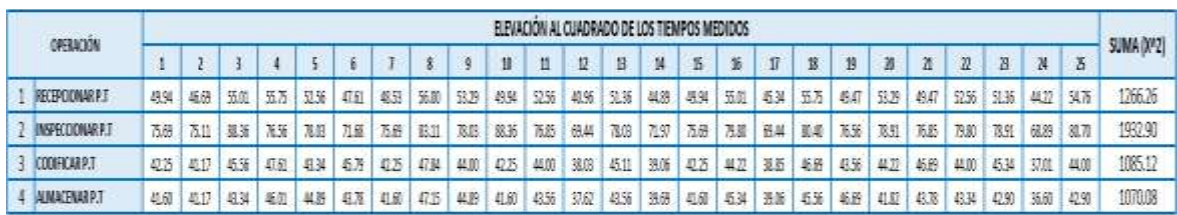

#### Tabla 6: Tiempos seleccionados, elevado al cuadrado

Fuente: Elaboración propia

Teniendo ya todos estos datos, hemos podido calcular el número de muestras, utilizando la fórmula de KANAWATY:

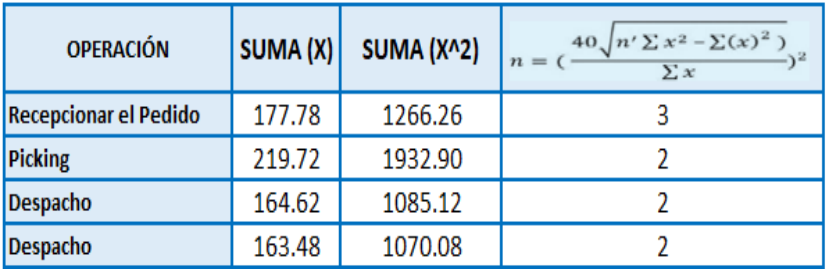

### Tabla 7: Cálculo de muestras

### Fuente: Elaboración propia

Con ello, podemos realizar el promedio del tiempo observado con las muestras resultantes. Cabe recalcar que las muestras salieron bajo porque el tiempo fue constante y no excedió el parámetro establecido.

|   | <b>OPERACIÓN</b>        |      | <b>MUESTRAS</b> |      |                 |
|---|-------------------------|------|-----------------|------|-----------------|
|   |                         |      | 2               | 3    | <b>PROMEDIO</b> |
|   | <b>RECEPCIONAR P.T</b>  | 7.07 | 6.83            | 7.42 | 7.11            |
|   | <b>INSPECCIONAR P.T</b> | 8.70 | 8.67            |      | 8.68            |
| 3 | <b>CODIFICAR P.T</b>    | 6.50 | 6.42            |      | 6.46            |
|   | <b>ALMACENAR P.T</b>    | 6.45 | 6.42            |      | 6.43            |

Tabla 8: Muestras de los tiempos seleccionados

### Fuente: Elaboración propio

Con el tiempo observado, la tabla Westinghouse ubicada en el Anexo 30 (que ayuda a establecer el factor de valorización) y con la tabla de suplementos /Anexo 31), ahora sí se puede hallar el tiempo estándar las 4 operaciones.

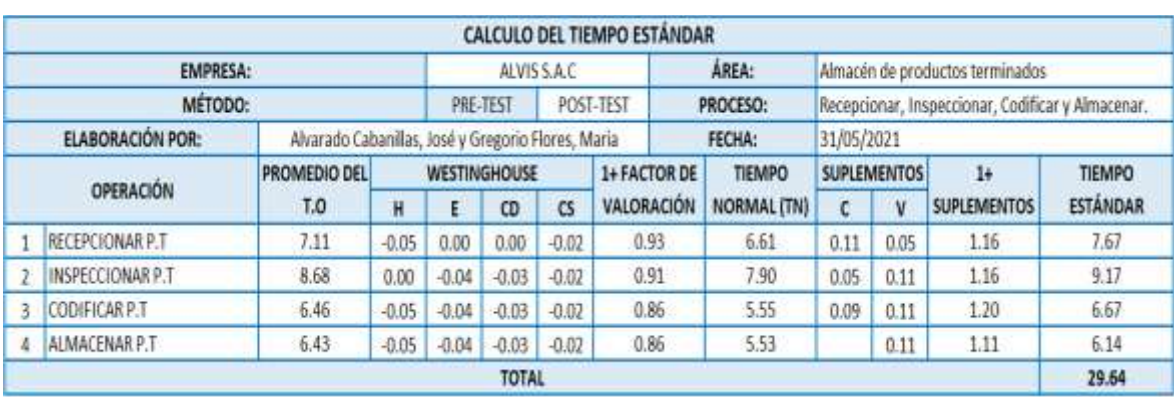

### Tabla 9: Cálculo del tiempo estándar

### Fuente: Elaboración propia

Se puede observar que el tiempo estándar esta correcto porque no excede el 15% del promedio del tiempo observado por operación.

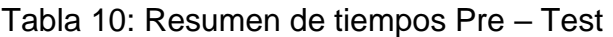

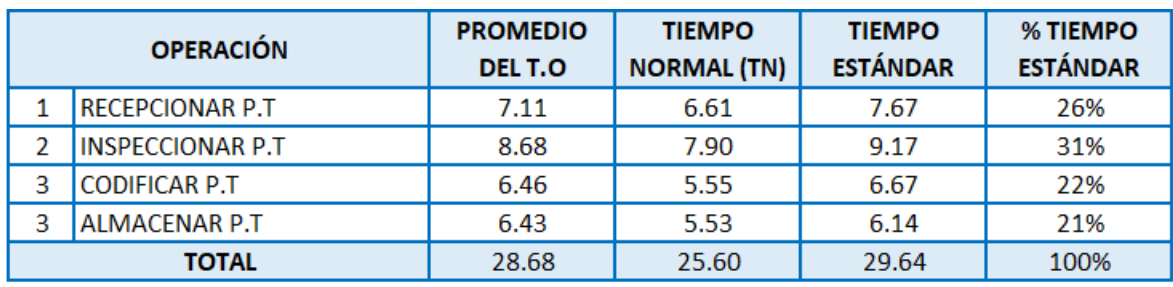

Fuente: Elaboración propia

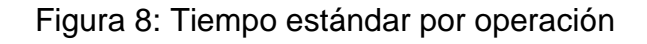

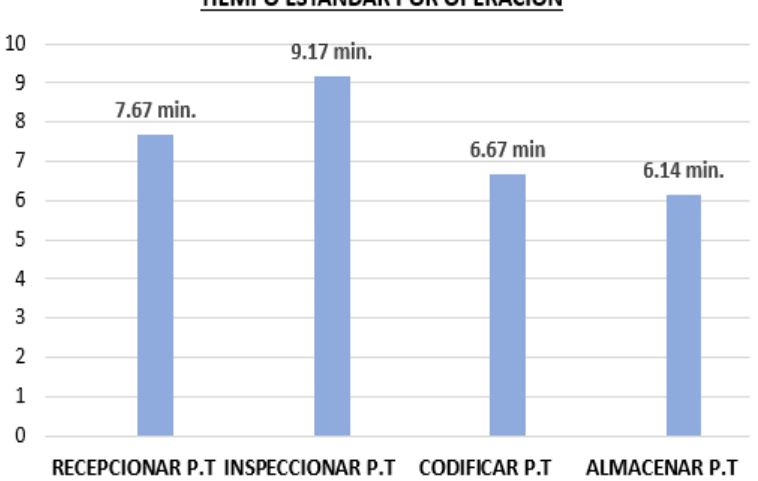

#### TIEMPO ESTÁNDAR POR OPERACIÓN

Fuente: Elaboración propia

Se pasará a explicar cada uno de los procesos de recepción de pedidos hasta el despacho del mismo:

Recepcionar el pedido: Para este se recibe la orden, se imprime el pedido confirmando el tipo de venta, se comunican con el operario esperar a ubicarlo para que se le pueda entregar la orden de pedido.

Picking: Se ingresa al almacén para buscar los productos solicitados, se selecciona los productos y se realiza una verificación de la cantidad del pedido, se realiza el traslado a la zona de picking, se despeja un área y se coloca los productos en el área despejada para embalar los productos.

Despacho: Se traslada los productos a la zona de despacho, se imprime la orden de salida para verificar la cantidad de productos y por último se entrega la mercadería.

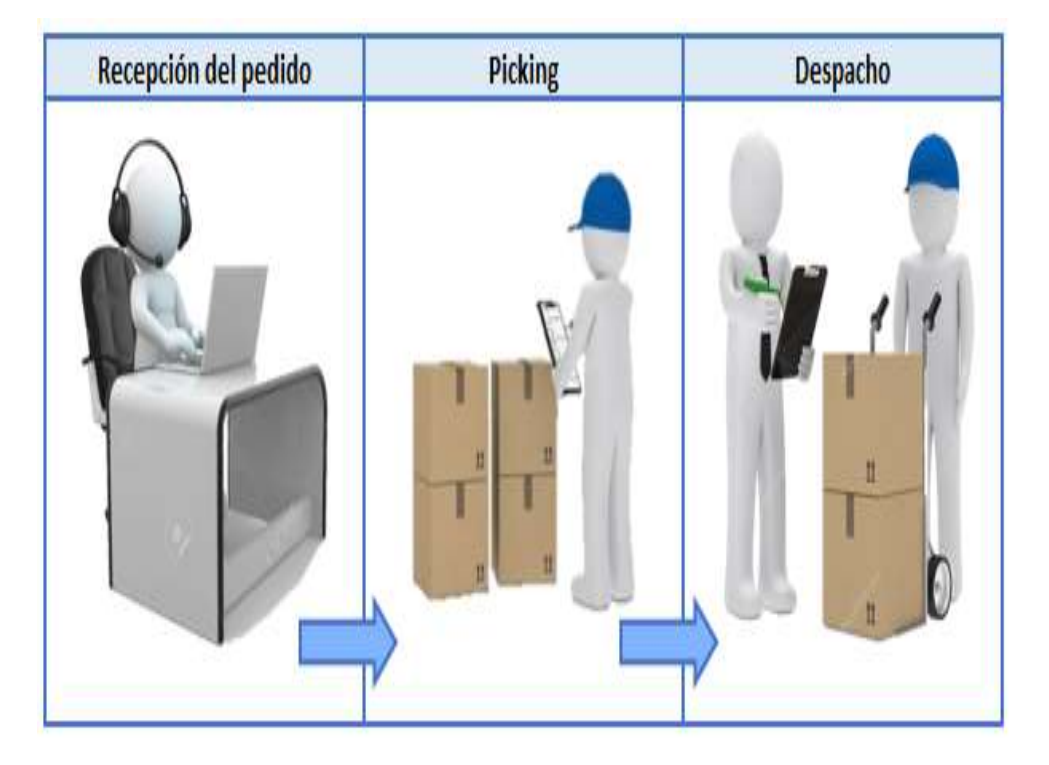

Figura 9: Proceso de recepción de pedido, picking y despacho.

### Fuente: Elaboración propia

Después, en el diagrama de flujo de los procesos de recepción de pedido, picking y despacho se muestra de manera gráfica, este facilitara la comprensión de las funciones y actividades que se debe realizar.

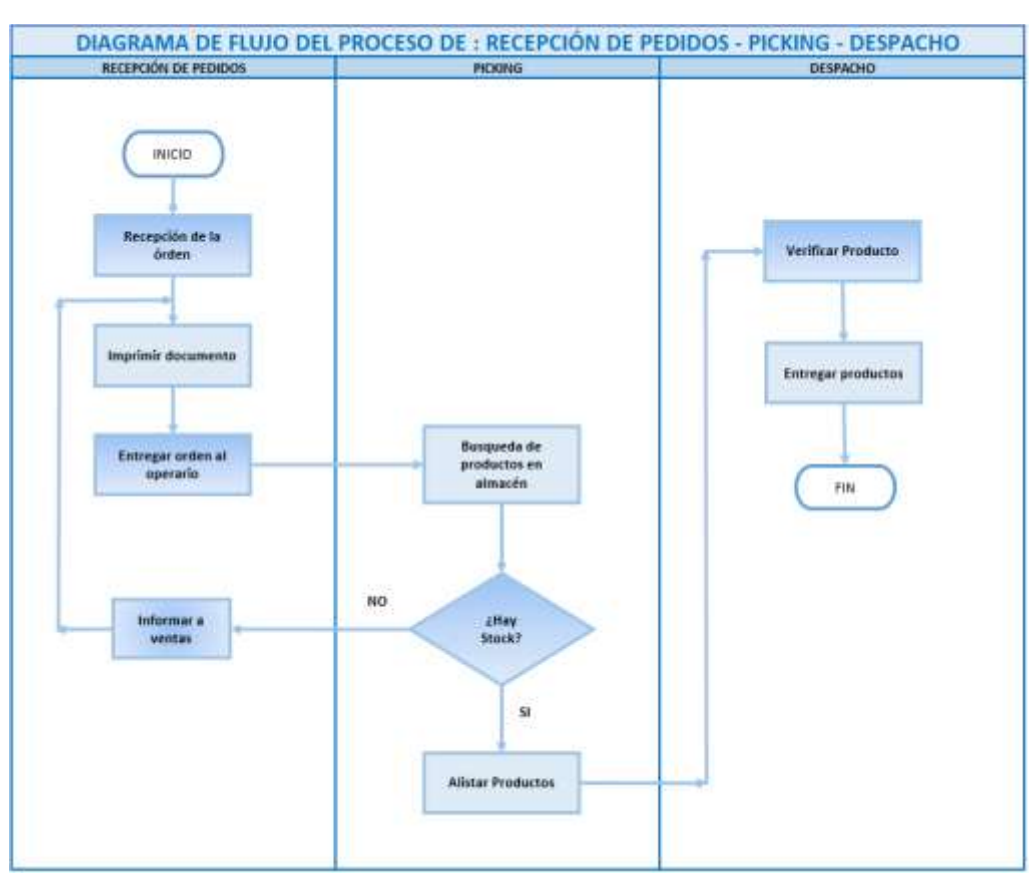

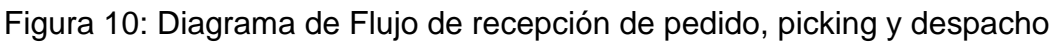

Fuente: Elaboración propia

Seguidamente levantamos información sobre las órdenes de pedidos de los meses enero, febrero y marzo, los cuales son fechas antes del PRE REGISTRO. Con la finalidad de identificar la mayor frecuencia de ITEMS que existe en la empresa ALVIS S.A.C, la justificación se encontrara en el Anexo 22, 23, 24 y 25 de enero – Abril.

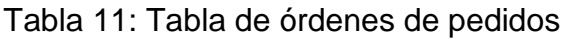

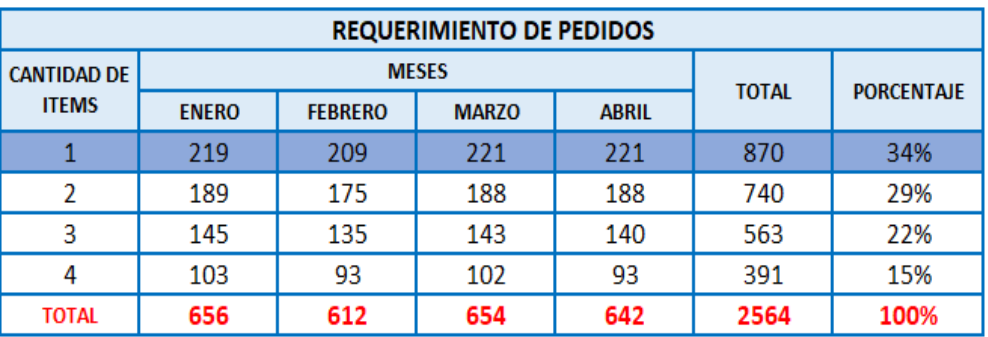

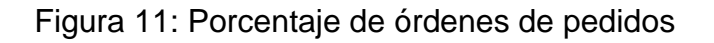

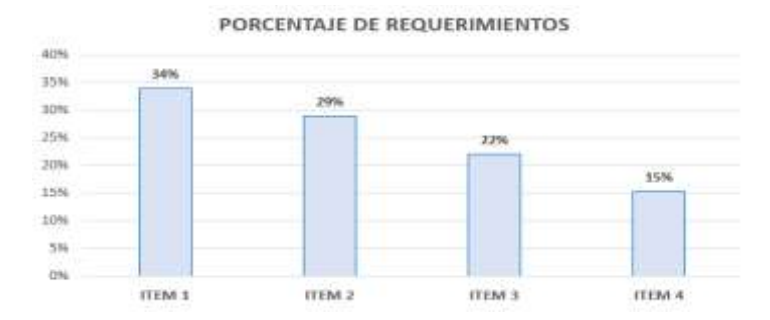

#### Fuente: Elaboración propia

Como se puede observar, las órdenes de pedidos más solicitadas en los tres últimos meses, son las órdenes de 1 ITEM, siendo un total de 656 órdenes que representa el 34% de las órdenes totales. Mientras que los pedidos de 2 ITEM, toman el segundo por una diferencia mínima, representando el 29%. A continuación, se mostrará un ejemplo de orden de pedido. Cabe resaltar que 1 solo ITEM puede ser de cualquiera de los 4 productos que posee actualmente la empresa Alvis, los cuales pueden ser: agua de mesa presentación en bidón, agua alcalina presentación en bidón, agua de mesa presentación en caja y agua alcalina presentación en caja.

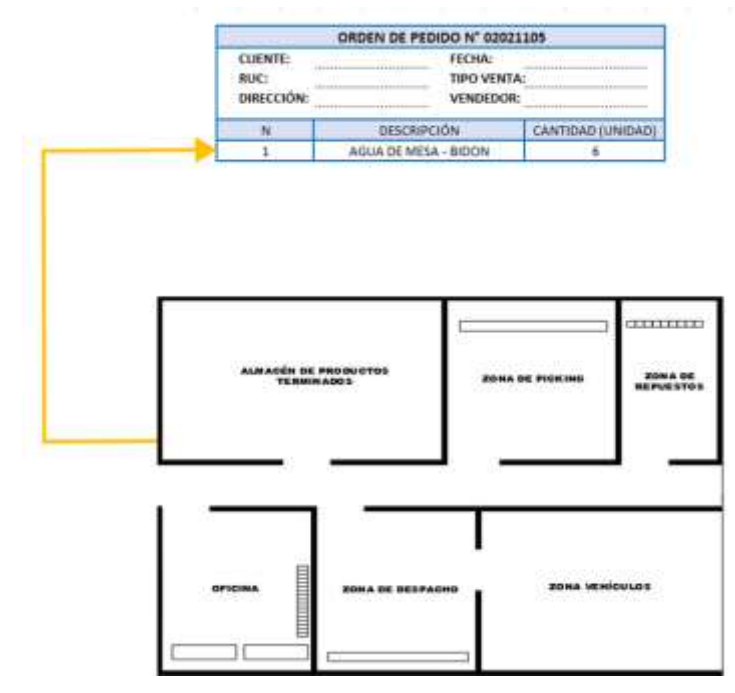

Figura 12: Ejemplo de orden de pedido de la empresa Alvis S.A.C

Fuente: Elaboración propia

Ya que el almacén no cuenta con anaqueles, los productos son almacenados por zonas. Sin embargo, las zonas no especifican que tipo de productos almacenaran en ese lugar, es decir, que al día siguiente la ubicación de los productos por zonas puede variar, no se mantienen en una ubicación fija.

Para realizar la toma de tiempos para la elaboración del tiempo estándar, hemos tenido que tomar tiempos desde el 01 de mayo hasta el 31 de mayo, excluyendo en estas fechas los días domingos que no se laboran en la empresa. En el anexo 32 se mostrará las ordenes de pedido por día que la empresa necesito en los rangos establecidos, es decir 26 días en total. Con la tabla de orden de pedidos, podemos concluir que hemos tenido la oportunidad tomar 211 tiempos con el cronometro calibrado en los rangos establecidos. Sin embargo, de esos tiempos, solo estamos considerando los pedidos que pudimos cronometrar en el turno mañana, es decir que hemos cronometrado 59 tiempos en total. Se mostrará el diagrama de análisis de procesos de recepción de pedido, PICKING y despacho del mismo.

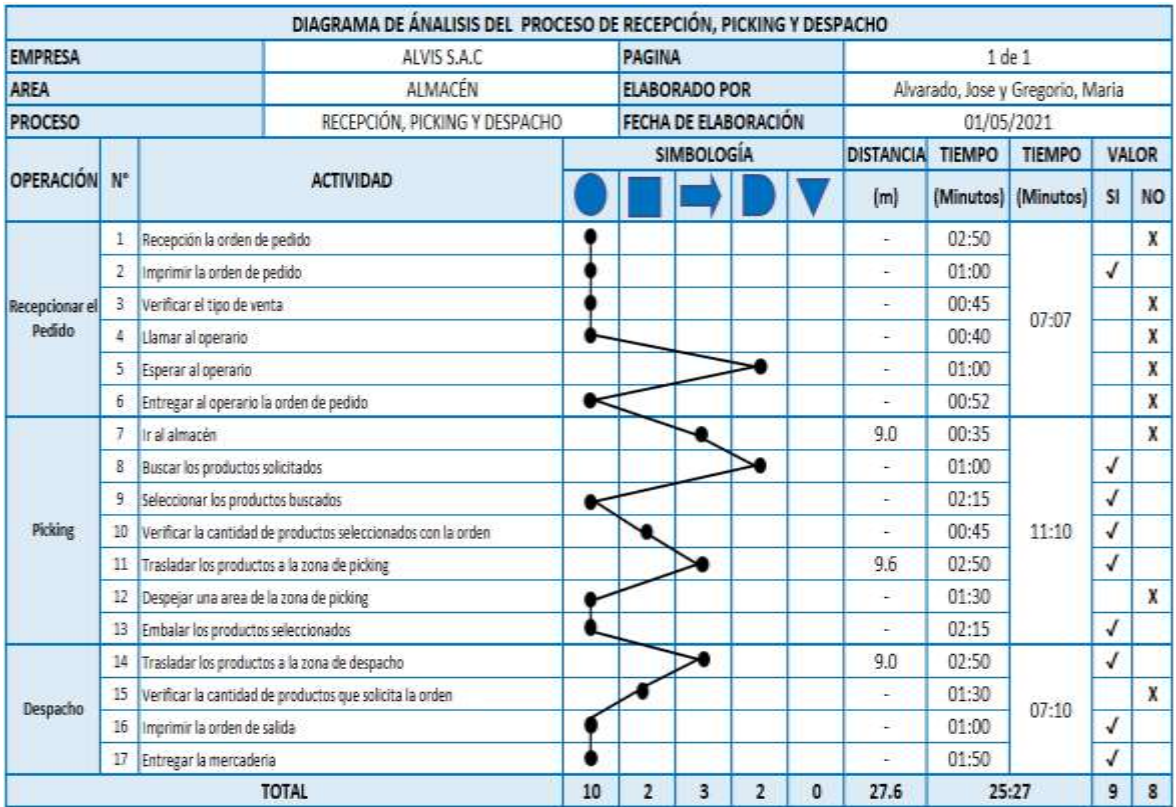

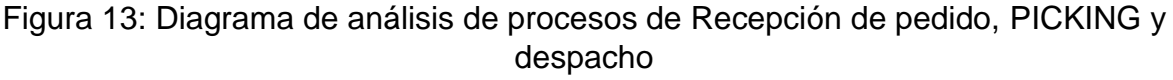

Fuente: Elaboración propia

Las actividades mostradas en el diagrama de análisis se dividan en aquellas que agregan valor y aquellas que no agregan valor, para que se entienda se realizó una tabla.

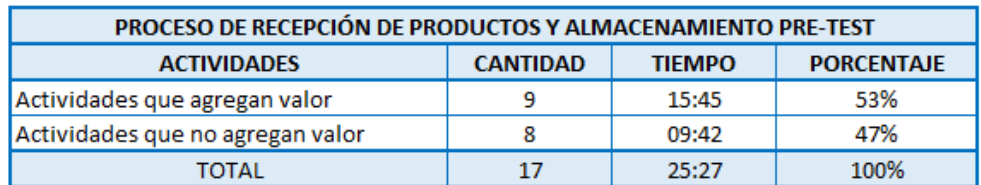

Tabla 12: Resumen de actividades que agrega y no agregan valor N.º 2.

### Fuente: Elaboración propia

Para hacer el diagrama de recorrido, primero realizaremos la maquetación de las áreas de la empresa, por lo que este diagrama presenta desde el proceso de recepción del pedido, picking y despacho.

Figura 14: Diagrama de recorrido de Recepción de pedido, picking y despacho

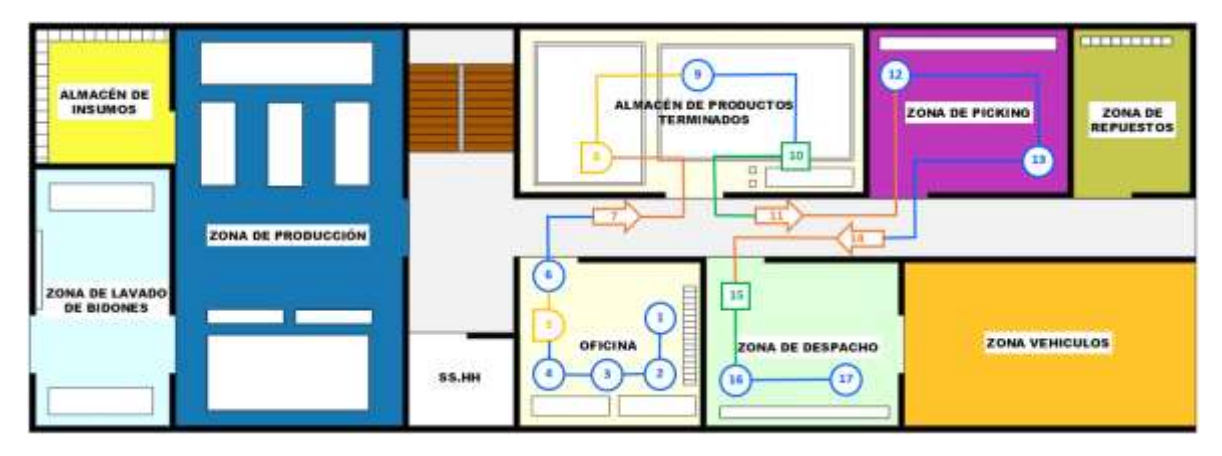

Fuente: Elaboración propia

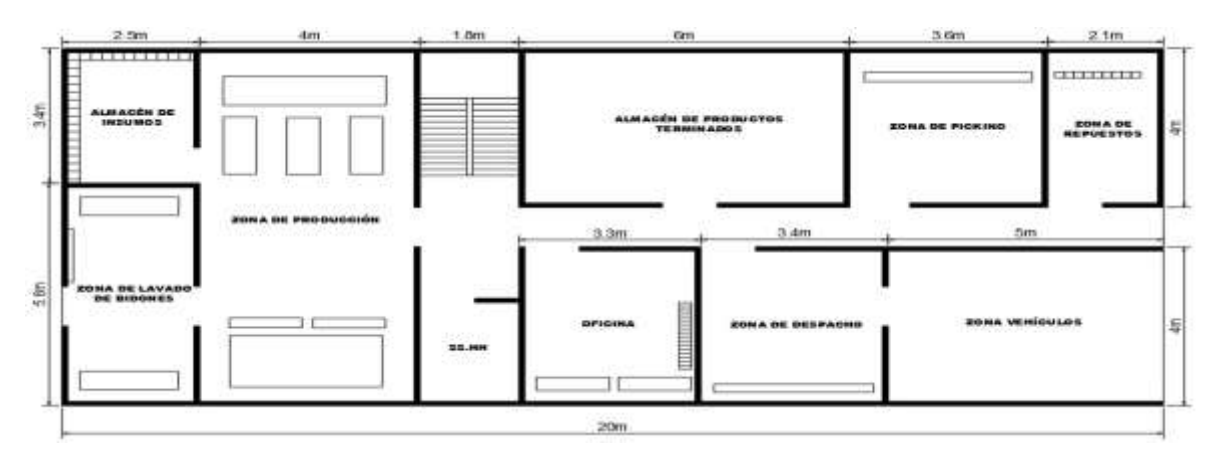

Fuente: Elaboración propia

Se realizó la toma de tiempos utilizando un cronometro calibrado el día 30 de abril del 2021 por la EQUINLAB SAC. Con la finalidad de empezar a tomar los tiempos desde el 01 de mayo hasta el 31 de mayo.

De los 59 tiempos que se pudo cronometrar, se seleccionó 25 tiempos, debido a que el resto sobre pasan el rango que establecimos, el cual es +25 segundos y -25 segundos del primer tiempo observado, ya que esos valores son los más contantes. Mientras que los demás valores fueron descartados porque hubo problemas con coordinaciones, motivación personal de los trabajados y entre otras dificultades. Ver anexo 33.

Tabla 13: Los 25 tiempos seleccionados

|                    |       |                  |        |     |                                    |              |      |      |      |             | TEMPOS SELECCIONADOS EN MINUTOS |     |       |              |    |    |                                                                   |    |    |      |              |              |             |       |      |                 |
|--------------------|-------|------------------|--------|-----|------------------------------------|--------------|------|------|------|-------------|---------------------------------|-----|-------|--------------|----|----|-------------------------------------------------------------------|----|----|------|--------------|--------------|-------------|-------|------|-----------------|
| <b>DPERADION</b>   |       |                  |        | -41 | 5.                                 | $\mathbf{f}$ |      |      |      | 設           | 推                               | 12  | 13    | $\mathbf{H}$ | 15 | 16 | -17                                                               | 18 | 19 | 20   | $21^{\circ}$ | $\mathbf{v}$ | 13          | 34    | -25  | <b>PROWEDIO</b> |
| RECEPCIONAL PEDIDO | 都好    | 登録               | 版印     |     | 0725 0855 0850 0725 0710 0658 0724 |              |      |      |      |             |                                 |     |       |              |    |    | 07:28 07:30 07:28 08:35 07:24 07:31 07:23 07:30 07:15 07:22 06:58 |    |    |      |              |              | 07:32 07:15 | 0230  | 032  | 0717            |
| 2 ROONS            | FP101 | <b>TES</b>       | 31.561 |     | 1:35 1:46 1:52                     |              | 1129 | 115  | 1050 | 1125        | 11.4                            | 132 | 11.31 | 10:58        |    |    | 11:29 11:30 11:33 11:25 11:15 }                                   |    |    |      | 11:23 11:05  |              | 11:35 11:15 | 11:32 | T192 | 11:15           |
| DESPACHO           |       | <b>G210 G214</b> |        |     | 17:04 17:15 06:59 06:58            |              | 册】   | 0723 |      | 07:08 07:25 | 022                             | 021 |       |              |    |    | 0732 0658 0730 0738 0736 0731 0733                                |    |    | 0728 | 0.11         |              | 0715 0724   | 0733  |      | 07:11           |

#### Fuente: Elaboración propia

Para realizar una mejor interpretación de los tiempos para obtener las muestras, se optó por transformar matemáticamente los tiempos (Anexo 34 muestra las tablas), para ello se siguió los siguientes pasos:

Primero, se multiplicará los MINUTOS por 60, de esta manera obtendremos la cantidad en segundos y la podremos sumar con los SEGUNDOS que ya se tenía en la tabla elaborada en base a la toma de tiempos, obteniendo la siguiente tabla:

Luego, los segundos obtenidos se transformarán a minutos, dividiéndolos en 60.

Los resultados quedarían de la siguiente manera:

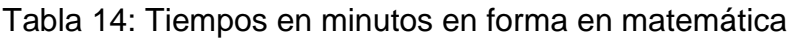

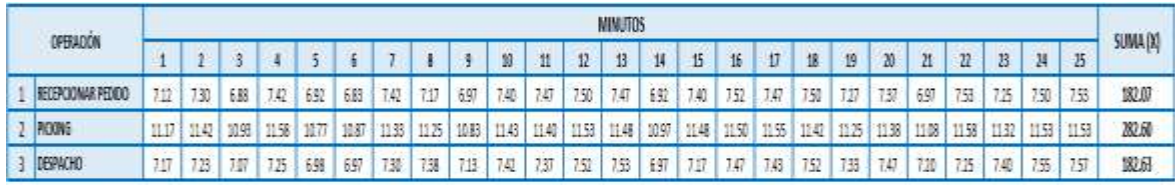

De esta manera, se obtiene el valor de los tiempos cronometrados en minutos matemáticos y no en la escala de tiempo, con la finalidad de poder elevar los datos obtenidos al cuadrado, para elaborar el cuadro de muestras.

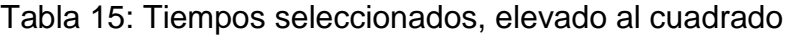

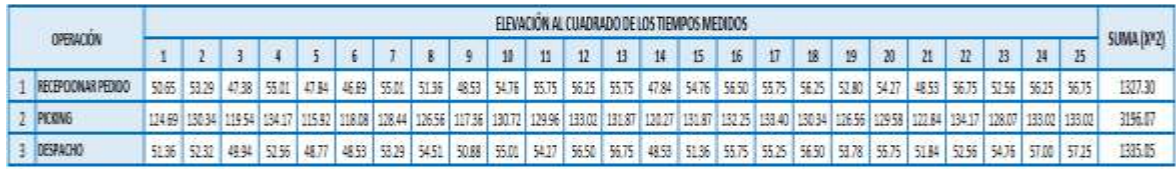

### Fuente: Elaboración propia

Teniendo ya todos estos datos, hemos podido calcular el número de muestras, utilizando la fórmula de KANAWATY:

| <b>OPERACIÓN</b>      | SUMA(X) | <b>SUMA (X^2)</b> | $40\sqrt{n'\sum x^2 - \sum (x)^2}$ )<br>$\Sigma x$ |
|-----------------------|---------|-------------------|----------------------------------------------------|
| Recepcionar el Pedido | 182.07  | 1327.30           |                                                    |
| Picking               | 282.60  | 3196.07           |                                                    |
| Despacho              | 182.63  | 1335.05           |                                                    |

Tabla 16: Cálculo de muestras

## Fuente: Elaboración propia

Con ello, se puede realizar el promedio del tiempo observado con las muestras resultantes. Cabe recalcar que las muestras salieron bajo porque el tiempo fue constante y no excedió el parámetro establecido.

Tabla 17: Muestras de los tiempos seleccionados

|   | <b>OPERACIÓN</b>          |       | <b>MUESTRAS</b> | <b>PROMEDIO</b> |
|---|---------------------------|-------|-----------------|-----------------|
|   |                           |       |                 |                 |
|   | <b>RECEPCIONAR PEDIDO</b> | 7.12  | 7.30            | 7.21            |
| n | <b>PICKING</b>            | 11.17 |                 | 11.17           |
| 3 | <b>DESPACHO</b>           | 7.17  |                 | 7.17            |

## Fuente: Elaboración propia

Con ello podemos obtener el promedio de nuestros tiempos observados por cada operación, para la recepción de pedido el tiempo observado promedio es de 7.21, para el picking es de 11.17 y finalmente para el despacho es de 7.17.

Con el tiempo observado, la tabla Westinghouse ubicada en anexo 30 (que ayuda a estableces el factor de valorización) y con la tabla de suplementos (anexo 35), ahora sí se puede hallar el tiempo estándar las 3 operaciones.

|                         |                                                    |         |              |              |           | CALCULO DEL TIEMPO ESTÁNDAR |               |            |                    |                                          |                 |
|-------------------------|----------------------------------------------------|---------|--------------|--------------|-----------|-----------------------------|---------------|------------|--------------------|------------------------------------------|-----------------|
| <b>EMPRESA:</b>         |                                                    |         |              |              | ALVISSAC  |                             | <b>AREA:</b>  |            |                    | Almacén de productos terminados          |                 |
| METODO:                 |                                                    |         |              | PRE-TEST     |           | POST-TEST                   | PROCESO:      |            |                    | Recepción de pedidos, picking y despacho |                 |
| <b>ELABORACIÓN POR:</b> | Alvarado Cabanillas, José y Gregorio Flores, Maria |         |              |              |           |                             | FECHA:        | 31/05/2021 |                    |                                          |                 |
| OPERACION               | <b>PROMEDIO DEL</b>                                |         | WESTINGHOUSE |              |           | 1+ FACTOR DE                | <b>TIEMPO</b> |            | <b>SUPLEMENTOS</b> | $1+$                                     | <b>TIEMPO</b>   |
|                         | T.O                                                | н       | Ε            | CD           | <b>CS</b> | VALORACIÓN                  | NORMAL (TN)   |            | V                  | <b>SUPLEMENTOS</b>                       | <b>ESTÁNDAR</b> |
| RECEPCIONAR PEDIDO      | 7.21                                               | $-0.05$ | 0.00         | 0.00         | $-0.02$   | 0.93                        | 6.70          | 0.11       | 0.05               | 1.16                                     | 7.78            |
| PICKING                 | 11.17                                              | $-0.05$ | $-0.04$      | $-0.03$      | $-0.02$   | 0.86                        | 9.60          | 0.05       | 0.11               | 1.16                                     | 11.14           |
| <b>DESPACHO</b>         | 7.17                                               | 0.00    | $-0.04$      | $-0.03$      | $-0.02$   | 0.91                        | 6.52          | 0.09       | 0.11               | 1.20                                     | 7.83            |
|                         |                                                    |         |              | <b>TOTAL</b> |           |                             |               |            |                    |                                          | 26.74           |

Tabla 18: Cálculo del tiempo estándar

Fuente: Elaboración propia

Se puede observar que el tiempo estándar esta correcto porque no excede el 15% del promedio del tiempo observado por operación.

Tabla 19: Resumen de tiempos Pre – Test

|   | <b>OPERACIÓN</b>          | <b>PROMEDIO DEL</b><br>T.O | <b>TIEMPO</b><br><b>NORMAL</b> (TN) | <b>TIEMPO</b><br><b>ESTÁNDAR</b> | % TIEMPO<br><b>ESTÁNDAR</b> |
|---|---------------------------|----------------------------|-------------------------------------|----------------------------------|-----------------------------|
|   | <b>RECEPCIONAR PEDIDO</b> | 7.21                       | 6.70                                | 7.78                             | 29%                         |
|   | <b>PICKING</b>            | 11.17                      | 9.60                                | 11.14                            | 42%                         |
| 3 | <b>DESPACHO</b>           | 7.17                       | 6.52                                | 7.83                             | 29%                         |
|   | TOTAL                     | 25.54                      | 22.83                               | 26.74                            | 100%                        |

Fuente: Elaboración propia

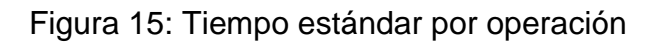

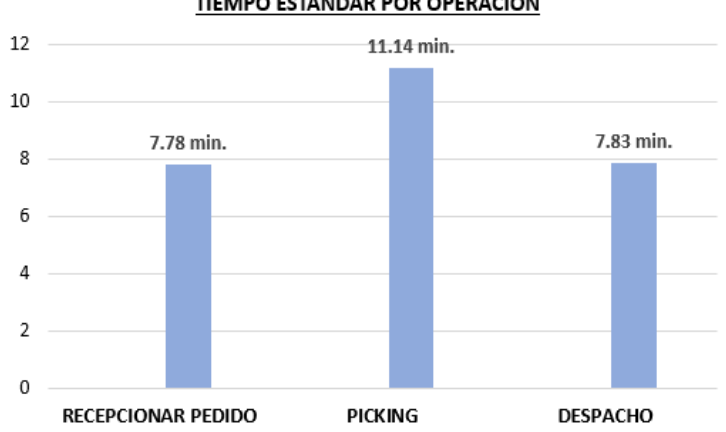

#### TIEMPO ESTÁNDAR POR OPERACIÓN

Fuente: Elaboración propia

## **Evaluación de la variable dependiente productividad**

Para realizar la medición de la productividad en el pre – test, en primer lugar, se necesitará calcular la capacidad instalada

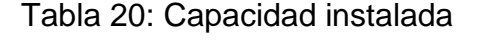

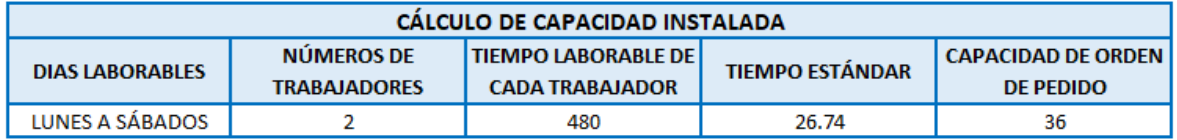

Fuente: Elaboración propia

Aplicando la fórmula de capacidad instalada, se multiplica los números de trabajadores (2 trabajadores) x el tiempo laboral de cada uno de ellos en minuto (8 horas x 60 minutos, es igual 480), seguidamente se divide con el tiempo estándar (26.74), dando como resultado una capacidad de orden de pedido de 36 productos pedidos por día.

Sin embargo, esta capacidad se verá reducida por el motivo de tardanzas:

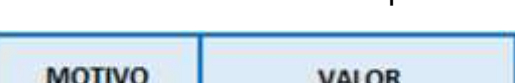

Tabla 21: Reducción de capacidad

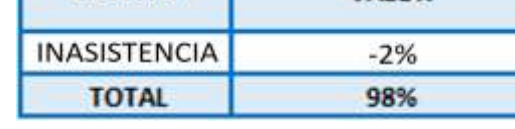

Fuente: Elaboración propia

Las tardanzas están justificadas por una tabla de puntualidad, brindada por la empresa Alvis S.A.C (Anexo 36)

Seguidamente se calcula los pedidos programados multiplicando la capacidad de orden de pedido (36) por el factor de valorización (98%) = 35 pedidos

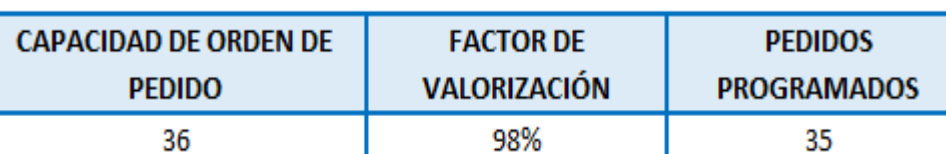

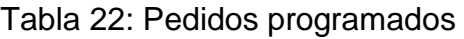

En la eficiencia, el tiempo programado, es la multiplicación del tiempo laboral (480 minutos) por el número de trabadores (2 trabajadores), dándonos 960 horas programadas por día. Y el tiempo de horas hombres empleadas es igual a los pedidos entregado multiplicado por el tiempo estándar del proceso.

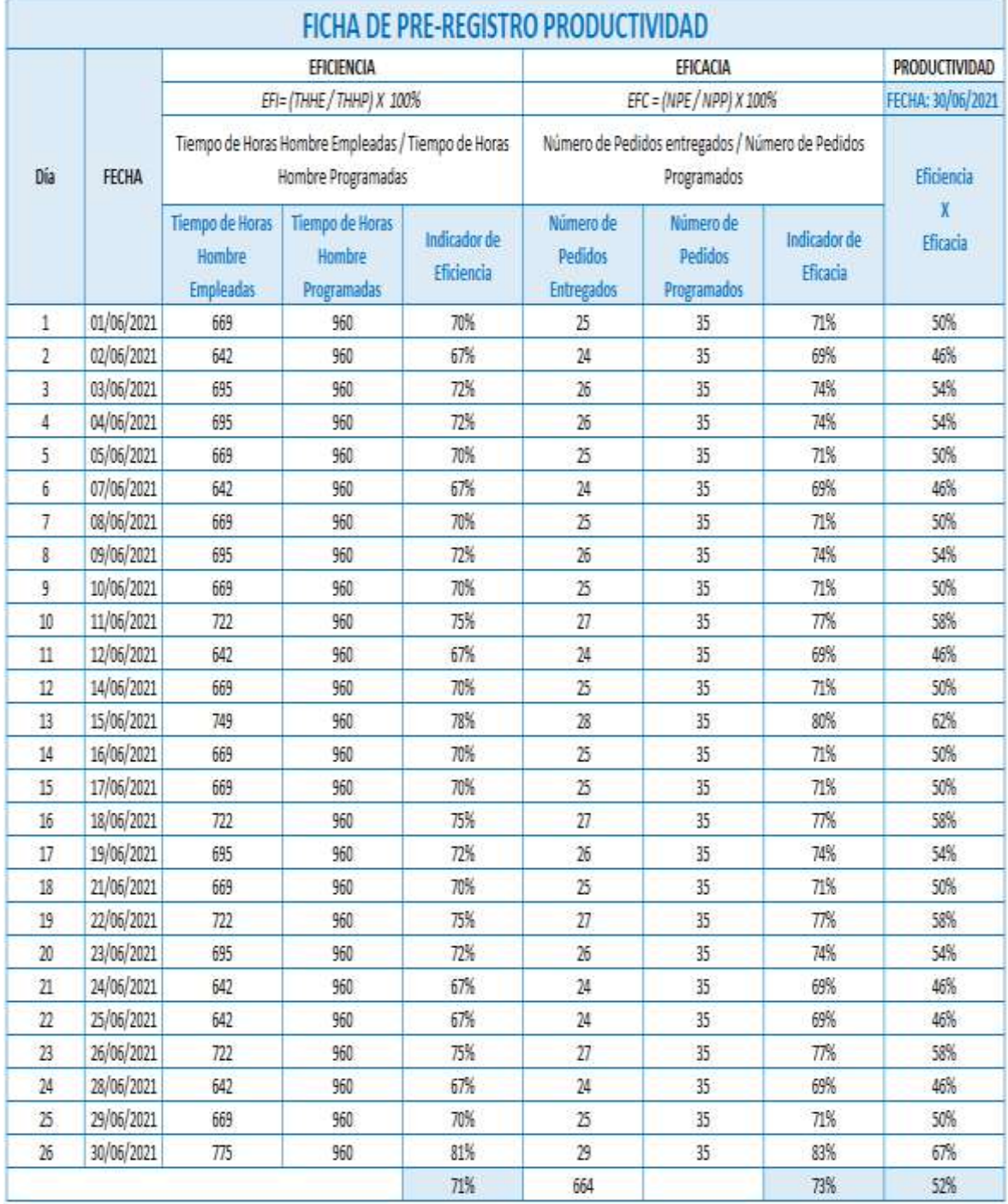

#### Tabla 23: Productividad

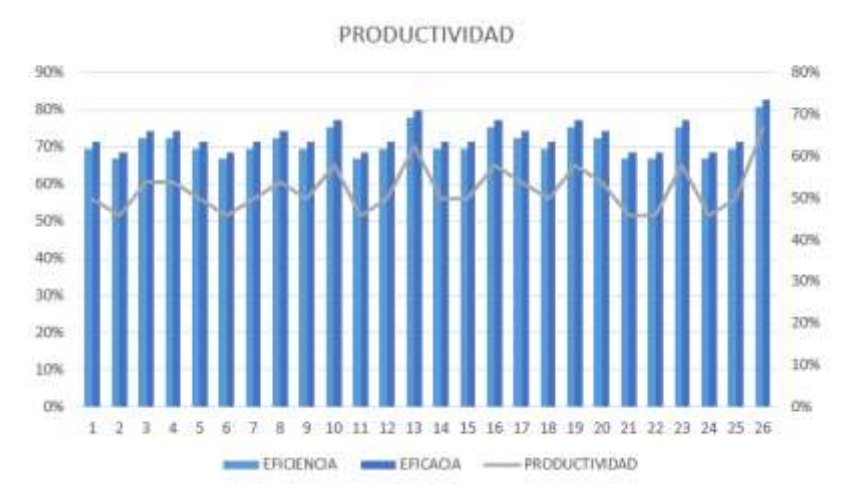

### Figura 16: Gráfico de productividad

Fuente: Elaboración propia

### **Evaluación de la variable independiente 5 "S"**

A continuación, mostraremos la variable independiente 5S ya evaluados con ayuda de los instrumentos.

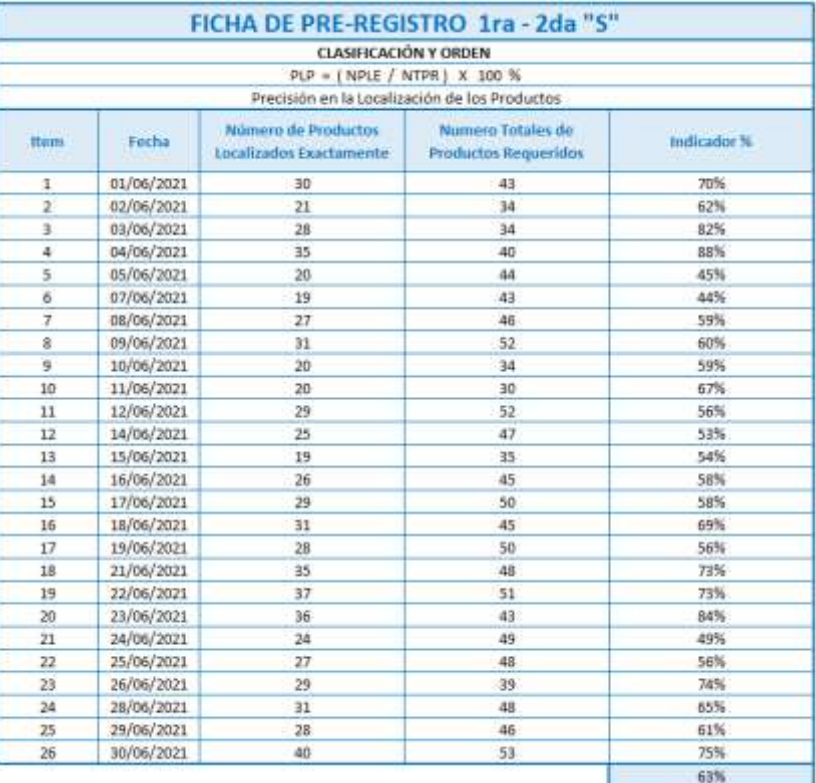

### Tabla 24: Pre-Registro 1ra y 2da S

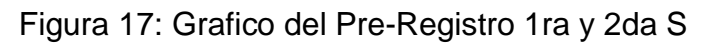

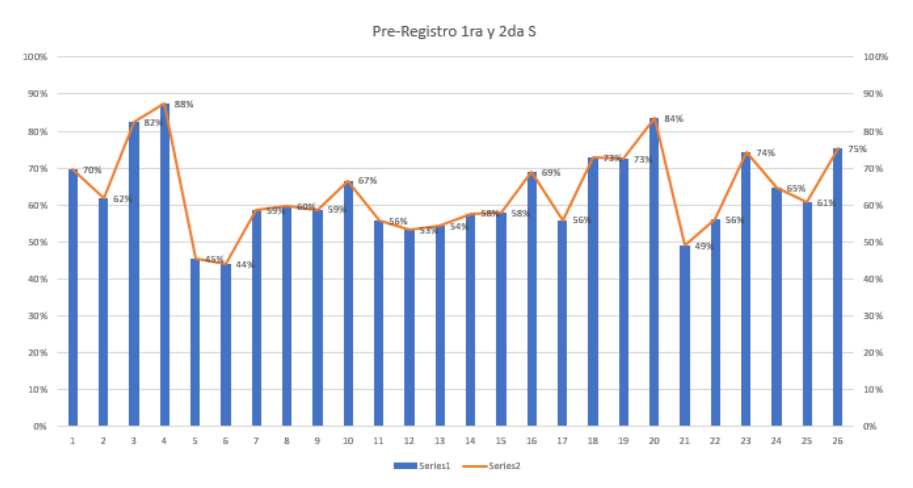

### Fuente: Elaboración propia

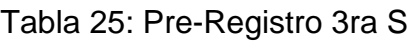

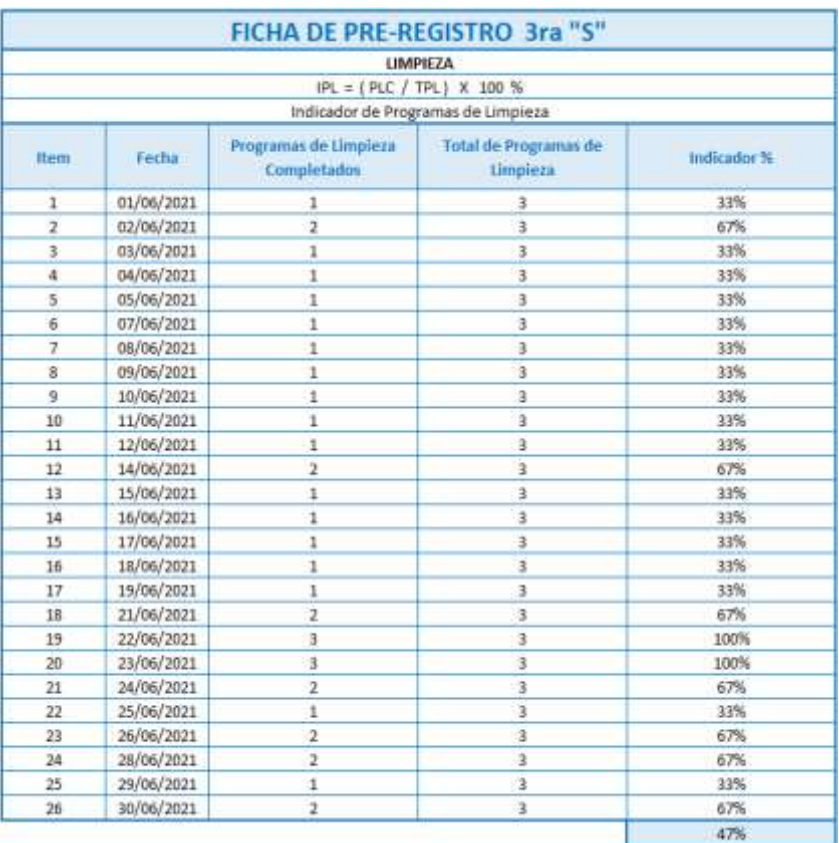

## Fuente: Elaboración propia

A continuación, se realizó una auditoria antes de implementar la herramienta de las 5S con el fin de certificar como le está yendo en cada una de las S antes de realizar los cambios.

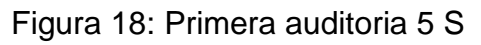

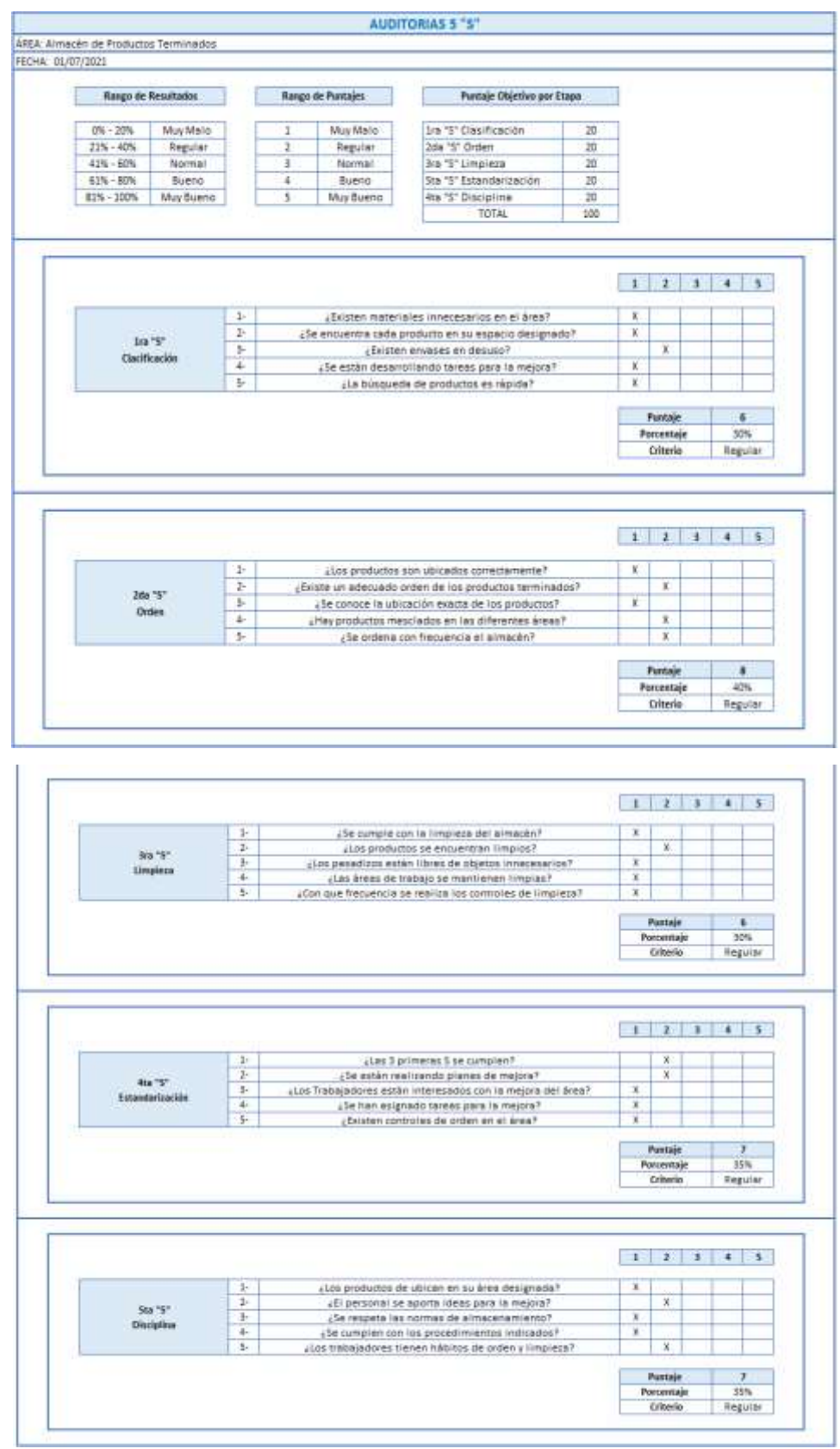

Fuente: Elaboración propia

#### Tabla 26: Pre-Evaluación de las 5 S

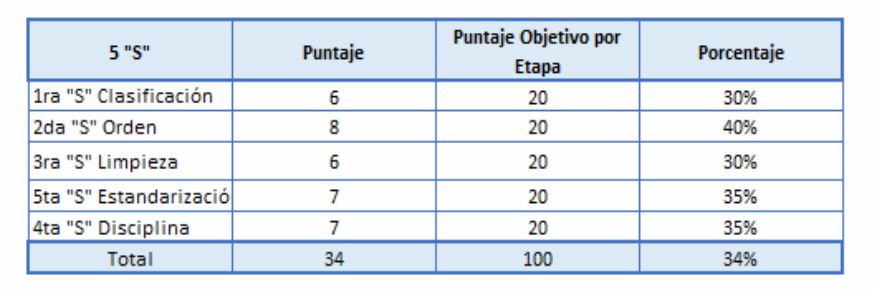

#### Fuente: Elaboración propia

Como se puede observar la auditoria obtuvo un 34% antes de implementar las 5S.

#### **Justificación de las principales causas.**

Seguidamente se muestra las principales causas que provocan la baja productividad en el almacén, justificando cada una de ellas.

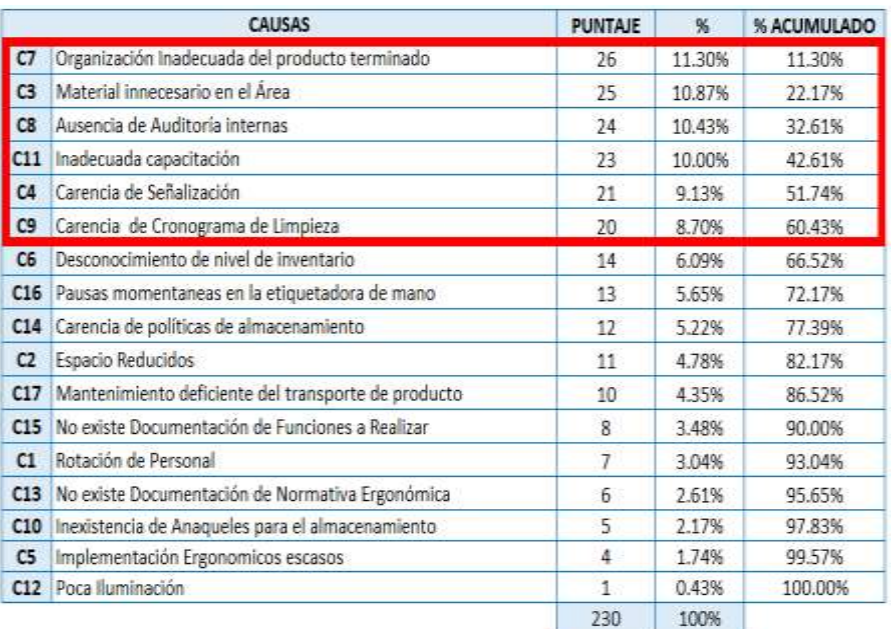

#### Tabla 27: Tabla de frecuencia

### Fuente: Elaboración propia

En primer lugar, se tiene la causa codificada como C7, organización inadecuada del producto terminado. Este se ve que hay mucho desorden en los pasadizos, etc. Este se ve reflejado en la baja eficiencia, este se muestra en la evaluación de productividad.

En segundo lugar, se tiene la causa codificada como C3, material innecesario en el área. Se refiere a objetos u materiales innecesarios dentro del almacén de productos terminados que no tienen ubicación o función definida, que dificultan el tránsito de los trabajadores como cartones, papeles, mascarillas en desuso o cinta de embalaje. Se realizó una evaluación por día desde el martes 01 de Junio hasta el 30 de junio del 2021. En la siguiente tabla se mostrará que en un plazo de 26 días se logra encontrar la cantidad mostrada de materiales innecesarios.

| tiga | Dis            | Fecha      | Cartones                 | Papeles | Mascarillan    | Cinta de Embalaje |
|------|----------------|------------|--------------------------|---------|----------------|-------------------|
| ĩ    | Martes:        | 01/06/2021 | ž.                       |         |                |                   |
| 2    | Miércoles      | 02/06/2021 | ž                        |         |                |                   |
|      | Juewers        | 03/06/2021 | ž                        |         |                |                   |
| a    | Viernes        | 04/06/2021 | ä                        |         |                |                   |
| ś    | Sábado         | 05/06/2021 | r                        |         |                |                   |
| ä    | Lunes          | 07/06/2021 | ä                        | ×       |                |                   |
| ÷    | Martes         | 08/06/2021 | ž                        | 4       |                |                   |
| л    | Miércoles      | 09/06/2021 | à                        | ï       | ż              | ä                 |
| g.   | Jueves         | 10/06/2021 |                          |         |                | ż                 |
| 10   | <b>Viernes</b> | 11/06/2021 |                          |         |                |                   |
| 11   | Sabado         | 12/06/2021 | t                        |         | ĩ              | $\overline{a}$    |
| 12   | Lunes          | 14/06/2021 | $\overline{\phantom{a}}$ | a,      | 3 <sup>1</sup> | à                 |
| 13   | <b>Martes</b>  | 15/06/2021 | ż                        | a       | X)             | 3                 |
| 14   | Miércoles      | 16/06/2021 | ε                        | ä       | $\mathbf{z}$   |                   |
| 15   | Jueves         | 17/06/2021 | Δ                        |         |                |                   |
| 16   | Viernes        | 38/06/2021 | z                        | 3       |                | ı                 |
| 17   | <b>Sábado</b>  | 19/06/2021 | z                        | 3       |                |                   |
| 18   | tunes          | 21/06/2021 | ś.                       | Ŧ       | 3:             | $\overline{a}$    |
| 19   | Martes         | 22/06/2021 | 3                        | ï       |                | 1                 |
| 20   | Miércoles      | 23/06/2021 | 3                        | z       |                | B.                |
| 21   | Jueves         | 34/06/2021 | í                        | z.      |                | ä.                |
| 22   | Viernes        | 25/06/2021 | ä.                       | 1       |                | 4                 |
| 23   | Sábado         | 26/06/2021 | $\overline{3}$           | 3       | 3              | Ė                 |
| 24   | Lunes          | 28/06/2021 | 3.                       | 3.      |                |                   |
| źŚ   | Martes         | 29/06/2021 |                          | š       |                | $\alpha$          |
| 26   | Miórcoles      | 30/06/2021 | ź                        | 1       | 生              |                   |
|      |                |            | 64                       | 67      | 43             | SR                |

Tabla 28: Tabla de materiales innecesarios

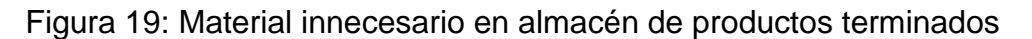

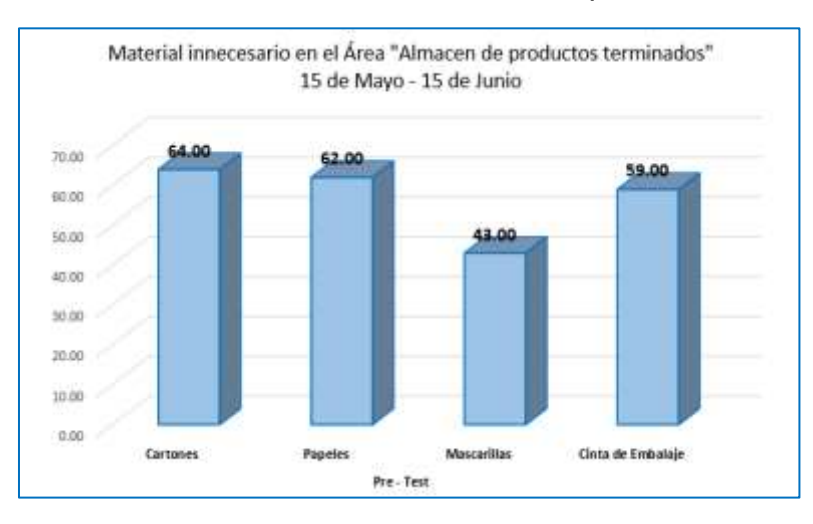

Fuente: Elaboración propia

En tercer lugar, se tiene causa codificada como C8, ausencia de auditorías internas. Se refiere a que no se cumplen las auditorias, por lo que no se puede verificar si los objetivos se están cumpliendo al no llevar un control de dichas auditorias dentro del área de estudio. Se realizó una evaluación por día desde el martes 01 de Junio hasta el 30 de junio del 2021 con un total de 4 días evaluados por lo que solo se realizan las capacitaciones los días sábados. Por lo que en la siguiente tabla se entiende que no se está realizando como es debido.

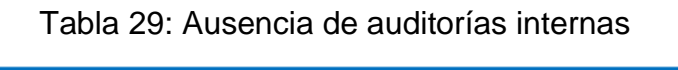

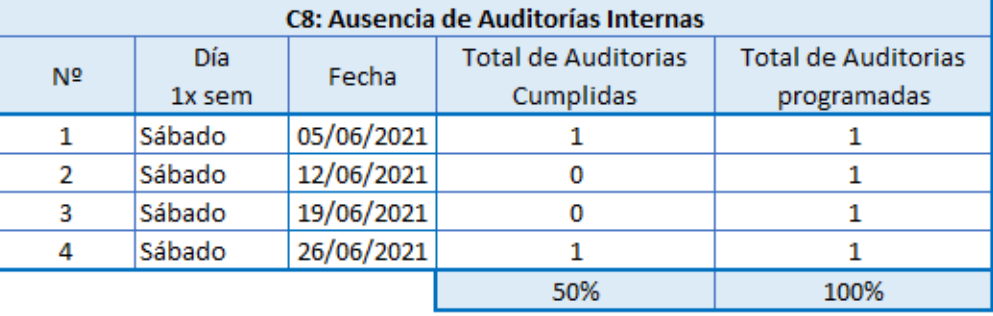

#### Fuente: Elaboración propia

Figura 20: Ausencia de auditorías internas en el almacén de productos terminados.

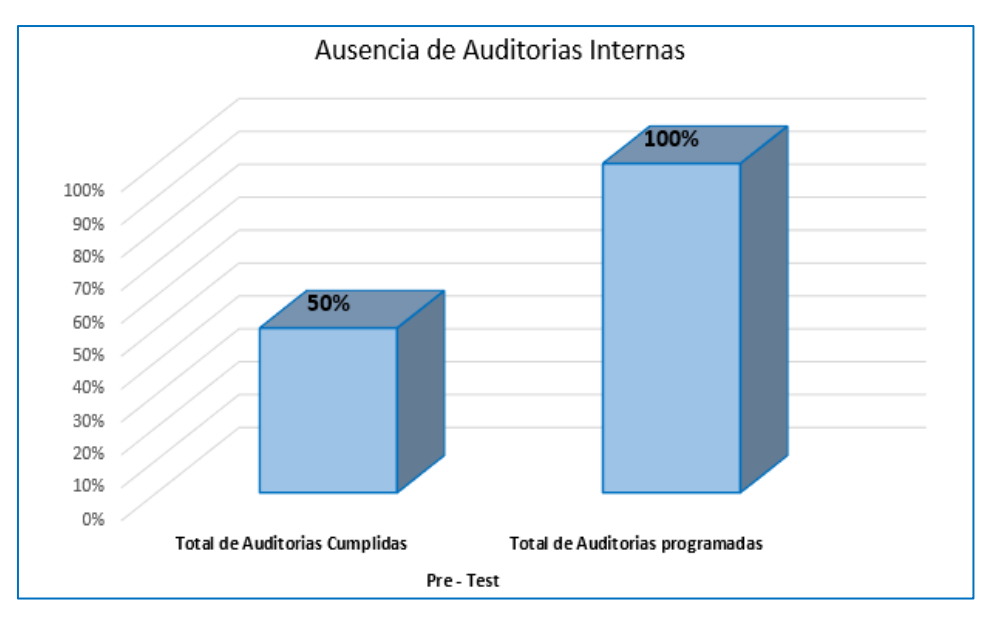

#### Fuente: Elaboración propia

En cuarto lugar, se tiene la causa codificada como C11, inadecuada capacitación. Hace referencia a que las capacitaciones no se están cumpliendo. Sin las

capacitaciones necesarias el personal puede cometer errores retrasando los procesos. Se realizó una evaluación por día desde el martes 01 de Junio hasta el 30 de junio del 2021 con un total de 4 días evaluados por lo que solo se realizan las capacitaciones los días lunes. Por lo que en la siguiente tabla se entiende que no se está realizando como es debido.

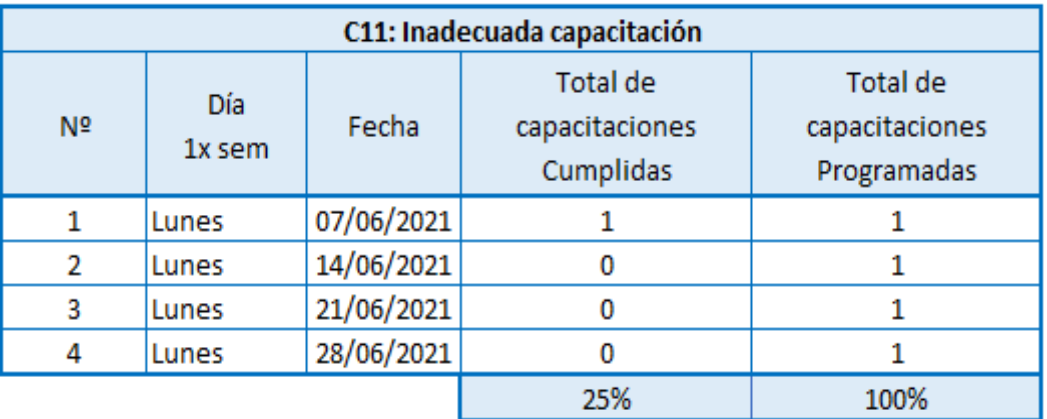

Tabla 30: Incumplimiento de capacitaciones

Fuente: Elaboración propia

Figura 21: Incumplimiento de capacitaciones en el almacén de productos terminados.

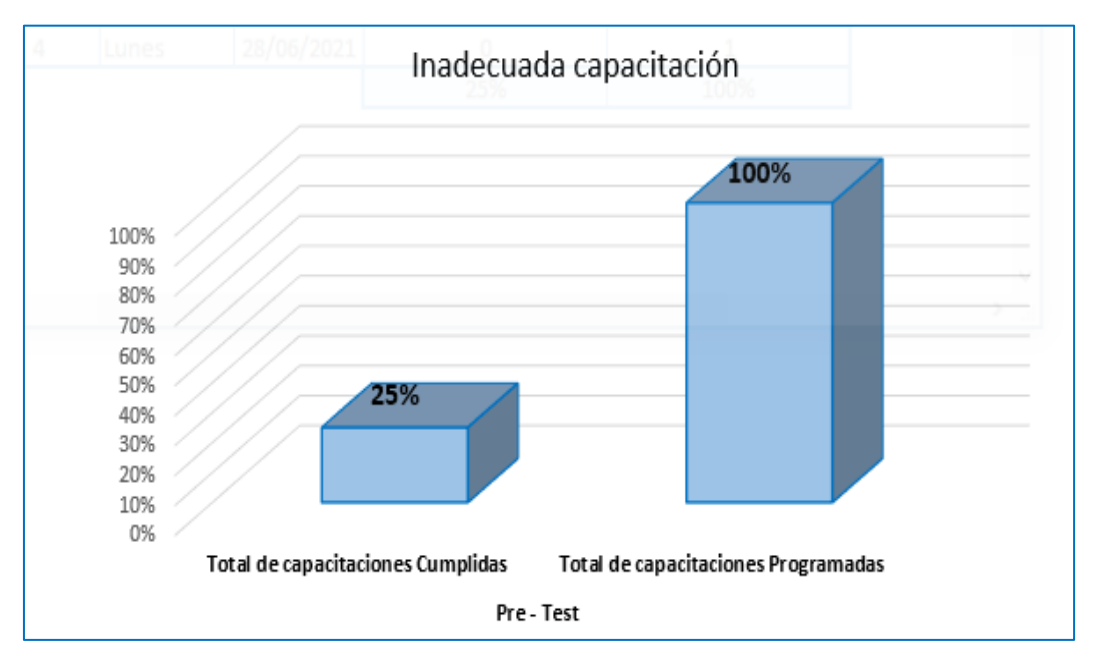

En quinto lugar, se tiene la causa codificada como C4, carencia de señalización. El área de almacén tiene zonas que deben ser señalizadas para no crear discordia, de igual manera debe tener las debidas señalizaciones de seguridad, pero en este caso la empresa no cumple completamente con lo mencionado. Por lo que se evaluó la situación actual de la empresa, y esta se muestra en la siguiente tabla.

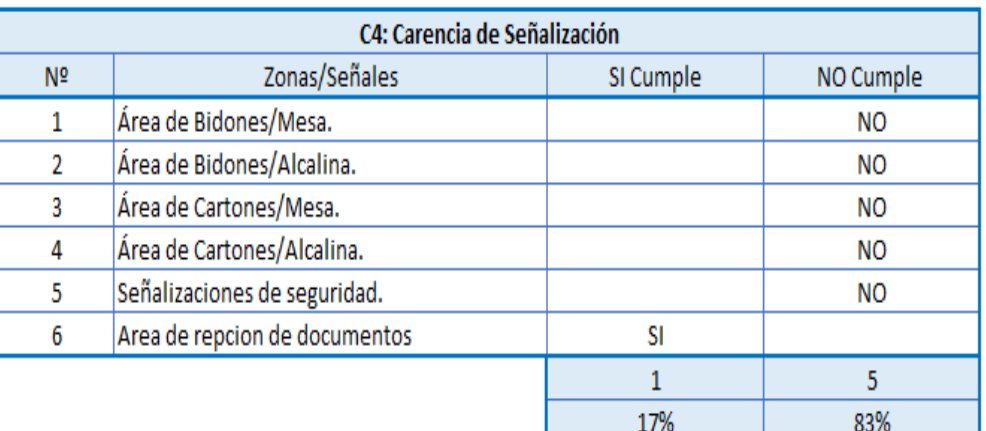

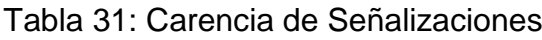

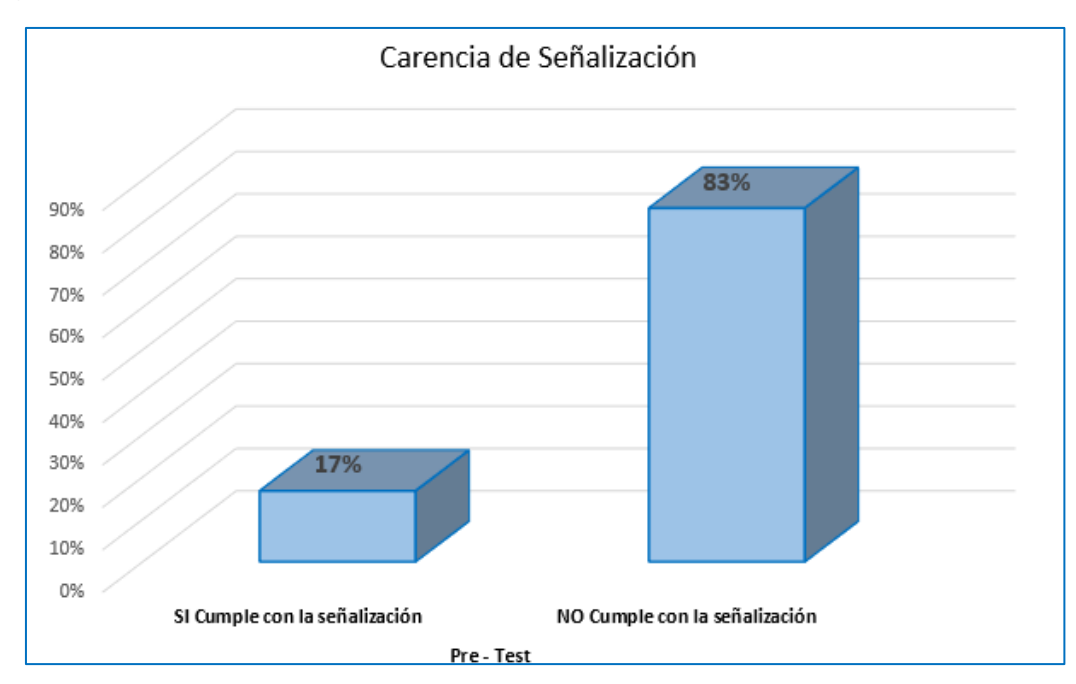

Figura 22: Carencia de señalizaciones en el almacén de productos terminados.

Fuente: Elaboración propia

En sexto lugar, se tiene la causa codificada como C9, carencia de cronograma de limpieza. Se determinó que el almacén y los alrededores se deben limpiar 3 veces al día 1 en la mañana después de la primera entrega, después a mediodía cuando se realiza el cambio de turno, y en la tarde poco antes de la hora de salida, para evitar la suciedad en el área y en los productos. Pero según la evaluación que se realizó, desde el martes 01 de junio hasta el 30 de junio del 2021 con un total de 26 días, la limpieza no se ha cumplido como es debería ser. En la siguiente tabla se mostrará los datos.

|    | C9: Carencia de Cronograma de Limpieza |            |                         |                                                         |  |  |  |  |  |  |  |
|----|----------------------------------------|------------|-------------------------|---------------------------------------------------------|--|--|--|--|--|--|--|
| Nº | Día                                    | Fecha      | Limpieza Cumplidas      | Total de Programas de Total de Programas de<br>Limpieza |  |  |  |  |  |  |  |
| 1  | <b>Martes</b>                          | 01/06/2021 | 1                       | 3                                                       |  |  |  |  |  |  |  |
| 2  | Miércoles                              | 02/06/2021 | 2                       | 3                                                       |  |  |  |  |  |  |  |
| 3  | Jueves                                 | 03/06/2021 | 1                       | 3                                                       |  |  |  |  |  |  |  |
| 4  | <b>Viernes</b>                         | 04/06/2021 | 1                       | 3                                                       |  |  |  |  |  |  |  |
| 5  | Sábado                                 | 05/06/2021 | 1                       | 3                                                       |  |  |  |  |  |  |  |
| 6  | Lunes                                  | 07/06/2021 | 1                       | 3                                                       |  |  |  |  |  |  |  |
| 7  | <b>Martes</b>                          | 08/06/2021 | 1                       | 3                                                       |  |  |  |  |  |  |  |
| 8  | Miércoles                              | 09/06/2021 | 1                       | 3                                                       |  |  |  |  |  |  |  |
| 9  | Jueves                                 | 10/06/2021 | 1                       | 3                                                       |  |  |  |  |  |  |  |
| 10 | <b>Viernes</b>                         | 11/06/2021 | $\mathbf{1}$            | 3                                                       |  |  |  |  |  |  |  |
| 11 | Sábado                                 | 12/06/2021 | 1                       | 3                                                       |  |  |  |  |  |  |  |
| 12 | Lunes                                  | 14/06/2021 | $\overline{2}$          | 3                                                       |  |  |  |  |  |  |  |
| 13 | <b>Martes</b>                          | 15/06/2021 | 1                       | 3                                                       |  |  |  |  |  |  |  |
| 14 | Miércoles                              | 16/06/2021 | 1                       | 3                                                       |  |  |  |  |  |  |  |
| 15 | Jueves                                 | 17/06/2021 | 1                       | 3                                                       |  |  |  |  |  |  |  |
| 16 | <b>Viernes</b>                         | 18/06/2021 | 1                       | 3                                                       |  |  |  |  |  |  |  |
| 17 | Sábado                                 | 19/06/2021 | 1                       | 3                                                       |  |  |  |  |  |  |  |
| 18 | Lunes                                  | 21/06/2021 | $\overline{2}$          | 3                                                       |  |  |  |  |  |  |  |
| 19 | <b>Martes</b>                          | 22/06/2021 | 3                       | 3                                                       |  |  |  |  |  |  |  |
| 20 | Miércoles                              | 23/06/2021 | 3                       | 3                                                       |  |  |  |  |  |  |  |
| 21 | Jueves                                 | 24/06/2021 | $\overline{\mathbf{2}}$ | 3                                                       |  |  |  |  |  |  |  |
| 22 | <b>Viernes</b>                         | 25/06/2021 | 1                       | 3                                                       |  |  |  |  |  |  |  |
| 23 | Sábado                                 | 26/06/2021 | 2                       | 3                                                       |  |  |  |  |  |  |  |
| 24 | Lunes                                  | 28/06/2021 | $\overline{2}$          | 3                                                       |  |  |  |  |  |  |  |
| 25 | <b>Martes</b>                          | 29/06/2021 | 1                       | 3                                                       |  |  |  |  |  |  |  |
| 26 | Miércoles                              | 30/06/2021 | $\overline{2}$          | 3                                                       |  |  |  |  |  |  |  |
|    |                                        |            | 47%                     | 100%                                                    |  |  |  |  |  |  |  |

Tabla 32: Carencia de cronogramas de limpieza

Figura 23: Carencia de cronogramas de limpieza en el almacén de productos terminados.

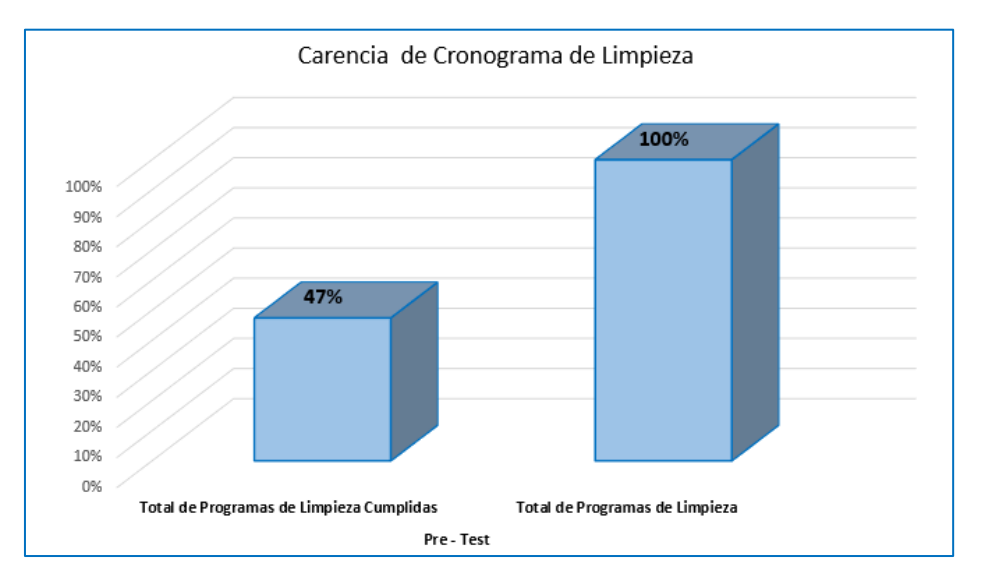

#### Fuente: Elaboración propia

### **Propuesta de mejora**

Identificando los principales problemas, se ha optado por elaborar un cuadro donde se explica como la tecnología de las 5 S puede resolver estos problemas.

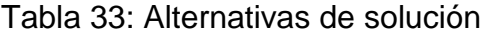

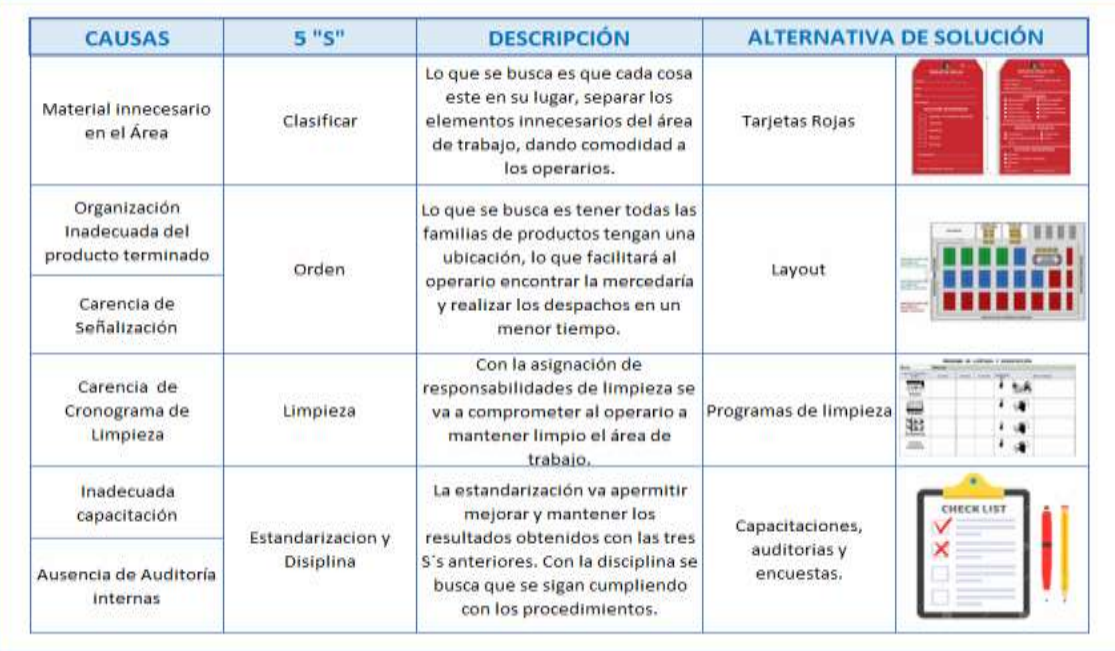

PRESUPUESTO: Para realizar la inversión se calculará los aportes monetarios y no monetarios del proyecto.

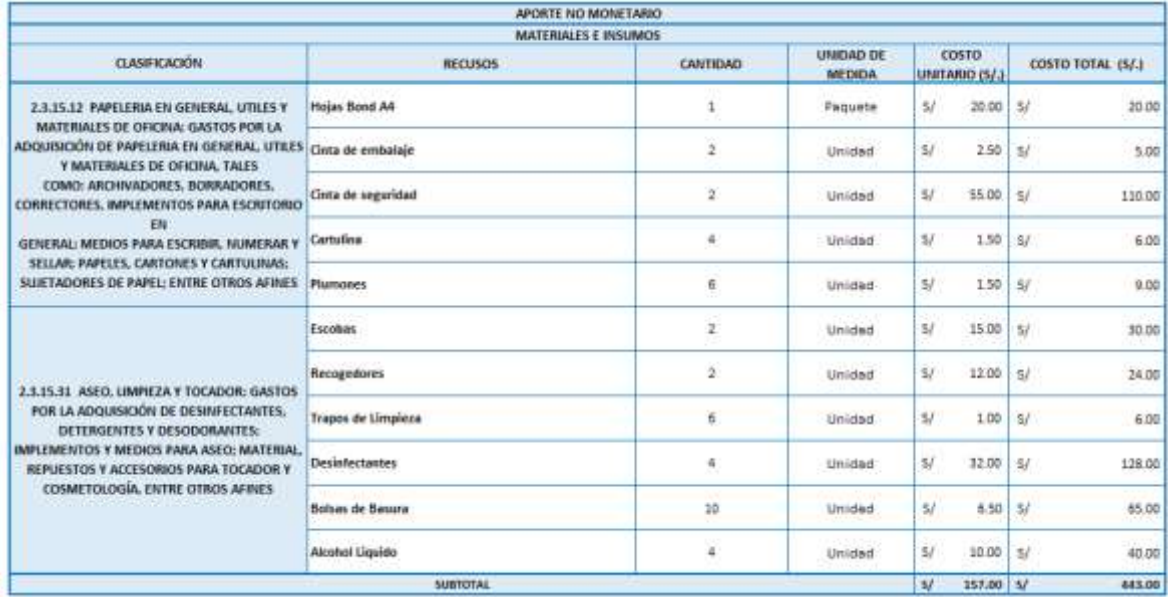

#### Tabla 34: Aporte no monetario Materiales e insumos

# Fuente: Elaboración propia

#### Tabla 35: Aporte no monetario Equipos y bienes duraderos

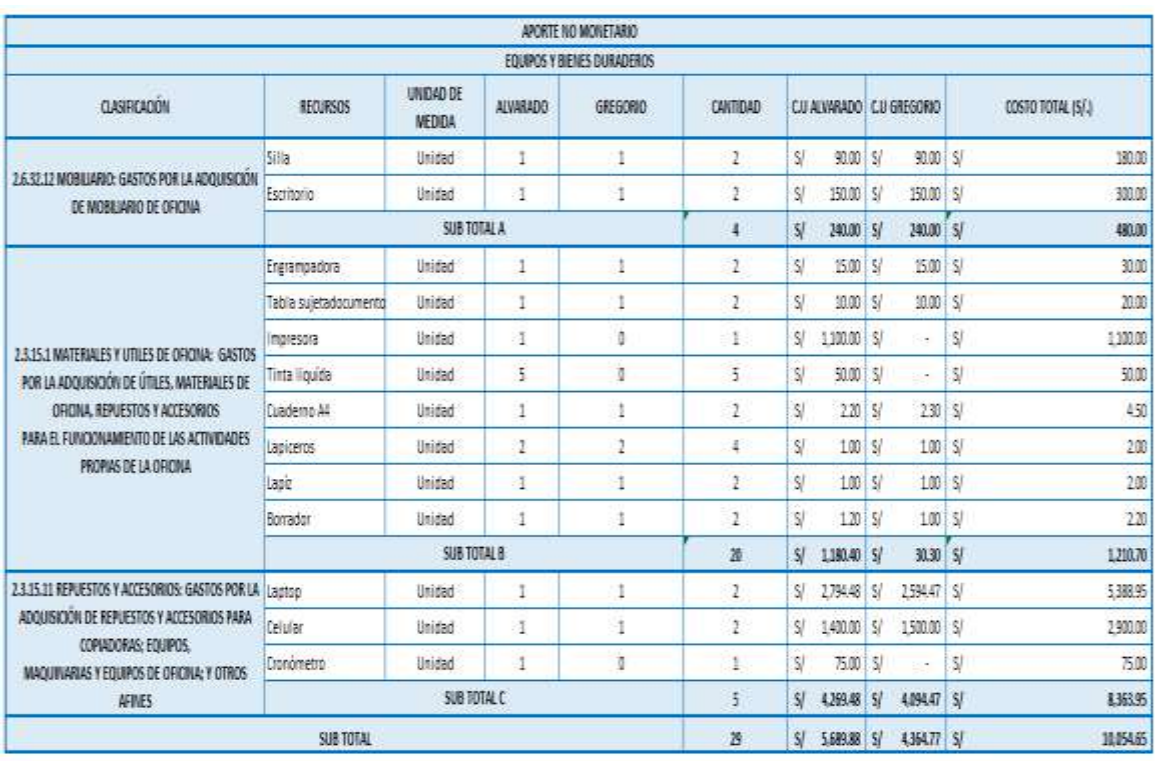

### Tabla 36: Aporte no monetario Compra de Bienes

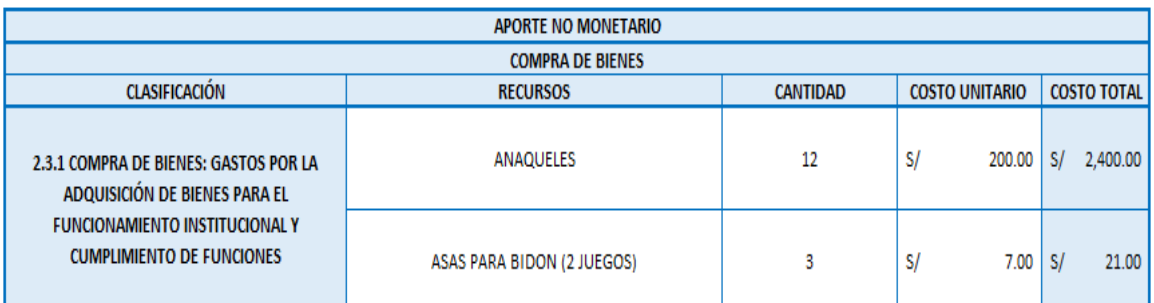

# Fuente: Elaboración propia

### Tabla 37: Aporte monetario Estudios Cesar Vallejo

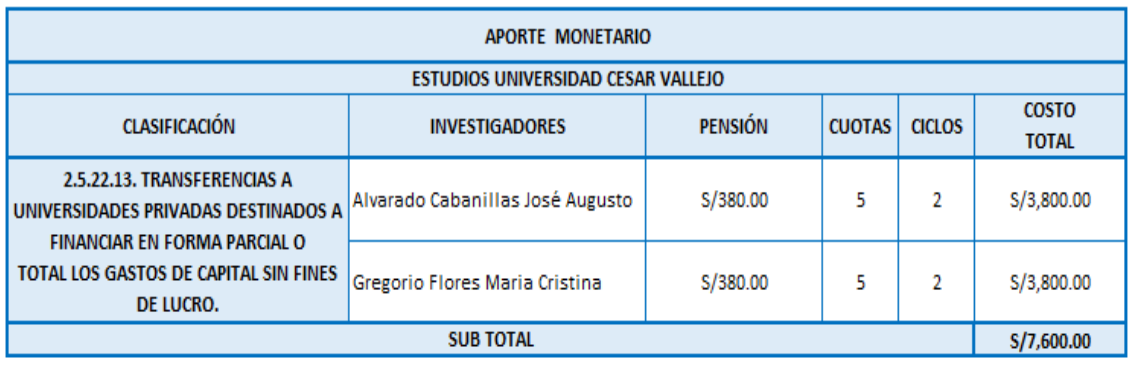

### Fuente: Elaboración propia

# Tabla 38: Aporte monetario Gastos Operativos

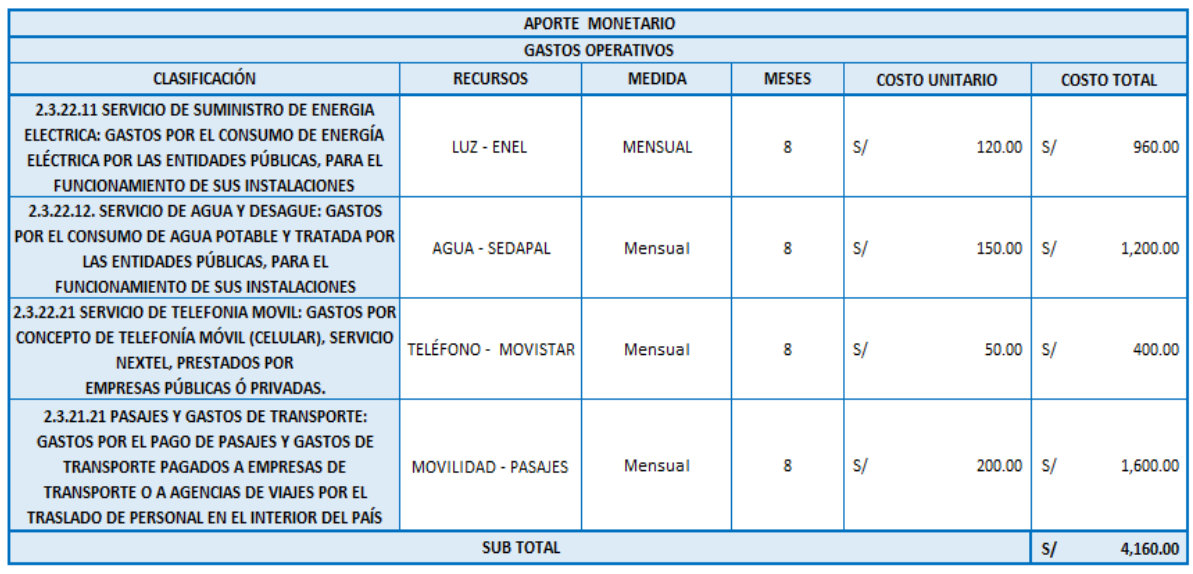

## Tabla 39: Aporte monetario Recursos humanos Empresa

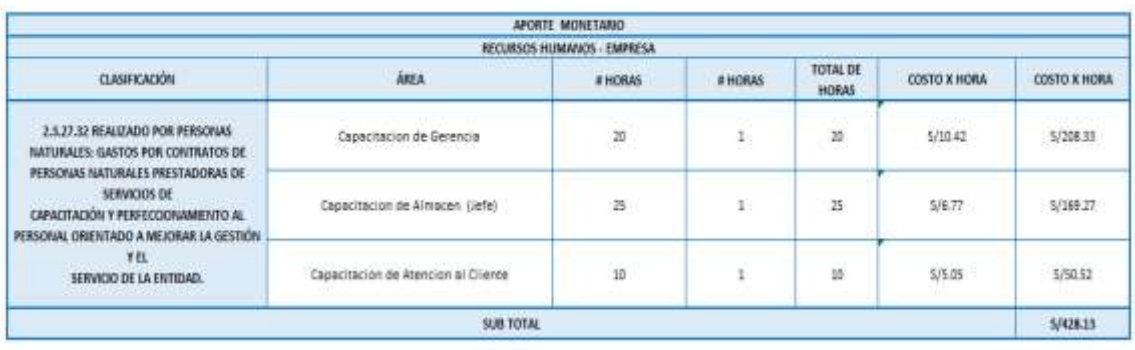

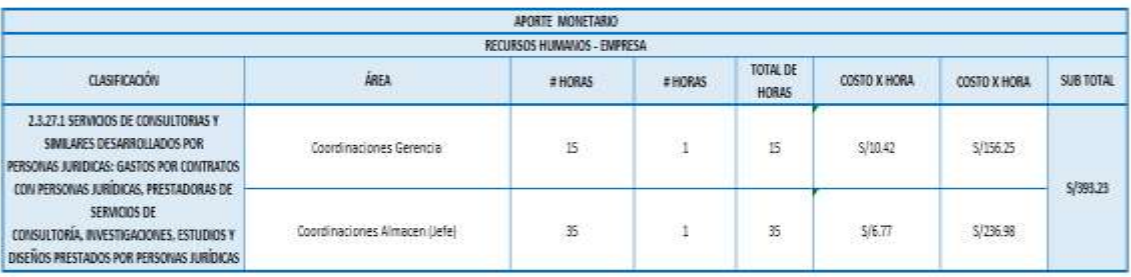

# Fuente: Elaboración propia

### Tabla 40: Inversión del proyecto

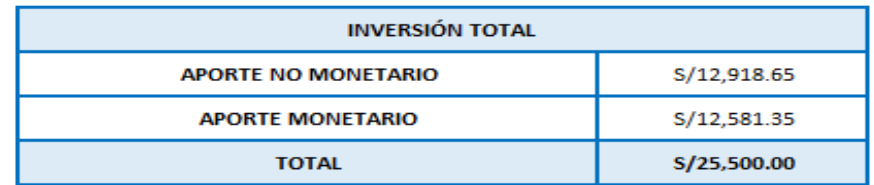

# Fuente: Elaboración propia

### Tabla 41: Financiamiento de la inversión

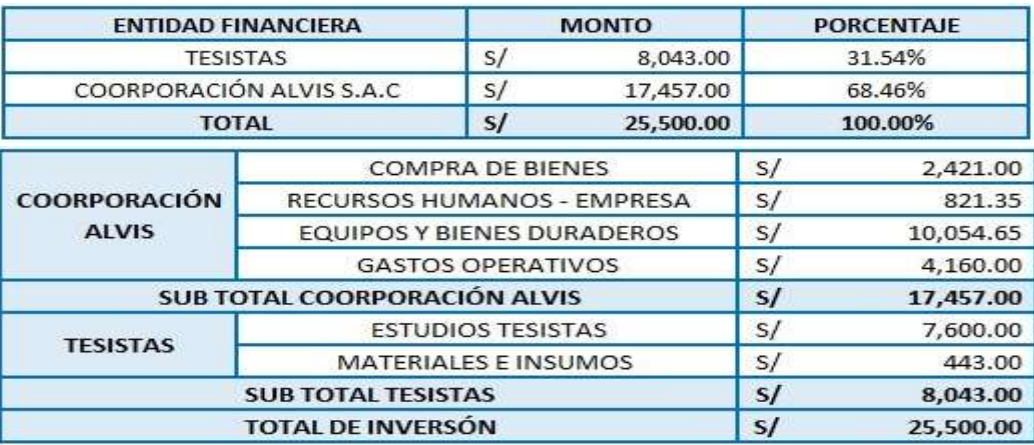

# **Cronograma de ejecución**

# Figura 24: Cronograma de ejecución de proyecto y desarrollo

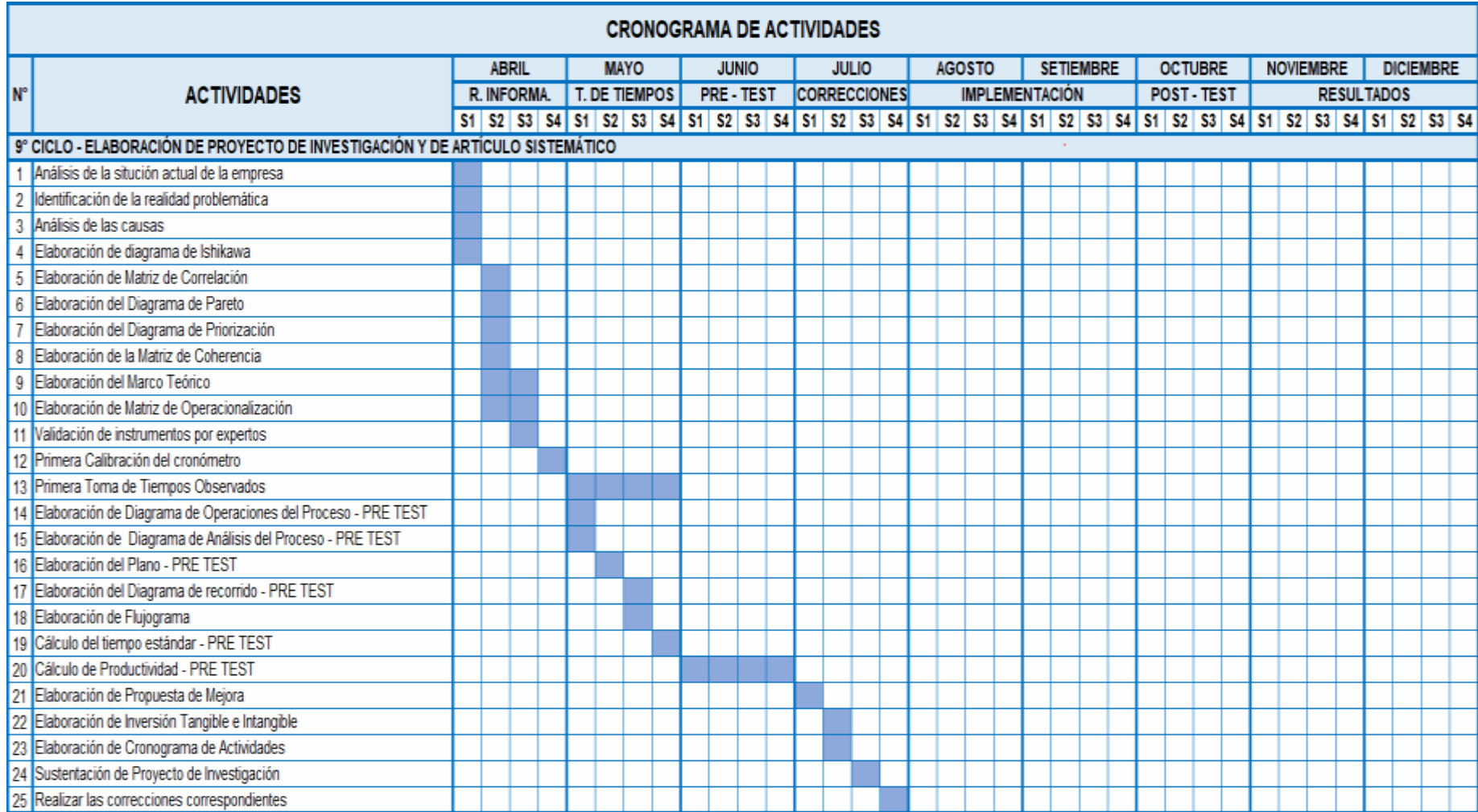

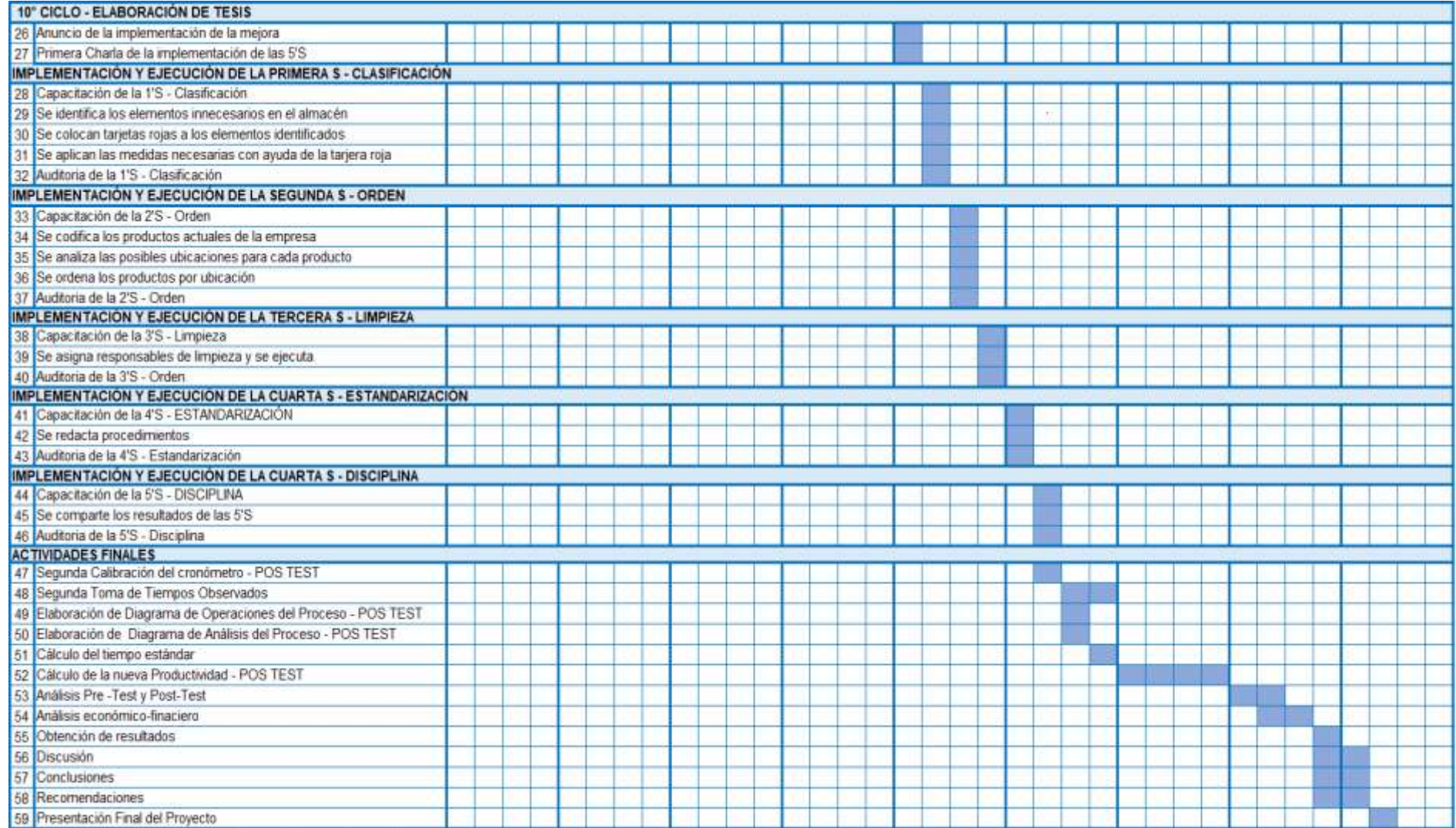

# **IMPLEMENTACIÓN:**

La implementación de la metodología de 5's, será elaborada siguiendo 10 pasos:

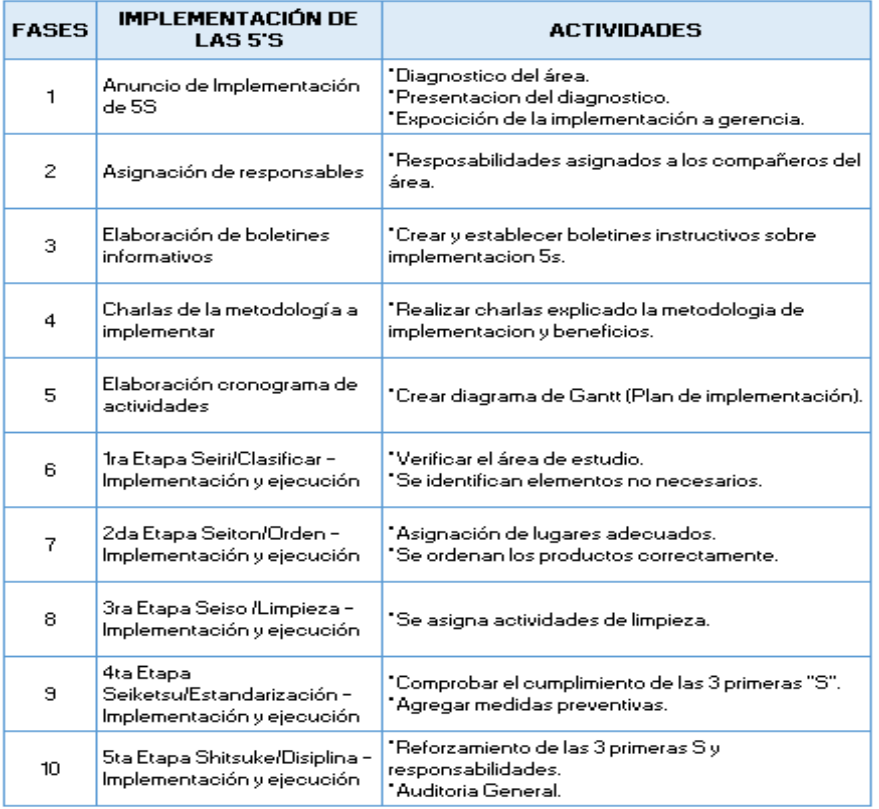

Tabla 42: Fases de implementación 5S Fuente: Elaboración propia

### Fuente: Elaboración propia

Fase 1 - Anuncio de la Implementación de las 5S: se realizó una reunión en coordinación con la gerencia general para para explicarle las fases a seguir sobre la implementación de la metodología 5S en el área de almacén realizando un análisis del área, haciendo mención de las problemáticas con las evidencias fotográficas respectivas. Lo que se buscó con la reunión es el soporte de la gerencia para iniciar y ejecutar la implementación para que se pueda mantener a largo plazo obteniendo los beneficios prometidos.

Al analizar la situación de la corporación Alvis SAC, se pudo observar que los trabajadores trasladaban los bidones y cajas utilizando solo su esfuerzo físico sin contar con alguna herramienta o maquinaria de apoyo. La maquinaria no sería una opción viable por el poco espacio del área de almacenamiento. Por ello se indago sobre herramientas que ayudaran a facilitar el traslado de los bidones.

De todas las opciones se escogió una herramienta de mano que ocupa poco espacio y es fácil de manipular. El nombre del producto es "Asa sujetadora de bidones", las cuales están fabricadas a base polipropileno por lo cual son tan ligeras, además tiene un diseño ergonómico en el mango, que permite un agarre cómodo y seguro para el usuario.

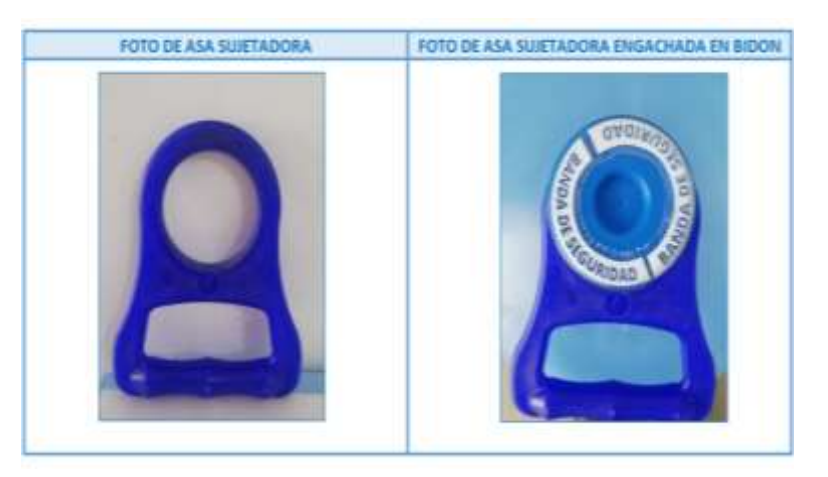

Figura 25: Foto de Asa sujetadora de bidones

#### Fuente: Elaboración propia

Su diseño facilita el cargamento de bidones debido a que todo el peso del producto se concentra en un solo punto por la misma gravedad, por lo cual solo deben sostener el mango de la herramienta y trasladarla usando un mínimo de esfuerzo físico. En la siguiente imagen se logra visualizar el antes y después de la implementación.

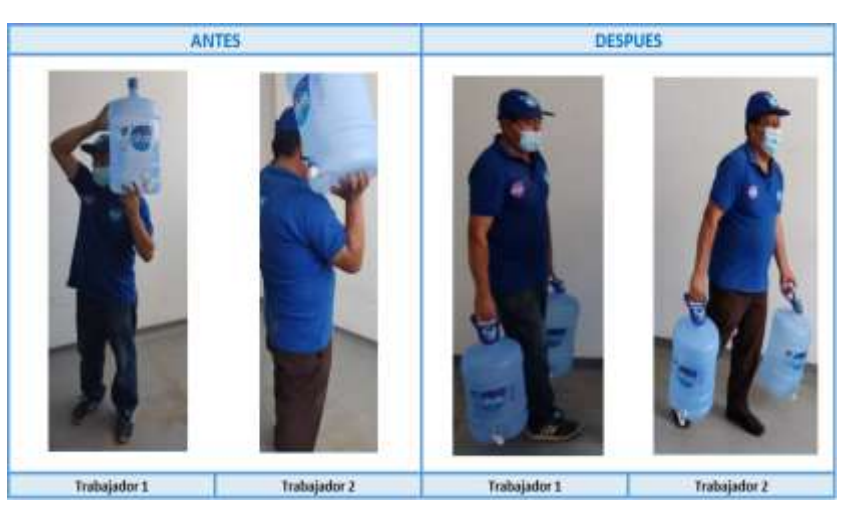

Figura 26: Uso de la Asa sujetadora de bidones

Fuente: Elaboración propia

Fase 2 - Asignación de responsables: Uno de los elementos más importantes para la implementación 5S es tener un equipo de trabajo que monitoree y le pueda dar seguimiento a cada etapa de la metodología aplicada.

A este se le denomina como: Delegación 5S, estos deberán tener conocimientos básicos de la gestión del proceso estudiado y mejora continua. También serán capacitados mediante las charlas correspondientes en el tema.

Por lo correspondiente, la delegación 5S está constituido por el jefe del almacén y auxiliar de almacén.

Fases 3 - Elaboración de boletines informativos: En esta fase se elaboran los boletines informativos, así como las charlas correspondientes en base de ello. Teniendo temas principales como Metodología 5S, su implementación y ejecución. Con el objetivo de que todos obtengan un conocimiento básico y se pueda obtener su compromiso.

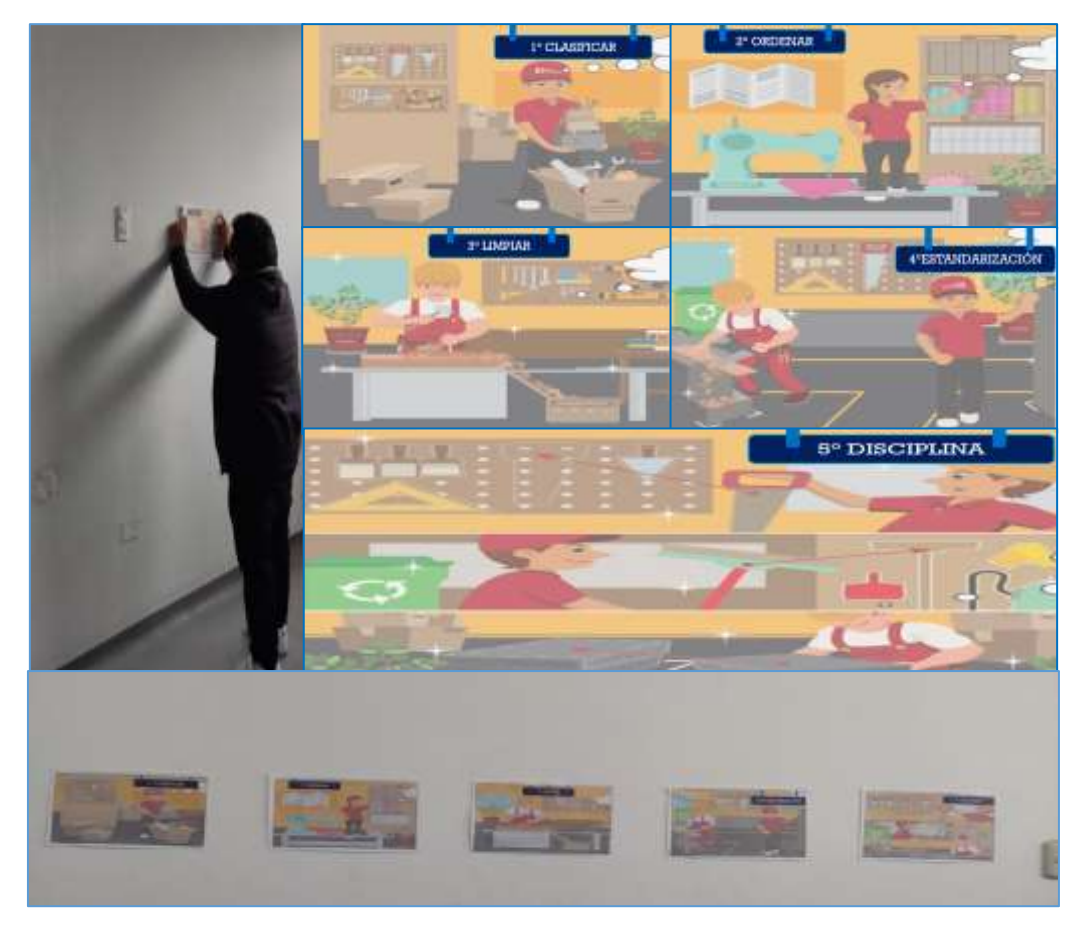

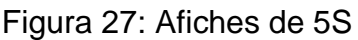

Fase 4 – Charlas de la metodología a implementar: Para no afectar las actividades asignadas, se aproximó la duración de las charlas a 2 horas.

Las áreas para las capacitaciones fueron se asignó con ayuda de la gerencia. Durante las capacitaciones se tocó los temas de la implementación 5S y los beneficios al mantener una cultura de limpieza y orden. A continuación, se muestra un plan de charlas correspondientes.

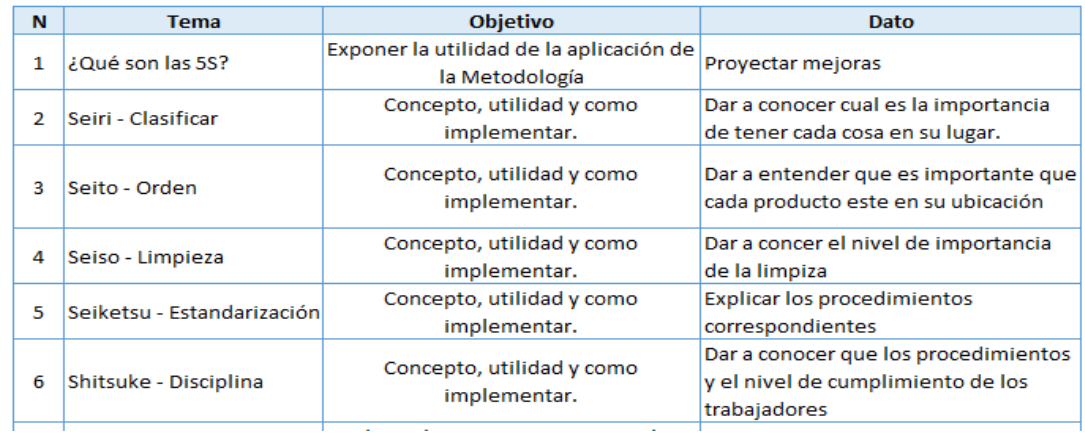

#### Tabla 43: Proceso de las charlas

### Fuente: Elaboración propia

En la primera charla se dio a conocer el análisis de la empresa, se comunicó sobre solución al problema de transporte de bidones y la importancia de la aplicación de las 5's en base a los problemas de la empresa.

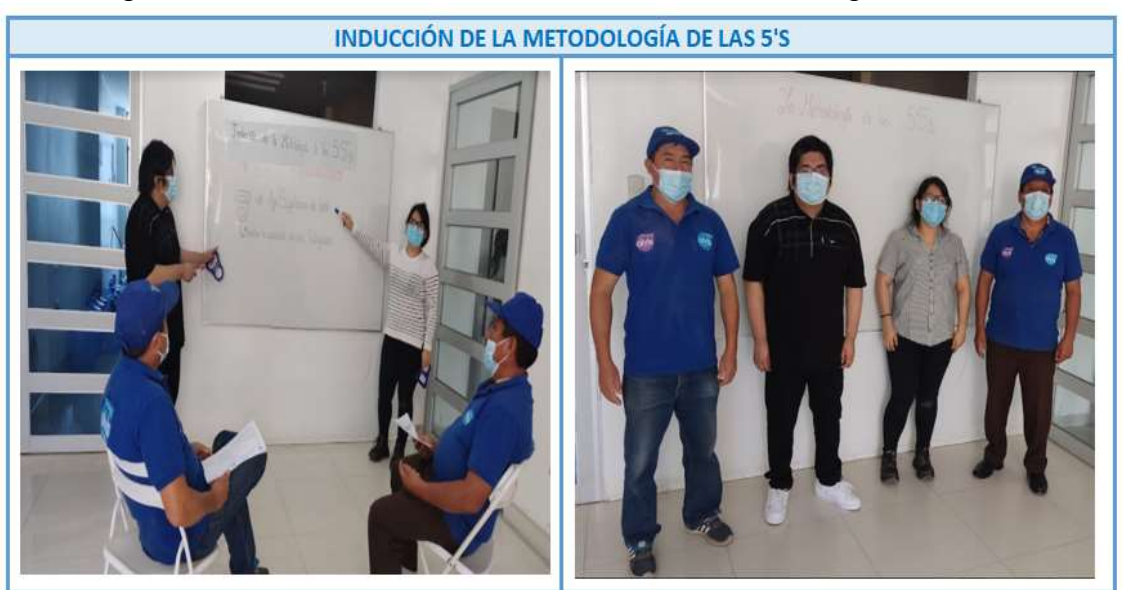

Figura 28: Primera charla – Inducción de la metodología de las 5's

En la segunda charla, se trató sobre la primera S, la cual es la clasificación que consiste en deshacerse de todo lo innecesario en el área del trabajo

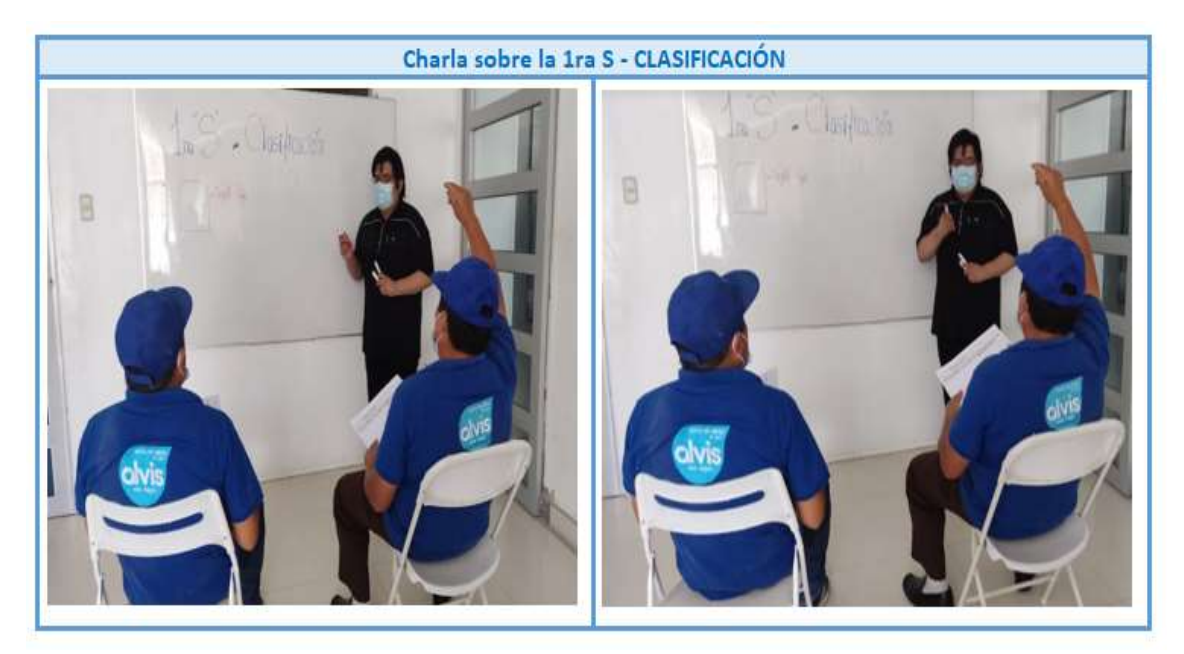

Figura 29: Segunda charla – 1ra S: Clasificación

Fuente: Elaboración propia

En la tercera charla, se capacito sobre la segunda S, la cual es el orden, en donde se ubica cada elemento en su lugar y a los productos se le asigna una zona.

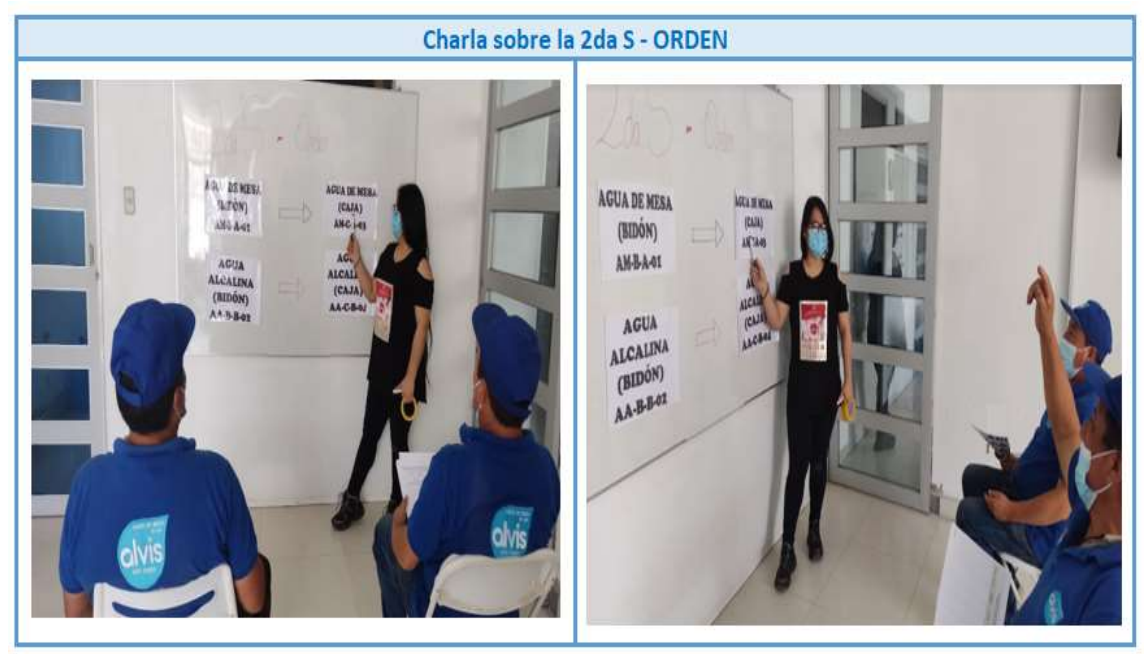

Figura 30: Tercera charla – 2da S: Orden

Fuente: Elaboración propia

En la cuarta charla, se capacito sobre la tercera S, que consiste en la limpieza del área de trabajo.

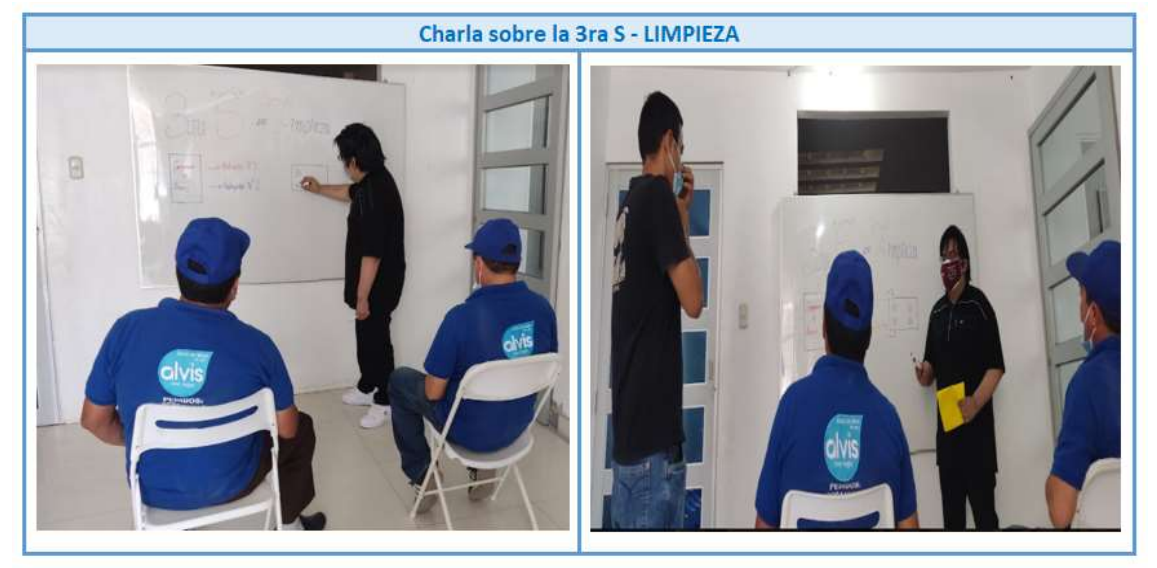

Figura 31: Cuarta charla – 3ra S: Limpieza

Fuente: Elaboración propia

En la quinta charla, se capacito sobre el uso de las auditorias, manuales y procedimientos.

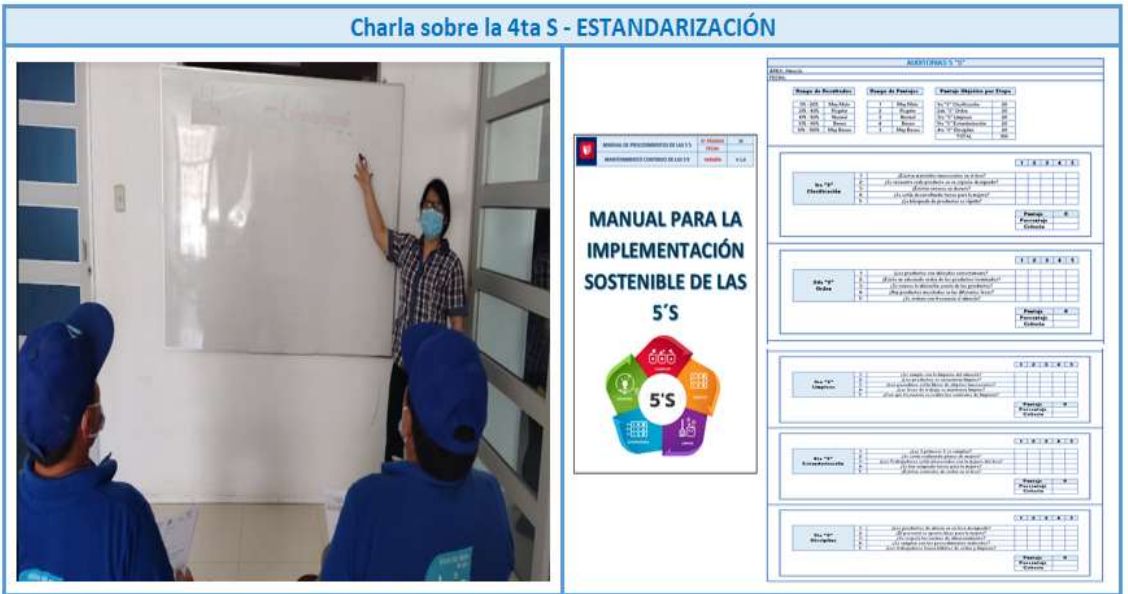

## Figura 32: Quinta charla – 4ta S: ESTANDARIZACIÓN

Fuente: Elaboración propia

En la sexta charla, se habló sobre la 5ta S, la cual es la disciplina, que sirve para infundir valores para que las 5´s se vuelva de uso diario.

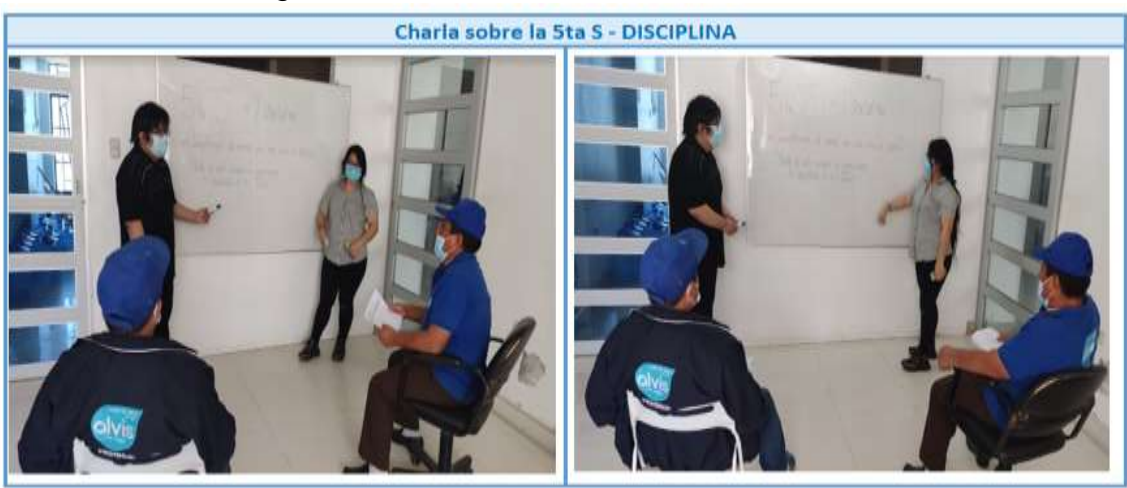

#### Figura 33: Sexta charla – 5ta S: DISCIPLINA

Fuente: Elaboración propia

Fase 5 - Elaboración cronograma de actividades: Se realizó un diagrama de Gantt con el objetivo de documentar y otorgar las responsabilidades correspondientes en el tiempo adecuado para la implementación.

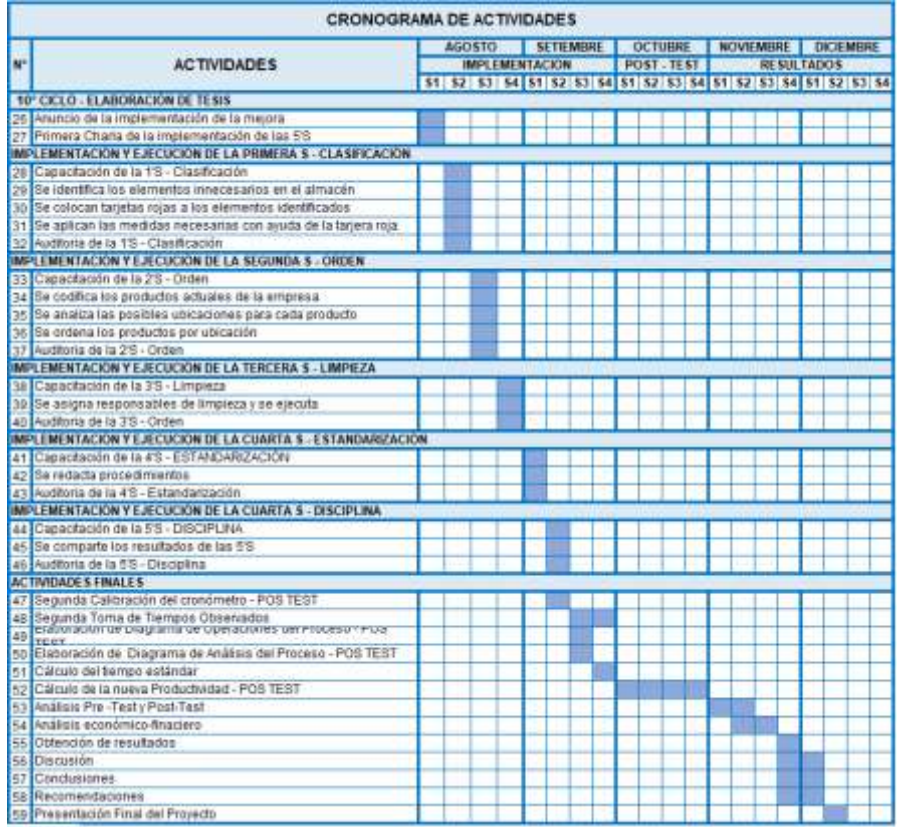

Figura 34: Cronograma de la implementación de las 5's

Fase 6 - 1ra Etapa SERI/Clasificar - Implementación y ejecución: Consiste en retirar del área de trabajo aquellos objetos que no son necesarios para realizar la labor en el área correspondiente.

Con la finalidad de conservar en buenas condiciones el área de trabajo dándole bienestar al elaborador. En el almacén se ha visto acumulación de elementos innecesarios como cartones, papeles, mascarillas utilizadas, cinta de embalajes, así como otros objetos más. Lo cual estorba y entorpece el trabajo del elaborador.

Para la implementación de la Primera S es separar los objetos utilizables y aquellos que no, con el fin de realizar una clasificación determinando la organización de cuales elementos son reutilizados o eliminados.

Por ello, el primer paso es Clasificar los elementos Innecesarios, lo que se busca es clasificar los elementos en el área de trabajo, teniendo presente 3 actividades.

Dentro del almacén pueden existir 3 tipos de objetos, el primero Elemento necesario, el cual está permitido organizarlo, el segundo Elemento dañado, el cual tiene opción a repararlo y el tercero elemento obsoleto este se debe eliminar por lo que no es útil.

El segundo paso es la integración de las Tarjetas Rojas, estas mismas es para reconocer las ubicaciones de los elementos y al mismo tiempo ver si son necesarios o innecesarios, por lo que los objetos encontrados en los pasadizos o fuera del lugar correspondiente se deben identificar con dicha tarjeta para ubicarlos con mayor facilidad.

Continuando se mostrará un gráfico que demuestra los pasos para poder clasificar adecuadamente y evaluar los elementos que estaban dentro del almacén fomentando desorden.
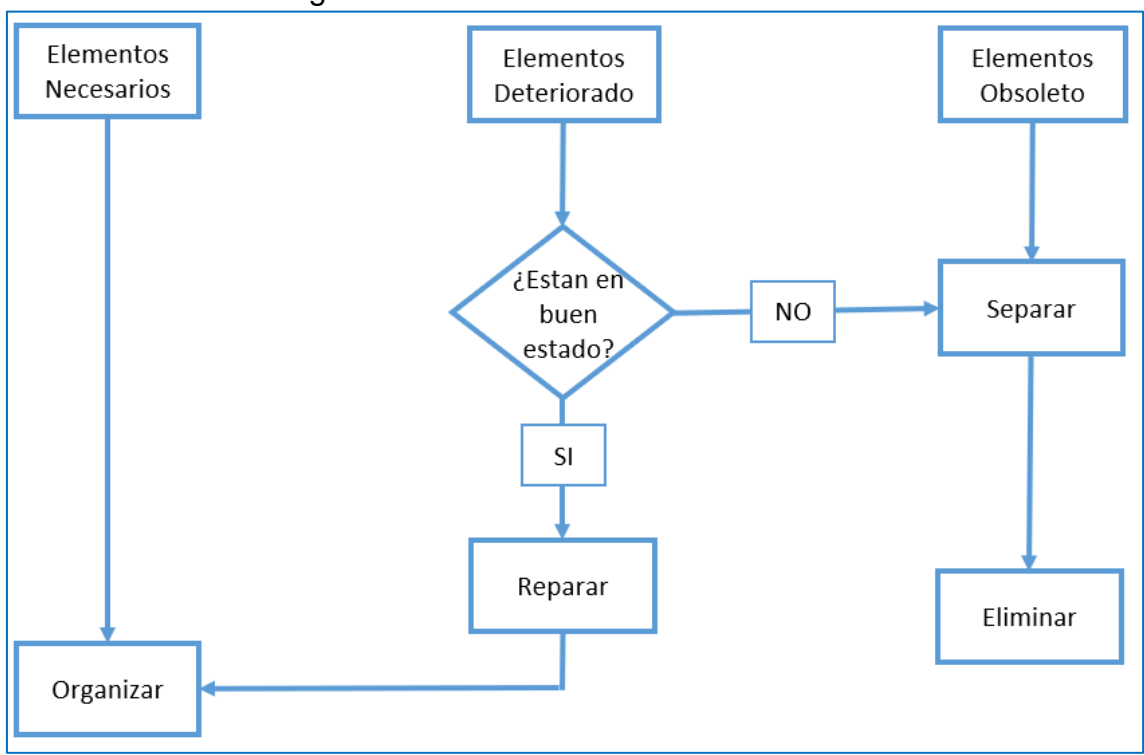

Figura 35: Procedimiento de clasificación

Fuente: Elaboración propia

A continuación, se muestra el modelo utilizado para las tarjetas rojas que nos ayudaran a clasificar los objetos dentro del almacén.

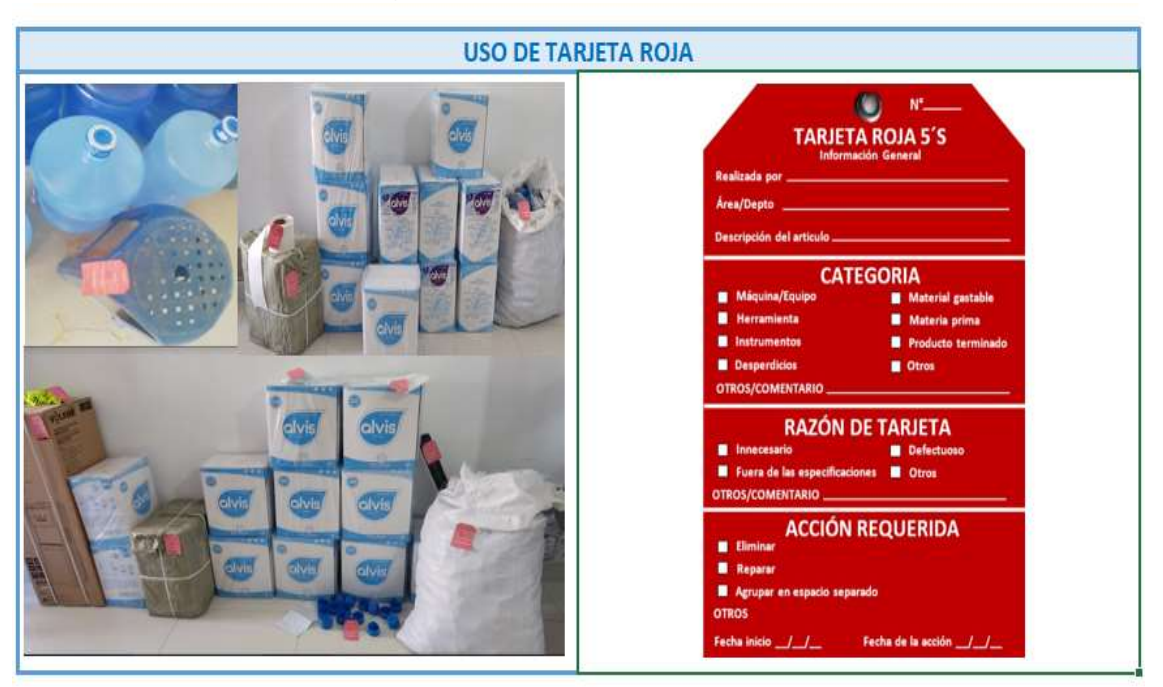

Figura 36: Uso de Tarjeta Roja

Con el uso de las tarjetas rojas se puede identificar los elementos innecesarios en el área del trabajo. En el almacén se encontró cajas, sacos, herramientas, chapas de repuesto, banquillos, papeles, hojas y cinta de etiquetas. En la oficina se encontró documentos desorganizados, sillas en mal estado, papeles, cartones y plásticos. En la zona de picking, se encontró papeles desechables, cartones, plásticos y sillas rotas.

| ÁREA DEL ALMACÉN |                            |                 |                         |                |                 |  |  |  |  |
|------------------|----------------------------|-----------------|-------------------------|----------------|-----------------|--|--|--|--|
| $N^{\circ}$      | <b>NOMBRE DEL ELEMENTO</b> | <b>CANTIDAD</b> | <b>ACCIÓN REQUERIDA</b> |                |                 |  |  |  |  |
|                  |                            |                 | <b>ORGANIZAR</b>        | <b>REPARAR</b> | <b>ELIMINAR</b> |  |  |  |  |
|                  | Cajas                      | 2               |                         |                | x               |  |  |  |  |
| 2                | Sacos                      | 2               |                         |                | x               |  |  |  |  |
| 3                | Herramientas en bolsa      |                 | x                       |                |                 |  |  |  |  |
| 4                | Chapas de repuesto         | 15              | x                       |                |                 |  |  |  |  |
| 5                | <b>Banquillos rotos</b>    | 2               |                         | x              |                 |  |  |  |  |
| 6                | Papeles                    | 3               |                         |                | x               |  |  |  |  |
|                  | Hojas                      | 2               |                         |                | x               |  |  |  |  |
| 8                | Cinta de etiquetas         |                 | x                       |                |                 |  |  |  |  |

Figura 37: Reporte del uso de tarjetas rojas

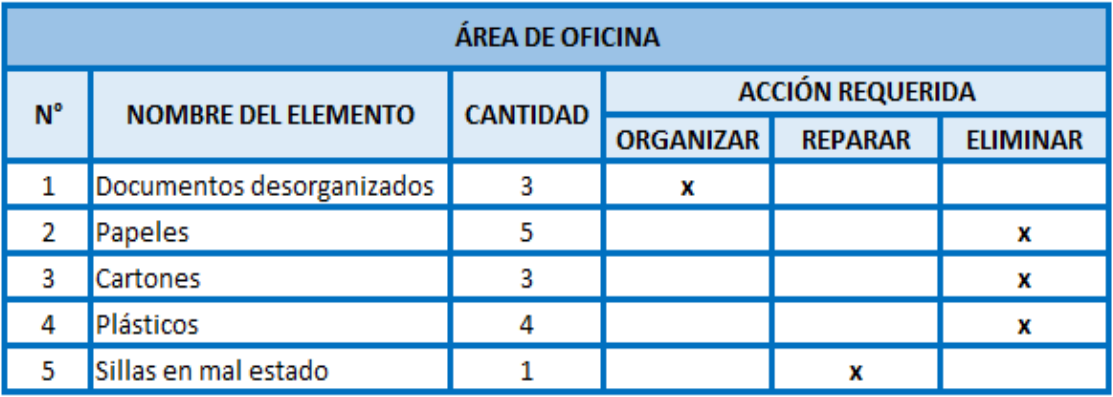

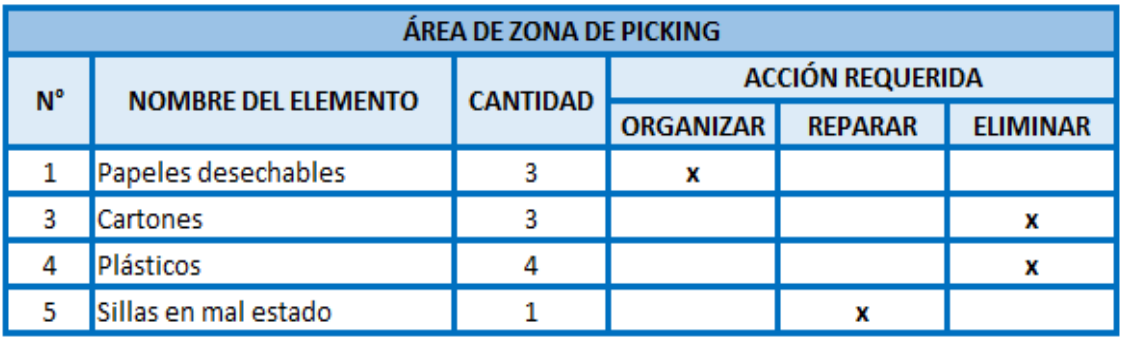

Fase 7 - 2da Etapa SEITON/Orden - Implementación y ejecución: Se aproxima a realizar la organización de cada elemento y productos necesarios de modo que resulte más fácil y cómodo el acceso para ello los productos con anterioridad se clasifican.

Pasa realizar la Segunda S se realizará una asignación de ubicación a cada tipo de producto, por ello principalmente se realizará un reporte de aproximación de la cantidad de productos actualmente, para separarlos por empaque y asignarles una ubicación con el fin de liberar los pasadizos y organizar el almacén facilitando el traslado es estos.

La empresa solo cuenta con cuatro productos, los cuales son: Agua de mesa en bidón y en caja, agua alcalina en bidón y en caja. Los cuales no están codificados y tampoco tiene un área determinada para cada producto. Por ello, se utilizó la codificación alfanumérica la cual consiste según PARRA, Francisca (2020), en crear un código mixto, utilizando letras y números para ser más específicos en el nombre del producto, ubicación del almacén, numero de producto y entre otras especificaciones necesarias.

Teniendo en cuenta la estructura de la codificación alfanumérica, se codifico los productos de Corporación Alvis de la siguiente manera: iniciales del nombre del producto, presentación del producto, zona en donde está ubicada y numero en escala según el producto más vendido.

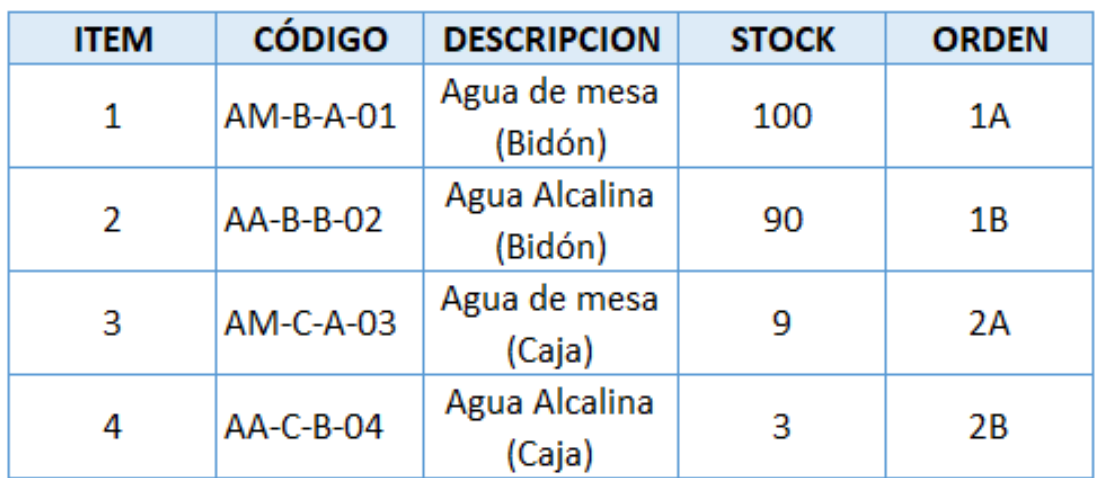

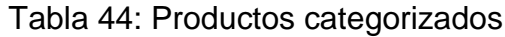

Las medidas del área del almacén de productos terminado son las siguientes: altura 2.50 m, largo 6 m y ancho 4 m. Teniendo una capacidad aproximada de almacenamiento de 190 bidones y 12 cajas de agua alcalina y de mesa. Los bidones tienen un diámetro inferior de 0.26 m y una altura de 0.48 m. Mientras que la caja tiene 0.31 m de largo, 0.25 m de ancho y altura de 35 cm.

Sin embargo, los productos estaban desordenados en el almacén, no tenía una ubicación fija en donde ubicar los productos, Por ello, se decidió comprar ánqueles para bidones y cajas, en total se adquirió 12 de ellos, cuyas medidas son de 1.14 m de largo, 0.6 m de ancho y 1.8 m de altura. Posee 3 secciones, cada uno de ellos tiene una separación de 0.50 m.

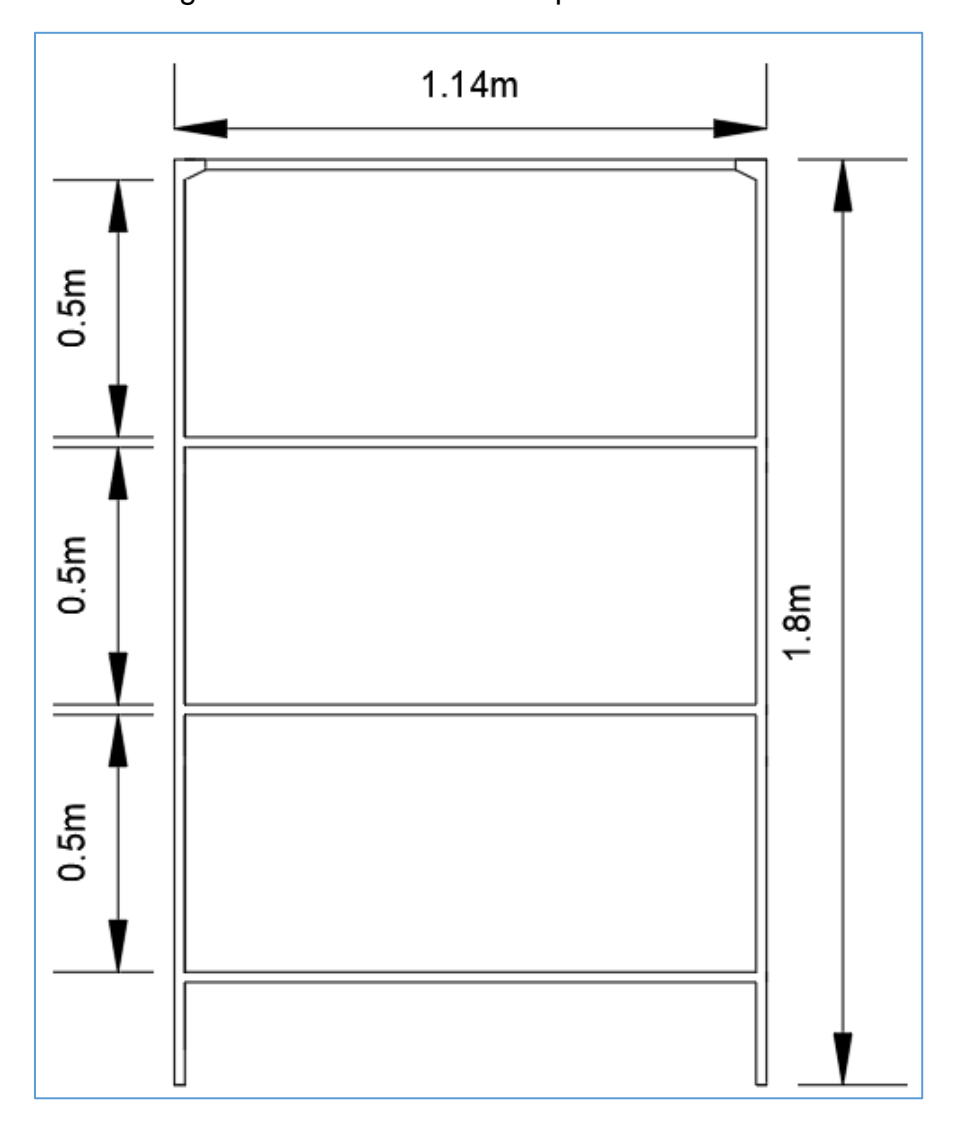

Figura 38: Plano 2D de anaqueles de bidones

Fuente: Elaboración propia

Los anaqueles fueron organizados dejando 0.6 m de distancia, con la finalidad de crear pasadizos de fácil acceso para los almaceneros. Cada estante del anaquel tiene la capacidad de almacenar 8 bidones, dando una capacidad total de 24 bidones por anaquel.

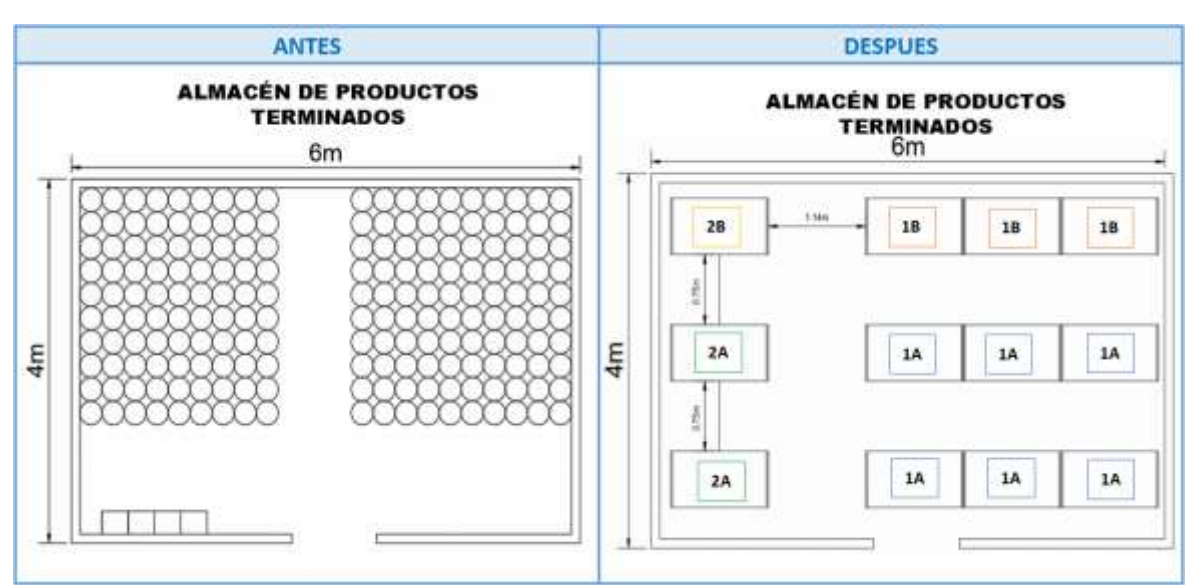

Figura 39: Plano 2D del antes y después del orden del almacén

### Fuente: Elaboración propia

Los bidones que se encontraban apilados de manera aleatoria, se le asignó un anaquel por categoría, con la finalidad de hacer más ordenada su ubicación y de fácil acceso.

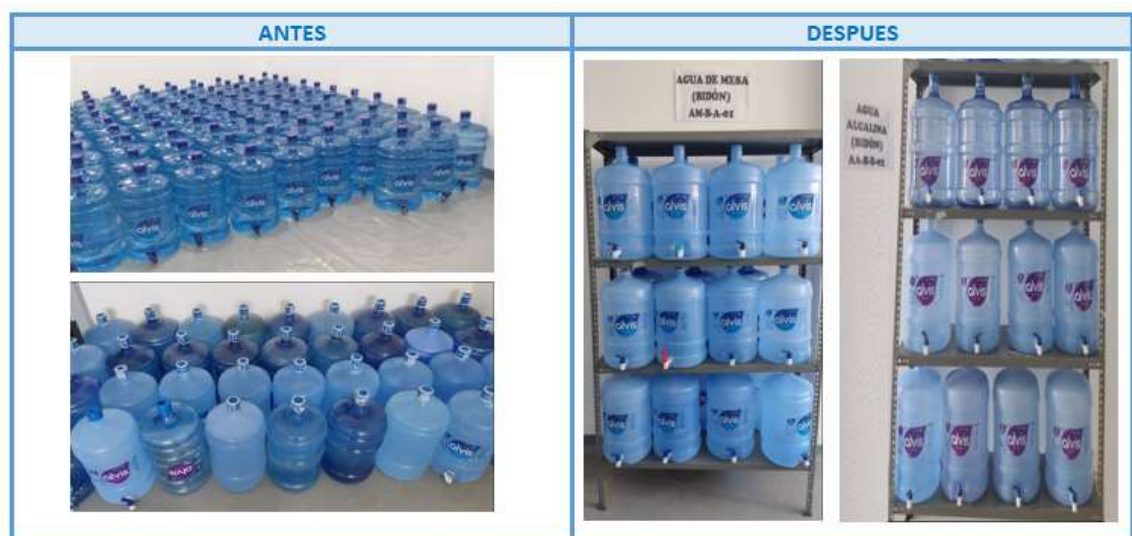

## Figura 40: Antes y después de organización de bidones

Fuente: Elaboración propia

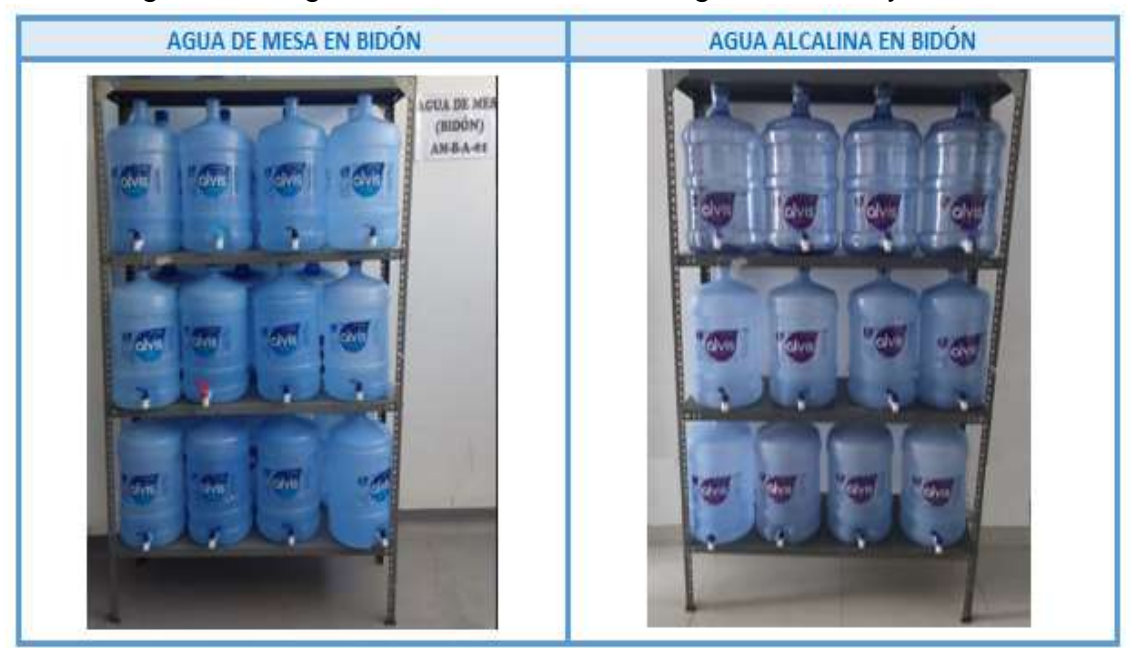

#### Figura 41: Organización de bidones de agua de mesa y alcalina

Fuente: Elaboración propia

De la misma manera, se ordenó las cajas de agua alcalina y de mesa en los ánqueles, los cuales permiten la capacidad de almacenar más de ellos y tenerlos ordenados

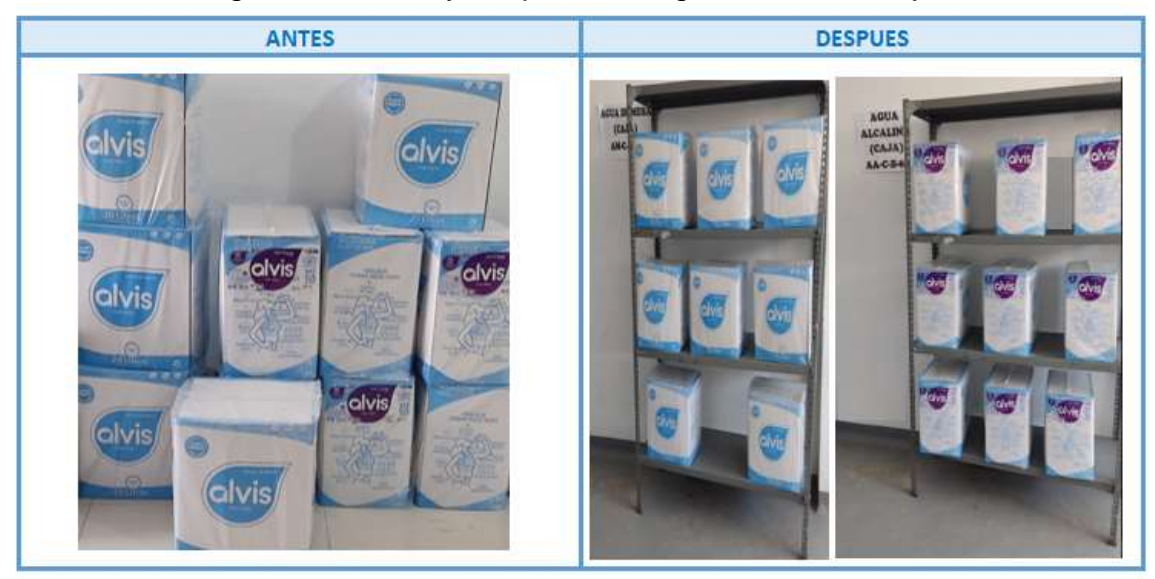

### Figura 42: Antes y después de organización de cajas

Fuente: Elaboración propia

Las cajas de agua de mesa y alcalina son los productos menos vendidos, se decidió solo asignarles un anaquel para cada uno, ubicado en las esquinas del almacén.

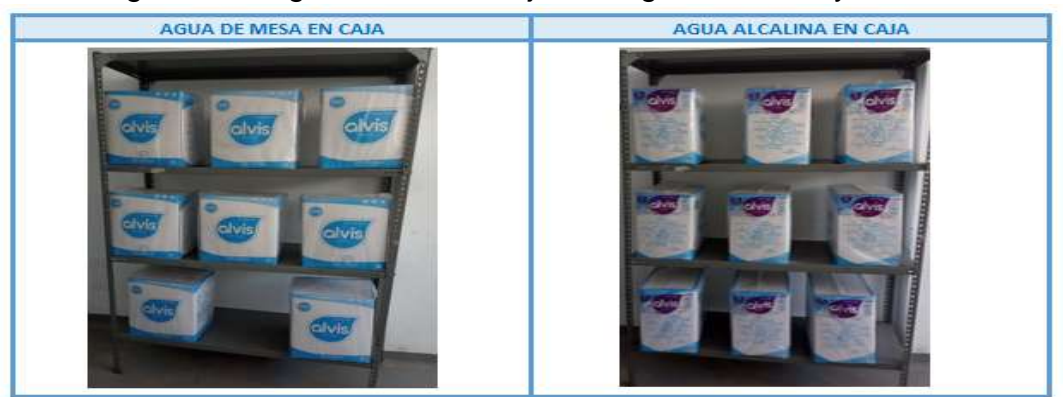

### Figura 43: Organización de cajas de agua de mesa y alcalina

Fuente: Elaboración propia

# Figura 44: Organización del almacén

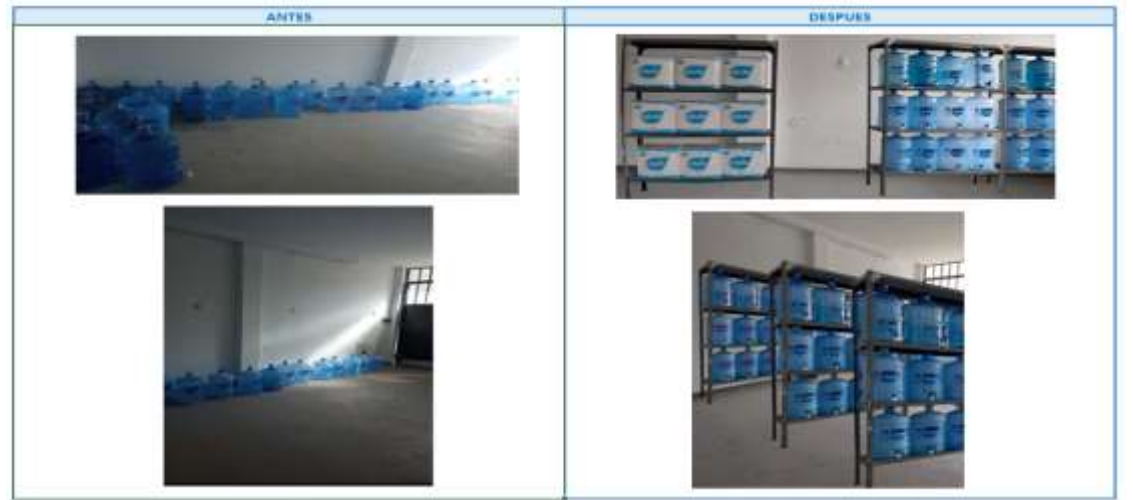

Fuente: Elaboración propia

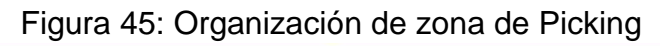

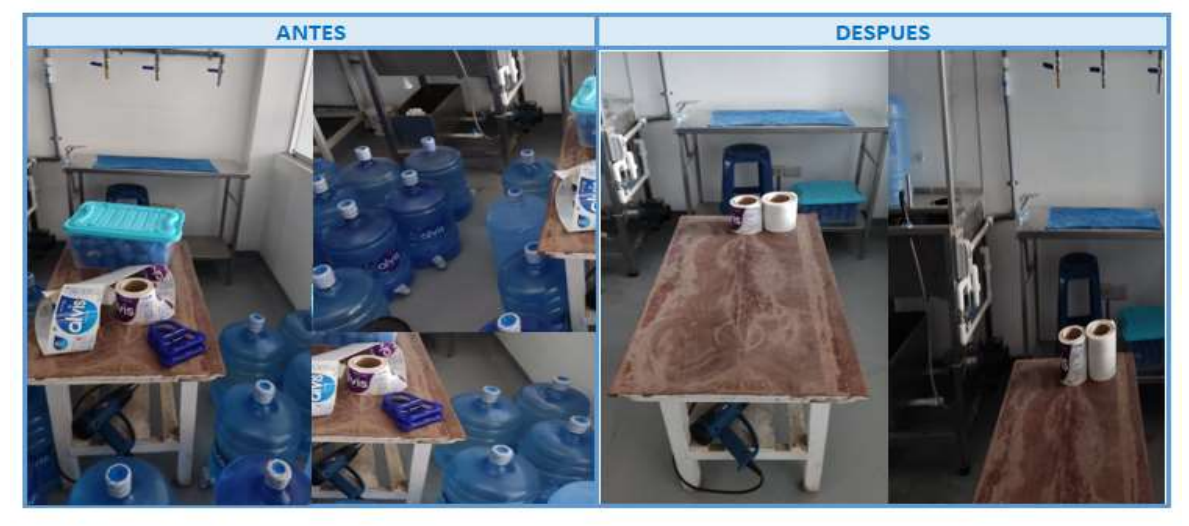

Fase 8 - 3ra Etapa SEISO /Limpieza - Implementación y ejecución: Este incluye limpiar las áreas de trabajo, equipos para disminuir la suciedad y hacer el ambiente de trabajo adecuado.

Para implementar la tercera S, para esto se realizó un plan de limpieza para detallar las áreas a limpiar, incluir la manera de realizarlo, el tiempo en el que se realizara y los materiales utilizados. Después se agregó el programa de limpieza para todos los días en promedio de 7 a 15 min.

|                          | Zonas de            |                                                                                                    |                                   | <b>Recursos</b>     |                                                            |                            |
|--------------------------|---------------------|----------------------------------------------------------------------------------------------------|-----------------------------------|---------------------|------------------------------------------------------------|----------------------------|
| N <sub>2</sub>           | limpieza            | <b>Actividades</b>                                                                                                    | Tiempo (min)                      | <b>EPP</b>          | <b>Herramientas</b>                                        | Insumo                     |
| 1                        |                     | 1.A. Ordenar Productos<br>Almacén de 1.B. Pasarle trapo a los productos<br>productos 1.B. Barrer el área<br>terminados 1.C. Rociar con Pinesol para el polvo<br>1.D. Rociar con Desinfectante                                                                                                    | <b>15 Minutos</b><br>1 Trabajador | de hule             | *Escoba<br>Guantes   * Recogedor<br>* Trapos de<br>franela | *Pinesol<br>*Desinfectante |
| $\overline{\phantom{a}}$ | <b>Pasadizos</b>    | 2.A. Recoger productos fuera de ubicación correspondiente<br><b>10 Minutos</b><br>Guantes  *Escoba<br>2.B. Barrer el área<br>2.C. Rociar con Pinesol para el polvo<br>1 Trabajador<br>2.D. Rociar con Desinfectante<br>3.A. Ordenar Productos<br><b>8 Minutos</b><br>Guantes <sup>1</sup> *Escoba<br>3.B. Barrer el área<br>3.C. Rociar con Pinesol para el polvo<br>1 Trabajador<br>3.D. Rociar con Desinfectante |                                   | de hule  *Recogedor | *Pinesol<br>*Desinfectante                                 |                            |
| 3.                       | Área de<br>despacho |                                                                                                    |                                   |                     | de hule  *Recogedor                                        | *Pinesol<br>*Desinfectante |
| 4                        | Zona de<br>Picking  | 4.A. Ordenar Productos<br>4.B. Barrer el área<br>4.C. Rociar con Pinesol para el polvo<br>4.D. Rociar con Desinfectante                                                                                                    | <b>7 Minutos</b><br>1 Trabajador  | de hule             | Guantes  *Escoba<br>*Recogedor                             | *Pinesol<br>*Desinfectante |

Tabla 45: Programa de Limpieza

### Fuente: Elaboración propia

De esta manera se puede visualizar las zonas de limpieza y el tiempo de limpieza.

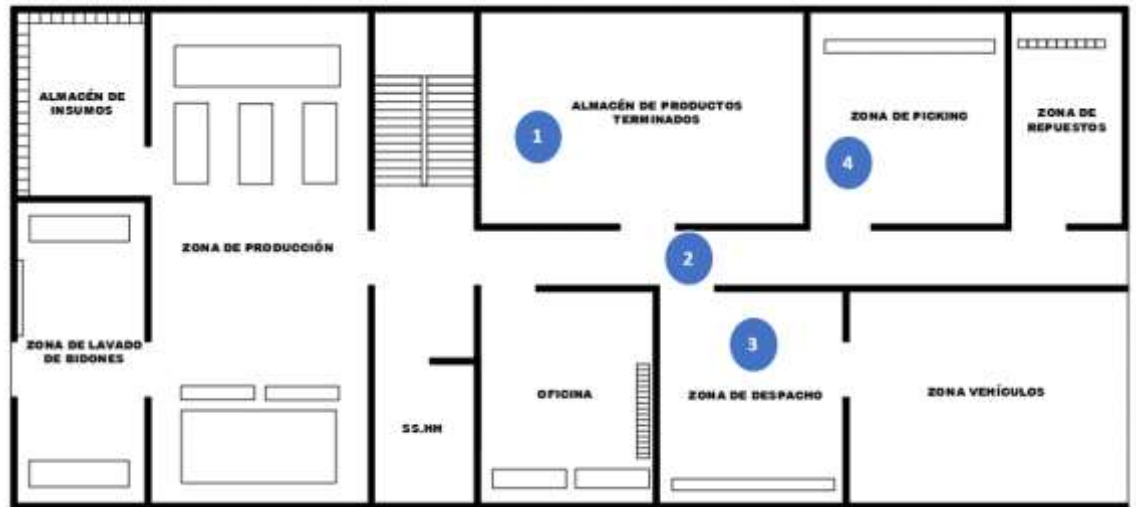

Figura 46: Ubicación de las áreas de limpieza

Se elaboró un cronograma donde se verificará el cumplimiento de la limpieza por cada zona.

| Zonas de limpieza               | Responsables | <b>Días</b> |               |                  |               |                |        |  |
|---------------------------------|--------------|-------------|---------------|------------------|---------------|----------------|--------|--|
|                                 |              | Lunes       | <b>Martes</b> | <b>Miércoles</b> | <b>lueves</b> | <b>Viernes</b> | Sábado |  |
| Almacén de productos terminados | Trabajador 1 |             |               |                  |               |                |        |  |
| <b>Pasadizos</b>                | Trabajador 2 |             |               |                  |               |                |        |  |
| Área de despacho                | Trabajador 1 |             |               |                  |               |                |        |  |
| <b>Zona de Picking</b>          | Trabajador 2 |             |               |                  |               |                |        |  |
| Zonas de limpieza               |              |             |               | <b>Días</b>      |               |                |        |  |
|                                 | Responsables | Lunes       | <b>Martes</b> | <b>Miércoles</b> | Jueves        | <b>Viernes</b> | Sábado |  |
| Almacén de productos terminados | Trabajador 1 |             |               |                  |               |                |        |  |
| <b>Pasadizos</b>                | Trabajador 2 |             |               |                  |               |                |        |  |
| Área de despacho                | Trabajador 1 |             |               |                  |               |                |        |  |
| Zona de Picking                 | Trabajador 2 |             |               |                  |               |                |        |  |
| Zonas de limpieza               | Responsables | <b>Días</b> |               |                  |               |                |        |  |
|                                 |              | Lunes       | <b>Martes</b> | Miércoles        | lueves        | <b>Viernes</b> | Sábado |  |
|                                 |              |             |               |                  |               |                |        |  |
| Almacén de productos terminados | Trabajador 1 |             |               |                  |               |                |        |  |
| <b>Pasadizos</b>                | Trabajador 2 |             |               |                  |               |                |        |  |
| Área de despacho                | Trabajador 1 |             |               |                  |               |                |        |  |
| <b>Zona de Picking</b>          | Trabajador 2 |             |               |                  |               |                |        |  |
|                                 |              |             |               | <b>Días</b>      |               |                |        |  |
| Zonas de limpieza               | Responsables | Lunes       | <b>Martes</b> | <b>Miércoles</b> | Jueves        | <b>Viernes</b> | Sábado |  |
| Almacén de productos terminados | Trabajador 1 |             |               |                  |               |                |        |  |
| <b>Pasadizos</b>                | Trabajador 2 |             |               |                  |               |                |        |  |
| Área de despacho                | Trabajador 1 |             |               |                  |               |                |        |  |

Tabla 46: Cronograma de limpieza por asignación

#### Fuente: Elaboración propia

Fase 9 - 4ta Etapa SEIKETSU/Estandarización - Implementación y ejecución: En esta fase se pretende mantener la organización y la limpieza alcanzado con la aplicación de las 3 primeras S, para que me mantenga de manera continua, ya que para que esta fase se cumpla debe ser permanente. Por ello se determinó las siguientes actividades.

En primer lugar, se realizará la auditoria por la Delegación 5S's con una inspección de parte de gerencia; en segundo lugar, se realizará la elaboración de un Manual 5S's; en tercer lugar, se llevará a cabo charlas sobre la metodología e implementación de las 5S' y, en cuarto lugar, se verificará que se mantengas las áreas limpias y ordenadas.

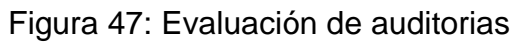

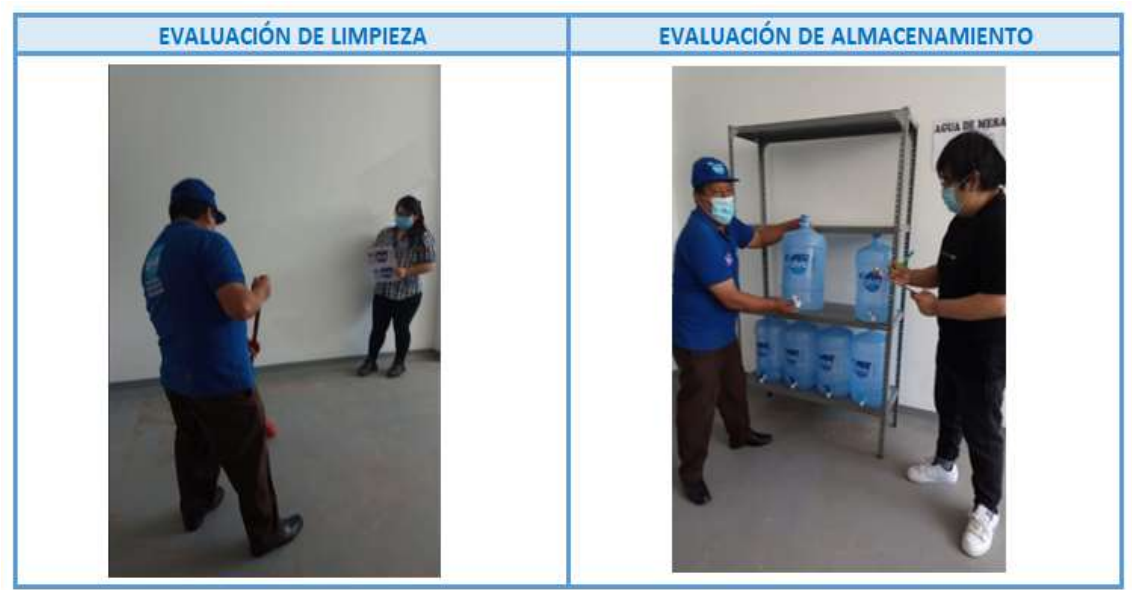

Fuente: Elaboración propia

Fase 10 - 5ta Etapa SHITSUKE/Disciplina - Implementación y ejecución: Esta fase se demuestra con los formatos y aplicaciones de las normas que se han establecido ya que se realiza seguimiento para que se mantenga de forma continua lo establecido. Por ello se creó un Manual 5S's para que se mantenga lo establecido, ya que se busca crear una cultura de responsabilidad, orden y limpieza mejorando continuamente.

Para cumplir con la quinta S se promueve estas actividades, comunicación interna y con la Delegación 5S's para definir de manera precisa las responsabilidades que se asignaran al personal. Para continuar se realizará auditorias con el objetivo de confirmar el cumplimiento y mejora dentro del almacén. La primera auditoria se realizó antes de empezar a implementar las soluciones a las causas principales para bajar el nivel del problema y se entiende de que a partir de la segunda auditoria de determina el nivel de mejora.

El manual de implementación de las 5S's, se crea con el fin de explicar de formas detallada y documentada como se realizará la implementación, para que los trabajadores nuevos o antiguos tengan una guía de lo que se debe hacer y así mantener la metodología disponiendo de una cultura de disciplina. Se mostrará la portada del manual, pero en anexos se puede visualizar el manual completo y de forma detallada.

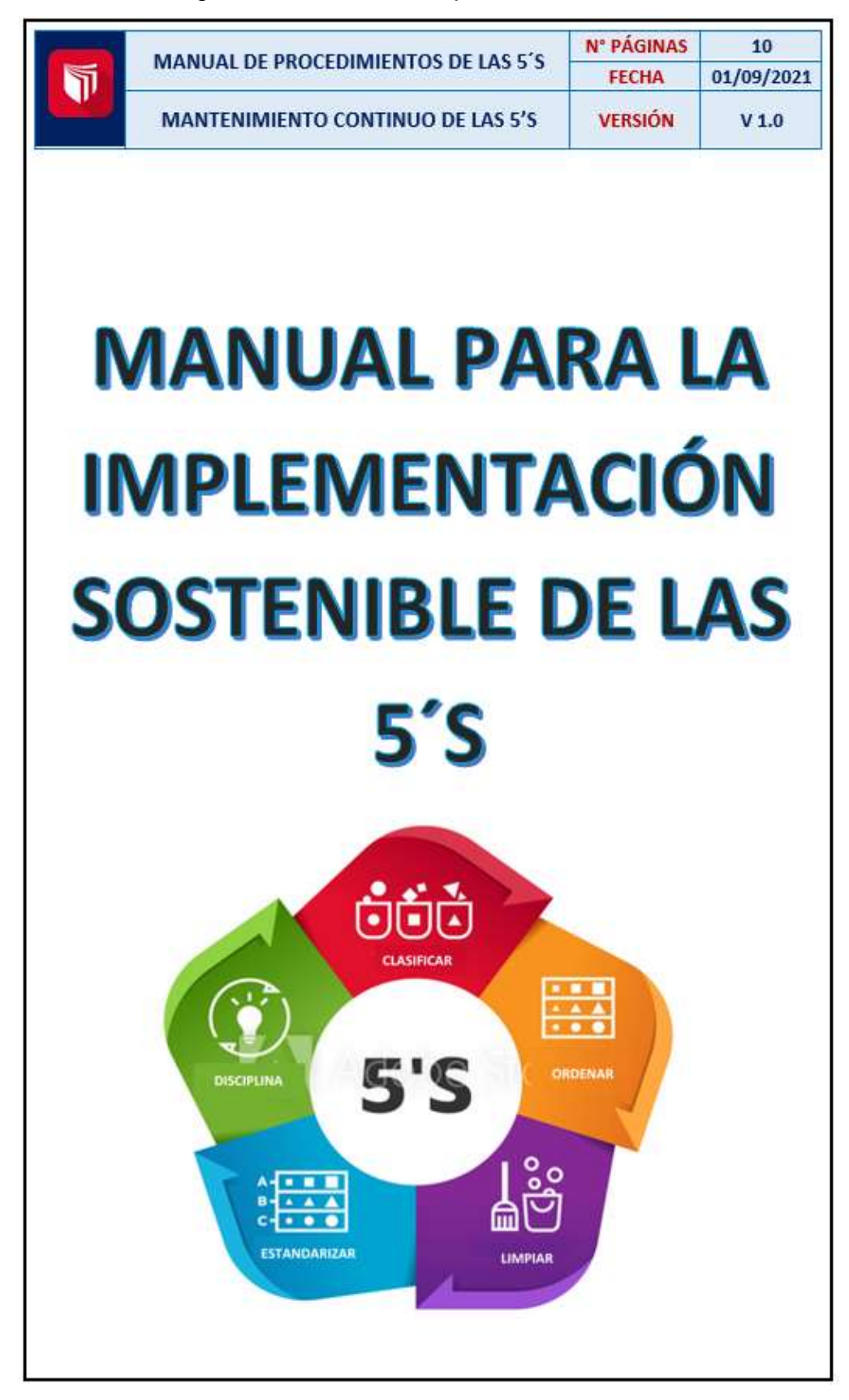

Figura 48: Manual de implementación de 5S

También se redactó procedimientos para la recepción de productos, picking y despacho.

# Figura 49: Manual de procedimientos

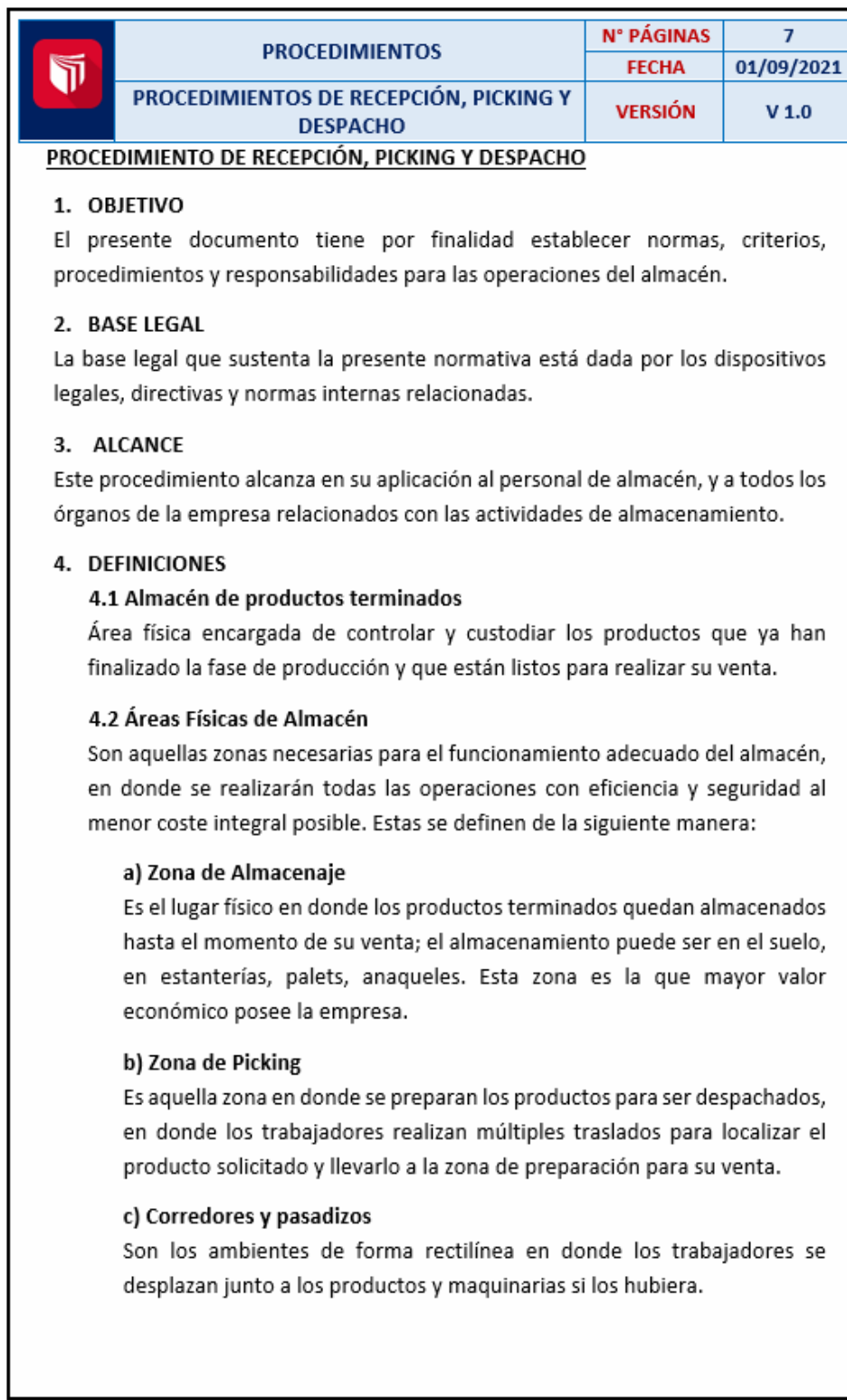

Tabla 47: Recursos del área del almacén de productos terminados POST TEST

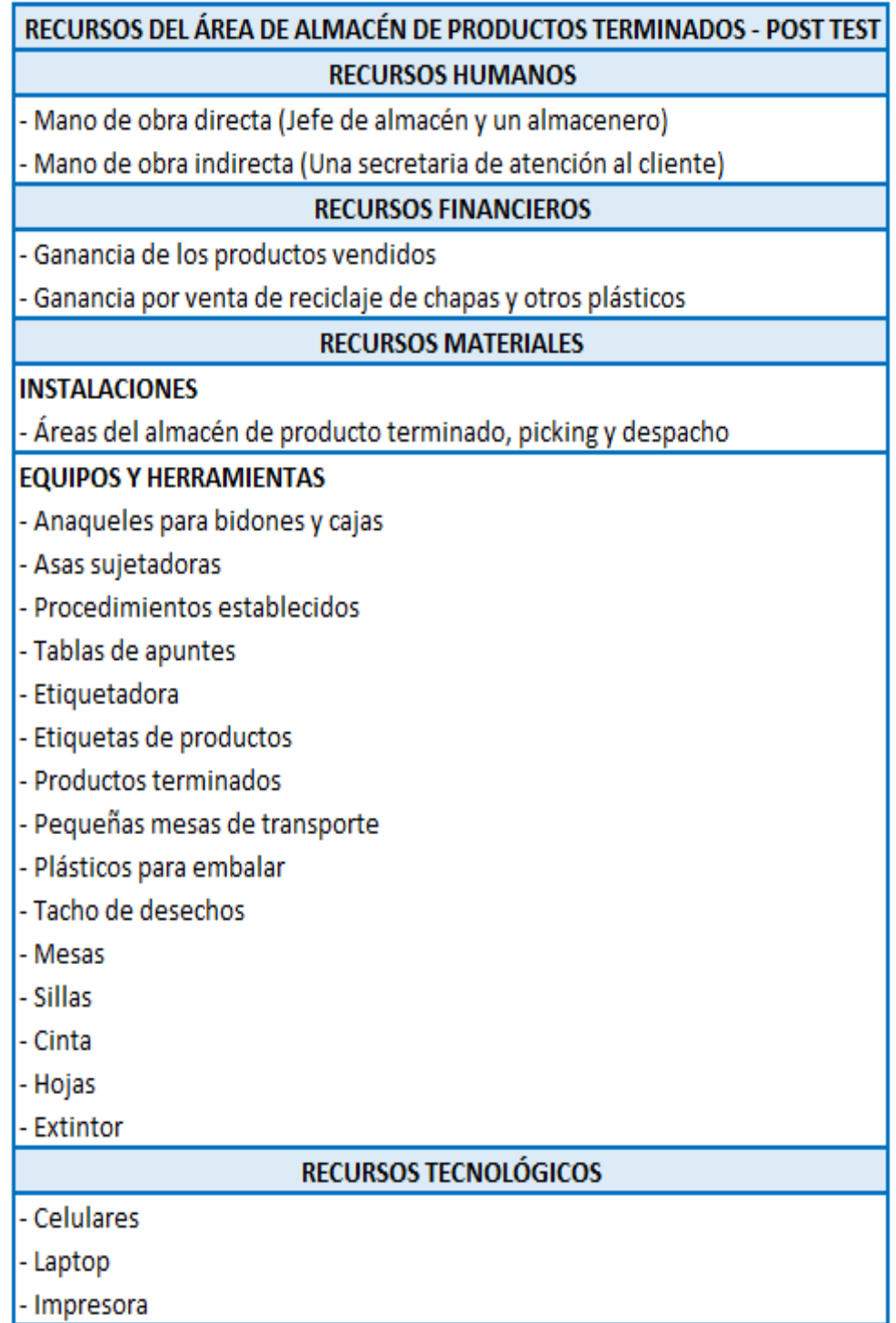

## Fuente: Elaboración propia

Casi finalizando la implementación, con toda la información obtenida, se realizó el nuevo DAP para los procesos de recepción y almacenamiento; recepción de pedido, picking y despacho.

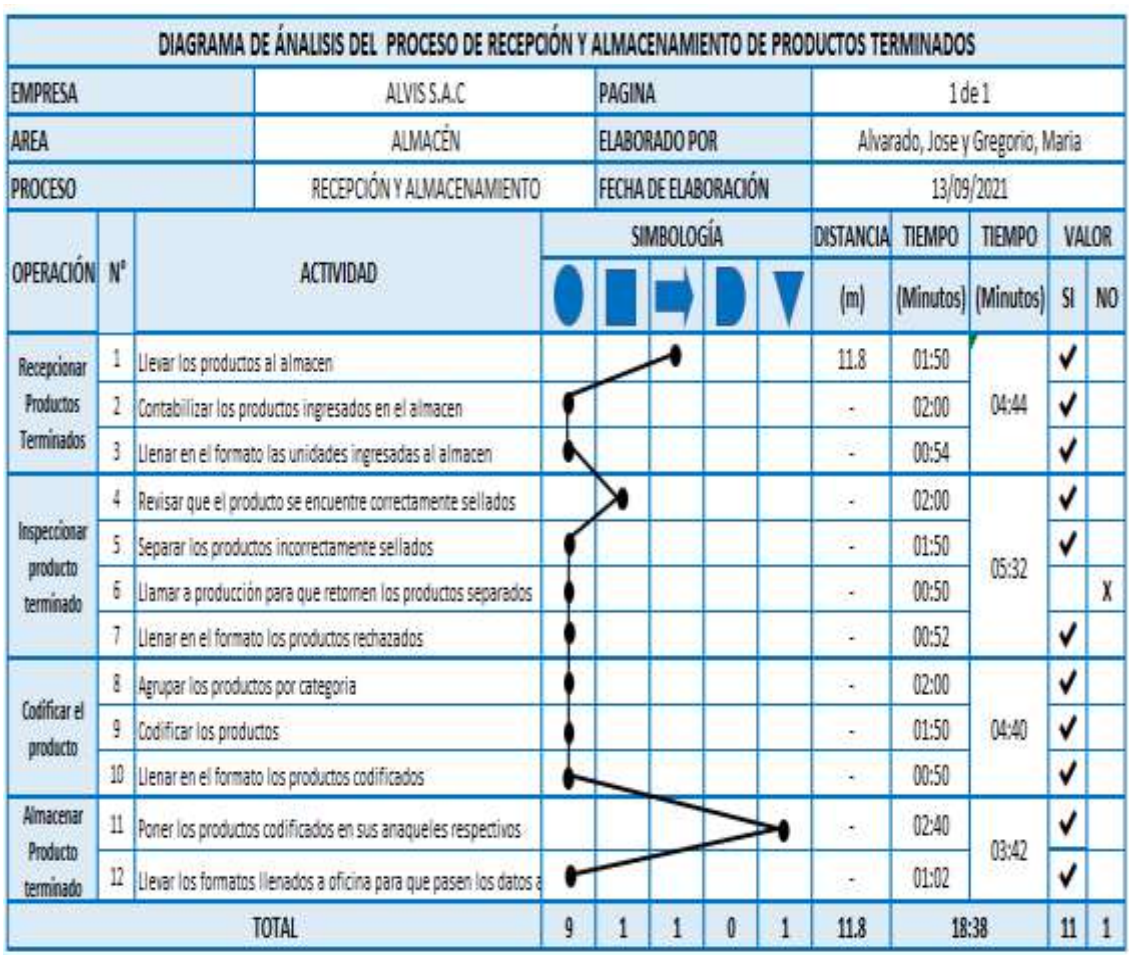

## Figura 50: DAP Recepción y Almacenamiento – POST TEST

Fuente: Elaboración propia

Seguidamente se hizo el cuadro de resumen de actividades que agregan valor

Tabla 48: Resumen AAV y NO AAV N.º 1.

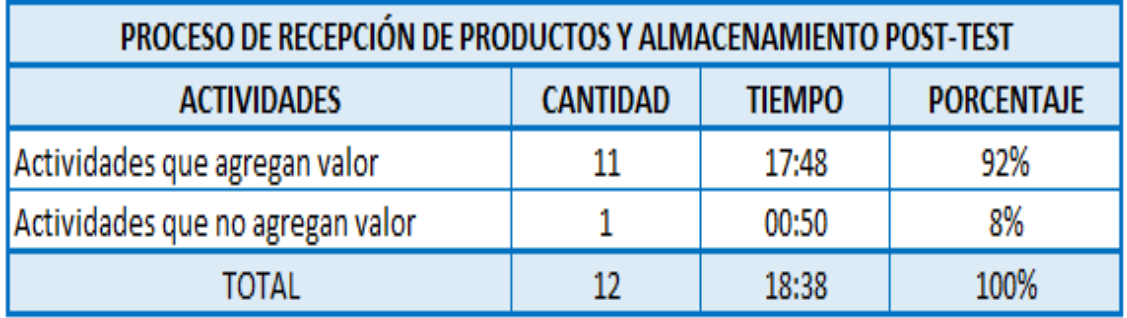

Fuente: Elaboración propia

Posteriormente se compara los resultados de las actividades del PRE TEST con el POS TEST. A continuación, se mostrará el grafico comparativo:

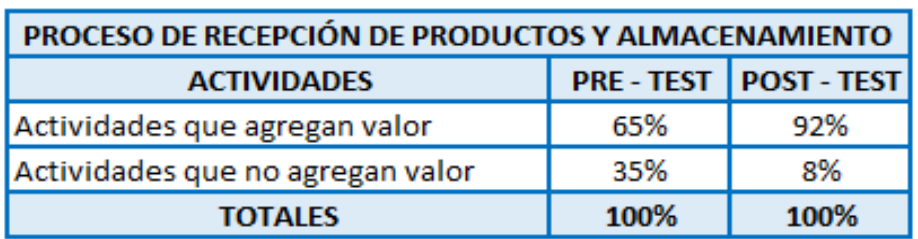

Tabla 49: Comparación PRE y POST de AAV y AAV.

## Fuente: Elaboración propia

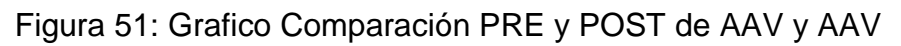

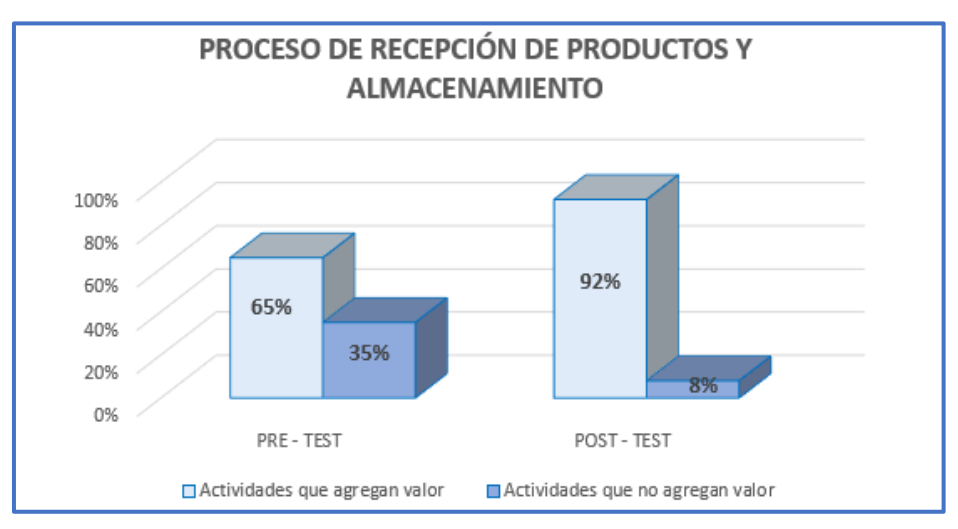

Fuente: Elaboración propia

Figura 52: Diagrama de recorrido de Recepción y Almacenamiento – POST TEST

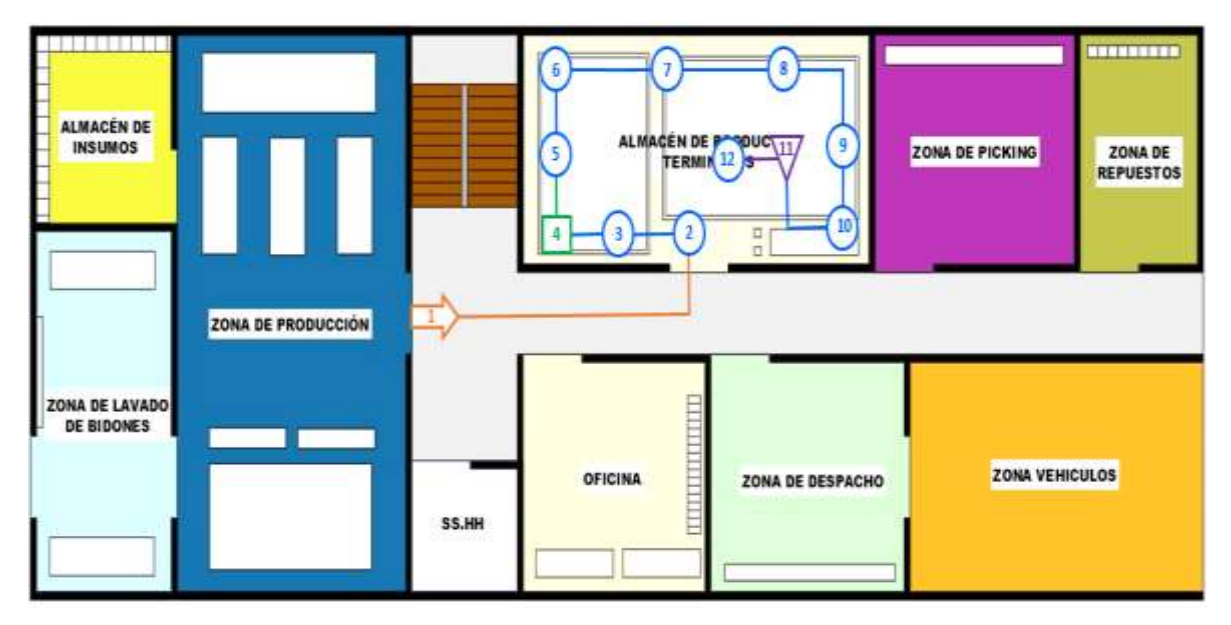

Fuente: Elaboración propia

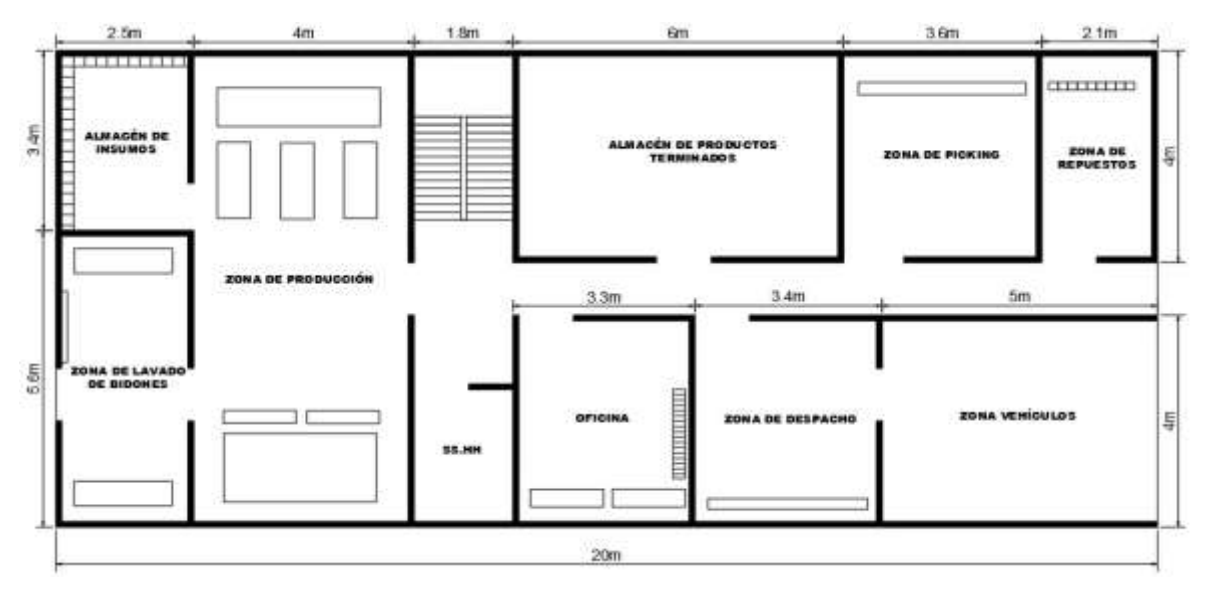

Fuente: Elaboración propia

Se puede apreciar que las actividades que agregan valor a la operación aumentaron del 65% a 92%. Mientras que las actividades que no agregan valor, disminuyan del 35% a 8%, demostrando que los resultados que se está obteniendo con la implementación de las 5´s son positivos.

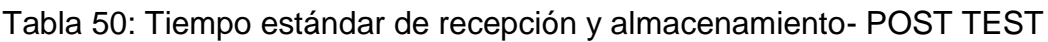

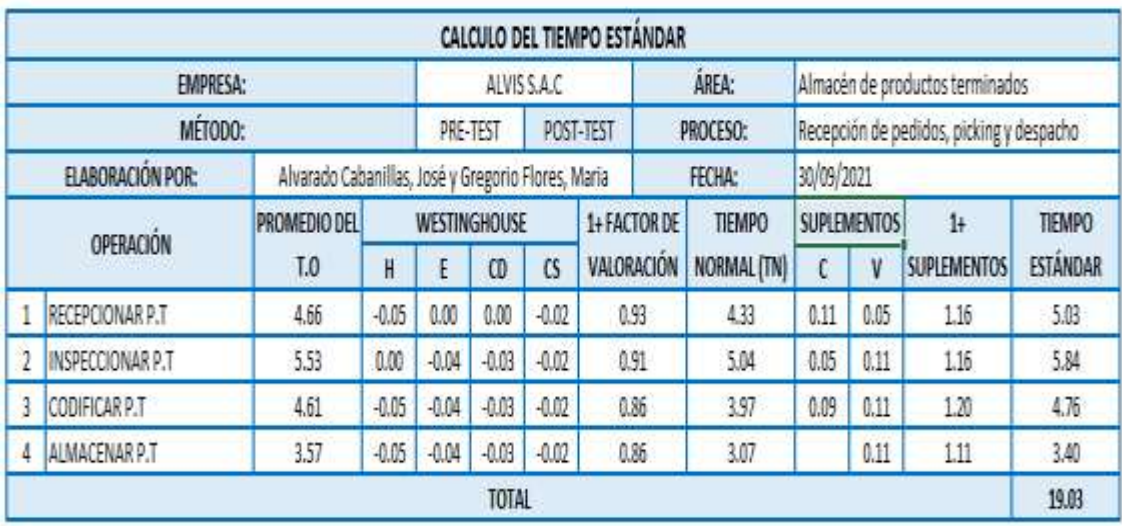

### Fuente: Elaboración propia

Mientras que el nuevo tiempo estándar resulto 19:03 minutos, en la parte de anexos está el procedimiento de cómo se llegó a este resultado.

Seguidamente se muestra el DAP de las operaciones de RECEPCIÓN, PICKING y DESPACHO. Importante resaltar que se eliminaron las actividades de demora.

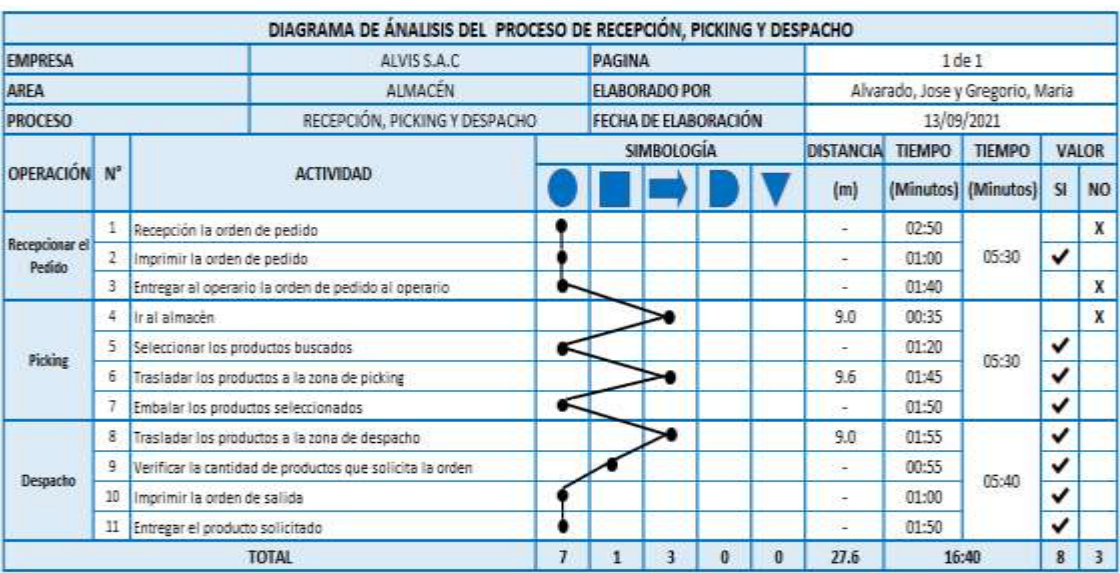

# Figura 53: DAP Recepción, Picking y Despacho – POST TEST

Fuente: Elaboración propia

### Tabla 51: Resumen AAV y NO AAV N.º 2

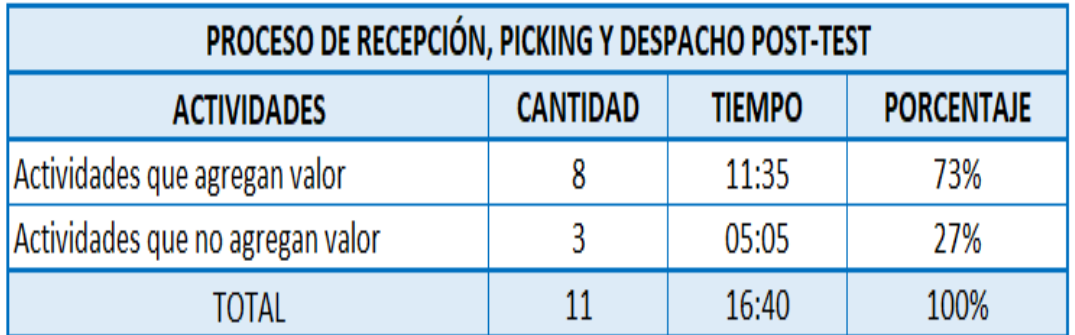

Fuente: Elaboración propia

Se comparará el Pre con el Post de las actividades que agregan valor. A continuación, se mostrará de una manera visual:

Tabla 52: Comparación PRE y POST de AAV y AAV

| PROCESO DE RECEPCIÓN, PICKING Y DESPACHO |      |                      |  |  |  |  |  |  |  |
|------------------------------------------|------|----------------------|--|--|--|--|--|--|--|
| <b>ACTIVIDADES</b>                       |      | PRE-TEST   POST-TEST |  |  |  |  |  |  |  |
| Actividades que agregan valor            | 53%  | 73%                  |  |  |  |  |  |  |  |
| Actividades que no agregan valor         | 47%  | 27%                  |  |  |  |  |  |  |  |
| <b>TOTALES</b>                           | 100% | 100%                 |  |  |  |  |  |  |  |

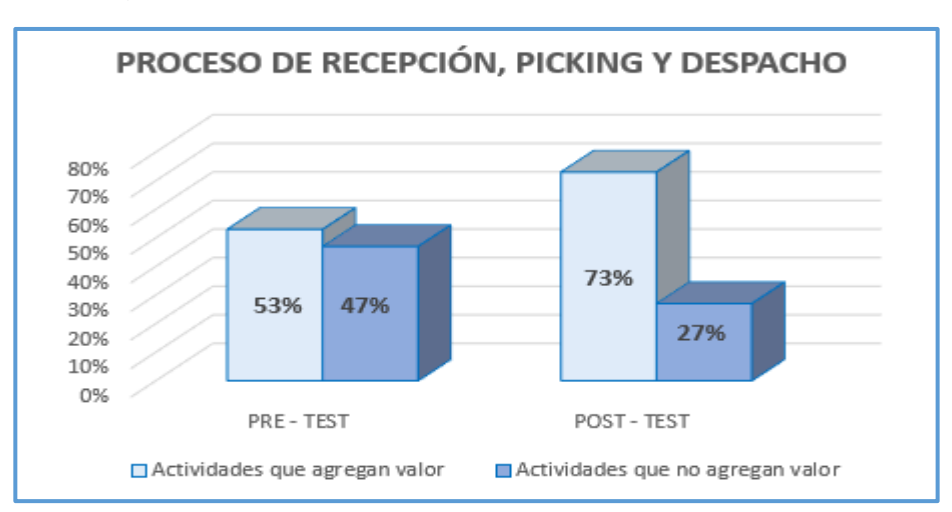

Figura 54: Grafico Comparación PRE y POST de AAV y AAV

Fuente: Elaboración propia

Los resultados muestran que las AAV aumento del 53% al 73%. Mientras que las NO AAVV disminuyeron del 47% al 27%.

Seguidamente, mostraremos el procedimiento para realizar el nuevo tiempo estándar. Para ello, se volvió a calibrar el cronometro el 10 de setiembre. En el siguiente cuadro se mostrará el número de ocasiones en donde se pudo tomar los tiempos.

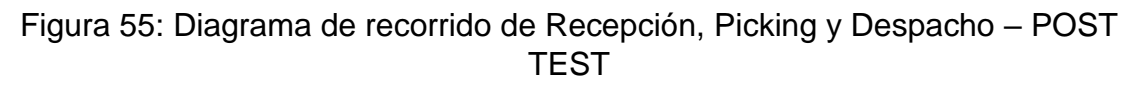

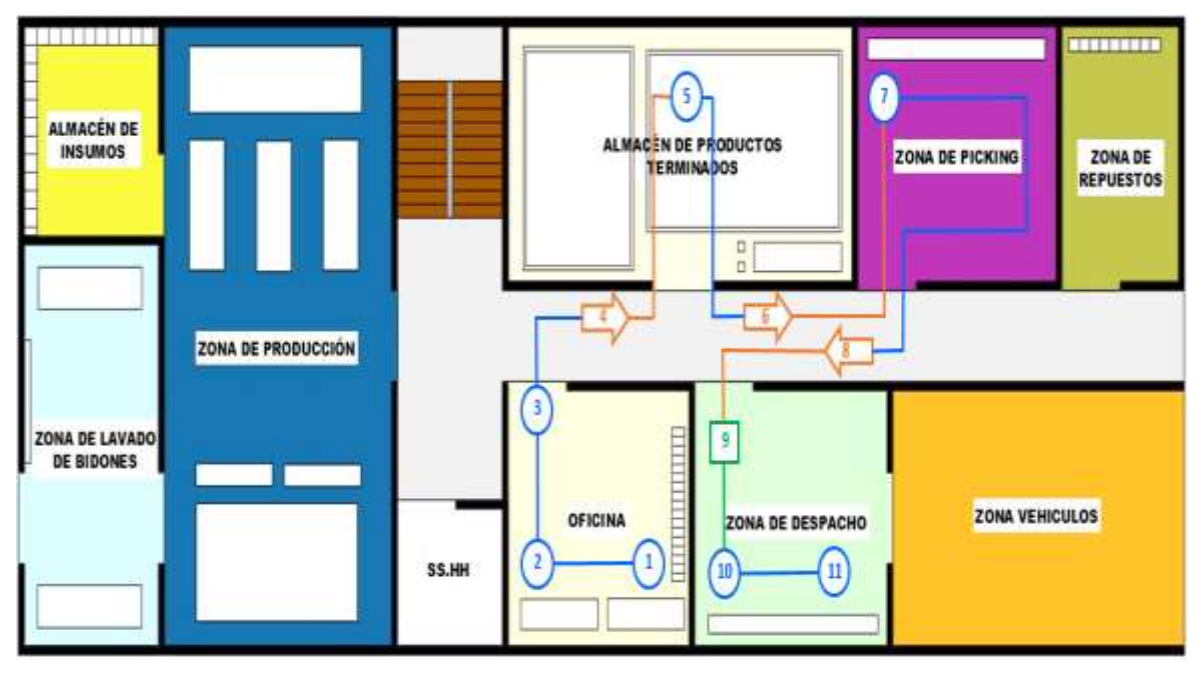

Fuente: Elaboración propia

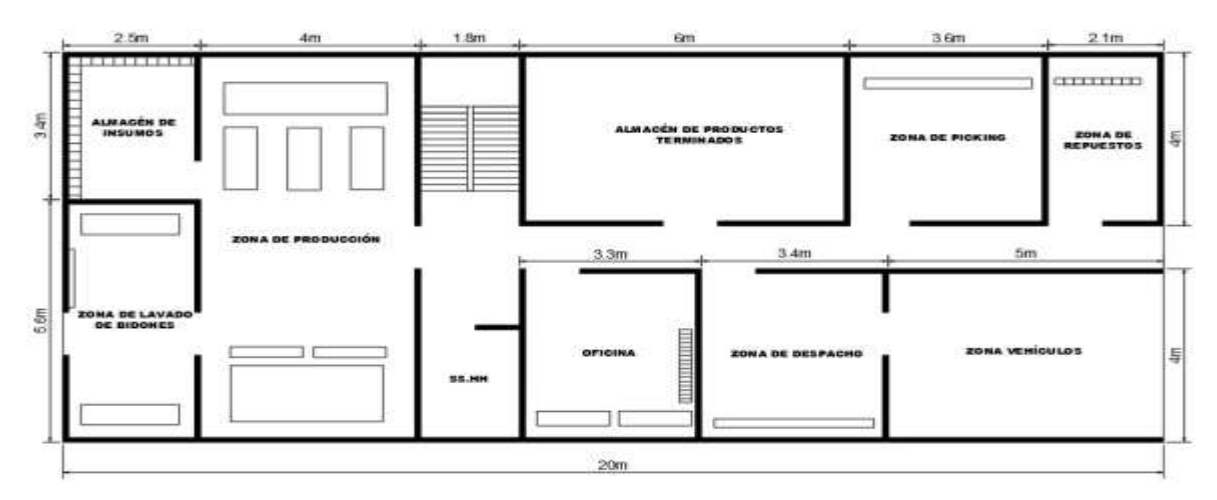

Fuente: Elaboración propia

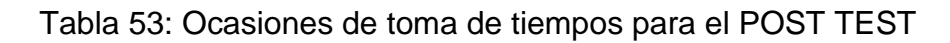

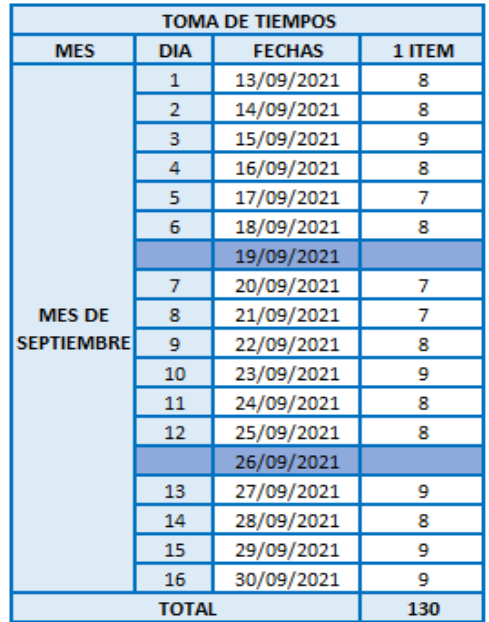

Fuente: Elaboración propia

Los tiempos seleccionados fueron los que tenian un margen superior o inferior de 25 segundos con respecto a todos los tiempos observados.

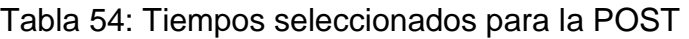

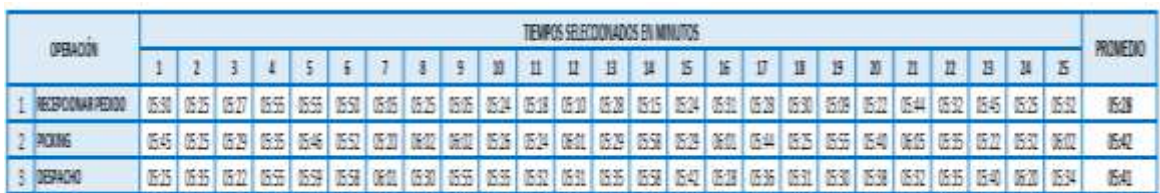

En la parte de anexos está el desarrollo de cómo aplicar la siguiente fórmula para obtener las muestras necesarias para realizar el tiempo estándar

| <b>OPERACIÓN</b>          | SUMA (X) | SUMA (X^2) | $40\sqrt{n'}\sum x^2 - \sum (x)^2$<br>y iii<br>$\Sigma \propto$ |
|---------------------------|----------|------------|-----------------------------------------------------------------|
| <b>RECEPCIONAR PEDIDO</b> | 136.57   | 747.31     |                                                                 |
| <b>PICKING</b>            | 142.40   | 812.71     |                                                                 |
| <b>DESPACHO</b>           | 141.95   | 807.33     |                                                                 |

Tabla 55: Calculo de muestras para la POST

Fuente: Elaboración propia

Se realizó los cálculos necesarios para obtener el T.E de y quedo de la siguiente manera:

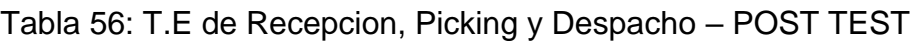

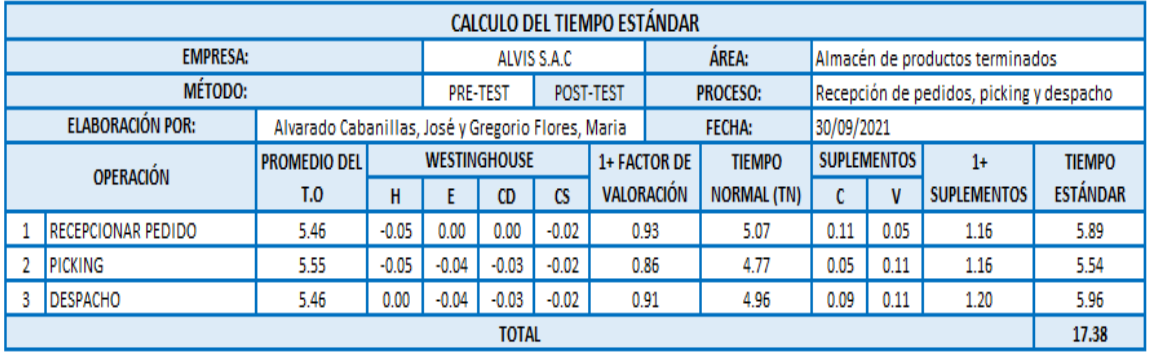

### Fuente: Elaboración propia

Dando como resultado un tiempo estándar total de 17.38, el cual es correcto porque no excede el 15% del tiempo observado.

Figura 56: T.E por operación – POST TEST

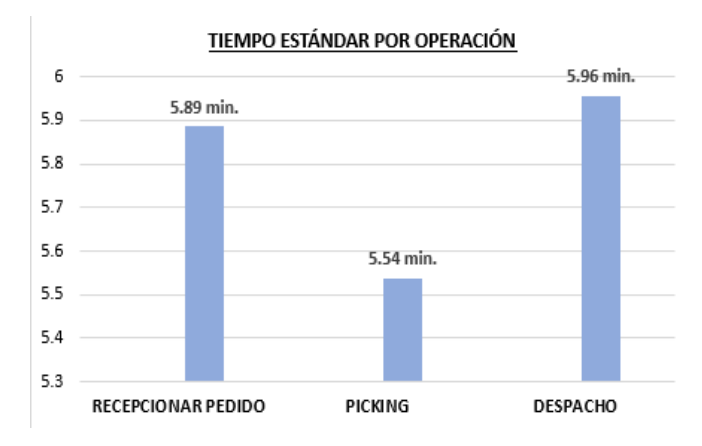

Fuente: Elaboración propia

Se calculó la nueva capacidad utilizando el nuevo tiempo estándar del POST.

| CALCULO DE CAPACIDAD INSTALADA |                                          |                                               |                        |                                 |  |  |  |  |  |
|--------------------------------|------------------------------------------|-----------------------------------------------|------------------------|---------------------------------|--|--|--|--|--|
| DIAS LABORABLES                | <b>NUMEROS DE</b><br><b>TRABAJADORES</b> | TIEMPO LABORABLE DE<br><b>CADA TRABAJADOR</b> | <b>TIEMPO ESTANDAR</b> | CAPACIDAD DE ORDEN<br>DE PEDIDO |  |  |  |  |  |
| LUNES A SABADOS                |                                          | 480                                           | 17.38                  | 55                              |  |  |  |  |  |

Tabla 57: Capacidad instalada POST TEST

Fuente: Elaboración propia

Las tardanzas influyen en el resultado de la capacidad instalada.

Tabla 58: Tardanzas POST TEST

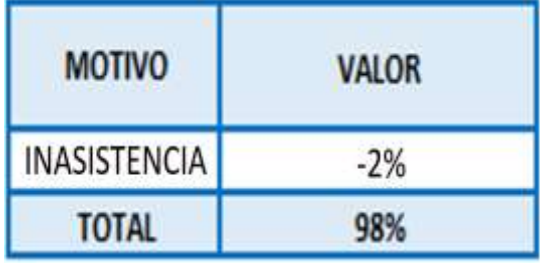

Fuente: Elaboración propia

Dando como resultado 54 pedidos programados.

Tabla 59: Pedidos Programados POST TEST

| <b>CAPACIDAD DE ORDEN DE</b> | <b>FACTOR DE</b> | <b>PEDIDOS</b>     |  |  |
|------------------------------|------------------|--------------------|--|--|
| <b>PEDIDO</b>                | VALORIZACION     | <b>PROGRAMADOS</b> |  |  |
| 44                           | 98%              | И                  |  |  |

Fuente: Elaboración propia

Para calcular la productividad del nuevo Post, se necesita saber cuántos pedidos se entregaron hasta la fecha (Anexo 39)

Con los datos anteriores, se obtuvo el nuevo POST TEST hasta la fecha.

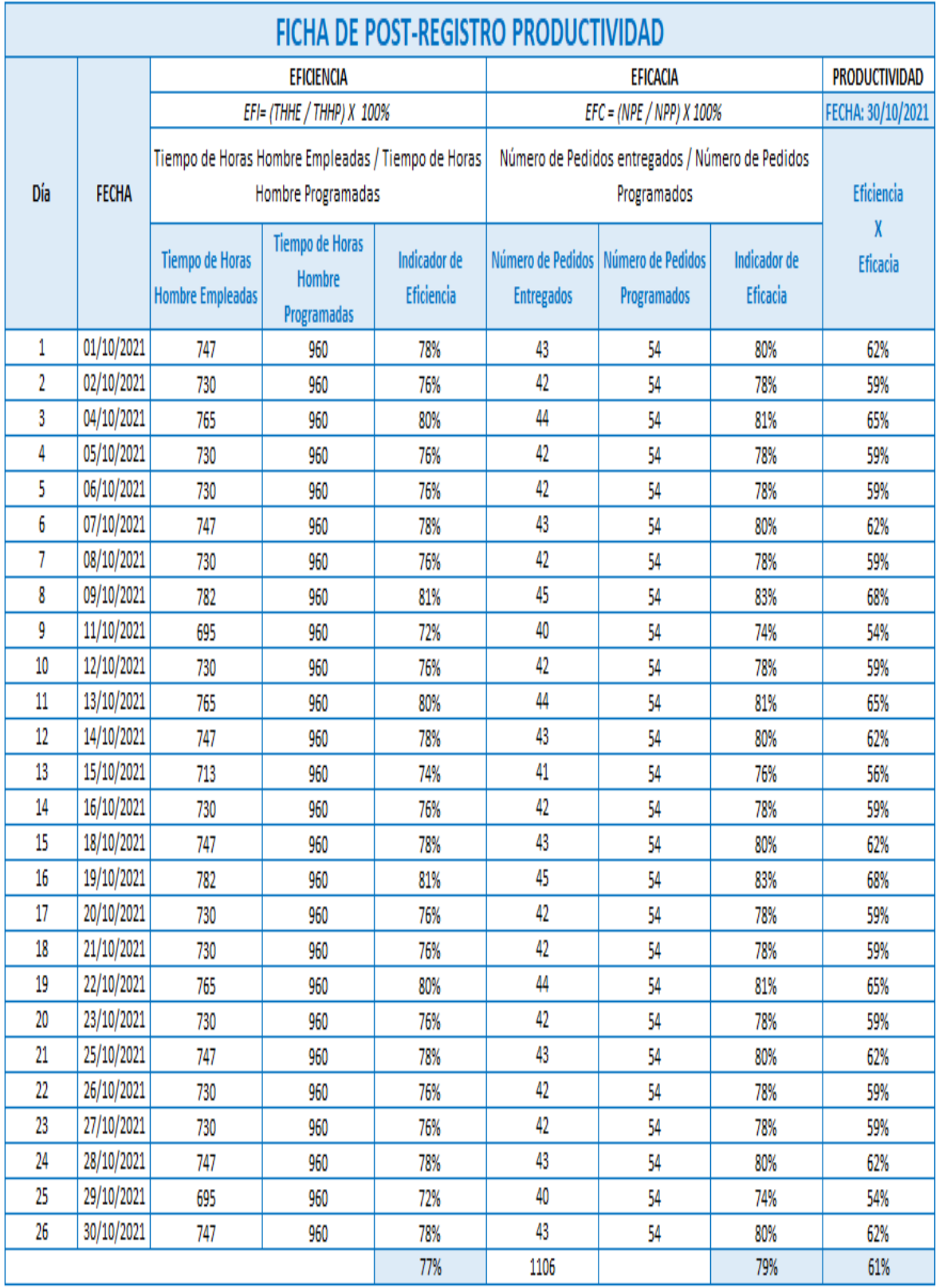

Tabla 60: PRODUCTIVIDAD POST TEST

En la siguiente tabla se muestra el post test de la 1ra y 2da S, clasificación y orden.

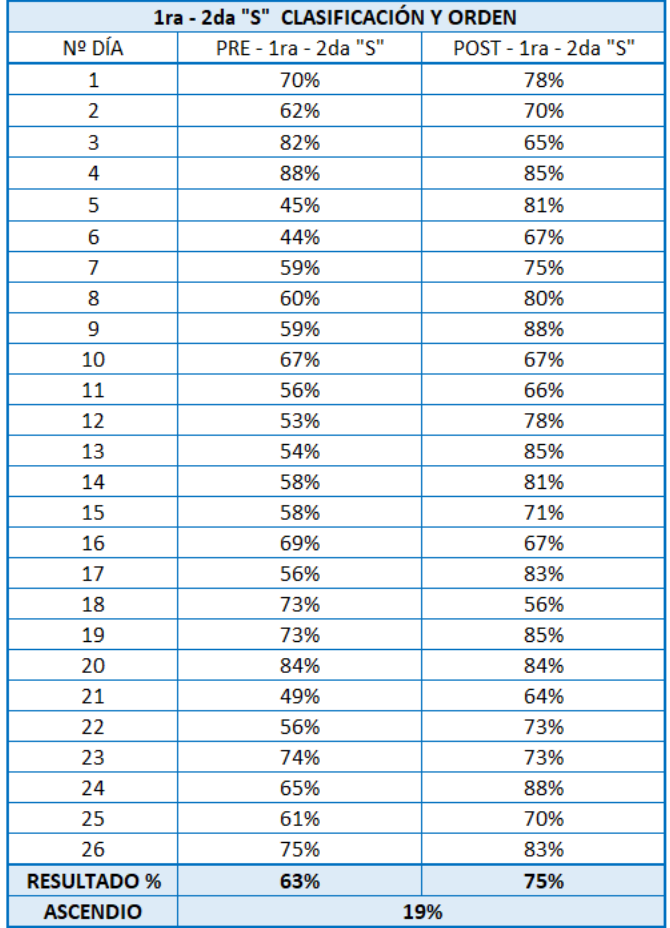

Tabla 61: 1ra - 2da "S" CLASIFICACIÓN Y ORDEN - DATA

# Fuente: Elaboración propia

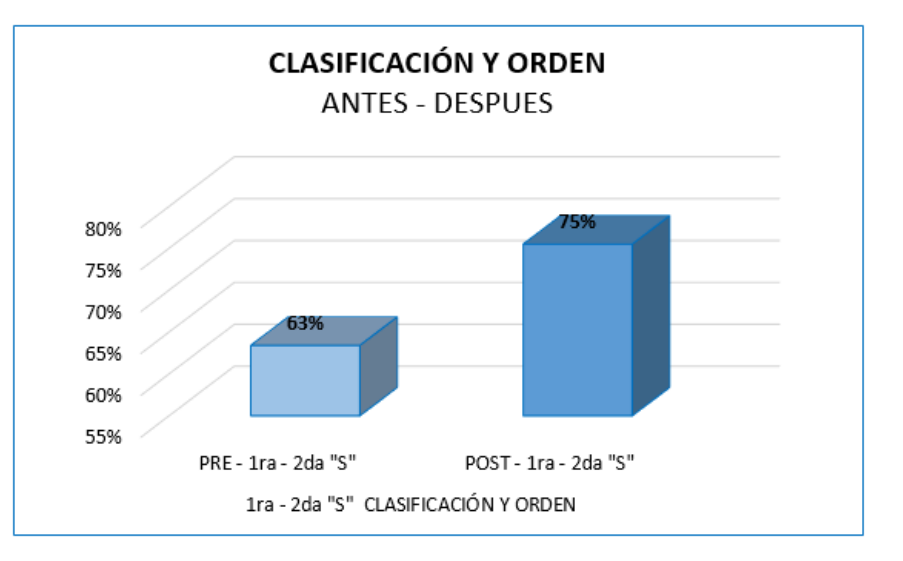

Figura 57: CLASIFICACIÓN Y ORDEN - Antes y después

Fuente: Elaboración propia

En la siguiente tabla se muestra el post test de la 1ra S, Limpieza.

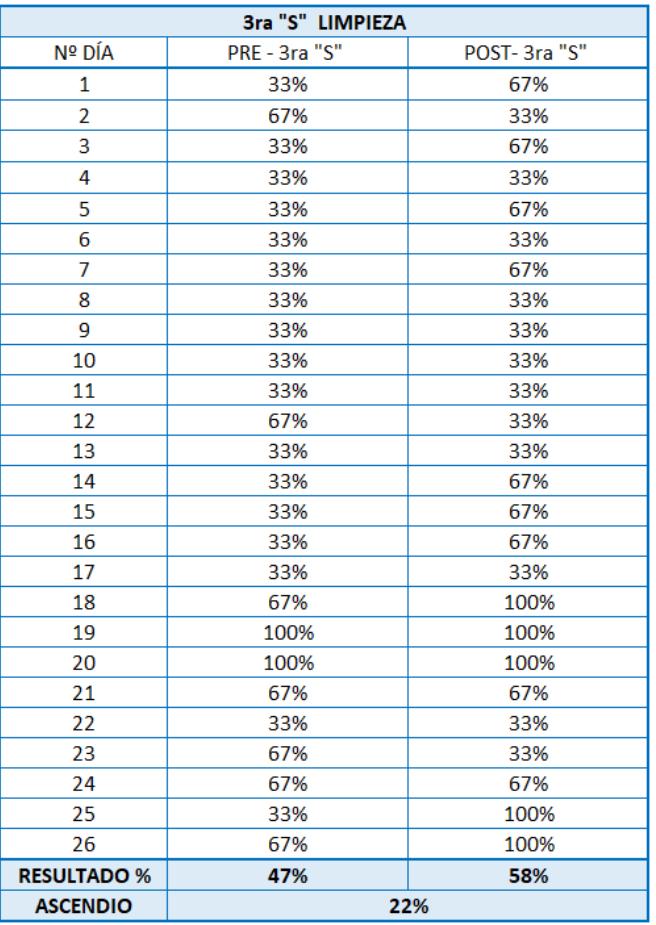

Tabla 62: 3ra "S" LIMPIEZA – DATA

# Fuente: Elaboración propia

# Figura 58: CLASIFICACIÓN Y ORDEN - Antes y después

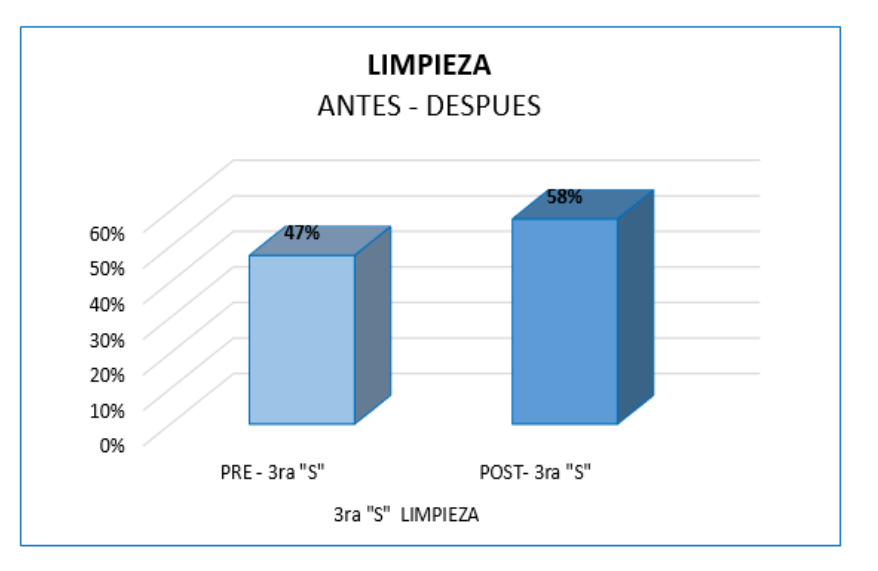

Fuente: Elaboración propia

En la siguiente tabla se muestra el post test de la 4ta y 5ta S, Estandarización y Disciplina, Post test.

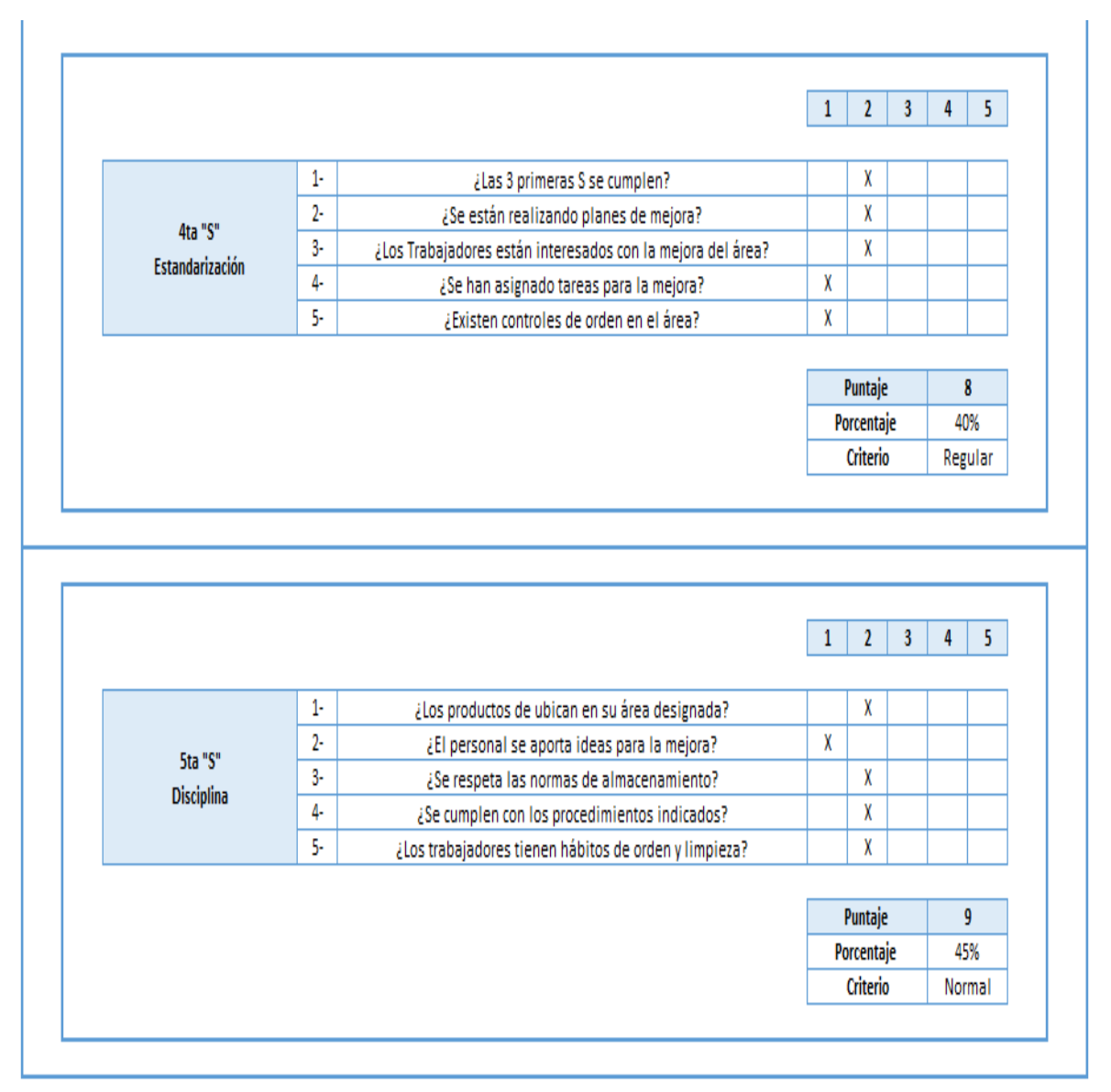

Tabla 63: 4ta y 5ta "S" - Estandarización y Disciplina, Post test.

## Fuente: Elaboración propia

A cada auditoria se le ha otorgado un puntaje de forma equitativa. De esta manera con la auditoria confirmamos que se están cumpliendo las 3 primeras S, Clasificación, orden y limpieza. Ya que en el pre test se obtuvo un puntaje al criterio Regular y en la post Test se logró avanzar y obtener el criterio Normal.

Por ello en la siguiente tabla se mostrará la auditoria del POST TEST después de la implementación asignada.

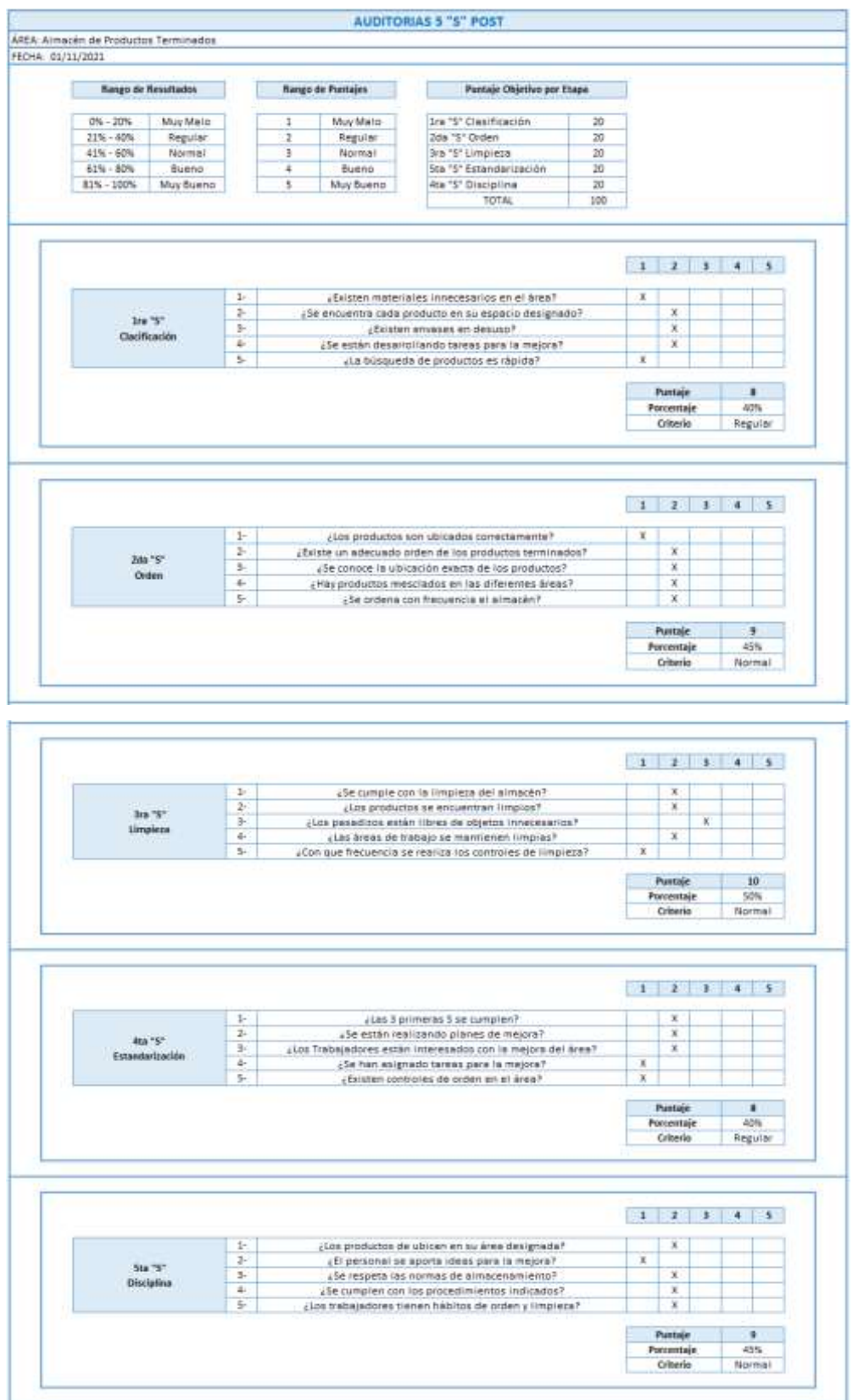

# Tabla 64: Auditoria después de la aplicación 5S

Fuente: Elaboración propia

En la siguiente matriz de comparación se puede obtener de forma detallada y resumida el antes y después de las auditorias.

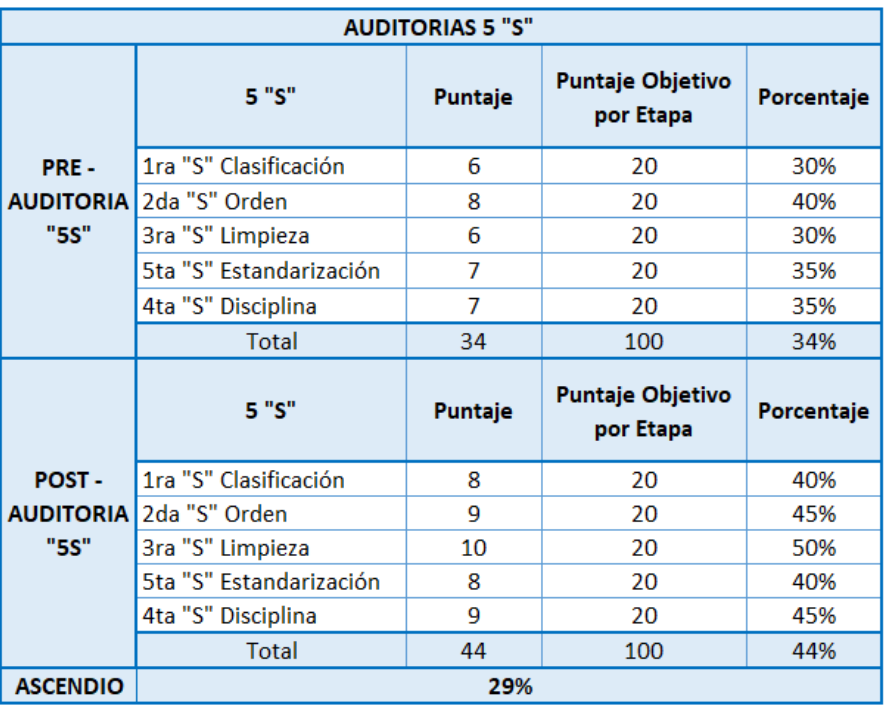

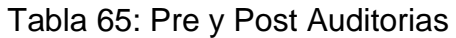

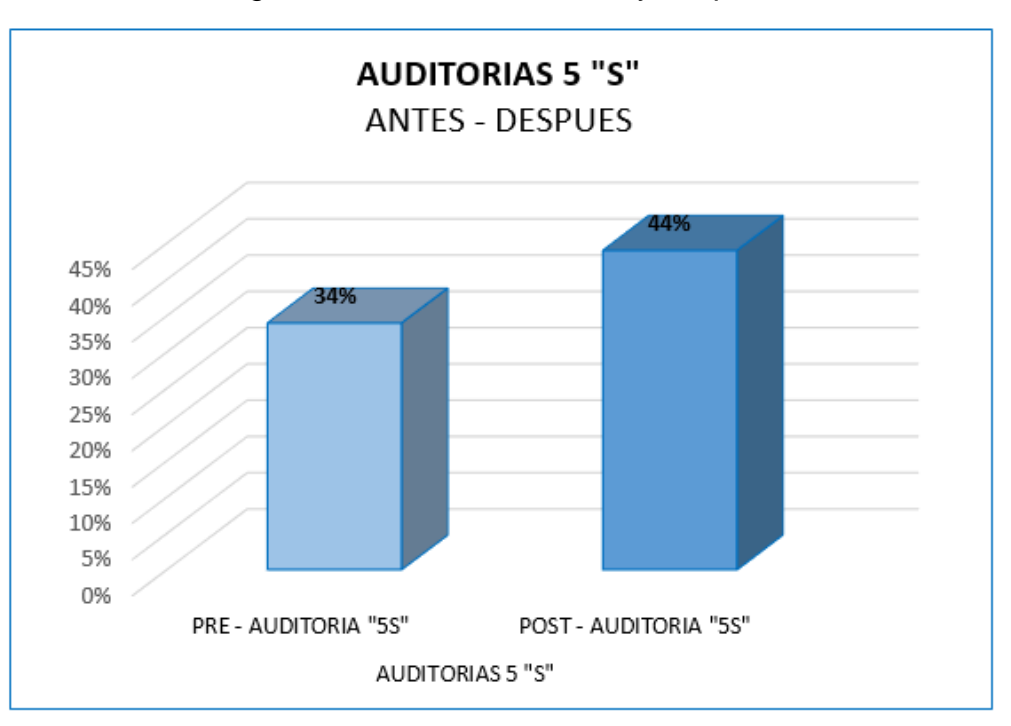

Figura 59: Auditorias - Antes y después

Fuente: Elaboración propia

# Ahora se realizara los cálculos para obtener el B/C

### Tabla 66: Costos Beneficio

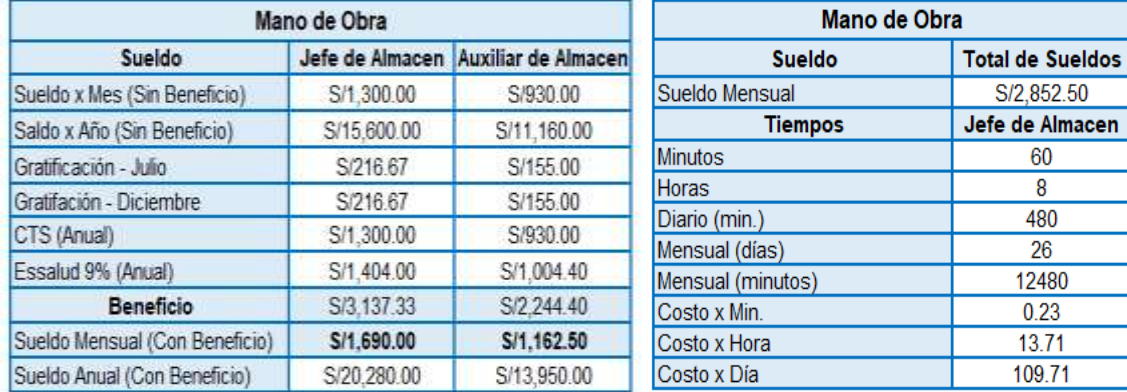

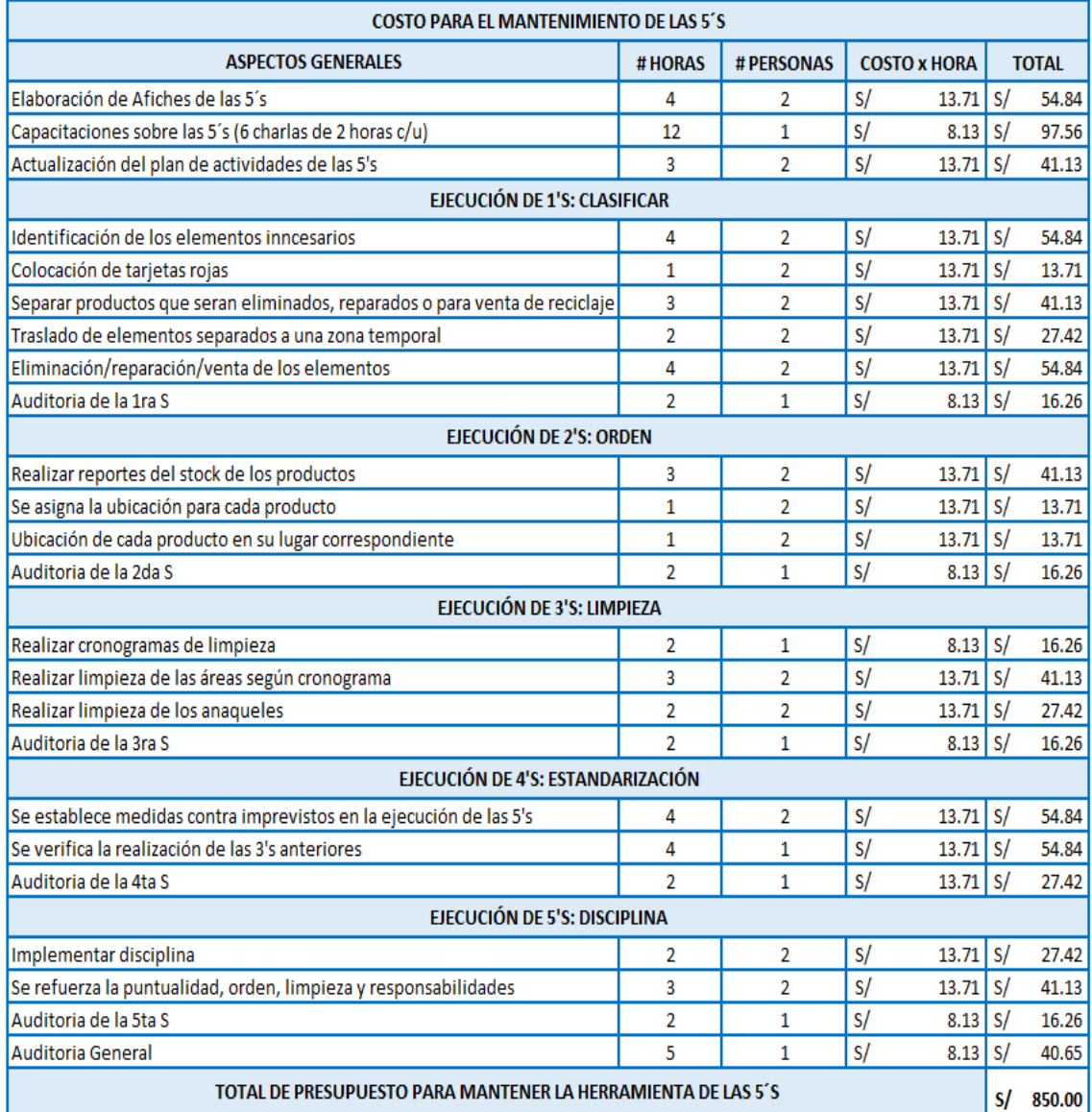

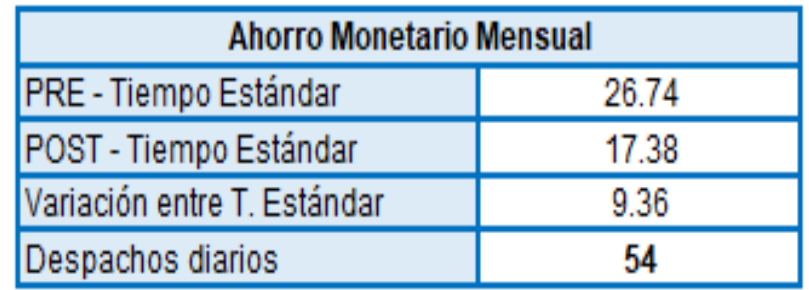

Fuente: Elaboración propia

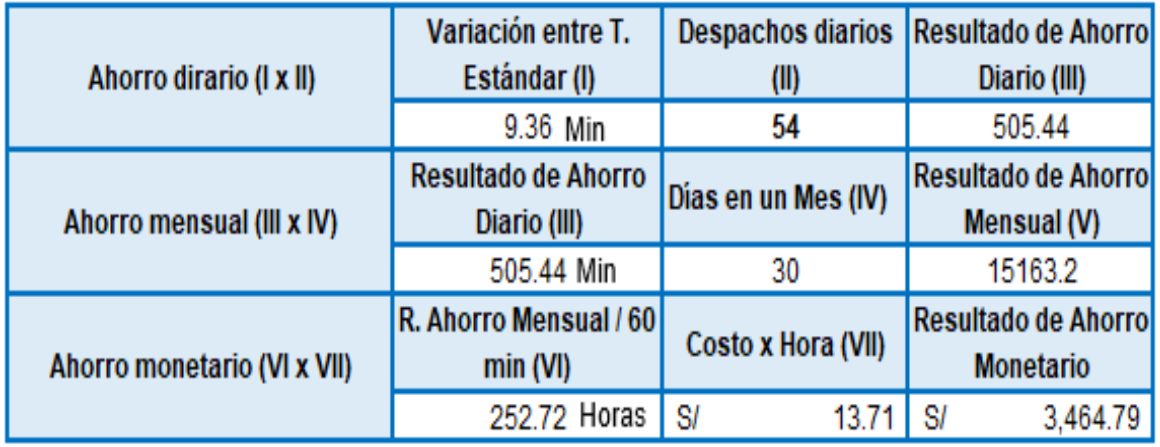

Fuente: Elaboración propia

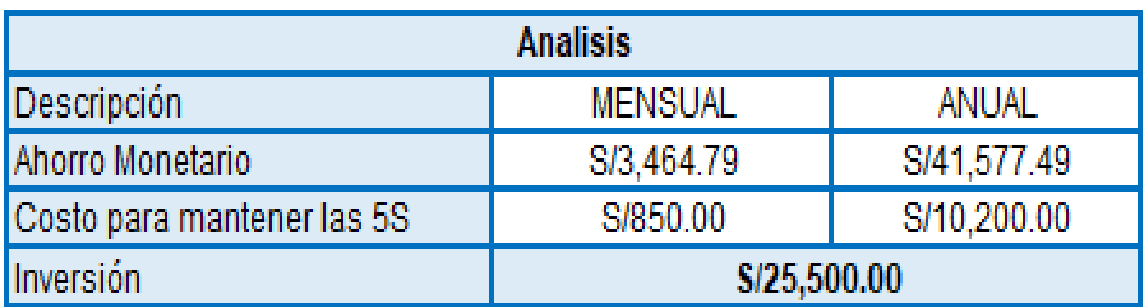

Fuente: Elaboración propia

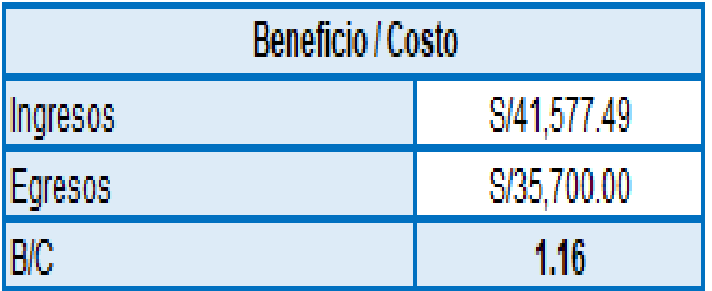

El benificio/costo nos permite comparar entre ellos para comprobar la viabilidad del proyecto.

Se observa que el B/C es aceptable porque es mayor a 1 y menos al 1.20. En este caso resulto ser de 1.16. Por lo tanto significa que los beneficios superan los costos, lo cual es positivo.

Ahora, se realizo el VAN Y TIR en 12 periodos, con una tasa de 1.50 que fue recomendada por el economista de la empresa.

| DATOS           |                                                                                                    |  |  |  |  |  | PERIODO 0   PERIODO 1   PERIODO 2   PERIODO 3   PERIODO 4   PERIODO 5   PERIODO 7   PERIODO 3   PERIODO 10   PERIODO 11   PERIODO 12 |
|-----------------|----------------------------------------------------------------------------------------------------|--|--|--|--|--|----------------------------------------------------------------------------------------------------|
| <b>INGRESOS</b> |                                                                                                    |  |  |  |  |  | S/ 3,464.79 S/ 3,464.79 S/ 3,464.79 S/ 3,464.79 S/ 3,464.79 S/ 3,464.79 S/ 3,464.79 S/ 3,464.79 S/ 3,464.79 S/ 3,464.79 S/ 3,464.79  |
| EGRESOS         |                                                                                                    |  |  |  |  |  | S/ 850.00 S/ 850.00 S/ 850.00 S/ 850.00 S/ 850.00 S/ 850.00 S/ 850.00 S/ 850.00 S/ 850.00 S/ 850.00 S/ 850.00 S/                     |
|                 | INVERSIÓN -SY 25,500.00 S/ 2,614.79 S/ 2,614.79 S/ 2,614.79 S/ 2,614.79 S/ 2,614.79 S/ 2,614.79 S/ 2,614.79 S/ 2,614.79 S/ 2,614.79 S/ 2,614.79 S/ 2,614.79 |  |  |  |  |  |                                                                                                    |

Tabla 67: Tasa, VAN y TIR

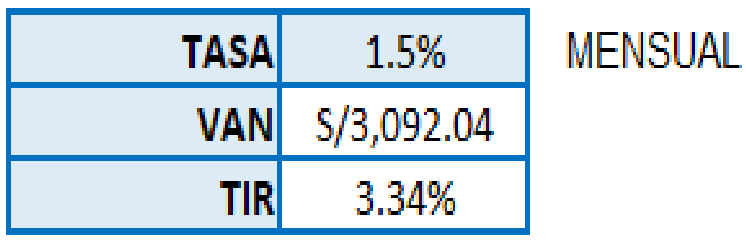

Fuente: Elaboración propia

El Valor Actual Neto nos sirve para establecer la viabilidad de nuestro proyecto al ser el indicador financiero más utilizado, por la facilidad en la que se puede observar los futuros ingresos y egresos observando las posibles ganancias, dependiente a este se verifica si el proyecto es viable o no. Se visualiza que el VAN del proyecto es positivo siendo mayor a la inversión, por ello este proyecto es viable.

La Tasa Interna de Retorno nos ayuda a analizar la rentabilidad de una inversión, es decir, nos ayuda a verificar el % de beneficio o posible pérdida que se obtendrá a futuro. Se observa que el TIR es superior a la tasa propuesta, por lo cual aumenta su rentabilidad, por lo tanto, el proyecto es aprobado.

Para finalizar se mostrara una tabla Matriz de Comparación completa, donde se mostrara de forma resumida los resultados obtenidos antes y después de la implementación.

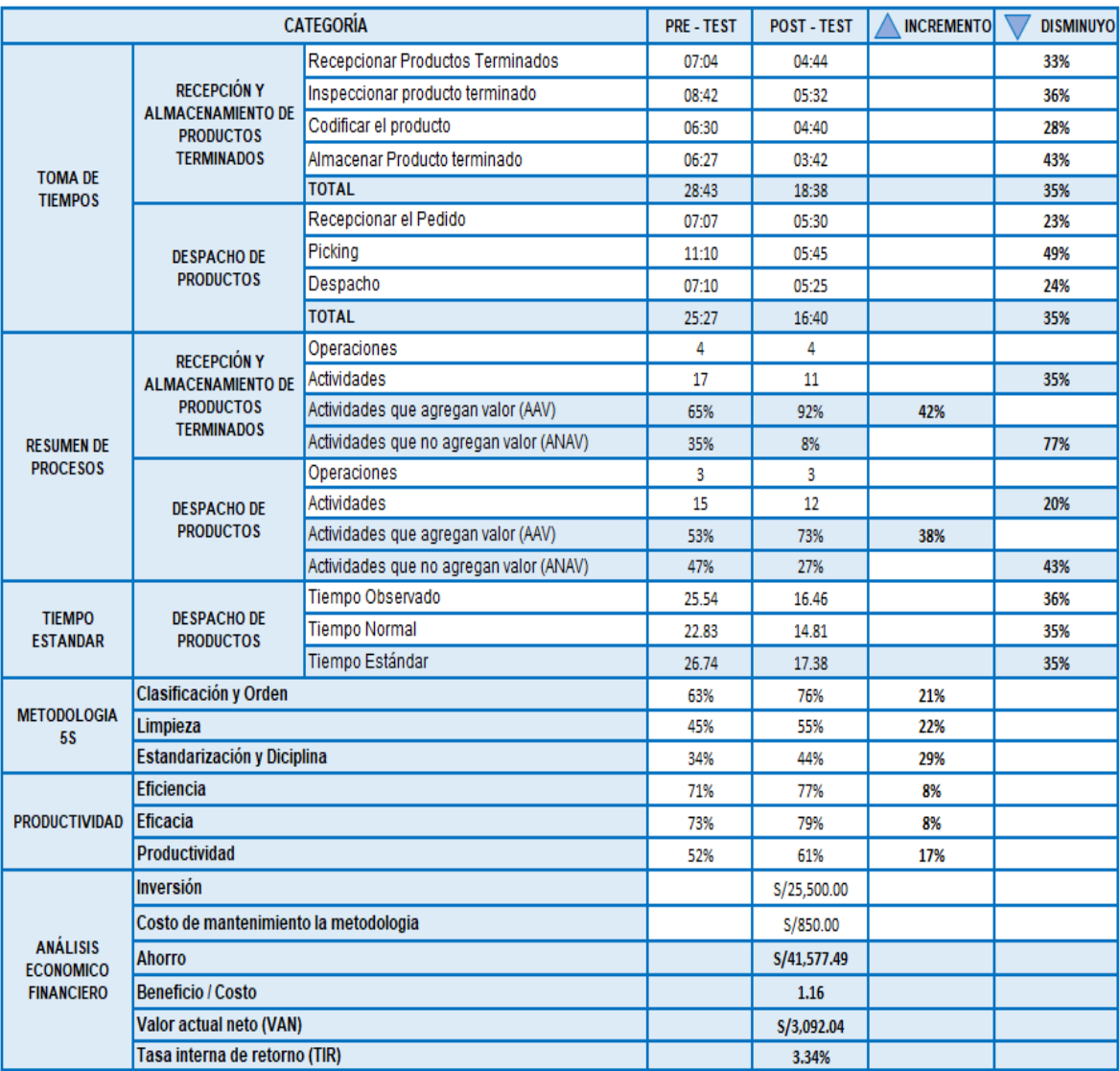

### Tabla 68: Matriz Comparativa

# Fuente: Elaboración propia

# Tabla 69: Matriz Comparativa Pre y Post de Mano de Obra

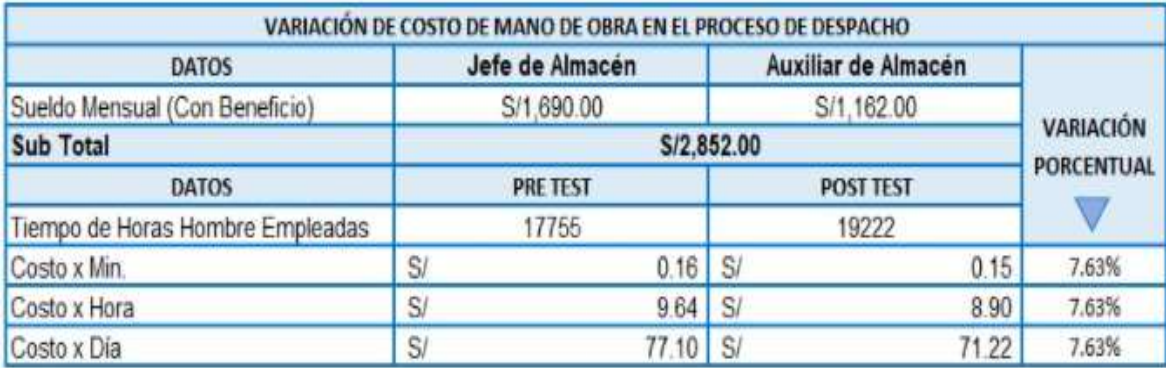

#### **3.6. Método de análisis de datos**

#### Análisis descriptivo

El primer análisis que se utilizó en la investigación fue el descriptivo. Según SALAZAR y DEL CASTILLO, 2018, nos informan que este tipo de análisis es aquel que permite determinar conclusiones válidas y acertadas de un conjunto de información obtenida por medio de la estadística. Por ello, en el desarrollo de la PRE-TEST y POST-TESR, utilizamos gráficos de barras para poder realizar una comparación y analizar la variación porcentual que existe entre los dos resultados. Análisis inferencial

El segundo tipo de análisis utilizado en la presente investigación fue el inferencial. Según FLORES, MIRANDA y VILLASIS, 2017, nos informan que este análisis se realiza por medio de muestras comparando grupos mayores a dos, con la finalidad de elaborar conclusiones a partir de estos datos. Por ello, para esta investigación realizara la prueba estadística dependiendo a los resultados. Se hará la prueba de WILCOXON cuando la significancia bilateral resulte no paramétrica y se realizará la prueba T STUDENT cuando el valor de significancia bilateral sea paramétrico.

#### **3.7. Aspectos éticos**

Correspondiente a los aspectos éticos, es de gran importancia para este proyecto de investigación, los investigadores estuvieron consientes de todos los efectos que se podrían producir ya que este se desarrolla bajo ellos.

Por lo mencionado anteriormente se tomó en consideración los siguientes criterios:

- Se utilizó la información que nos concedió la empresa con objetivos académicos. En la empresa, a excepción del gerente general; se mantuvo en completo desconocimiento sobre la identidad de los participantes que aportaron en nuestra investigación.
- Se citó a los autores que se mencionaron, de igual manera se trabajado con las referencias bibliográficas, esto según la norma ISO 690 y 690-2 (Adaptación de la norma de la INTERNACIONAL ORGANIZATION FOR STANDARDIZATION) Universidad Cesar Vallejo.
- De acuerdo con las directrices de la universidad, esta investigación fue verificada por la herramienta anti plagio de TURNITIN.

#### IV. RESULTADOS

Análisis descriptivo: Se realizará la indagación de tipo descriptivo, haciendo la comparación de los resultados de cada indicador en el pre – implementación y el post – implementación de la Metodología 5" S" del área asignada "almacén de productos terminados" para mejorar la productividad de la empresa ALVIS S.A.C.

Análisis descriptivo de la variable independiente 5" S" dimensión de Clasificación y Orden. A continuación, se mostrarán los resultados antes y después de la implementación:

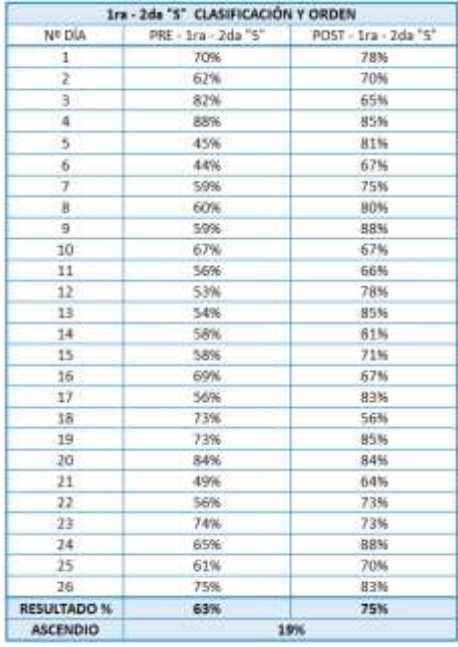

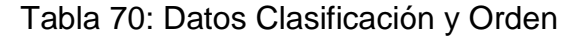

#### Fuente: Elaboración propia

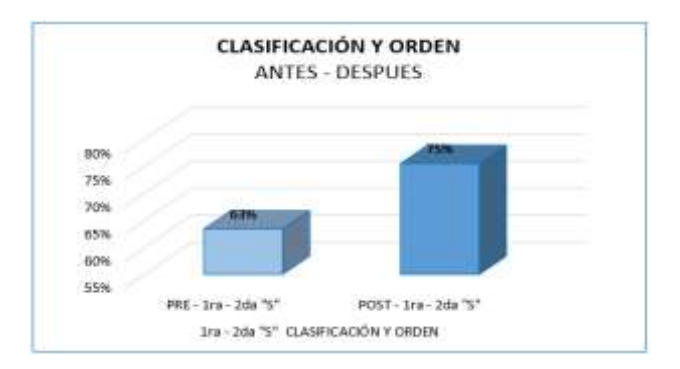

Figura 60: Clasificación y orden - Antes y Después.

Como se logra apreciar la dimensión 1 de las 5S pasó de tener el 63% a incrementar en 76%, por lo que se dio un aumento del 19% esto fue debido a que se clasificaron los materiales necesarios e innecesarios dentro del área asignada, por otro lado, se organizó y asigno una nueva ubicación lo cual facilito el acceso y la búsqueda.

Análisis descriptivo de la variable independiente 5" S" dimensión de Limpieza. A continuación, se mostrarán los resultados antes y después de la implementación:

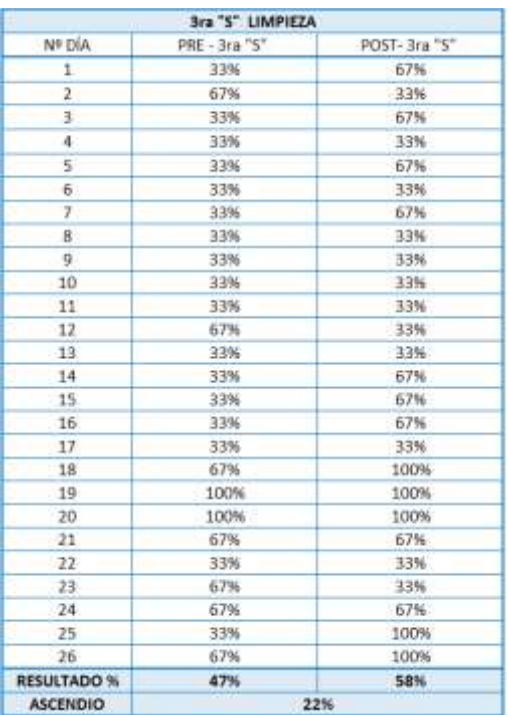

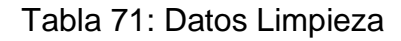

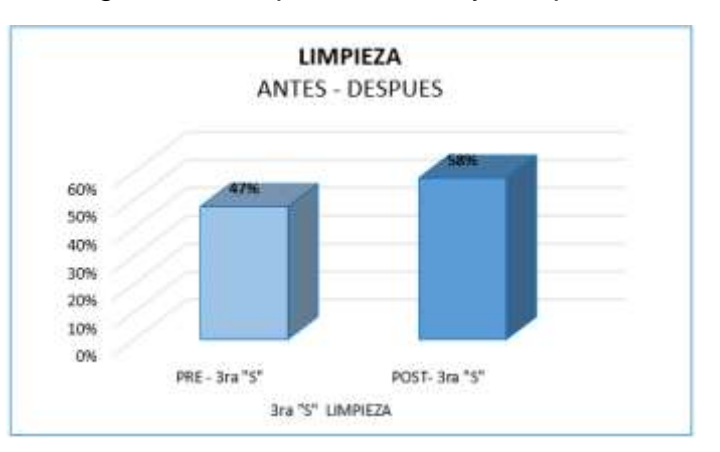

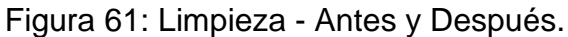

Fuente: Elaboración propia

Como se logra apreciar la dimensión 2 de las 5S pasó de tener el 45% a 55%, por lo que se dio un aumento del 22%.fue debido a que se implementó un programa y cronogramas de limpieza lo cual asegura el mantenimiento de esta misma.

Análisis descriptivo de la variable independiente 5" S" dimensión de Estandarización y Disciplina. A continuación, se mostrarán los resultados antes y después de la implementación:

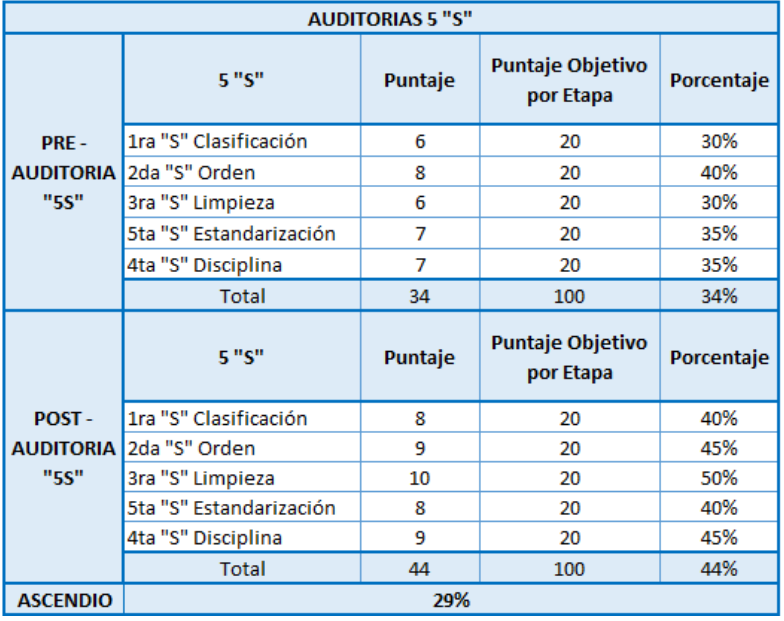

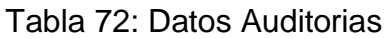

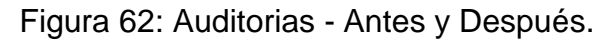

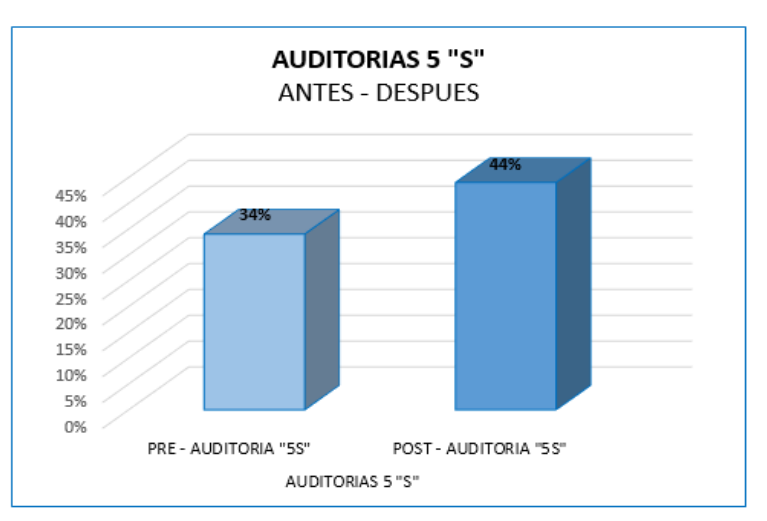

Fuente: Elaboración propia

En la gráfica se demuestra que antes de la implementación de la metodología 5S, obtuvo el 34% una vez aplicada este logro obtener el 44%, por lo que si hubo el incremento de 29% de cumplimiento en la auditorias.

Análisis descriptivo de la variable independiente Productividad. A continuación, se mostrarán los resultados antes y después de la implementación:

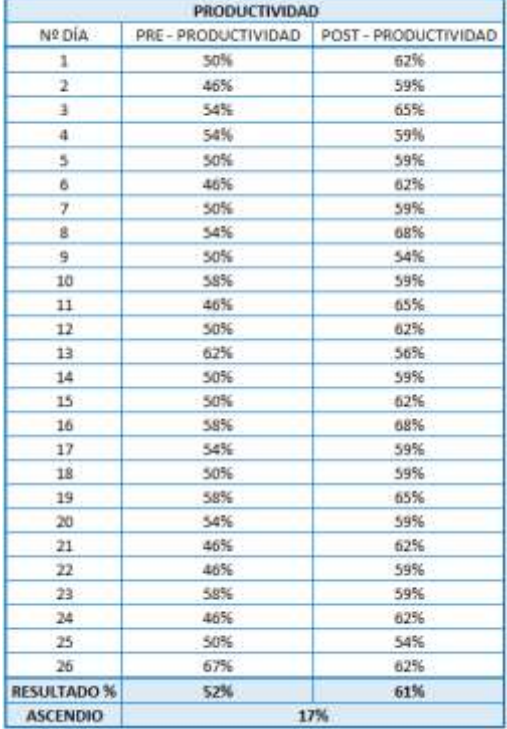

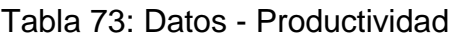

Figura 63: Productividad - Antes y Después.

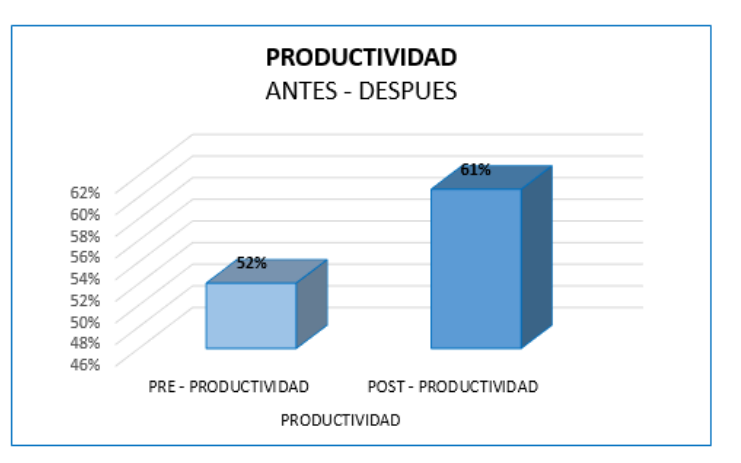

Fuente: Elaboración propia
Por medio de la figura se muestra que la productividad de la PRE-TEST es de 52% mientras en la POST-TEST es de 61%, por lo que se demuestra el incremento del 17% lo cual se logró mediante la aplicación de la metodología 5S.

Análisis descriptivo de la dimensión Eficiencia de la variable independiente Productividad. A continuación, se mostrarán los resultados antes y después de la implementación:

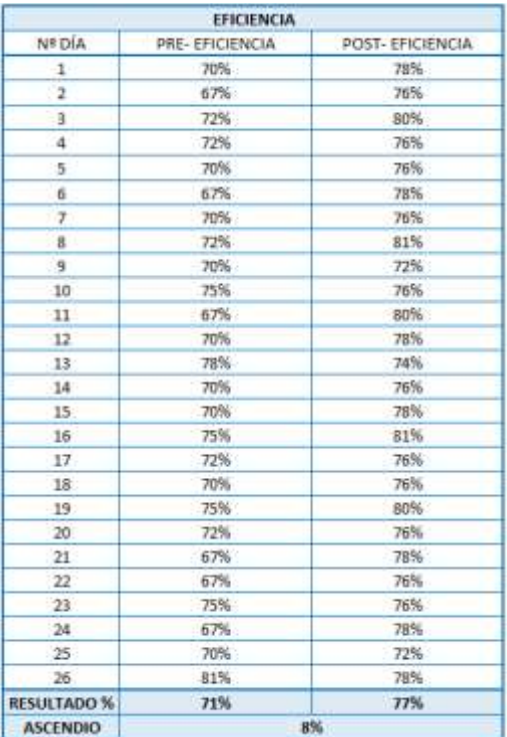

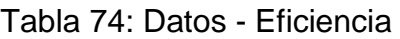

## Fuente: Elaboración propia

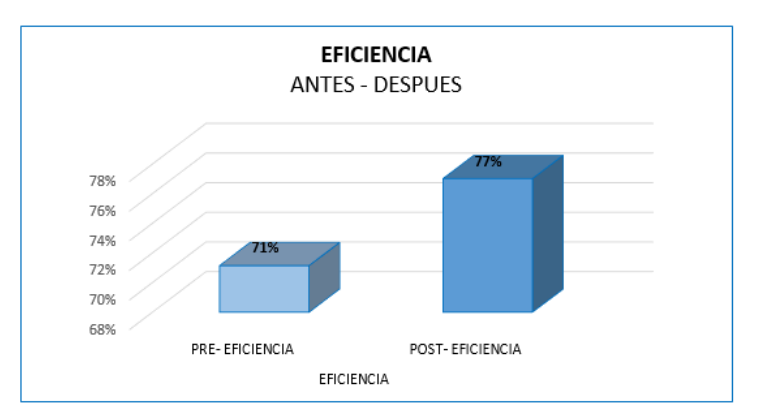

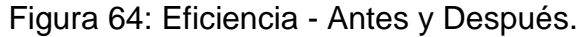

Fuente: Elaboración propia

En la tabla se puede aprecia que el primer resultado es de 71% en la pre test y en la POST TEST es de 77%, confirmando un incremento del 8% de efectividad, este gracias a la 5S.

Análisis descriptivo de la dimensión Eficacia de la variable independiente Productividad. A continuación, se mostrarán los resultados antes y después de la implementación:

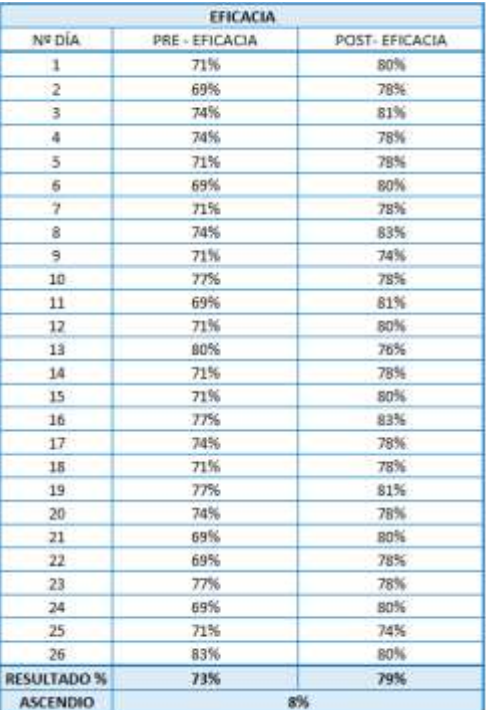

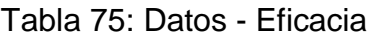

## Fuente: Elaboración propia

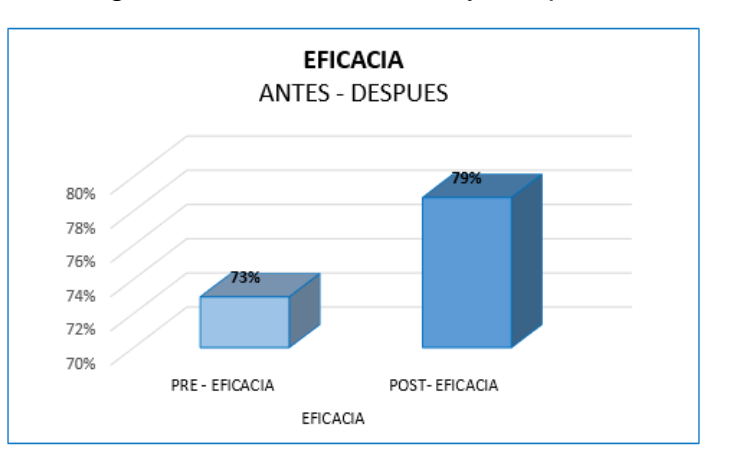

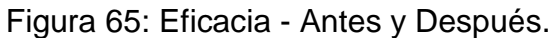

Fuente: Elaboración propia

Se identifica que en el pre test se había tenido el 73% mientras que en el post test se logró obtener el 79%, lo que se confirma el incremento del 8% de la eficacia, este se obtuvo gracias a la implementación de la metodología 5S.

Para finalizar se mostrará una tabla Matriz de Comparación completa, donde se mostrará de forma resumida los resultados obtenidos antes y después de la implementación.

Para realizar el análisis inferencial, se utilizó la herramienta digital IBM SPSS STATISTICS 25 con la finalidad de contrastar las hipótesis establecidas. Para ello se debe tener en cuenta lo siguiente:

## Regla de decisión:

Si pvalor ≤ 0.05, los datos de la serie poseen un comportamiento no paramétrico. Si pvalor > 0.05, los datos de la serie poseen un comportamiento paramétrico.

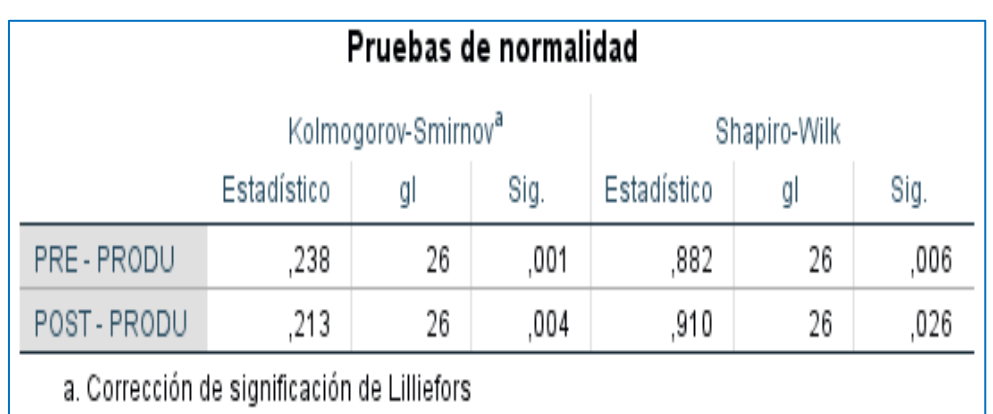

Tabla 76: Prueba de normalidad de la Productividad con Shapiro Wilk

## Fuente: IBM SPSS STATISTICS

De acuerdo a la regla, el dato de la Pre posee un comportamiento no paramétrico al igual que el valor de la Post. Por ello se utilizaría la prueba de Wilcoxon.

**Ho:** La aplicación de las 5S no incrementa la productividad en el almacén de productos terminados de la empresa Alvis S.A.C

**Ha:** La aplicación de las 5S incrementa la productividad en el almacén de productos terminados de la empresa Alvis S.A.C

Tabla 77: Prueba Wilcoxon de muestras relacionadas de la hipótesis general

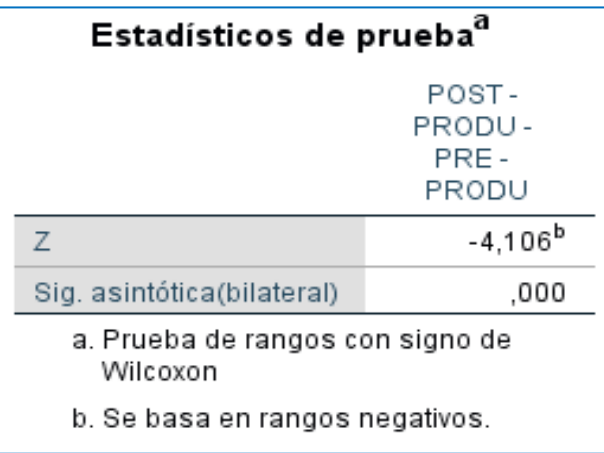

Fuente: IBM SPSS STATISTICS

Debido a que el valor de significancia entre el PRE – POST de la productividad es 0.000, eso quiere decir que se rechaza la hipótesis nula y se acepta la hipótesis alternativa. Es decir, la aplicación de las 5S incrementa la productividad en el almacén de productos terminados de la empresa Alvis S.A.C

Tabla 78: MEDIA, MEDIANA, MODA de la PRE y POST

| <b>Estadísticos</b> |          |               |                |
|---------------------|----------|---------------|----------------|
|                     |          | PRE-<br>PRODU | POST-<br>PRODU |
| Ν                   | Válido   | 26            | 26             |
|                     | Perdidos |               | 1              |
| Media               |          | ,520413782    | ,607160108     |
| Mediana             |          | ,497395833    | ,591402778     |
| Moda                |          | ,4973958      | ,5914028       |

Fuente: IBM SPSS STATISTICS

**MEDIA:** El promedio de la PRE productividad es 0.52. Mientras que el de la POST es de 0.60.

**MEDIANA:** El 50% de la productividad en el PRE TEST es menor o igual que 0.49. Mientras que en la POST TEST es del 0.59.

**MODA:** La productividad en la PRE TEST con más frecuencia es de 0.49. Mientras que en la POST es de 0.59.

Seguidamente se realiza el mismo procedimiento para las hipótesis específicas, comenzando con la primera de ellas:

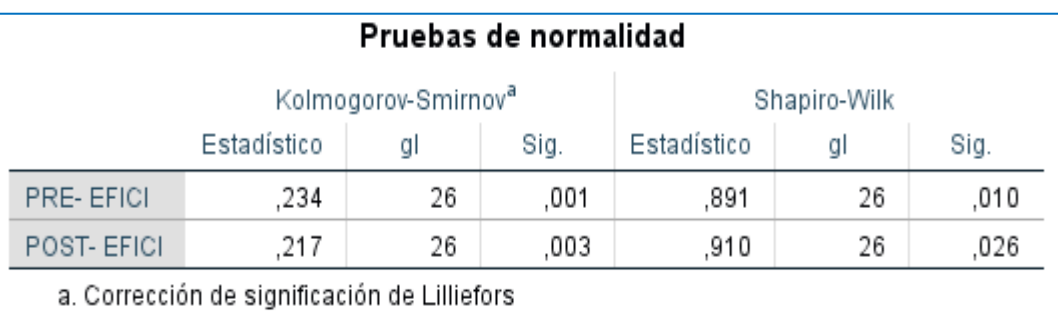

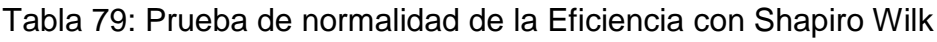

## Fuente: IBM SPSS STATISTICS

En este caso ambos comportamientos son no paramétricos por ser inferiores al 0.05, por lo cual se aplica la prueba de Wilcoxon.

**Ho:** La aplicación de las 5S no incrementa la eficiencia en el almacén de productos terminados de la empresa Alvis S.A.C

**Ha:** La aplicación de las 5S incrementa la eficiencia en el almacén de productos terminados de la empresa Alvis S.A.C

Tabla 80: Prueba Wilcoxon de muestras relacionada de 1° hipótesis especifica

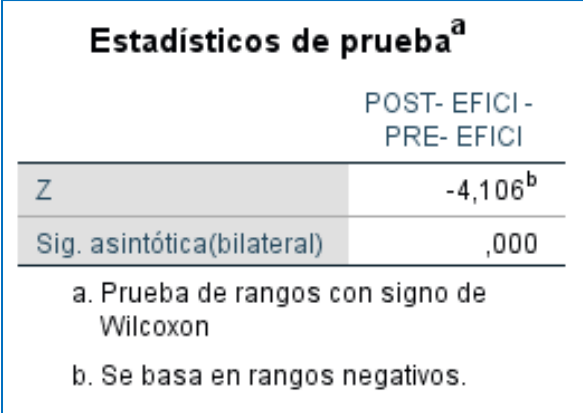

## Fuente: IBM SPSS STATISTICS

La prueba Wilcoxon por su valor de significancia de 0.000, da a entender que se rechaza la hipótesis nula y se acepta que, La aplicación de las 5S incrementa la eficiencia en el almacén de productos terminados de la empresa Alvis S.A.

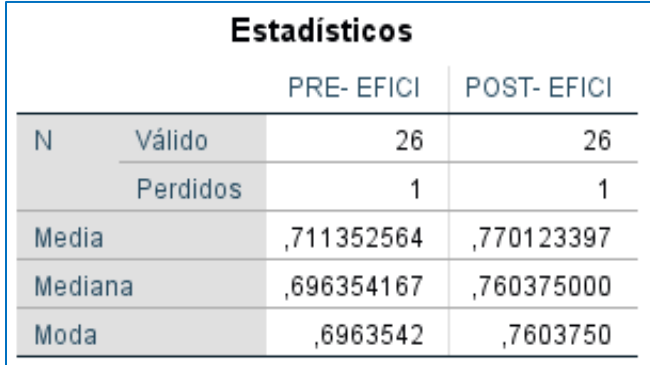

## Tabla 81: MEDIA, MEDIANA, MODA de la PRE y POST Eficiencia

Fuente: IBM SPSS STATISTICS

**MEDIA:** El promedio de la PRE eficiencia es 0.71. Mientras que el de la POST es de 0.77.

**MEDIANA:** El 50% de la eficiencia en el PRE TEST es menor o igual que 0.69. Mientras que en la POST TEST es del 0.76.

**MODA:** La eficiencia en la PRE TEST con más frecuencia es de 0.69. Mientras que en la POST es de 0.76.

La siguiente tabla nos informara que prueba usaremos para la segunda hipótesis específica:

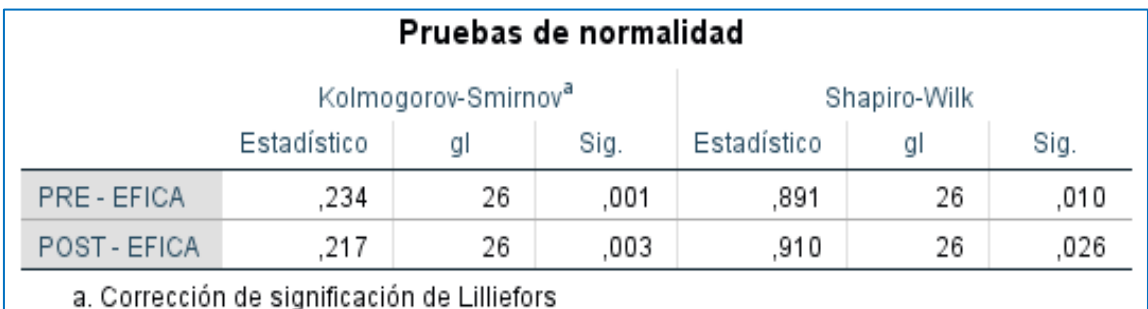

Tabla 82: Prueba de normalidad de la Eficacia con Shapiro Wilk

## Fuente: IBM SPSS STATISTICS

Al ser ambos comportamientos inferiores al 0.05, significa que son no paramétricos. Por ello, se aplicará la Prueba Wilcoxon.

**Ho:** La aplicación de las 5S no incrementa la eficacia en el almacén de productos terminados de la empresa Alvis S.A.C

**Ha:** La aplicación de las 5S incrementa la eficacia en el almacén de productos terminados de la empresa Alvis S.A.C

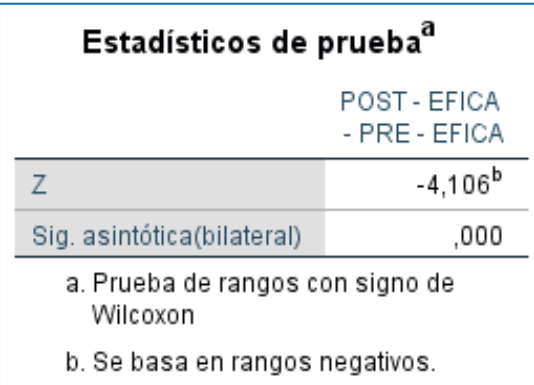

Tabla 83: Prueba Wilcoxon de muestras relacionada de 2° hipótesis especifica

Fuente: IBM SPSS STATISTICS

El resultado arrojo que la prueba nula se rechaza y se debe aceptar la alterna. Debido a su valor de significancia del 0.00. por lo cual se afirma que; La aplicación de las 5S incrementa la eficacia en el almacén de productos terminados de la empresa Alvis S.A.C

Tabla 84: MEDIA, MEDIANA, MODA de la PRE y POST Eficacia

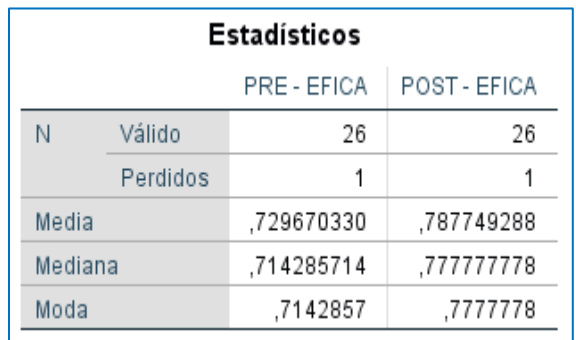

Fuente: IBM SPSS STATISTICS

**MEDIA:** El promedio de la PRE eficacia es 0.72. Mientras que el de la POST es de 0.78.

**MEDIANA:** El 50% de la eficacia en el PRE TEST es menor o igual que 0.71. Mientras que en la POST TEST es del 0.77.

**MODA:** La eficacia en la PRE TEST con más frecuencia es de 0.71. Mientras que en la POST es de 0.77.

## V. DISCUSIÓN

En la actual investigación titulada "Aplicación De Las 5s Para Incrementar La Productividad En El Almacén De Productos Terminados De Alvis S.A.C., Chiclayo – 2021", los datos numéricos de mayor relevancia en los resultados son similares a las investigaciones mostradas en los antecedentes.

Los estudios con las cifras numéricas más similares dentro de los antecedentes internacionales y nacionales son aquellos expuestos: Tenemos a LUCA, B. *[et. al]*  que había dado a conocer la investigación en el año 2021, así mismo mencionamos a ZONDO R. que mostro su investigación en el mismo año y por último nombramos a HERNÁNDEZ, Eileen; CAMARGO, Zulieth y MARTÍNEZ, Paloma que trabajaron su investigación en el año 2020.

Luego de que se analizó las investigaciones mostradas en los antecedentes; se observó que estos son estudios del tipo aplicada y con estudio cuantitativo al mostrarnos que sus resultados fueron datos estadísticos y numéricos, igualando a la actual investigación. Por consecuencia, se realizó una indagación más profunda en los datos numéricos por cada antecedente para su futura comparación con los resultados obtenido en la actual investigación.

De modo que cuando se realizó una examinación general de los resultados numéricos de nuestra investigación, esta dio como conclusión que la Metodología japonesa titulada 5S, sí mejora la Productividad en la empresa Alvis S.A.C. en el área asignada "Almacén de productos terminados".

Por qué en los resultados obtenidos entre un antes y un después, se tiene que la productividad del almacén de productos terminados equivalía al 52% pero después de la aplicación de la Metodología 5S este logro equivaler al 61%, ya que se ejecutó y dio cumplimiento a los nuevos procesos, se logró afirmar la mejora por el 17% de productividad. Así mismo el presente resultado simpatizo con el resultado numérico de dicha investigación que fue publicada en el año 2021, titulada *"Aplicación de la metodología 5S en el almacén de medicina nuclear"* por el autor LUCA, B. *[et. al]*  esta había obtenido como resultado el aumento del 17% de productividad y explican que esta mejora se logró mediante dos pasos, primero la reducción de costos y segundo la disminución de tiempos de espera.

En la actual investigación muestra una notable reducción de tiempos improductivos logrados mediante las estrategias implementadas, entre estas esta la mejora continua, así mismo cito a los autores DWIVEDI V., ISLAM A. y SHARMA A. en el año 2020 publico su investigación titulada *"Aplicación de la metodología de las 5s en una pequeña empresa"* que como resultado logro; la reducción del 10% de tiempos improductivos; pero también tenemos la investigación titulada "*La aplicación de la metodología 5S para el sistema de producción de piezas de automóviles"* que fue publicada en el año 2019 por el autor TREASA, Susie *[et. al],*  esta muestra que dentro de sus principales resultados se obtuvo el 18% reducción de tiempos inactivos, es decir, al comparar estas dos investigaciones se denota una gran diferencia en sus resultados estadísticos.

En la investigación mostrada por el autor TREASA, Susie; se observó que para obtener buenos resultados aparte de implementar la Metodología 5S, aplicaron el concepto de la mejora continua para minimizar errores a cada paso a diferencia de los autores DWIVEDI V., ISLAM A. y SHARMA A. en su investigación. Pero en la actual investigación de la empresa Alvis S.A.C. en el almacén de productos terminados, se confirma la aplicación del concepto de mejora continua; ejemplifico el hecho en la aplicación de las auditorias y capacitaciones, por lo que se entiende, que al terminar cada actividad se realizaba una retroalimentación ya que se buscaba las falencias y mejorarlas inmediatamente tratando de garantizar los resultados de la mejor calidad.

En la implementación de la Metodología 5S de la empresa Alvis S.A.C. en el almacén de productos terminados, durante las capacitaciones y auditorias se contó con el aporte, el apoyo moral y presencia del gerente general que es la mayor autoridad, lo cual dio mayor convicción a los trabajadores y confianza en los cambios por la nueva implementación; por ello cito al autor BRIONES, E. *[et. al]*  que publico su investigación en el año 2019, titulada *"Mejora de procesos mediante el uso de la metodología 5S en la empresa MSE en el departamento de Ancash"*  que dentro de sus resultados estadísticos obtuvo el 20% en la reducción de tiempos inactivos, el cual supera por mucho los resultados de la investigación del autor TREASA, Susie. Dentro de la investigación del BRIONES, E. se observa que durante la implementación y evaluación, utilizo la misma estrategia que realizamos,

esta es "el aumento moral y la motivación de los trabajadores" ya que durante las activadas realizadas en su investigación, los trabajadores mostraron mayor convicción y seguridad cuando su gerente general participaba en las sesiones autorizadas.

En la investigación presentada por el autor ZONDO R. en el año 2021 en su publicación titulada *"Efectividad de la metodología 5S en la productividad en la organización de fabricación de piezas de automóviles en Sudáfrica".* Se visualiza que obtuvo como resultado el aumento del 20% en su productividad, esta fue debido a la cultura organizacional que se había formado por el cumplimiento de los procedimientos asignados y la reducción de tiempos inactivos. Pero en la reducción de tiempos inactivos utilizo la estrategia de "agregar maquinaria de transporte" como la transpaleta y carretilla; así mismo en la empresa Alvis S.A.C. en el almacén de productos terminados, se realizó una estrategia similar esta es "agregar herramienta de transporte" se aplicó principalmente para facilitar el transporte y por qué el almacén de productos terminado es más reducido, ya que se concluyó que no se permitiría máquinas de tamaño excesivo, por lo que se encontró una manera diferente de trasladar los bidones de agua con la mitad de esfuerzo y duplicando el resultado, es por medio de la herramienta asa sujetadora de bidones.

Según CABALLERO, Alessandro y VELIZ, Brayan en el año 2020 nos informa que es importante realizar las señalizaciones de seguridad ya que este ayuda con los procedimientos asignados, eliminando peligros potenciales y organizando el área. Por lo tanto, dentro de las soluciones implementadas en la empresa Alvis S.A.C. en el almacén de productos terminados, se aplicó las Señalizaciones básicas importantes asignadas por el Ministerio de Seguridad y Salud ocupación por el Real Decreto N.º 485/1997 en el año 2015, por la gran importancia que estas indicaciones representan.

Asimismo, los autores HERNÁNDEZ, Eileen; CAMARGO, Zulieth y MARTÍNEZ, Paloma en el año 2020 en su investigación titulada *"Impacto de las 5S en la productividad, calidad, clima organizacional y seguridad industrial en Caucho Metal Ltda.".* Nos muestran que había obtenido como resultado el 16% de productividad aumentada y el 19% de seguridad incrementada bajo las correspondientes leyes de la señalización, asimilando las señalizaciones básicas aplicadas en el almacén de productos terminados de la empresa Alvis S.A.C.

Por otro lado, en la investigación publicada en el año 2019 que fue titulada *"Implementación de la metodología 5S en el almacén del laboratorio de una escuela universitaria de ingeniería industrial"* por el autor JIMÉNEZA, Mariano *[et. al];* había logrado obtener como resultado el 22% más de espacio en su área de trabajo. Lo cual coincidió con una de nuestros procesos asignado para el aumento de la productividad en el almacén de productos terminados en la empresa ALVIS S.A.C. ya que de esa manera se contaría con espacio libre, y con este se lograría una mejor organización de los productos y estantes.

Pero la investigación del autor JIMÉNEZA adapto una sexta "S" a la implementación que tuvieron, llamándola "Security" lo cual en la actual investigación no lo definimos como tal; es decir, lo asignamos y utilizamos como parte de la segunda S SEITON Orden, aun dentro de las 5S principales.

Agregando a lo anterior, para obtener la productividad se asignaron dos dimensiones la eficiencia y la eficacia, cada una de estas fueron evaluadas por sus propios criterios.

Por esta razón se confirmó que la Metodología 5S mejora la eficiencia en la empresa Alvis S.A.C. en el área asignada "Almacén de productos terminados" por lo que obtuvo en la primera dimensión el 71%, antes de la implementación y posterior a la aplicación de las 5S se había obtenido 77%, por lo que se logró afianzar la mejora del 8% de eficiencia incrementada, similar a los resultados de la investigación publicada en el año 2019 titulada *"Implementación de 5S para mejorar la disponibilidad de una línea de producción automotriz"* por el autor IMUNA, Ribeiro *[et. al]* que obtuvo en sus resultados el aumento del 10% de eficiencia en base a la reducción de tiempos de fallas, tiempos de reparación y mejoramientos de la organización implementada pero el principal factor que ayudo fue que habían realizado el diseño LAYOUT que les ayudo a tener una mejor visión de cómo realizar la organización y el mejoramiento del orden propuesto. Lo cual coincide perfectamente con la actual investigación que realizo un modelo LAYOUT para organizar los anaqueles implementados de la mejor manera posible.

Del mismo modo se corroboro que la Metodología 5S mejora la eficacia en la empresa Alvis S.A.C. en el área asignada "Almacén de productos terminados" por lo que obtuvo en la segunda dimensión el 73%, antes de la aplicación de procedimientos y después del cumplimiento de la implementación obtuvo el 79%, se logró consolidar que la mejora es del 8% de eficacia desarrollada; semejante a la investigación publicada en el 2021 siendo titulada *"Modelo de 5S para aumentar la disponibilidad de máquinas en la empresa"* por los autores BREÑA, Ferrua; MARCATOMA, Rivas y C. Raymundo que había obtenido el 11% de eficacia, se obtuvo mediante la reducción de tiempos inactivos.

Para finalizar se confirma que la metodología 5S mejora los gastos reduciéndolo, ya que investigación publicada en el año 2021 y titulada "*Impacto de las 5s para*  reducir los costes de almacén en una pequeña empresa de plásticos" por el autor DÍAZ, R. *[et. al]* tuvo como resultado el costo beneficio de 1.18, es decir el 18% en base a la reducción de costos, como espacios, mantenimiento y más. Por otro lado, la empresa Alvis S.A.C. en el área asignada se logró obtener un costo benéfico muy similar, este fue del 1.16, es decir 16% al reducir los costos de almacenamiento mediante el uso de la Metodología 5S, obteniendo un VAN de S/3102.94 y un TIR de 3.35%.

La actual investigación tiene un enfoque cuantitativo, pero esta tiene debilidades, así como fortalezas; normalmente los datos numéricos requieren un análisis exhaustivo, se entiende que la recolección de datos debe ser con cifras reales y exactas, por lo que se requiere mayor tiempo de evaluación.

Pero las mediciones en el enfoque cuantitativo prevalecen a través del tiempo, por lo tanto, se puede comparar en un pre y post test; este tipo de enfoque tienen más relevancia en los contextos científicos.

Se afirma que este trabajo tiene importancia porque los resultados son favorables y es contrastado con otras investigaciones similares, también tiene una base teórica compartida entre libros, leyes y tesis; por este motivo se comprueba que tiene respaldo de información verídica.

### VI. CONCLUSIONES

En la investigación "Aplicación de las 5s para incrementar la productividad en el almacén de productos terminados de Alvis S.A.C., Chiclayo – 2021" en consideración a la implementación ejecutada, se puede confirmar que hay una mejora de productividad, por el incremento de las dimensiones de eficiencia y eficacia; relacionada con las dimensiones de Clasificación y Orden; Limpieza; Estandarización y disciplina.

En la primera conclusión, la metodología 5S mejora la productividad del área de almacén de productos terminados de la empresa ALVIS SAC., ya que previo a la implementación se realizó un chequeo general de la situación actual dando un resultado del 52% de productividad; y después de ejecutar la implementación programada se obtuvo una productividad del 61%. Así mejorando el progreso hacia la excelencia, en un aumento del 17% demostrando el cumplimiento positivo del objetivo general del informe.

Con respecto a la eficiencia, inicialmente se obtuvo un 71% y después de la aplicación de la metodología 5S se logró obtener una eficiencia del 77%, logrando una mejora que incremento el 8%, demostrando el cumplimiento del primero objetivo específico del presente informe. Ya que el orden, la limpieza y clasificación de objetos favorece y simplifica las actividades realizadas por cada operación, resguardando la situación física del operario y la búsqueda de los productos asignados.

En la tercera conclusión, la metodología 5S mejora la eficacia del área de almacén de productos terminados de la empresa ALVIS SAC., ya que la primera evaluación se obtuvo un 73%, posteriormente a la implementación de la herramienta, se incrementó a un 79%. Logrando el incremento del 8%, que demuestra el cumplimiento positivo del segundo objetivo específico del presente informe. Ya que la estandarización y disciplina mejoraron mediante las nuevas documentaciones, redacción de procedimientos y auditorías internas.

## VII. RECOMENDACIONES

Conforme con la investigación "Aplicación de las 5s para incrementar la productividad en el almacén de productos terminados de Alvis S.A.C., Chiclayo – 2021" en consideración a la implementación ejecutada, se puede recomendar lo siguiente:

Como primera recomendación, la empresa ALVIS SAC deberá seguir mejorando los procedimientos establecidos de la metodología de las 5s y extender su aplicación a las demás áreas de la empresa, con la finalidad de conseguir zonas de trabajo ordenadas, procedimientos establecidos y trabajadores comprometidos por el cambio.

Como segunda recomendación, se deben realizar auditorías periódicamente con la finalidad de detectar y prevenir fallos laborales para poder brindar una solución, Además, se recomienda tener establecido programas de limpieza anuales para la limpieza de la empresa permanentemente.

Como tercera recomendación, para mantener la eficiencia, se sugiere ordenar el almacén según la demanda de los productos. Además, se recomienda evaluar individualmente a los trabajadores con el propósito de tener un registro del trabajador más eficiente que respeta y sigue los procedimientos establecidos.

Como cuarta recomendación, para mantener la eficacia, se sugiere implementar nuevos indicadores de gestión no aplicados en la empresa como el indicador de tiempo de entrega que nos muestra el porcentaje de cumplimiento con el cliente. Además, se puede implementar la evaluación del % de errores que existen con las entregas de los productos, con la finalidad de mejorar el proceso de despacho.

**REFERENCIAS** 

AHLEMEYER, Karina, AZEVEDO, Joao y LOPEZ, Ana. Evaluación de la implementación de la metodología 5S en una empresa manufacturera: análisis de etapas, beneficios y barreras. Revista Exacta [en línea]. (14- 2):285,2016. [fecha de consulta: 06 de mayo del 2021]. Disponible en [https://go.gale.com/ps/anonymous?id=GALE%7CA596402819&sid=google](https://go.gale.com/ps/anonymous?id=GALE%7CA596402819&sid=googleScholar&v=2.1&it=r&linkaccess=abs&issn=16785428&p=IFME&sw=w) [Scholar&v=2.1&it=r&linkaccess=abs&issn=16785428&p=IFME&sw=w](https://go.gale.com/ps/anonymous?id=GALE%7CA596402819&sid=googleScholar&v=2.1&it=r&linkaccess=abs&issn=16785428&p=IFME&sw=w) 

ALDAVERT, Jaume. 5S Practical Guide to Continuous Improvement: Doing More with Less. [En línea]. Editorial Cims, 2016 [fecha de consulta: 06 de mayo del 20211. Disponible en: <https://books.google.com.mx/books?id=lXoqDwAAQBAJ&printsec=frontco> ISBN: 9788484111207

ALVA, Walter. Aplicación de la gestión de almacén para mejorar la productividad en el área de almacén de la Ferretería MINAKO SAC., Lima, 2020.Tesis (Magister en Ingeniería Industrial). [En línea]. Lima: Universidad Cesar Vallejo, 2020.153 pp. [fecha de consulta: 06 de mayo del 2021]. Disponible en:<https://repositorio.ucv.edu.pe/handle/20.500.12692/50589>

ALVARADO, Julio. Gestión de almacén para mejorar la productividad en la selección de pedidos de la empresa Carnes J. Mendoza S.A.C., Distrito de San Martín de Porres. Tesis (Magister en Ingeniería Empresarial). Lima: Universidad Cesar Vallejo, 2018. Disponible en [https://repositorio.ucv.edu.pe/bitstream/handle/20.500.12692/33736/Alvarad](https://repositorio.ucv.edu.pe/bitstream/handle/20.500.12692/33736/Alvarado_DJS.pdf?sequence=1&isAllowed=y) [o\\_DJS.pdf?sequence=1&isAllowed=y](https://repositorio.ucv.edu.pe/bitstream/handle/20.500.12692/33736/Alvarado_DJS.pdf?sequence=1&isAllowed=y)

ARIAS, Jesús; VILLASÍS, Miguel y MIRANDA, María. The research protocol III: the study population. Revista Alergia México, vol. 63. [En línea]. 2016. [Fecha de consulta: Mayo 08 de 2021]. Disponible en <https://www.redalyc.org/pdf/4867/486755023011.pdf>ISSN: 0002-5151

ARIAS, Sandy. Influencia del diseño de Layout de almacenes en la gestión

logística de las empresas constructoras en la Banda de Shilcayo, San Martín, 2018. Tesis (Maestra En Ingeniería Civil Con Mención En Dirección De Empresas De La Construcción). [En línea]. Lima: Universidad Cesar Vallejo, Escuela de Post Grado, 2018, 22 pp. [Fecha de consulta: Octubre 15 de 2021]. Disponible en

[https://repositorio.ucv.edu.pe/bitstream/handle/20.500.12692/39204/Arias\\_](https://repositorio.ucv.edu.pe/bitstream/handle/20.500.12692/39204/Arias_AST.pdf?sequence=1&isAllowed=y) [AST.pdf?sequence=1&isAllowed=y](https://repositorio.ucv.edu.pe/bitstream/handle/20.500.12692/39204/Arias_AST.pdf?sequence=1&isAllowed=y)

AROCHE, Fidel. Study of productivity and economic evolution in North America.

A structural perspective. Estudios Económicos (México, D.F.) Volumen 33. [En línea]. Enero – Junio 2018. [Fecha de consulta: 26 de Abril de 2021]. Disponible en de la contradiction de la contradiction de la contradiction de la contradiction de la contradiction de la contradiction de la contradiction de la contradiction de la contradiction de la contradiction de la co [http://www.scielo.org.mx/scielo.php?script=sci\\_arttext&pid=S0186-](http://www.scielo.org.mx/scielo.php?script=sci_arttext&pid=S0186-72022018000100151)

[72022018000100151](http://www.scielo.org.mx/scielo.php?script=sci_arttext&pid=S0186-72022018000100151) ISSN: 0186-7202

BREÑA, Ferrua; MARCATOMA, Rivas y C. Raymundo. 5S model to increase the

machine availability in the company. Revista Lecture Notes in Networks and Systems Volumen 319. [En línea]. PERU 2021. [Fecha de consulta: Octubre 10 de 2021]. Disponible en [https://www.scopus.com/record/display.uri?eid=2-s2.0-](https://www.scopus.com/record/display.uri?eid=2-s2.0-85115602253&origin=resultslist&sort=plf-f&src=s&sid=d7e34329353e4cf46b67fb8efb0bccf5&sot=b&sdt=b&sl=29&s=TITLE-ABS-KEY%28methodology+5S%29&relpos=1&citeCnt=0&searchTerm) [85115602253&origin=resultslist&sort=plf-](https://www.scopus.com/record/display.uri?eid=2-s2.0-85115602253&origin=resultslist&sort=plf-f&src=s&sid=d7e34329353e4cf46b67fb8efb0bccf5&sot=b&sdt=b&sl=29&s=TITLE-ABS-KEY%28methodology+5S%29&relpos=1&citeCnt=0&searchTerm)

[f&src=s&sid=d7e34329353e4cf46b67fb8efb0bccf5&sot=b&sdt=b&sl=29&s=](https://www.scopus.com/record/display.uri?eid=2-s2.0-85115602253&origin=resultslist&sort=plf-f&src=s&sid=d7e34329353e4cf46b67fb8efb0bccf5&sot=b&sdt=b&sl=29&s=TITLE-ABS-KEY%28methodology+5S%29&relpos=1&citeCnt=0&searchTerm) [TITLE-ABS-](https://www.scopus.com/record/display.uri?eid=2-s2.0-85115602253&origin=resultslist&sort=plf-f&src=s&sid=d7e34329353e4cf46b67fb8efb0bccf5&sot=b&sdt=b&sl=29&s=TITLE-ABS-KEY%28methodology+5S%29&relpos=1&citeCnt=0&searchTerm)

[KEY%28methodology+5S%29&relpos=1&citeCnt=0&searchTerm=](https://www.scopus.com/record/display.uri?eid=2-s2.0-85115602253&origin=resultslist&sort=plf-f&src=s&sid=d7e34329353e4cf46b67fb8efb0bccf5&sot=b&sdt=b&sl=29&s=TITLE-ABS-KEY%28methodology+5S%29&relpos=1&citeCnt=0&searchTerm) ISSN: 23673370

BRIONES, E. *[et. al].* Process improvement through the use of the 5S methodology in the MSE company in the department of Ancash. Revista Smart Innovation, Systems and Technologies Volumen 201. [En línea]. PERU 2019. [Fecha de consulta: Octubre 10 de 2021]. Disponible en [https://www.scopus.com/record/display.uri?eid=2-s2.0-](https://www.scopus.com/record/display.uri?eid=2-s2.0-85098223512&origin=resultslist&sort=plf-f&src=s&sid=221c721619128b19c8b58fbad8fc26ae&sot=aut&sdt=a&sl=18&s=AU-ID%2857205672646%29&relpos=2&citeCnt=0&searchTerm) [85098223512&origin=resultslist&sort=plf](https://www.scopus.com/record/display.uri?eid=2-s2.0-85098223512&origin=resultslist&sort=plf-f&src=s&sid=221c721619128b19c8b58fbad8fc26ae&sot=aut&sdt=a&sl=18&s=AU-ID%2857205672646%29&relpos=2&citeCnt=0&searchTerm)[f&src=s&sid=221c721619128b19c8b58fbad8fc26ae&sot=aut&sdt=a&sl=18](https://www.scopus.com/record/display.uri?eid=2-s2.0-85098223512&origin=resultslist&sort=plf-f&src=s&sid=221c721619128b19c8b58fbad8fc26ae&sot=aut&sdt=a&sl=18&s=AU-ID%2857205672646%29&relpos=2&citeCnt=0&searchTerm)

[&s=AU-ID%2857205672646%29&relpos=2&citeCnt=0&searchTerm=](https://www.scopus.com/record/display.uri?eid=2-s2.0-85098223512&origin=resultslist&sort=plf-f&src=s&sid=221c721619128b19c8b58fbad8fc26ae&sot=aut&sdt=a&sl=18&s=AU-ID%2857205672646%29&relpos=2&citeCnt=0&searchTerm) ISSN: 21903018

CABALLERO, Alessandro y VELIZ, Brayan. Propuesta de implementación de la

metodología5S en el área de almacén para mejorar el tiempo de picking de la Distribuidora Anai del distrito de San Agustín-Junín, 2020. Tesis (Bachiller en Ingeniería Industrial). [En línea]. San Agustín: Universidad Continental, Ingeniería industrial, 2020, 45 y 87 pp. [Fecha de consulta: Octubre 15 de 2021]. Disponible en [https://repositorio.ucv.edu.pe/bitstream/handle/20.500.12692/39204/Arias\\_](https://repositorio.ucv.edu.pe/bitstream/handle/20.500.12692/39204/Arias_AST.pdf?sequence=1&isAllowed=y)

[AST.pdf?sequence=1&isAllowed=y](https://repositorio.ucv.edu.pe/bitstream/handle/20.500.12692/39204/Arias_AST.pdf?sequence=1&isAllowed=y)

CARRILLO, Aldo. Estudio De Tiempos En El Proceso De Lavado Y Selección De

Materia Prima Y Productividad En La Producción De Mango Congelado, Empresa Biofrutos S.A.C. Chancay 2018. Tesis (Ingeniero Industrial). [En línea]. Huacho: Universidad Nacional José Faustino Sánchez Carrión, 2018, 60 pp. [Fecha de consulta: octubre 15 de 2021]. Disponible en [http://repositorio.unjfsc.edu.pe/bitstream/handle/UNJFSC/2868/CARRILLO](http://repositorio.unjfsc.edu.pe/bitstream/handle/UNJFSC/2868/CARRILLO%20QUIROZ%2C%20Aldo%20Alonzo.pdf?sequence=1&isAllowed=y) [%20QUIROZ%2C%20Aldo%20Alonzo.pdf?sequence=1&isAllowed=y](http://repositorio.unjfsc.edu.pe/bitstream/handle/UNJFSC/2868/CARRILLO%20QUIROZ%2C%20Aldo%20Alonzo.pdf?sequence=1&isAllowed=y)

CAVAGLIERI, Marcelo y PAULESKI, Jordan. 5S system implementation in file management. [En línea]. Revista Dialnet, (2):73-95,2017. [Fecha de consulta: 26 de Abril de 2021]. Disponible en <https://dialnet.unirioja.es/servlet/articulo?codigo=6254141> ISSN: 2525-3468

CHAFLOQUE, Erick y SALSAVILCA, Betsy. Metodología 5s Y Su Influencia En

La Productividad De Una Empresa Textil, Lima, 2020. Tesis (Ingeniero Industrial). [En línea]. Lima: Universidad San Ignacio de Loyola, 2020, 31, 90 y 95 pp. [Fecha de consulta: octubre 15 de 2021]. Disponible en [http://repositorio.usil.edu.pe/bitstream/USIL/11741/1/2021\\_Chafloque%20C](http://repositorio.usil.edu.pe/bitstream/USIL/11741/1/2021_Chafloque%20Cruzado.pdf) [ruzado.pdf](http://repositorio.usil.edu.pe/bitstream/USIL/11741/1/2021_Chafloque%20Cruzado.pdf)

CHOQUEHUANCA, Herber. Gestión de almacenes en una empresa logística,

Lima 2016 – 2017. Tesis: (Maestro en Gerencia de Operaciones y Logística). [En línea]. Lima: Universidad Cesar Vallejo, Escuela de Post Grado, 2018, 34 – 35 pp. [Fecha de consulta: Octubre 15 de 2021]. Disponible en [https://repositorio.ucv.edu.pe/bitstream/handle/20.500.12692/14217/Choqu](https://repositorio.ucv.edu.pe/bitstream/handle/20.500.12692/14217/Choquehuanca_HHF.pdf?sequence=1) [ehuanca\\_HHF.pdf?sequence=1](https://repositorio.ucv.edu.pe/bitstream/handle/20.500.12692/14217/Choquehuanca_HHF.pdf?sequence=1)

CHILÓN, Xiomara; PAREDES, Lourdes y TAMAY, Walter. Implementation of the

5s to increase productivity in the first warehouse of the water bottling plant. Revista de Investigación Científica Ingnofis Volumen 3. [En línea]. 2017. [Fecha de consulta: 26 de Abril de 2021]. Disponible en <http://revistas.ucv.edu.pe/index.php/INGnosis/article/view/2028> ISSN: 2414- 8199 DOI: https://doi.org/10.18050/ingnosis.v3i1.2028

- CUETO, Aylin. Aplicación de estudio del trabajo para incrementar la productividad en la Línea de Producción de Hojas Laminadas en la empresa CIPSA, Ate, 2018. Tesis (Ingeniería Industrial). Tesis (Ingeniero Industrial). [En línea]. Lima: Universidad Cesar Vallejo, 2018, 36 pp. [Fecha de consulta: Octubre 15 de 2021]. Disponible en [https://repositorio.ucv.edu.pe/bitstream/handle/20.500.12692/32656/Cueto\\_](https://repositorio.ucv.edu.pe/bitstream/handle/20.500.12692/32656/Cueto_MAL.pdf?sequence=1&isAllowed=y) [MAL.pdf?sequence=1&isAllowed=y](https://repositorio.ucv.edu.pe/bitstream/handle/20.500.12692/32656/Cueto_MAL.pdf?sequence=1&isAllowed=y)
- DESCALZI, Melani. Aplicación de las 5's para mejorar la productividad del área de almacén de la empresa Emepar S.R.L, Puente Piedra, 2019. Tesis (Ingeniera Empresarial). [En línea]. Lima: Universidad Cesar Vallejo, 2019, 19 y 54 pp. [Fecha de consulta: octubre 15 de 2021]. Disponible en [https://repositorio.ucv.edu.pe/bitstream/handle/20.500.12692/49783/Descal](https://repositorio.ucv.edu.pe/bitstream/handle/20.500.12692/49783/Descalzi_GMF-SD.pdf?sequence=1&isAllowed=y) [zi\\_GMF-SD.pdf?sequence=1&isAllowed=y](https://repositorio.ucv.edu.pe/bitstream/handle/20.500.12692/49783/Descalzi_GMF-SD.pdf?sequence=1&isAllowed=y)
- DÍAZ, Danilo; MORALES, Lizzet y RODRÍGUEZ Francisco. Las medidas de tendencia central en libros de texto de Educación Primaria en México. Revista Paradigma Edición Cuadragésimo Aniversario: 1980-2020 Volumen XLI. [En línea]. Diciembre 2020 [Fecha de consulta: 09 de Noviembre de 2021]. Disponible en<https://core.ac.uk/download/pdf/328838494.pdf> ISSN: 10112251

DÍAZ, R. *[et. al].* Impact of the 5s to reduce warehouse costs in a small plastics business. Revista Lecture Notes in Networks and Systems Volumen 319. [En línea]. PERU 2021. [Fecha de consulta: Octubre 10 de 2021]. Disponible en [https://www.scopus.com/record/display.uri?eid=2-s2.0-](https://www.scopus.com/record/display.uri?eid=2-s2.0-85115645802&origin=resultslist&sort=plf-f&src=s&sid=d7e34329353e4cf46b67fb8efb0bccf5&sot=b&sdt=b&sl=29&s=TITLE-ABS-KEY%28methodology+5S%29&relpos=0&citeCnt=0&searchTerm) [85115645802&origin=resultslist&sort=plf](https://www.scopus.com/record/display.uri?eid=2-s2.0-85115645802&origin=resultslist&sort=plf-f&src=s&sid=d7e34329353e4cf46b67fb8efb0bccf5&sot=b&sdt=b&sl=29&s=TITLE-ABS-KEY%28methodology+5S%29&relpos=0&citeCnt=0&searchTerm)[f&src=s&sid=d7e34329353e4cf46b67fb8efb0bccf5&sot=b&sdt=b&sl=29&s=](https://www.scopus.com/record/display.uri?eid=2-s2.0-85115645802&origin=resultslist&sort=plf-f&src=s&sid=d7e34329353e4cf46b67fb8efb0bccf5&sot=b&sdt=b&sl=29&s=TITLE-ABS-KEY%28methodology+5S%29&relpos=0&citeCnt=0&searchTerm) [TITLE-ABS-](https://www.scopus.com/record/display.uri?eid=2-s2.0-85115645802&origin=resultslist&sort=plf-f&src=s&sid=d7e34329353e4cf46b67fb8efb0bccf5&sot=b&sdt=b&sl=29&s=TITLE-ABS-KEY%28methodology+5S%29&relpos=0&citeCnt=0&searchTerm)[KEY%28methodology+5S%29&relpos=0&citeCnt=0&searchTerm=](https://www.scopus.com/record/display.uri?eid=2-s2.0-85115645802&origin=resultslist&sort=plf-f&src=s&sid=d7e34329353e4cf46b67fb8efb0bccf5&sot=b&sdt=b&sl=29&s=TITLE-ABS-KEY%28methodology+5S%29&relpos=0&citeCnt=0&searchTerm) ISSN:

23673370

DWIVEDI V., ISLAM A. y SHARMA A. Application of the 5s methodology in a

small business. Revista Lecture Notes in Mechanical Engineering. [En línea]. INDIA 2020. [Fecha de consulta: Octubre 10 de 2021]. Disponible en [https://www.scopus.com/record/display.uri?eid=2-s2.0-](https://www.scopus.com/record/display.uri?eid=2-s2.0-85113689905&origin=resultslist&sort=plf-f&src=s&sid=2f32e7d5a88a0f459c09c6ad6e4fe865&sot=b&sdt=b&sl=29&s=TITLE-ABS-KEY%28methodology+5S%29&relpos=2&citeCnt=0&searchTerm) [85113689905&origin=resultslist&sort=plf](https://www.scopus.com/record/display.uri?eid=2-s2.0-85113689905&origin=resultslist&sort=plf-f&src=s&sid=2f32e7d5a88a0f459c09c6ad6e4fe865&sot=b&sdt=b&sl=29&s=TITLE-ABS-KEY%28methodology+5S%29&relpos=2&citeCnt=0&searchTerm)[f&src=s&sid=2f32e7d5a88a0f459c09c6ad6e4fe865&sot=b&sdt=b&sl=29&s](https://www.scopus.com/record/display.uri?eid=2-s2.0-85113689905&origin=resultslist&sort=plf-f&src=s&sid=2f32e7d5a88a0f459c09c6ad6e4fe865&sot=b&sdt=b&sl=29&s=TITLE-ABS-KEY%28methodology+5S%29&relpos=2&citeCnt=0&searchTerm) [=TITLE-ABS-](https://www.scopus.com/record/display.uri?eid=2-s2.0-85113689905&origin=resultslist&sort=plf-f&src=s&sid=2f32e7d5a88a0f459c09c6ad6e4fe865&sot=b&sdt=b&sl=29&s=TITLE-ABS-KEY%28methodology+5S%29&relpos=2&citeCnt=0&searchTerm)[KEY%28methodology+5S%29&relpos=2&citeCnt=0&searchTerm=](https://www.scopus.com/record/display.uri?eid=2-s2.0-85113689905&origin=resultslist&sort=plf-f&src=s&sid=2f32e7d5a88a0f459c09c6ad6e4fe865&sot=b&sdt=b&sl=29&s=TITLE-ABS-KEY%28methodology+5S%29&relpos=2&citeCnt=0&searchTerm) ISSN:

21954356

El Real Decreto 485/1997. Ministerio Del Trabajo Y Asuntos Sociales. [En línea]. (2015) legislación consolidada 14 de abril. [Fecha de consulta: Octubre 15 de 2021]. Disponible en [https://www.boe.es/buscar/pdf/1997/BOE-A-](https://www.boe.es/buscar/pdf/1997/BOE-A-1997-8668-consolidado.pdf)[1997-8668-consolidado.pdf](https://www.boe.es/buscar/pdf/1997/BOE-A-1997-8668-consolidado.pdf)

Estadística Manufactura. Desempeño del Sector Industrial Manufacturera – Febrero 2021. Ministerios de la Producción. [En línea]. Febrero 2021. [Fecha de consulta: 25 de Abril de 2021]. Disponible en [https://ogeiee.produce.gob.pe/index.php/en/shortcode/estadistica](https://ogeiee.produce.gob.pe/index.php/en/shortcode/estadistica-oee/estadisticas-manufactura)[oee/estadisticas-manufactura](https://ogeiee.produce.gob.pe/index.php/en/shortcode/estadistica-oee/estadisticas-manufactura)

FERNÁNDEZ, Tania *[et. al].* Scientific productivity of CorSalud magazine :

visibility through Google Scholar. Sociedad Cubana de Cardiología Volumen 10 [En línea]. Octubre – Diciembre 2018. [Fecha de consulta: 26 de Abril de 2021]. Disponible en <http://www.revcorsalud.sld.cu/index.php/cors/article/view/398/783> ISSN: 2078-7170

FLORES, E., MIRANDA, M.G. y VILLASÍS, M.Á. The research protocol VI: How to choose the appropriate statistical test. Inferential statistics vol. 64, no. 3. [En línea]. Revista Alergia: México, 2017. 364-370 pp. [fecha de consulta: 06 de julio del 2021]. Disponible en [https://doi.org/10.29262/ram.v64i3.304.](https://doi.org/10.29262/ram.v64i3.304) ISSN 00025151.

FLORES, Michel. Aplicación de las 5s para mejorar la productividad en el área de almacén de la empresa Agunsa Imudesa – Callao 2018. Tesis (Ingeniero Industrial). [En línea]. Lima: Universidad Cesar Vallejo, 2018, 14 y 71 pp. [Fecha de consulta: Octubre 15 de 2021]. Disponible en <https://repositorio.ucv.edu.pe/handle/20.500.12692/22968>

FONTALVO, Tomas; GRANADILLO, Efraín y GÓMEZ, José. La Productividad Y

Sus Factores: Incidencia en el mejoramiento organizacional. Dimensión empresarial Volumen 15. [En línea]. Mayo 2017. [Fecha de consulta: 26 de Abril de 2021]. Disponible en [http://www.scielo.org.co/pdf/diem/v16n1/1692-](http://www.scielo.org.co/pdf/diem/v16n1/1692-8563-diem-16-01-00047.pdf) [8563-diem-16-01-00047.pdf](http://www.scielo.org.co/pdf/diem/v16n1/1692-8563-diem-16-01-00047.pdf) DOI: http://dx.doi.org/10.15665/rde.v15i2.1375

GASTAÑADUI, Jean y LUGO, Richard. Implementación de la Metodología 5S

para mejorar la productividad del área de almacén en la Planta de Tratamiento, Huaraz 2019. Tesis (Ingeniero Industrial). [En línea]. Huaraz: Universidad Cesar Vallejo, 2019, 23 -24 pp. [Fecha de consulta: Octubre 15 de 2021]. Disponible en [https://repositorio.ucv.edu.pe/bitstream/handle/20.500.12692/50099/Gasta](https://repositorio.ucv.edu.pe/bitstream/handle/20.500.12692/50099/Gasta%c3%b1adui_STPS-Lugo_VRY-SD.pdf?sequence=1&isAllowed=y) %c3%b1adui STPS-Lugo VRY-SD.pdf?sequence=1&isAllowed=y

HERNÁNDEZ, Eileen; CAMARGO, Zulieth y MARTÍNEZ, Paloma. Impact of the

5S on productivity, quality, organizational climate and industrial safety at Caucho Metal Ltda.. Revista Ingeniare. Volumen 23. [En línea]. PERU 2020. [Fecha de consulta: Octubre 10 de 2021]. Disponible en [https://www.scielo.cl/scielo.php?script=sci\\_arttext&pid=S0718-](https://www.scielo.cl/scielo.php?script=sci_arttext&pid=S0718-33052015000100013&lang=es) [33052015000100013&lang=es](https://www.scielo.cl/scielo.php?script=sci_arttext&pid=S0718-33052015000100013&lang=es) ISSN: 0718-3305

HERRERA, Tomás; DE LA HOZ, Efraín y MORELOS, José. Productivity and its factors: Impact on organizational improvement. Revista Dialnet [en línea] 1ra ed. Colombia: Universidad de Cartagena, 2017. [Fecha de consulta: 04 de mayo del 2021]. Disponible en <http://www.scielo.org.co/pdf/diem/v16n1/1692-8563-diem-16-01-00047.pdf> ISSN: 1692-8563

Implementación de metodología 5S en almacén: un caso estudio por Rizkya [et

al]. Revista IOP Conference Series: Materials Science and Engineering[en línea]1ed.Indonesia:Universitas SumateraUtara,2021[fecha de consulta: 25 de abril del 2021]. Disponible en <https://iopscience.iop.org/article/10.1088/1757-899X/1122/1/012063/pdf>

IMUNA, Ribeiro *[et. al].* 5S implementation to improve the availability of an automotive production line. Revista Procedia Manufacturing Volumen 38. [En línea]. PERU 2019. [Fecha de consulta: Octubre 10 de 2021]. Disponible en [https://www.scopus.com/record/display.uri?eid=2-s2.0-](https://www.scopus.com/record/display.uri?eid=2-s2.0-85083533978&origin=reflist&sort=plf-f&src=s&sid=d7e34329353e4cf46b67fb8efb0bccf5&sot=b&sdt=b&sl=29&s=TITLE-ABS-KEY%28methodology+5S%29) [85083533978&origin=reflist&sort=plf](https://www.scopus.com/record/display.uri?eid=2-s2.0-85083533978&origin=reflist&sort=plf-f&src=s&sid=d7e34329353e4cf46b67fb8efb0bccf5&sot=b&sdt=b&sl=29&s=TITLE-ABS-KEY%28methodology+5S%29)[f&src=s&sid=d7e34329353e4cf46b67fb8efb0bccf5&sot=b&sdt=b&sl=29&s=](https://www.scopus.com/record/display.uri?eid=2-s2.0-85083533978&origin=reflist&sort=plf-f&src=s&sid=d7e34329353e4cf46b67fb8efb0bccf5&sot=b&sdt=b&sl=29&s=TITLE-ABS-KEY%28methodology+5S%29) [TITLE-ABS-KEY%28methodology+5S%29](https://www.scopus.com/record/display.uri?eid=2-s2.0-85083533978&origin=reflist&sort=plf-f&src=s&sid=d7e34329353e4cf46b67fb8efb0bccf5&sot=b&sdt=b&sl=29&s=TITLE-ABS-KEY%28methodology+5S%29) ISSN: 23519789

JAEN, Felix; VILLANUEVA, Victor y MALDONADO, Ernesto. Mejora de procesos aplicando 5s en el almacén de una empresa de mantenimiento. 593 Digital Publisher CEIT Volumen 5. [En línea]. 2020. [Fecha de consulta: 25 de Abril de 2021]. Disponible en [https://www.593dp.com/index.php/593\\_Digital\\_Publisher/article/view/207](https://www.593dp.com/index.php/593_Digital_Publisher/article/view/207) ISSN: 2588-0705 DOI: https://doi.org/10.33386/593dp.2020.3.207

JIMÉNEZA, Mariano. *[et. al].* Implementation of the 5S methodology in the laboratory warehouse of an industrial engineering university school. Revista Safety Science Volumen 78. [En línea]. ESPAÑA 2019. [Fecha de consulta: Octubre 10 de 2021]. Disponible en <https://www.sciencedirect.com/science/article/abs/pii/S0925753515001149> ISSN: 9257535

LUCA, B. *[et. al].* 5S methodology application in the nuclear medicine warehouse.

Revista Clinical and Translational Imaging Volumen 9. [En línea]. ITALIA 2021. [Fecha de consulta: Octubre 10 de 2021]. Disponible en [https://www.scopus.com/record/display.uri?eid=2-s2.0-](https://www.scopus.com/record/display.uri?eid=2-s2.0-85102201463&origin=resultslist&sort=plf-f&src=s&sid=879a2bf1dd11d86d9cb0ef4e6294752c&sot=b&sdt=b&sl=29&s=TITLE-ABS-KEY%28methodology+5S%29&relpos=15&citeCnt=2&searchTerm)

[85102201463&origin=resultslist&sort=plf-](https://www.scopus.com/record/display.uri?eid=2-s2.0-85102201463&origin=resultslist&sort=plf-f&src=s&sid=879a2bf1dd11d86d9cb0ef4e6294752c&sot=b&sdt=b&sl=29&s=TITLE-ABS-KEY%28methodology+5S%29&relpos=15&citeCnt=2&searchTerm)

[f&src=s&sid=879a2bf1dd11d86d9cb0ef4e6294752c&sot=b&sdt=b&sl=29&s](https://www.scopus.com/record/display.uri?eid=2-s2.0-85102201463&origin=resultslist&sort=plf-f&src=s&sid=879a2bf1dd11d86d9cb0ef4e6294752c&sot=b&sdt=b&sl=29&s=TITLE-ABS-KEY%28methodology+5S%29&relpos=15&citeCnt=2&searchTerm) [=TITLE-ABS-](https://www.scopus.com/record/display.uri?eid=2-s2.0-85102201463&origin=resultslist&sort=plf-f&src=s&sid=879a2bf1dd11d86d9cb0ef4e6294752c&sot=b&sdt=b&sl=29&s=TITLE-ABS-KEY%28methodology+5S%29&relpos=15&citeCnt=2&searchTerm)

[KEY%28methodology+5S%29&relpos=15&citeCnt=2&searchTerm=](https://www.scopus.com/record/display.uri?eid=2-s2.0-85102201463&origin=resultslist&sort=plf-f&src=s&sid=879a2bf1dd11d86d9cb0ef4e6294752c&sot=b&sdt=b&sl=29&s=TITLE-ABS-KEY%28methodology+5S%29&relpos=15&citeCnt=2&searchTerm) ISSN: 22815872

LUNA, Kleber; QUIZHPE, Laura y BRAVO, Karina. Implementación de las 5 S

para mejorar la productividad en el almacén la empresa Inmeplast. Revista Indexada Ciencia Digital Volumen 04. [En línea]. 2020. [Fecha de consulta: 26 de Abril de 2021]. Disponible en [https://cienciadigital.org/revistacienciadigital2/index.php/CienciaDigital/articl](https://cienciadigital.org/revistacienciadigital2/index.php/CienciaDigital/article/view/1074) [e/view/1074](https://cienciadigital.org/revistacienciadigital2/index.php/CienciaDigital/article/view/1074) ISSN: 2602-8085

DOI: https://doi.org/10.33262/cienciadigital.v4i1.1074

MATOS, Fausto; CONTRERAS, Fortunato y OLAYA, Julio. DESCRIPTIVE STATISTICS AND PROBABILITY FOR THE INFORMATION SCIENCES WITH THE USE OF THE SPSS. [En línea]. 1ra Ed. Electrónica. LIMA – Perú: Asociación De Bibliotecólogos Del Perú, 2020 [Fecha de consulta: 09 de Noviembre de 2021]. Disponible en <http://eprints.rclis.org/40470/1/ESTADISTICA%20DESCRIPTIVA.pdf> ISBN: 9786124834202

MEDRANO, Fredi *[et. al].* Implementación de la metodología 5S en un almacén de refacciones. Revista científica Ciencia y tecnología Universitaria. [En línea]. 2019. [Fecha de consulta: 26 de Abril de 2021]. Disponible en [http://reaxion.utleon.edu.mx/Art\\_Implementacion\\_de\\_la\\_metodologia\\_5S\\_e](http://reaxion.utleon.edu.mx/Art_Implementacion_de_la_metodologia_5S_en_un_almacen_de_refacciones.html)\_ [n\\_un\\_almacen\\_de\\_refacciones.html](http://reaxion.utleon.edu.mx/Art_Implementacion_de_la_metodologia_5S_en_un_almacen_de_refacciones.html) ISSN: 2007-7750

- NICOMEDES, Nieto. Tipos de Investigación. Repositorio Institucional de la Universidad Santo Domingo de Guzmán. [En línea]. Junio - 2018. [Fecha de consulta: Mayo 08 de 2021]. Disponible en [http://repositorio.usdg.edu.pe/bitstream/USDG/34/1/Tipos-de-](http://repositorio.usdg.edu.pe/bitstream/USDG/34/1/Tipos-de-Investigacion.pdf)[Investigacion.pdf](http://repositorio.usdg.edu.pe/bitstream/USDG/34/1/Tipos-de-Investigacion.pdf)
- ÑAUPAS, Humberto [et. al]. Metodología de la investigación Cuantitativa Cualitativa y redacción de la tesis. [En línea]. 5ª ed. Bogotá- México. Ediciones de la U, 2018. [Fecha de consulta: Mayo 08 de 2021]. Disponible en [https://corladancash.com/wp-content/uploads/2020/01/Metodologia-de](https://corladancash.com/wp-content/uploads/2020/01/Metodologia-de-la-inv-cuanti-y-cuali-Humberto-Naupas-Paitan.pdf)[la-inv-cuanti-y-cuali-Humberto-Naupas-Paitan.pdf](https://corladancash.com/wp-content/uploads/2020/01/Metodologia-de-la-inv-cuanti-y-cuali-Humberto-Naupas-Paitan.pdf) ISBN: 9789587628760

Organización Internacional del Trabajo. Impulsando la productividad: Una guía para organizaciones empresariales. ACT/EMP. [En línea]. 2020 [Fecha de consulta: Mayo 20 de 2021]. Disponible en [https://www.ilo.org/wcmsp5/groups/public/---ed\\_dialogue/--](https://www.ilo.org/wcmsp5/groups/public/---ed_dialogue/---act_emp/documents/publication/wcms_759690.pdf) act\_emp/documents/publication/wcms\_759690.pdf

ISBN: 9789220335994

ORTIZ, J.; ENRIQUE, F. y GARCIA, J. Pre-experiment to verify changes when applying a scientific result. Practical example of a methodology to improve the development of Spatial Geometric thinking skills.Revista Opuntia Brava Cuba Volumen 10. [En línea]. Septiembre 2018. [Fecha de consulta: Mayo 08 de 2021]. Disponible en <http://opuntiabrava.ult.edu.cu/index.php/opuntiabrava/article/view/563> ISSN: 2222-081x

OYOLA, Wilmer. Propuesta Didáctica A Priori Basada En Criterios De Idoneidad

Para La Enseñanza Del Uso De La Media Aritmética Y La Mediana En Estudiantes De Educación Secundaria 2020. Tesis (Magíster en Enseñanza de las Matemáticas) [En línea]. San Miguel: Pontificia Universidad Católica Del Perú Escuela De Posgrado (2020). [Fecha de consulta: 09 de Noviembre de 2021]. Disponible en [https://tesis.pucp.edu.pe/repositorio/bitstream/handle/20.500.12404/6568/O](https://tesis.pucp.edu.pe/repositorio/bitstream/handle/20.500.12404/6568/OYOLA_VILELA_WILMER_PROPUESTA_SECUNDARIA.pdf?sequence=4) [YOLA\\_VILELA\\_WILMER\\_PROPUESTA\\_SECUNDARIA.pdf?sequence=4](https://tesis.pucp.edu.pe/repositorio/bitstream/handle/20.500.12404/6568/OYOLA_VILELA_WILMER_PROPUESTA_SECUNDARIA.pdf?sequence=4)

PÉREZ, Valeria y QUINTERO, Lewis. Implementation of 5's methodology in the warehouse area to increase productivity in an agroindustrial company.Revista de Ciencias Estratégicas Volumen 25. [En línea]. 2017. [Fecha de consulta: 26 de Abril de 2021]. Disponible en <https://www.redalyc.org/pdf/1513/151354939009.pdf>ISSN: 2390-0024

PIÑERO, Edgar; VIVAS, Fe y FLORES, Lilian. 5S's program for the continuous improvement of productivity in the warehouse. Revista Científica de América Latina y el Caribe, España y Portugal Volumen 06. [En línea]. 2018. [Fecha de consulta: 26 de Abril de 2021]. Disponible en <https://www.redalyc.org/jatsRepo/2150/215057003009/215057003009.pdf> ISSN: 1856-8327

PlasticoS Gestión Operativa, Ficha técnica – Asa de Bidón de agua [En línea]. (2018), 3 pp. [Fecha de consulta: Octubre 15 de 2021]. Disponible en [https://spplasticos.com/wp-content/uploads/2018/03/FTE-GOP-016-Manija-](https://spplasticos.com/wp-content/uploads/2018/03/FTE-GOP-016-Manija-Para-Transporte-de-Bido%CC%81n.pdf)[Para-Transporte-de-Bido%CC%81n.pdf](https://spplasticos.com/wp-content/uploads/2018/03/FTE-GOP-016-Manija-Para-Transporte-de-Bido%CC%81n.pdf)

RODRÍGUEZ, María; PALOMINO, Gabriela; AGUILAR, Carlos. Eficiencia, eficacia y transparencia del gasto público municipal. Ciencia Latina: Revista Multidisciplinar Volumen 04. [En línea]. Septiembre 2020. [Fecha de consulta: 26 de Abril de 2021]. Disponible en <https://ciencialatina.org/index.php/cienciala/article/view/108> ISSN: 1390- 9789 DOI: https://doi.org/10.37811/cl\_rcm.v4i2.108

ROJA, M; JAIMES, L Y VALENCIA, M. Effectiveness, effectiveness and

efficiency in work teams. Revista ESPACIOS Volumen 39. [En línea]. Octubre 2018. [Fecha de consulta: 26 de Abril de 2021]. Disponible en <https://www.revistaespacios.com/a18v39n06/a18v39n06p11.pdf>ISSN: 0798-1015

- SALAZAR, Carlos *[et. al].* Application of the 5S Methodology to increase the productivity of the food company's product warehouse. Revista de Investigación Científica Tayacaja Volumen 3. [En línea]. 2020. [Fecha de consulta: 26 de Abril de 2021]. Disponible en <http://revistas.unat.edu.pe/index.php/RevTaya/article/view/116>ISSN: 2617- 9156 DOI:<https://doi.org/10.46908/rict.v3i2.116>
- SALAZAR, C. y DEL CASTILLO, S. Fundamentos básicos de estadística. [En línea] Quito: Sin editorial, 2017. 264 pp. [fecha de consulta: 06 de julio del 2021]. [Disponible en http://www.dspace.uce.edu.ec/handle/25000/13720](file:///C:/Users/Luis%20Cabanillas/Downloads/Disponible%20en%20%20http:/www.dspace.uce.edu.ec/handle/25000/13720)

ISBN: 978-9942-30-616-6

SÁNCHEZ, Gabriela; MONTENEGRO, Arturo y MEDINA, Patricio. Teletrabajo una propuesta de innovación en productividad 9 empresarial. 593 Digital Publisher CEIT Numero 51. [En línea]. Septiembre2019. [Fecha de consulta: 25 de Abril de 2021]. Disponible en [file:///C:/Users/usuario/Downloads/Dialnet-](about:blank)[TeletrabajoUnaPropuestaDeInnovacionEnProductividad-7144041.pdf](about:blank) ISSN: 2588-0705

- Sistema De Gestión Presupuestal Clasificador Económico De Gastos Para El Año Fiscal 2021. [En línea]. Ministerio de economía y finanzas (2021). [Fecha de consulta: Octubre 15 de 2021]. Disponible en [https://www.mef.gob.pe/contenidos/presu\\_publ/anexos/Clasificador\\_econo](https://www.mef.gob.pe/contenidos/presu_publ/anexos/Clasificador_economico_gastos_RD0034_2020EF5001.pdf) mico\_gastos\_RD0034\_2020EF5001.pdf
- SÓCALA, Arú; MEDINA, Agustín y OLAYA, Lidia. Las 5S, herramienta innovadora para mejorar la productividad. Revista Metropolitana de Ciencias Aplicadas: Revista Científica Multidisciplinaria Volumen 3. [En línea]. 2020.

[Fecha de consulta: 26 de Abril de 2021]. Disponible en <https://remca.umet.edu.ec/index.php/REMCA/article/view/307/332>ISSN: 2631-2662

Statista. Global comparison revenue. [En línea]. Julio 2018. [Fecha de consulta:

25 de Abril de 2021]. Disponible en [https://www.statista.com/outlook/20010000/109/bottled](https://www.statista.com/outlook/20010000/109/bottled-water/unitedstates#market-globalRevenue)[water/unitedstates#market-globalRevenue](https://www.statista.com/outlook/20010000/109/bottled-water/unitedstates#market-globalRevenue)

TICONO, Oscar; TICONO, Felix y MOSCOSO, Elvis. Application of the 5S to improve the productivity of the warehouse in the textile manufacturing microenterprise in the Northern Cone of Lima. Revista de Investigación: Industrial Data Volumen 19. [En línea]. 2016. [Fecha de consulta: 26 de Abril de 2021]. Disponible en<https://www.redalyc.org/pdf/816/81650062005.pdf> ISSN: 1560-9146

TIRADO, Luis y ABRIL, Jorge. Productividad: La aplicación del método "5s" en los almacenes de la empresa del sector avícola de la provincia de Tungurahua. Revista de Investigación, Formación y Desarrollo: Generando Productividad Institucional Volumen 8. [En línea]. 2020. [Fecha de consulta: 26 de Abril de 2021]. Disponible en <http://ojs.formacion.edu.ec/index.php/rif/article/view/222/299> ISSN: 1390- 9789

TREASA, Susie *[et. al].* The application of the 5S methodology for the production

system of auto parts. Revista Nursing Clinics of North America Volumen 54. [En línea]. ESTADOS UNIDOS 2019. [Fecha de consulta: Octubre 10 de 2021]. Disponible en <https://www.sciencedirect.com/science/article/abs/pii/S0029646518301014> ISSN: 0029-6465

ZONDO R. Effectiveness of the 5S methodology on productivity in the South African auto parts manufacturing organization. Revista Quality - Access to Success Volumen 22. [En línea]. SOUTH ÁFRICA 2021. [Fecha de consulta:

Octubre 10 de 2021]. Disponible en [https://www.scopus.com/record/display.uri?eid=2-s2.0-](https://www.scopus.com/record/display.uri?eid=2-s2.0-85104771661&origin=resultslist&sort=plf-f&src=s&sid=879a2bf1dd11d86d9cb0ef4e6294752c&sot=b&sdt=b&sl=29&s=TITLE-ABS-KEY%28methodology+5S%29&relpos=13&citeCnt=0&searchTerm) [85104771661&origin=resultslist&sort=plf](https://www.scopus.com/record/display.uri?eid=2-s2.0-85104771661&origin=resultslist&sort=plf-f&src=s&sid=879a2bf1dd11d86d9cb0ef4e6294752c&sot=b&sdt=b&sl=29&s=TITLE-ABS-KEY%28methodology+5S%29&relpos=13&citeCnt=0&searchTerm)[f&src=s&sid=879a2bf1dd11d86d9cb0ef4e6294752c&sot=b&sdt=b&sl=29&s](https://www.scopus.com/record/display.uri?eid=2-s2.0-85104771661&origin=resultslist&sort=plf-f&src=s&sid=879a2bf1dd11d86d9cb0ef4e6294752c&sot=b&sdt=b&sl=29&s=TITLE-ABS-KEY%28methodology+5S%29&relpos=13&citeCnt=0&searchTerm) [=TITLE-ABS-](https://www.scopus.com/record/display.uri?eid=2-s2.0-85104771661&origin=resultslist&sort=plf-f&src=s&sid=879a2bf1dd11d86d9cb0ef4e6294752c&sot=b&sdt=b&sl=29&s=TITLE-ABS-KEY%28methodology+5S%29&relpos=13&citeCnt=0&searchTerm)[KEY%28methodology+5S%29&relpos=13&citeCnt=0&searchTerm=](https://www.scopus.com/record/display.uri?eid=2-s2.0-85104771661&origin=resultslist&sort=plf-f&src=s&sid=879a2bf1dd11d86d9cb0ef4e6294752c&sot=b&sdt=b&sl=29&s=TITLE-ABS-KEY%28methodology+5S%29&relpos=13&citeCnt=0&searchTerm) ISSN: 15822559

ZUBIA, Sagrario; BRITO, Janette y FERREIRO, Velia. Mejora Continua: Implementación De Las 5s En Una Microempresa. Revista Global de Negocios Volumen 06 [en línea]. 2018. [Fecha de consulta: 25 de Abril de 2021]. Disponible en [http://www.theibfr2.com/RePEc/ibf/rgnego/rgn-v6n5-](http://www.theibfr2.com/RePEc/ibf/rgnego/rgn-v6n5-2018/RGN-V6N5-2018-8.pdf) [2018/RGN-V6N5-2018-8.pdf](http://www.theibfr2.com/RePEc/ibf/rgnego/rgn-v6n5-2018/RGN-V6N5-2018-8.pdf) ISSN: 2328 4668

ZURITA, Cruz *[et. al].* RESEARCH METHODOLOGY: Experimental studies, research designs for the evaluation of interventions in the clinic. Revista alergia México Volumen 26. [En línea]. Junio 2018. [Fecha de consulta: Mayo 08 de 2021].Disponible en [http://www.scielo.org.mx/scielo.php?script=sci\\_arttext&pid=S2448-](http://www.scielo.org.mx/scielo.php?script=sci_arttext&pid=S2448-91902018000200178) [91902018000200178](http://www.scielo.org.mx/scielo.php?script=sci_arttext&pid=S2448-91902018000200178) ISSN: 2448 919

#### ANEXOS

### Anexo 1: Certificado de la Corporación ALVIS SAC.

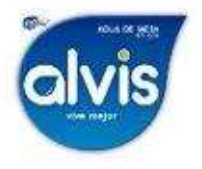

**CORPORACIÓN ALVIS SAC** RUC 20603918500 Av. Lora y Lora Mz B Lt.14 Urb. Sta. María Chiclayo, Lambayeque Telf. 074 782509 | Cel. 920 440 379

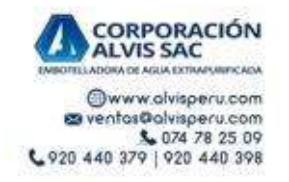

#### CERTIFICA:

CORPORACIÓN ALVIS S.A.C. con R.U.C. 20603918500 certifica que el señor ALVARADO CABANILLAS JOSE AUGUSTO, identificado con DNI Nº 71336877 y la señorita GREGORIO FLORES MARIA CRISTINA, identificada con DNI Nº 73345650 tienen permitido desarrollar su proyecto de tesis desde 10 de abril hasta el 30 de noviembre.

El presente DOCUMENTO se expide a solicitud de los interesados para los fines que estimen convenientes de acuerdo a las disposiciones legales vigentes.

Chiclayo, 10 de abril del 2021

CORPORACIÓN ALVIS SAC. Ing. Ric **C** Atuttes Delgado ard GER **ING. Ricardo Alvites Delgado GERENTE GENERAL** CIP 221576

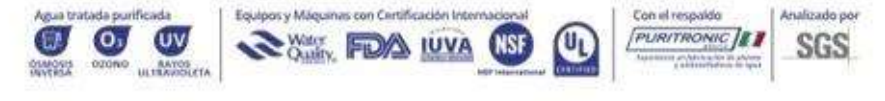

Agua Alvis Perú @ 920 440 379 Av. Lora y Lora Mz. B Lt.14 Urb. Santa Maria - Chiclayo Lambayeque

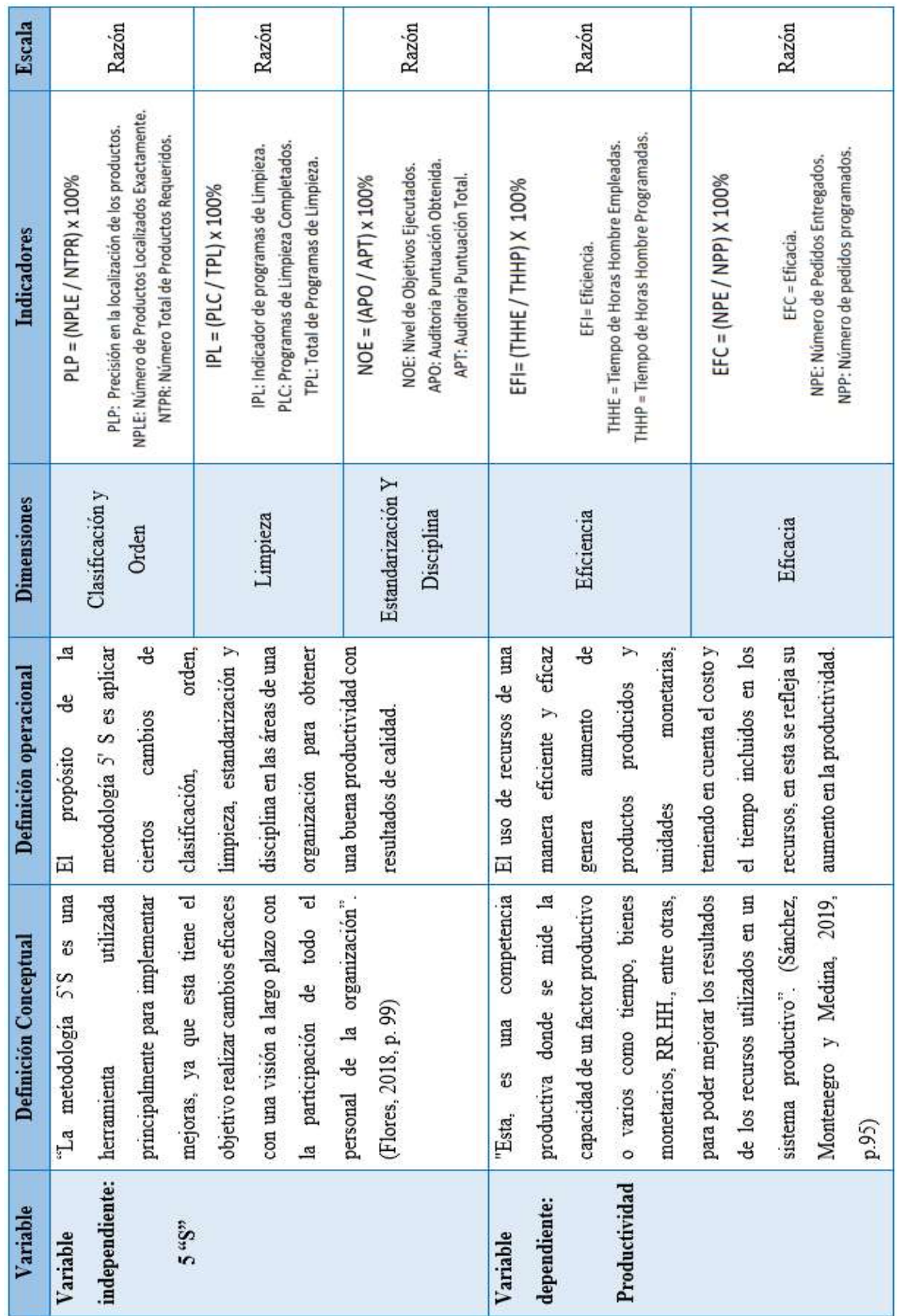

# Anexo 2: Matriz de Operacionalización

### Anexo 3: Validación de matriz e instrumentos

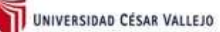

Instrumento:

- 1. Ficha de Clasificación y Orden
- 2. Ficha de Programa de Limpieza
- 3. Ficha de Estandarización y Disciplina
- 4. Ficha de pre-registro de productividad.

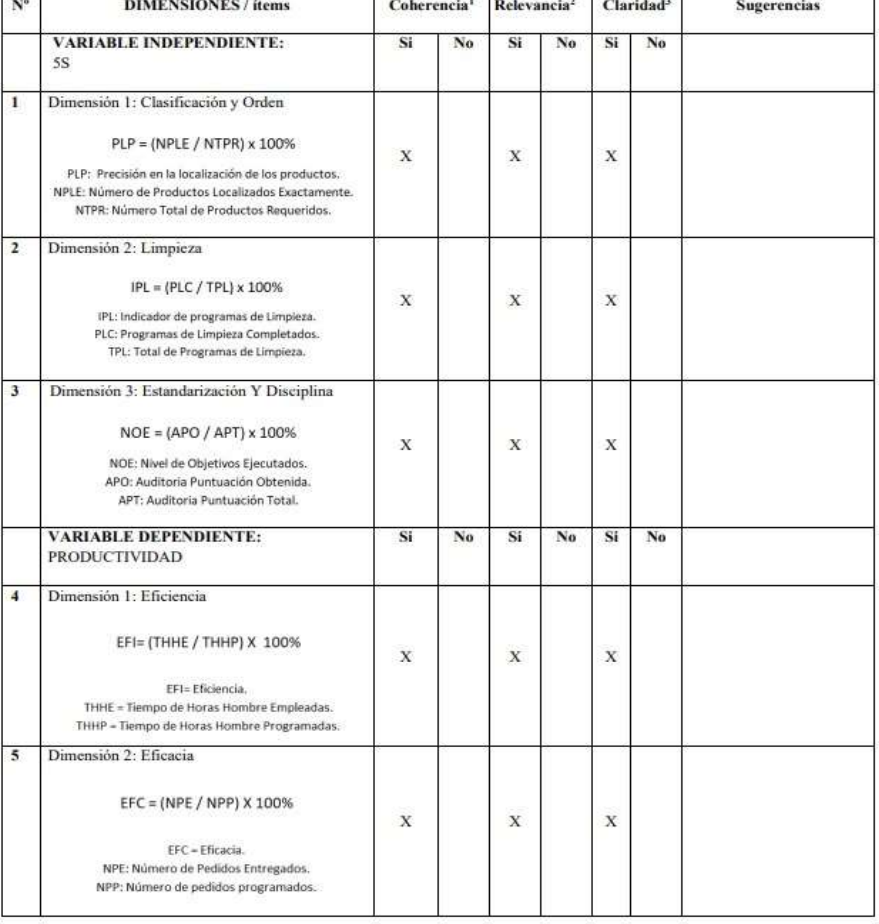

UNIVERSIDAD CESAR VALLEJO

Observaciones (precisar si hay suficiencia): Si hay suficiencia

Opinión de aplicabilidad:<br>No aplicable [ ] Aplicable [X]

Aplicable después de corregir [ ]

Apellidos y nombres del juez validador. Dr. Ing. DENNIS ALBERTO ESPEJO PEÑA<br>DNI: 42362677<br>Especialidad del validador: Ingeniero Industrial

Lima, 10 de junio del 2021

1 Coherencia: El indicador corresponde al concepto<br>19 formulado.<br>19 febreancia: El indicador es apropiado para representar al<br>componente o dimensión específica del constructo.<br>19 febreancia: Se entiende sin difcultad algun

Firma del Experto Informante.

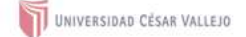

#### **Instrumento:**

- 1. Ficha de Clasificación y Orden
- 
- 2. Ficha de Programa de Limpieza<br>3. Ficha de Estandarización y Disciplina
- 4. Ficha de pre-registro de productividad.

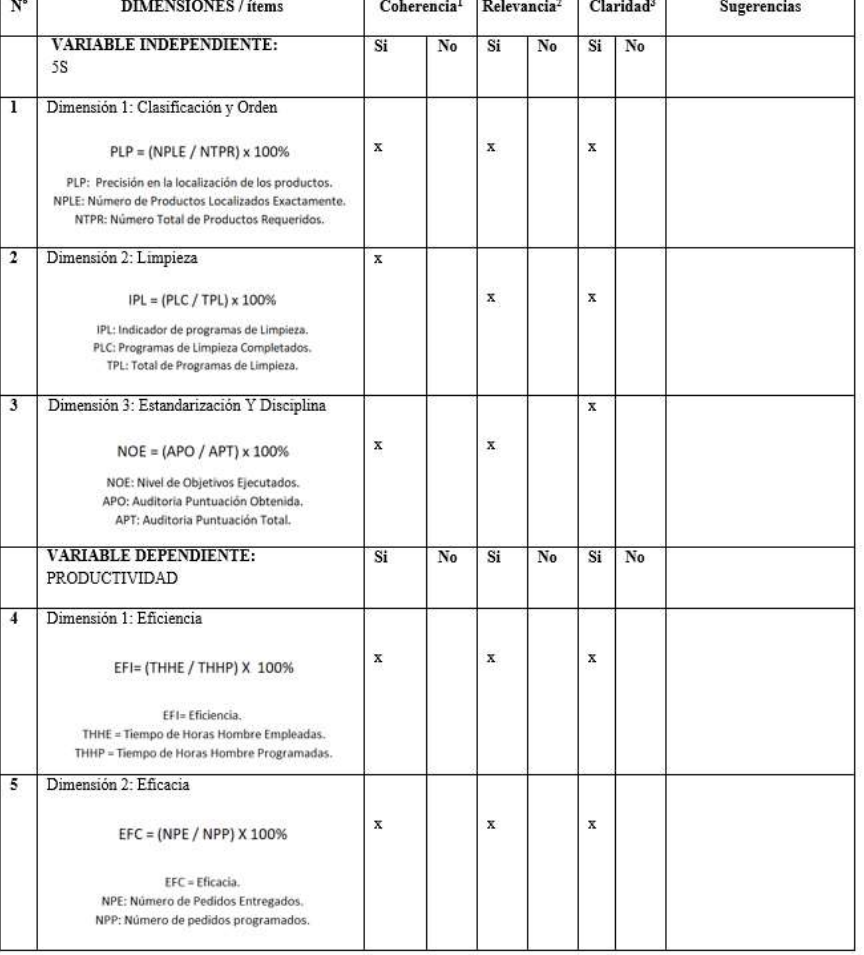

#### UNIVERSIDAD CÉSAR VALLEJO

#### Observaciones (precisar si hay suficiencia): SI HAY SUFICIENCIA

Opinión de aplicabilidad: Aplicable [X]

Aplicable después de corregir [ ] No aplicable [ ]

Apellidos y nombres del juez validador: Mg. Egusquiza Rodríguez, Margarita Jesus DNI: 08474379<br>Especialidad del validador: INGENEIRO INDUSTRIAL

10 de junio 2021

<sup>1</sup> Coherencia: El ítem tiene relación lógica con la dimensión o indicador que está midiendo<br>-Relevancia: El lítem es esencial o importante, para representar al componente o dimensión<br>-especifica del constructo<br>-Claridad:

Firma del Experto Informante.

Nota: Suficiencia, se dice suficiencia cuando los ítems planteados son suficientes para medir<br>la dimensión

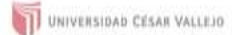

#### Instrumento:

- 
- 
- 1. Ficha de Clasificación y Orden<br>2. Ficha de Programa de Limpieza<br>3. Ficha de Estandarización y Disciplina<br>4. Ficha de pre-registro de productividad.
- 

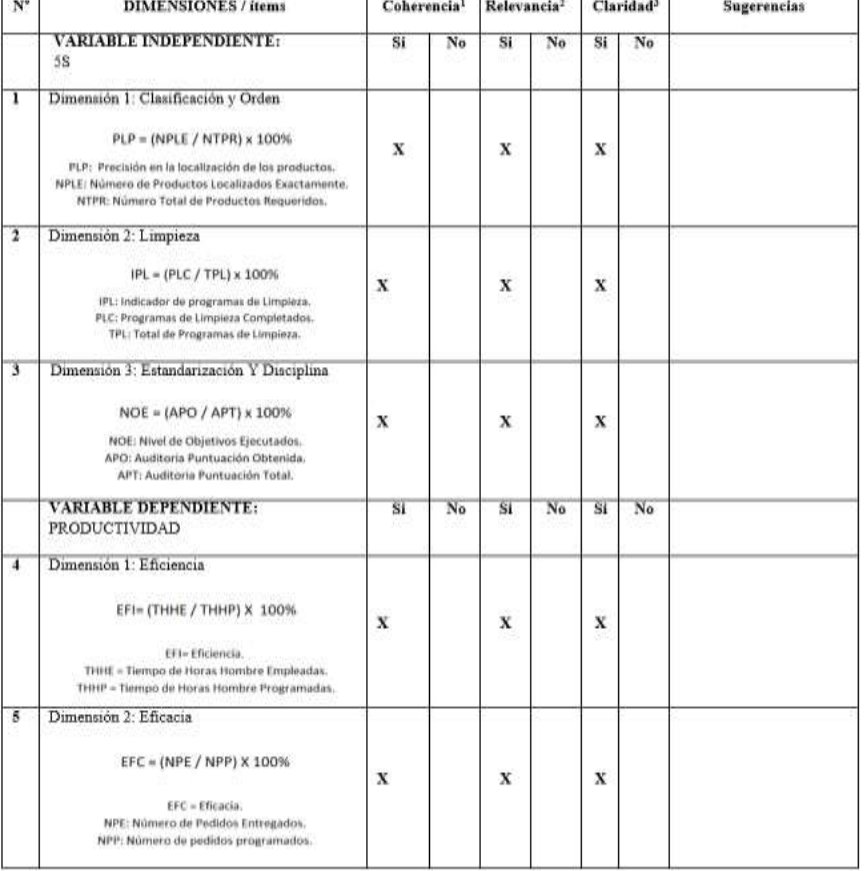

#### UNIVERSIDAD CÉSAR VALLEJO

directo

Observaciones (precisar si hay suficiencia): \_\_\_\_\_HAY SUFICIENCIA\_

Opinión de aplicabilidad: Aplicable [X]

Aplicable después de corregir [ ] No aplicable [ ]

Apellidos y nombres del juez validador: Mg. Zeña Ramos, José La Rosa DNI: 17533125

Especialidad del validador: Ingeniero Industrial

10 de junio 2021

<sup>1</sup> Coherencia: El item tiene relación lógica con la dimensión o indicador que está midiendo<br><sup>4</sup>Relevancia: El fiem es esencial o importante, para representar al componente o dimensión<br>especifica del constructo<br><sup>directo</sup>n<br>

Firma del Experto Informante.

Nota: Suficiencia, se dice suficiencia cuando los ítems planteados son suficientes para medir<br>la dimensión

## Anexo 4: Calibración de cronometro por EQUINLAB SAC.

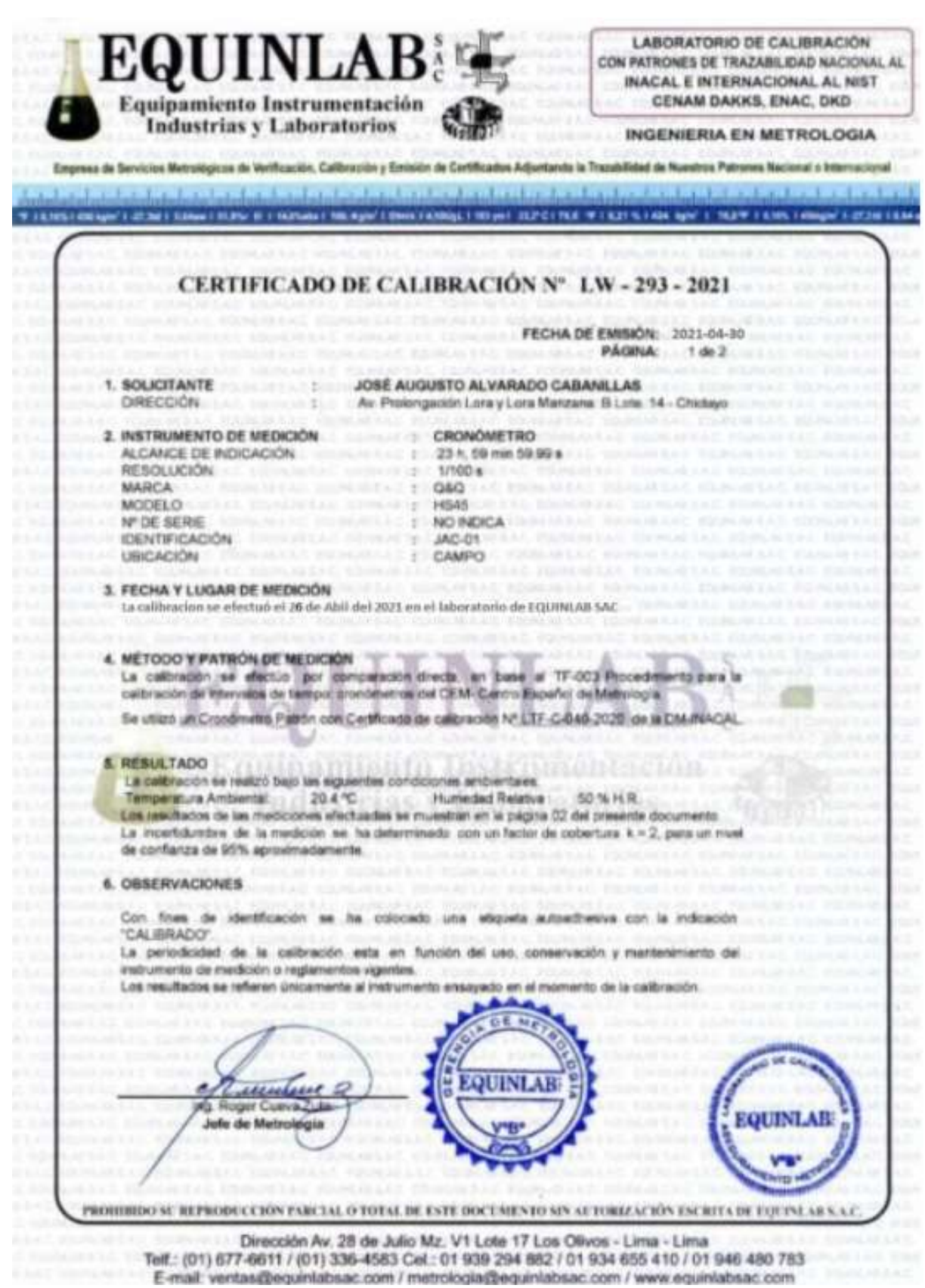

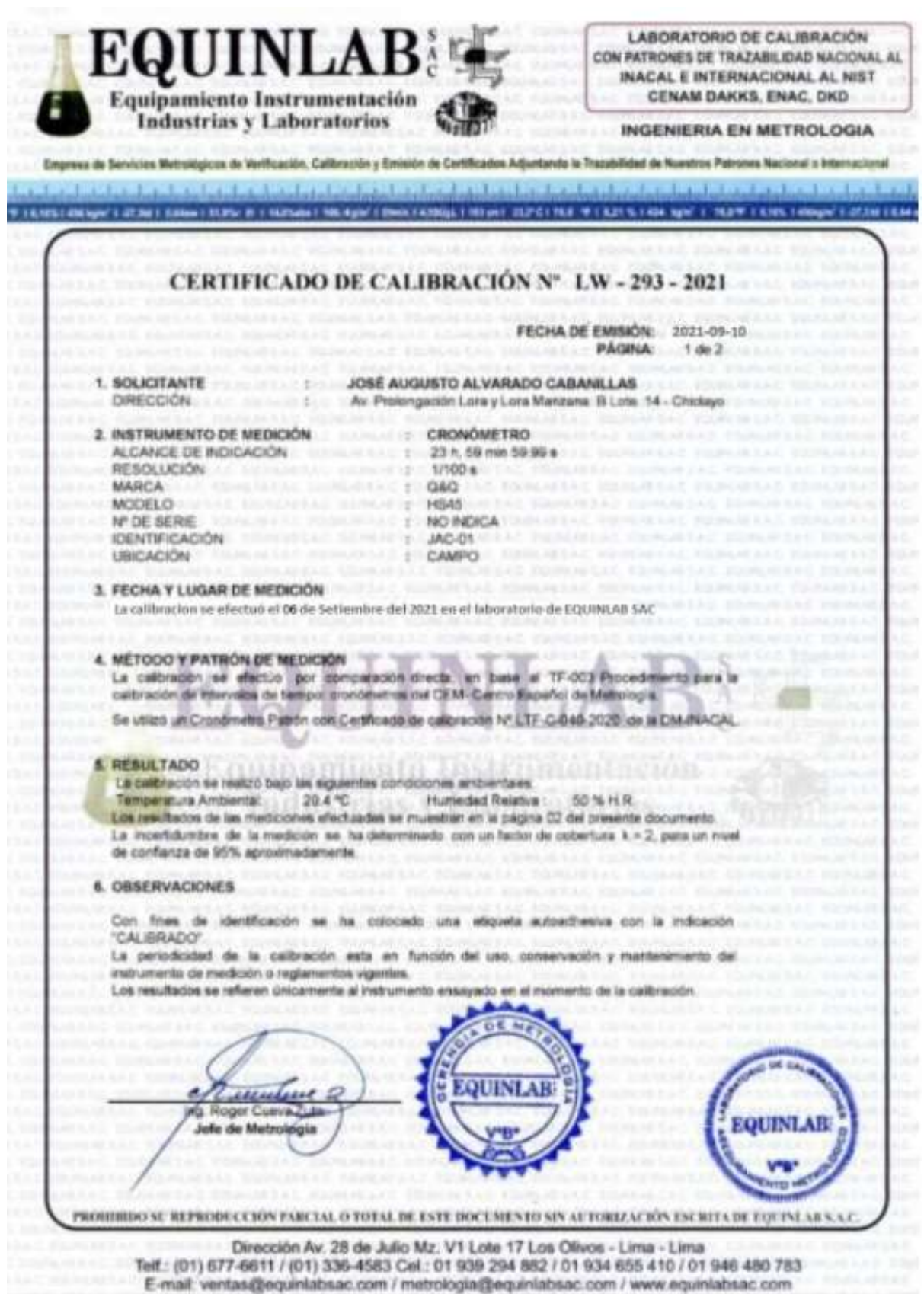

## Anexo 5: Certificación de la toma de tiempos y recolección de información en la empresa Alvis SAC.

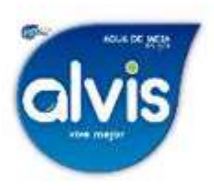

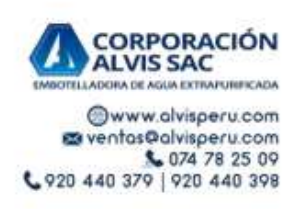

**CORPORACIÓN ALVIS SAC** RUC 20603918500 Av. Lora y Lora Mz B Lt.14 Urb. Sta. María Chiclayo, Lambayeque Telf. 074 782509 | Cel. 920 440 379

### CERTIFICA:

Yo Ricardo Alvites Delgado, que ejerce el puesto de Gerente General de la CORPORACIÓN ALVIS S.A.C. con R.U.C. 20603918500 certifica que el señor ALVARADO CABANILLAS JOSE AUGUSTO, identificado con DNI Nº 71336877 v la señorita GREGORIO FLORES MARIA CRISTINA, identificada con DNI Nº 73345650 están realizando sus tomas de tiempos y de la información necesaria del área de almacén de productos terminados, está siendo supervisada por el jefe de almacén Hermógenes Alvites Rodas

El presente DOCUMENTO se expide a solicitud de los interesados para los fines que estimen convenientes de acuerdo a las disposiciones legales vigentes.

Chiclayo, 03 de mayo del 2021

CORPORACIÓN ALVIS SAC. thu Ing. Ric *CAtuttes* Delgado CEL ING. Ricardo Alvites Delgado **GERENTE GENERAL** CIP 221576

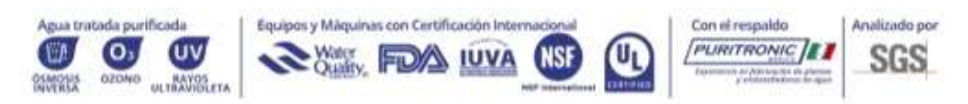

Agua Alvis Perú @ 920 440 379 Av. Lora y Lora Mz. B Lt.14 Urb. Santa Maria - Chiclayo Lambayeque Anexo 7: Top países con aumento de productividad en el sector de bebidas 2020

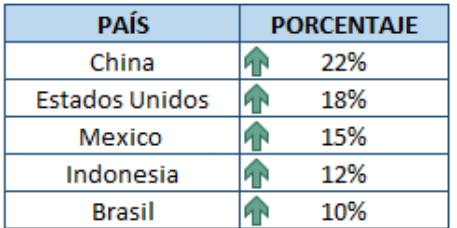

Fuente: Statista, 2020

# Anexo 8: Gráfico de países con aumento de productividad en el sector de bebidas 2020

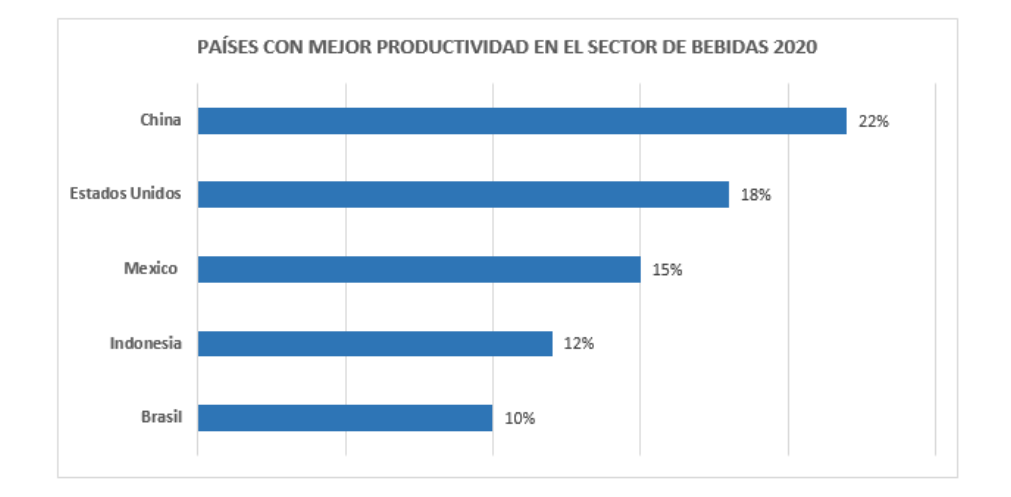

Fuente: Statista, 2020

Anexo 9: Variación porcentual de productividad en el sector de bebidas en el Perú

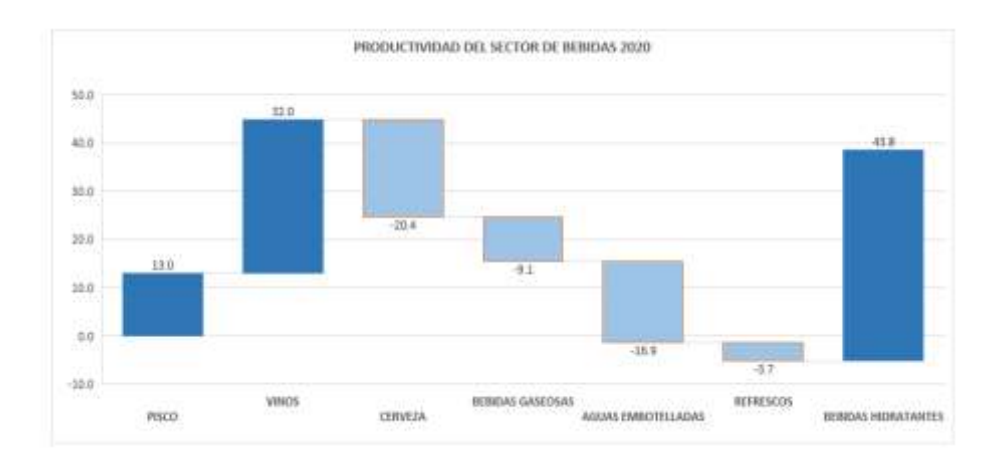

– 2020

Fuente: Ministerio de la producción (PRODUCE)
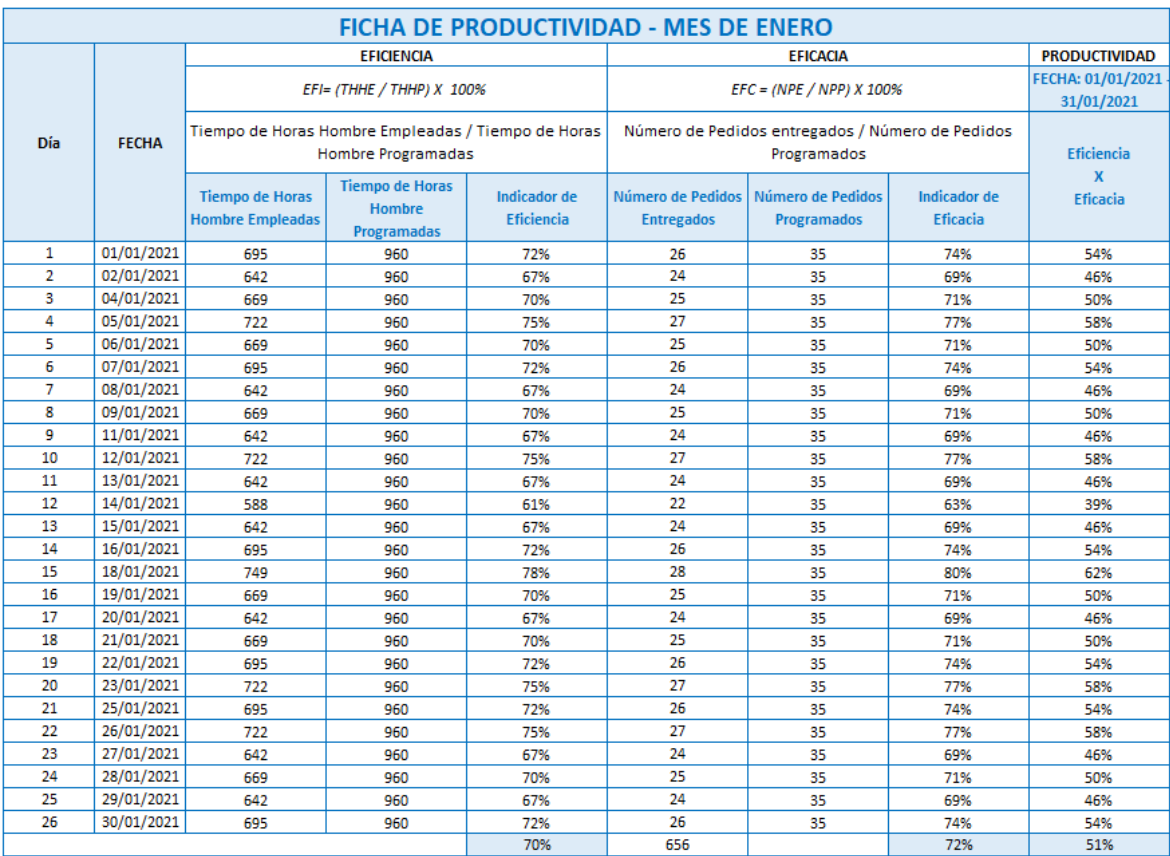

### Anexo 10: Ficha de productividad – Mes de Enero

## Anexo 11: Ficha de productividad – Mes de Febrero

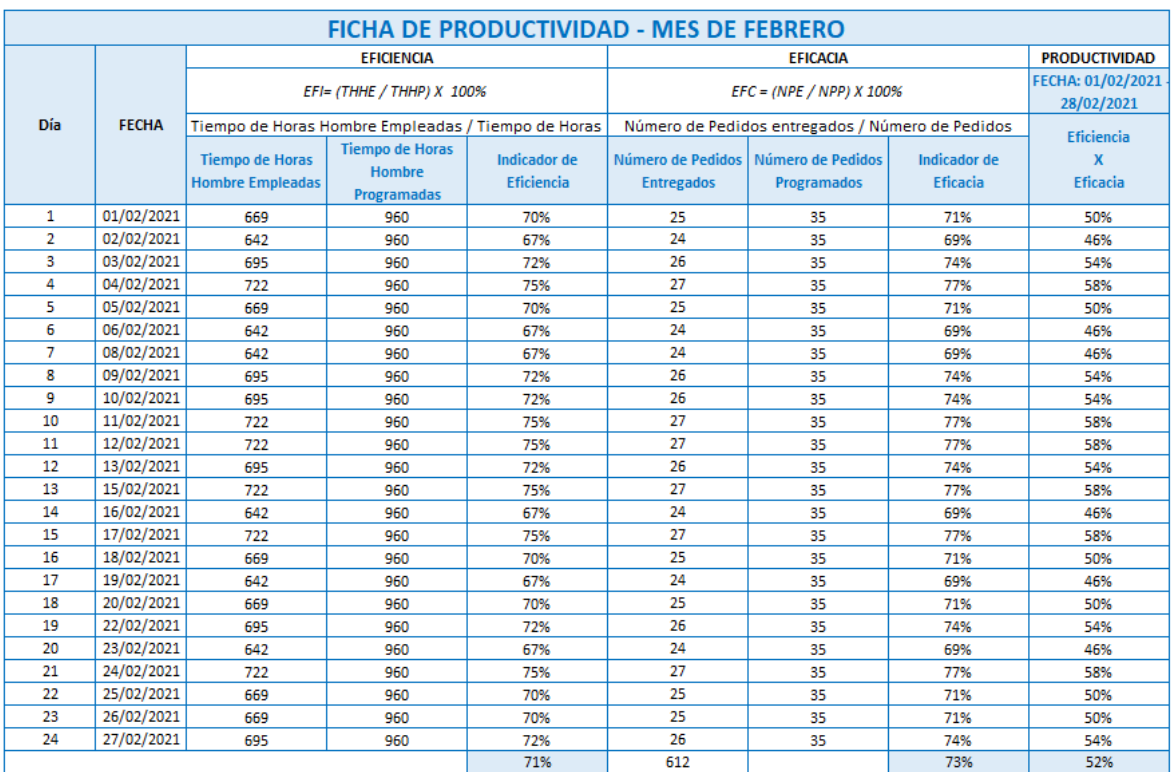

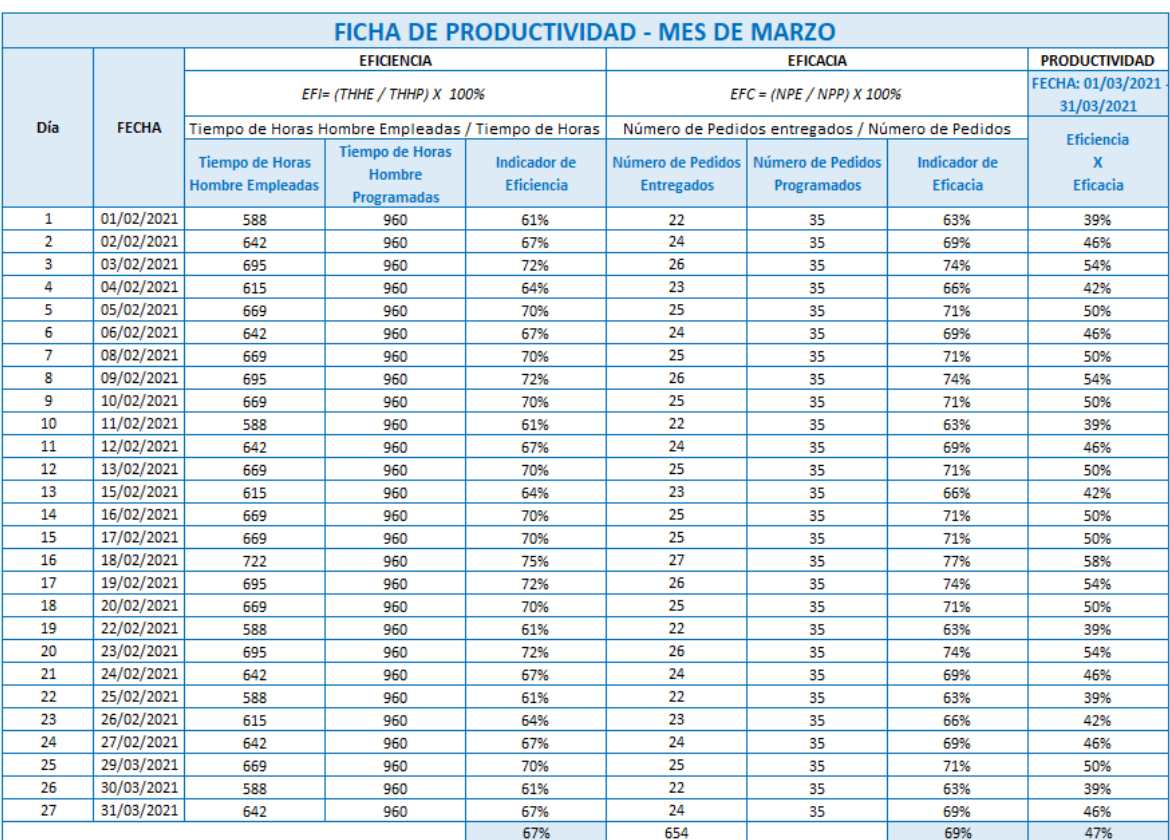

### Anexo 12: Ficha de productividad – Mes de Marzo

# Anexo 13: Ficha de productividad – Mes de Abril

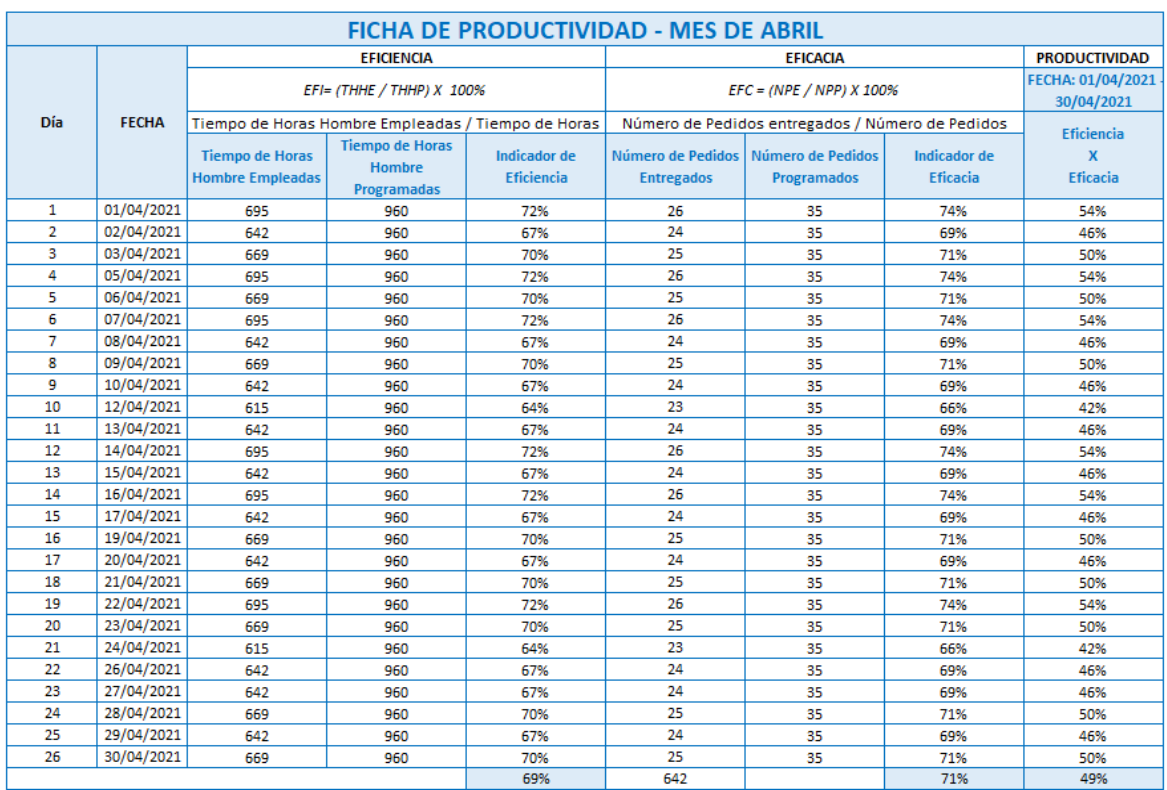

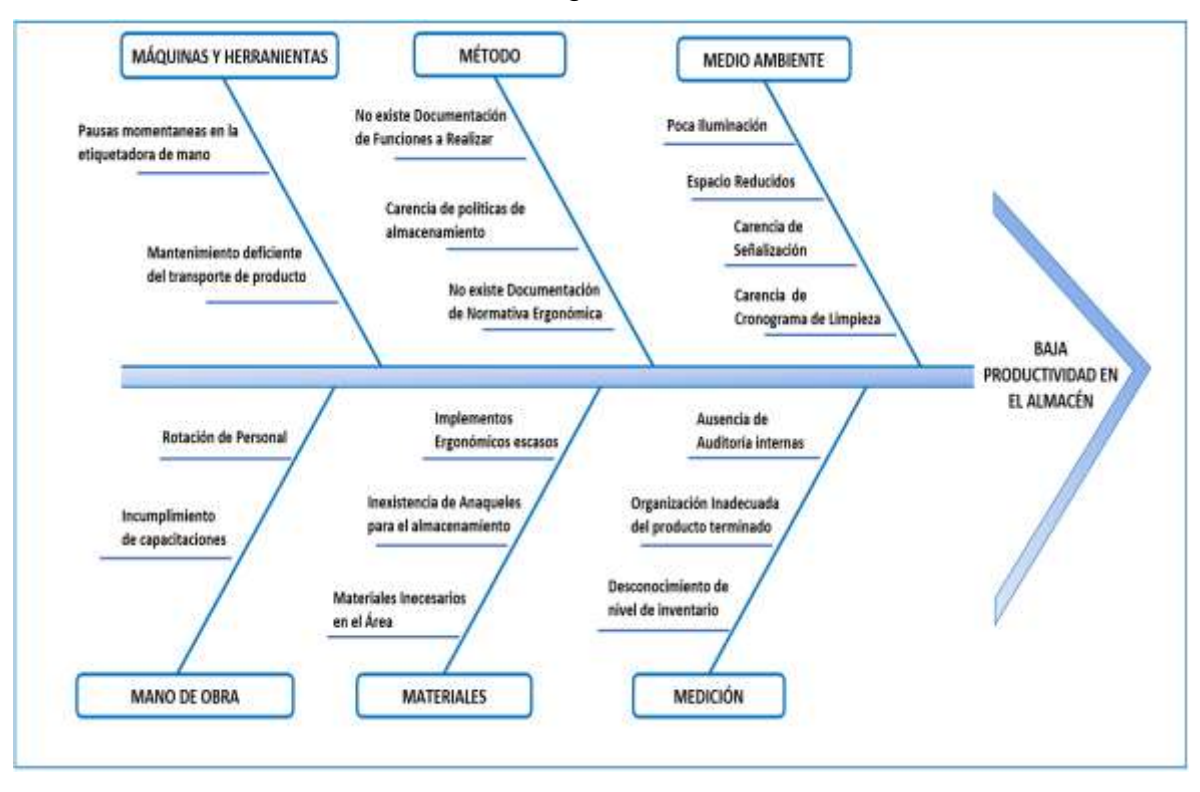

#### Anexo 14: Diagrama de Ishikawa

Fuente: Elaboración propia

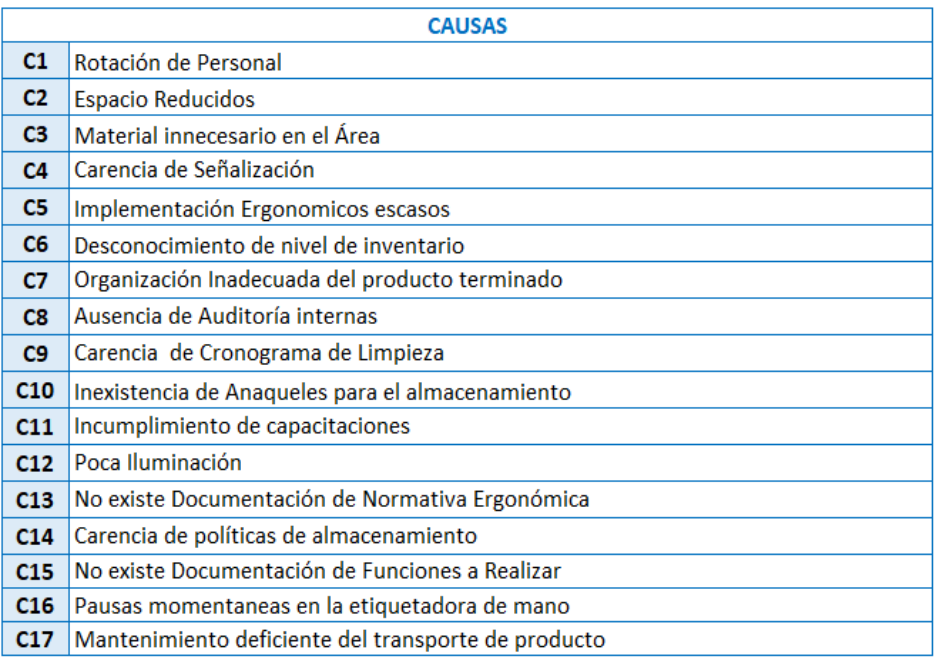

#### Anexo 15: Leyenda de causas identificadas

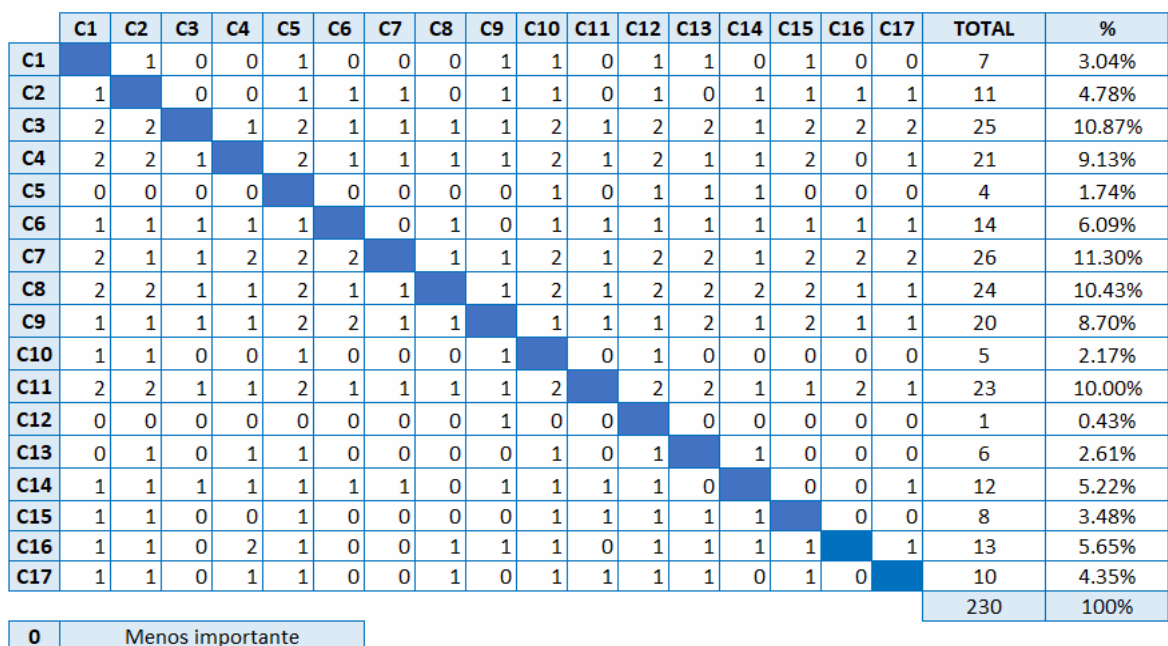

#### Anexo 16: Matriz de correlación

 $\frac{1}{2}$ Igual de importante Mas importante

Fuente: Elaboración propia

### Anexo 17: Porcentaje de influencias de las causas de la empresa

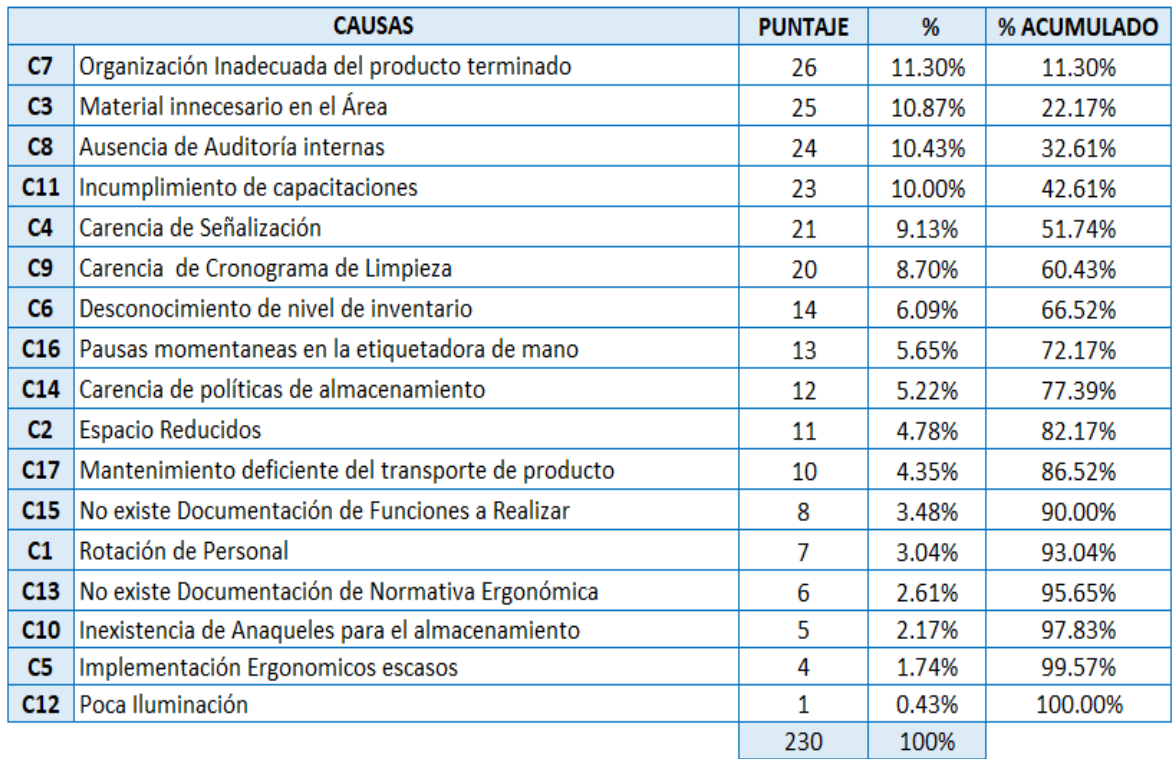

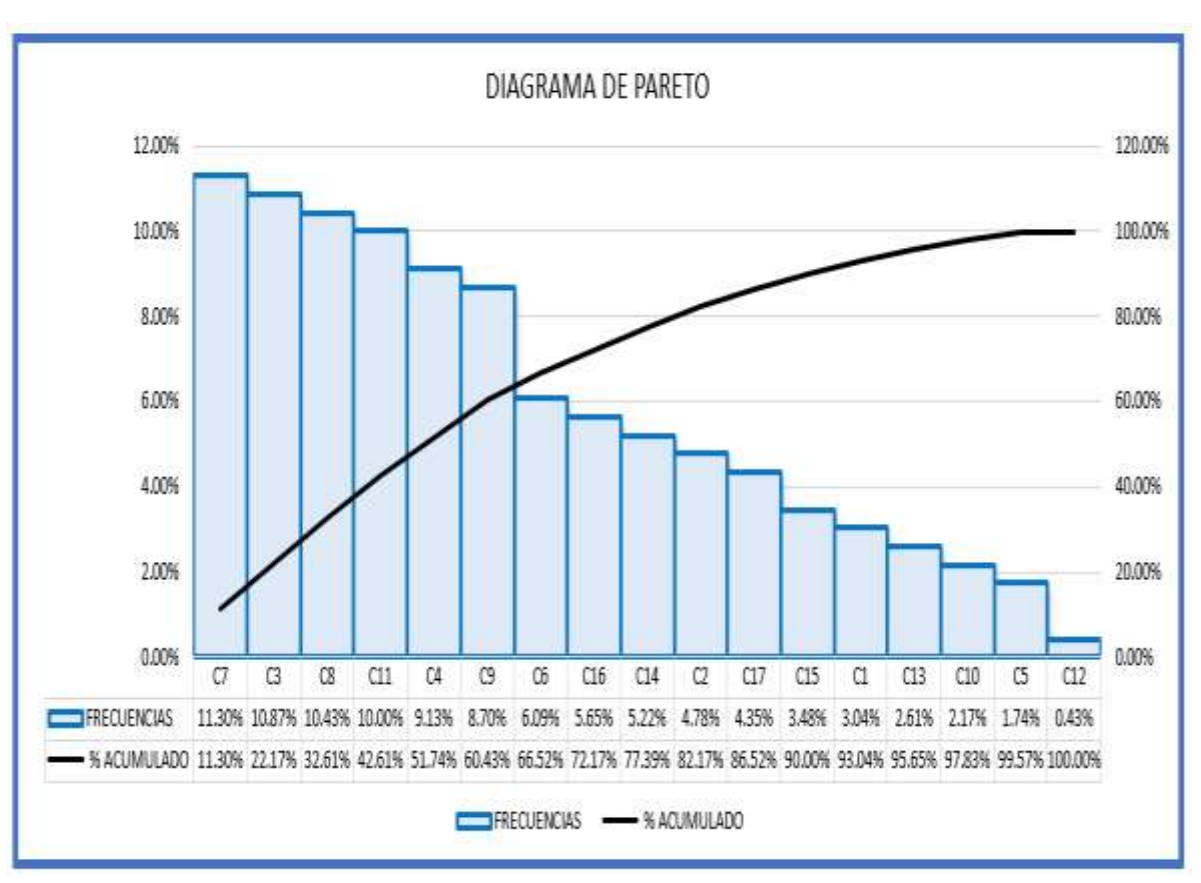

Anexo 18: Diagrama de Pareto

Fuente: Elaboración propia

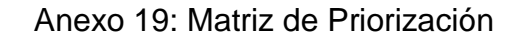

| Cotebook Re<br>PROBILIBUS PR |   | Medicion | Manoe de Outra | Madeirales | Medical Propincial | Maguitas | Metodos      |    | Mille De Grandood<br>Total Propiation<br>Tasa da Contration | Be Address of  | Impacto | Califreacock<br>Prioritad | Medicine a domestic |  |
|------------------------------|---|----------|----------------|------------|--------------------|----------|--------------|----|-------------------------------------------------------------|----------------|---------|---------------------------|---------------------|--|
| GESTION                      | 4 | 0        | 4              | 4          | 0                  | 2        | ALTO         | 14 | 47%                                                         | 8              | 112     | 1                         | 55                  |  |
| PROCESOS                     | 4 |          | 0              | 2          | Ū                  | 2        | MEDIO        | 9  | 30%                                                         | 7              | 63      | $\mathcal{L}$             | LEAN MANUFACTURING  |  |
| CALIDAD                      | 0 | 0        | 0              | 4          | 0                  | 0        | <b>MEDIO</b> | 4  | 13%                                                         | 3              | 12      | 3                         | SGC                 |  |
| NTENIMIENTO<br>IMA           | 0 | 0        | 0              | 2          |                    | 0        | BAIO         | 3  | 10%                                                         | $\overline{2}$ | 6       | 4                         | TPM                 |  |
| TOTAL PROBLEMAS              | 8 | 1        | 4              | 12         |                    | 4        |              | 30 | 100%                                                        |                |         |                           |                     |  |

Fuente: Elaboración propia

#### Anexo 20: Matriz de Coherencia

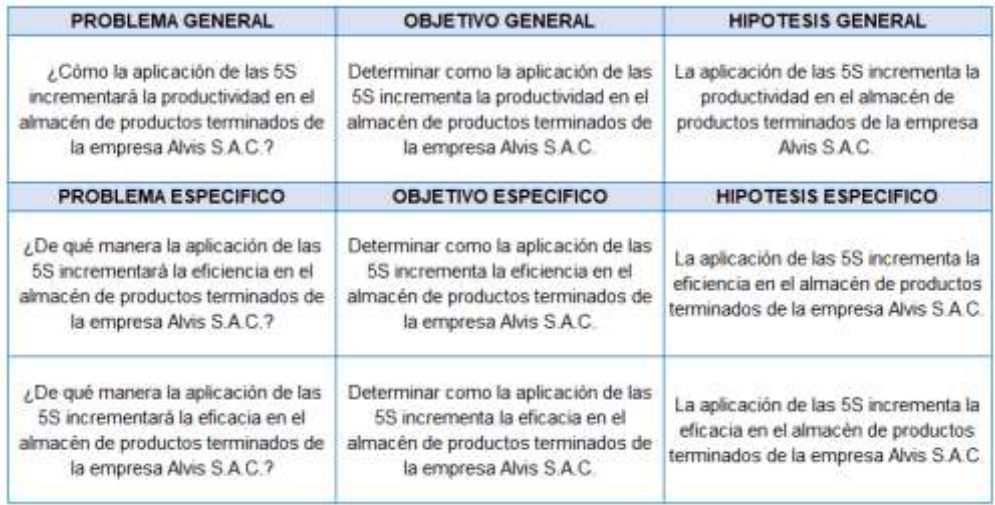

## Fuente: Elaboración propia

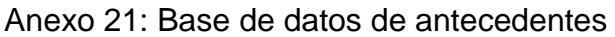

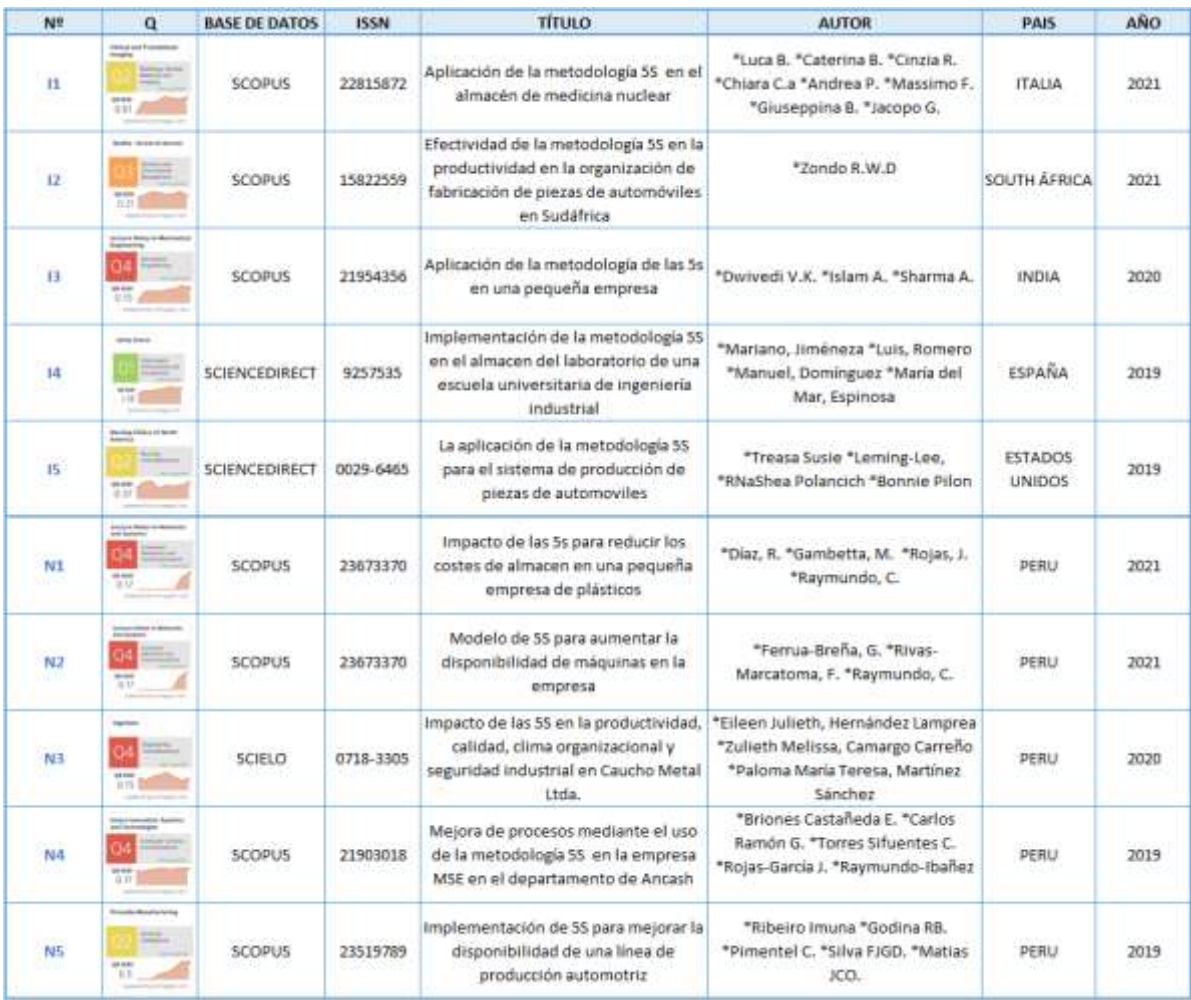

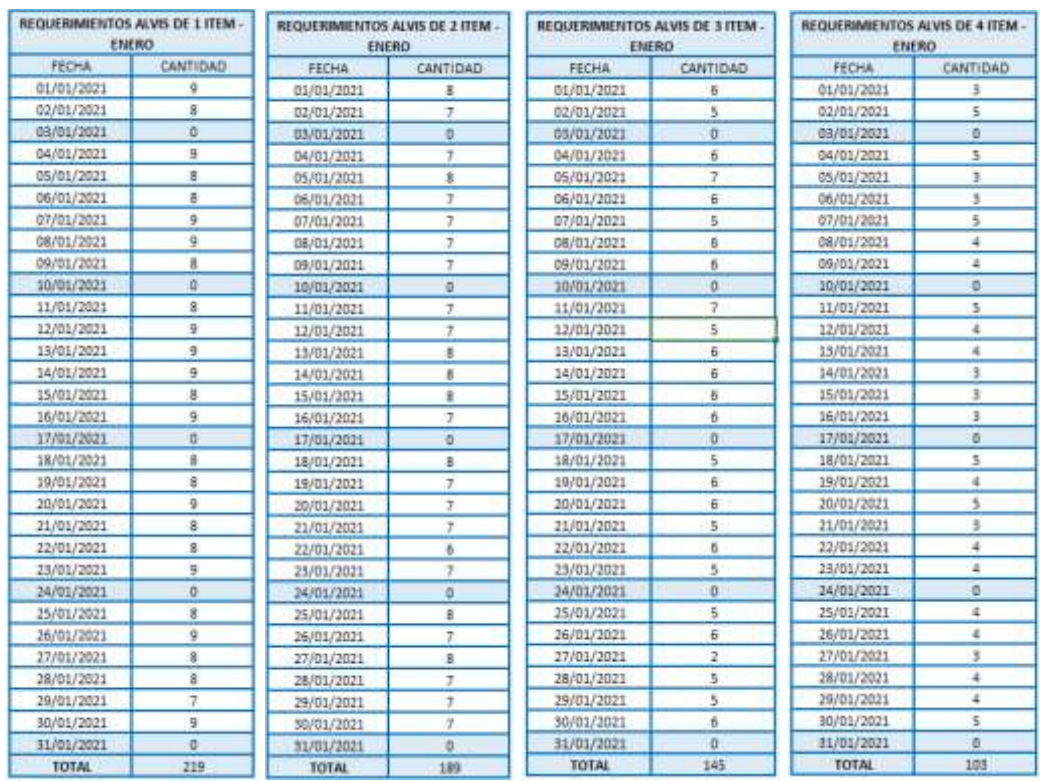

### Anexo 22: Justificación de orden de pedidos Enero

#### Fuente: Elaboración propia

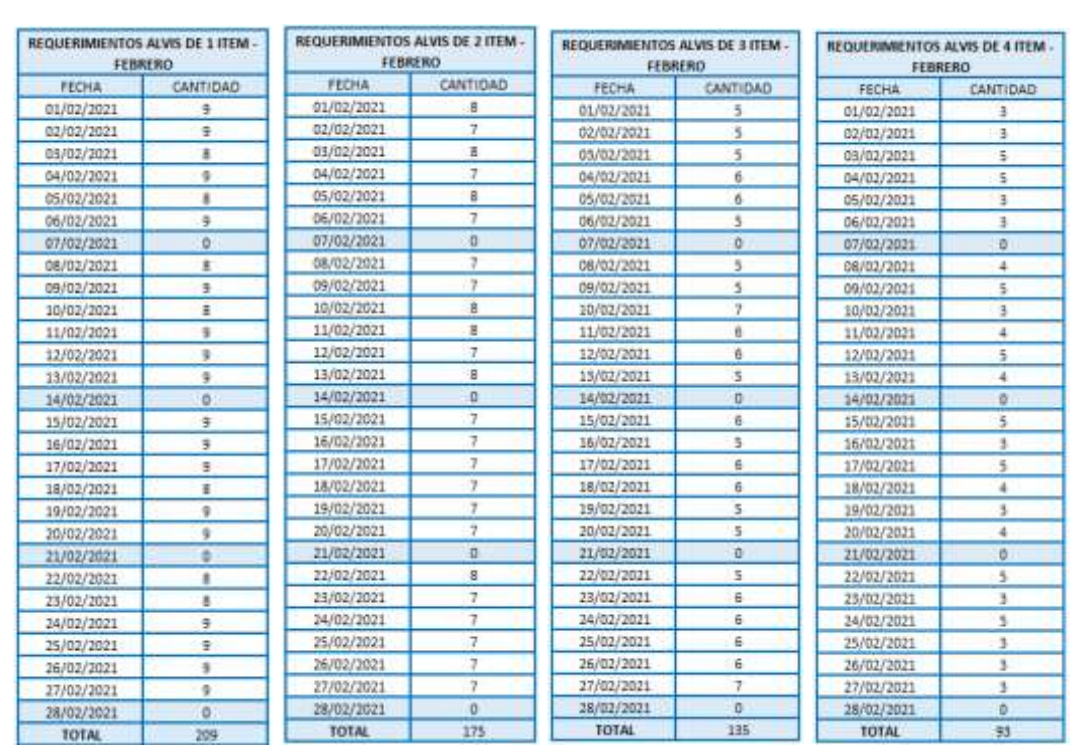

#### Anexo 23: Justificación de orden de pedidos Febrero

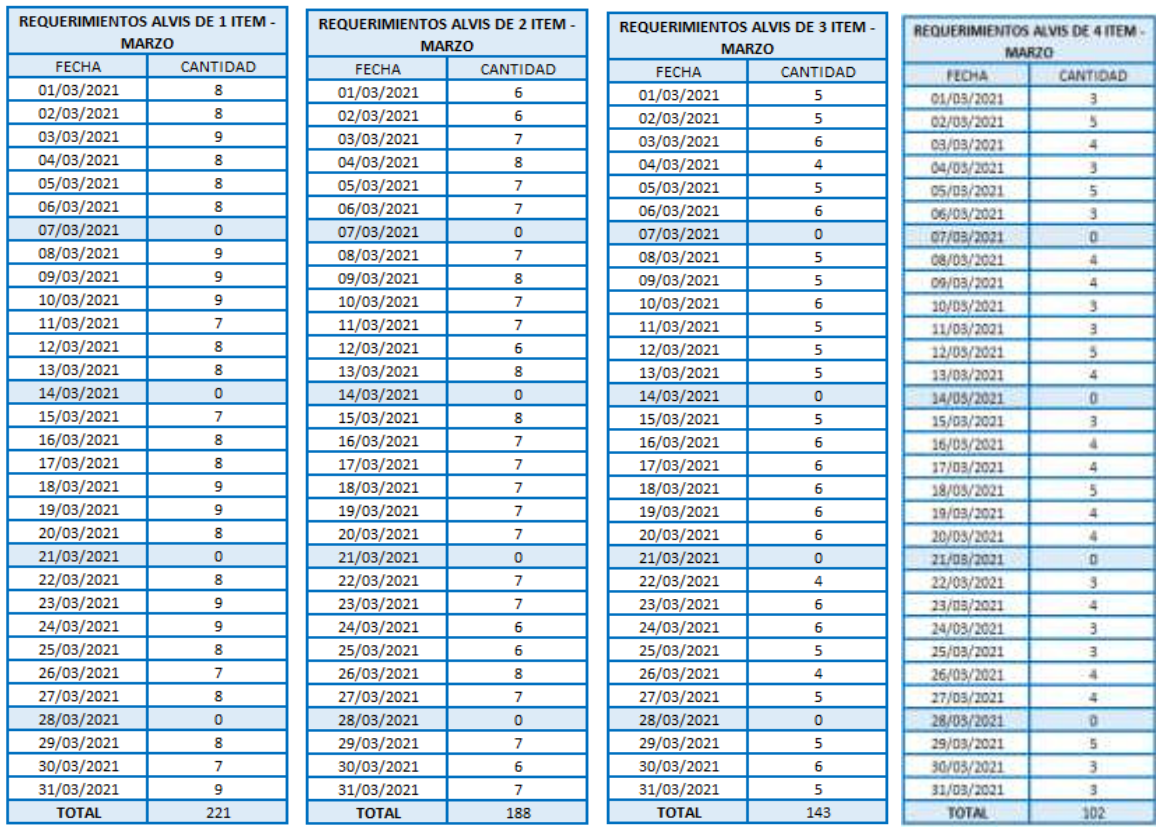

### Anexo 24: Justificación de orden de pedidos Marzo

## Fuente: Elaboración propia

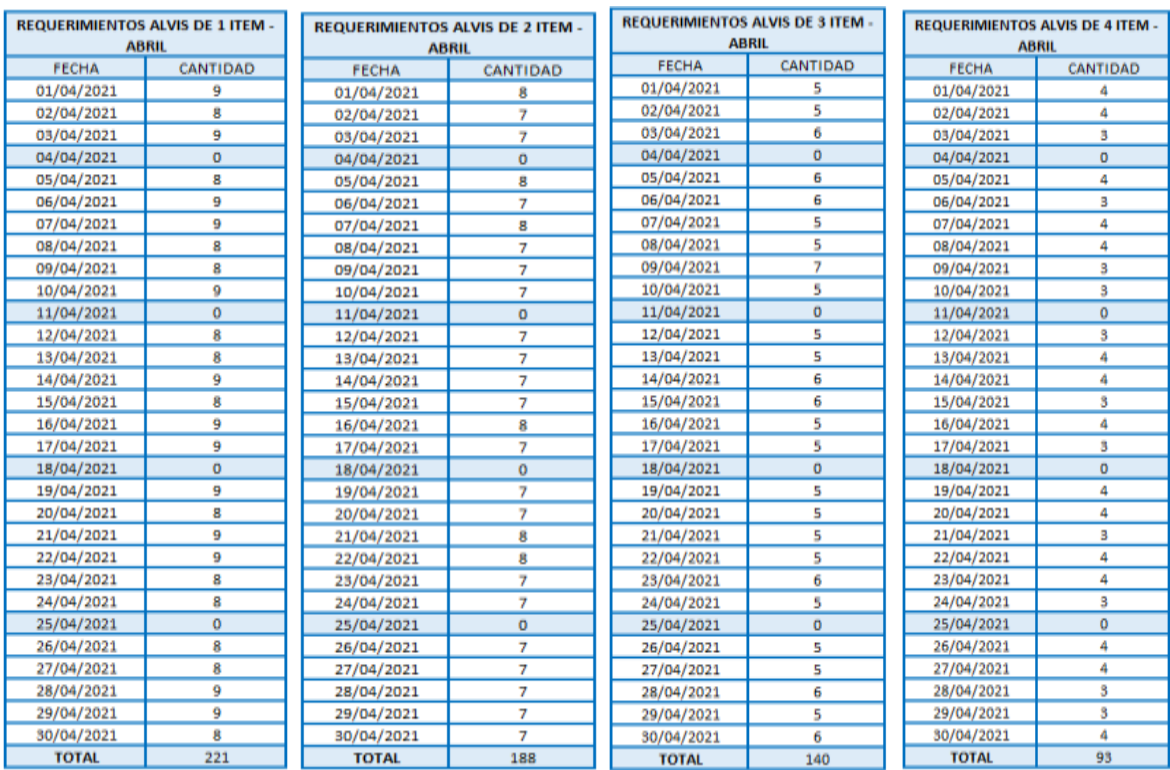

## Anexo 25: Justificación de orden de pedidos Abril

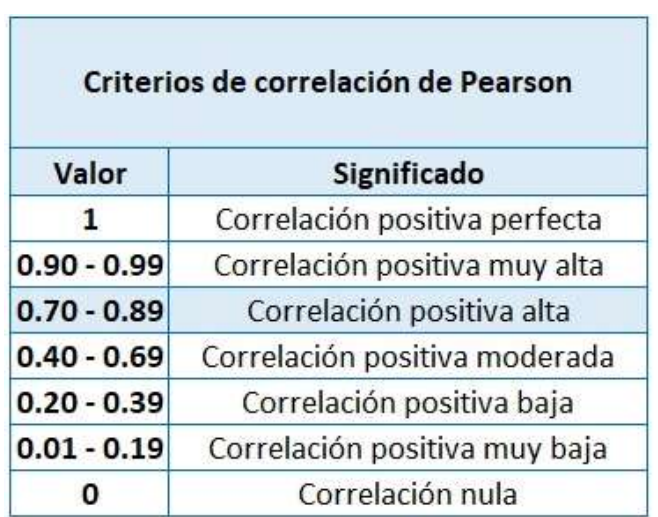

Anexo 26: Confiabilidad de los instrumentos

Fuente: Elaboración propia

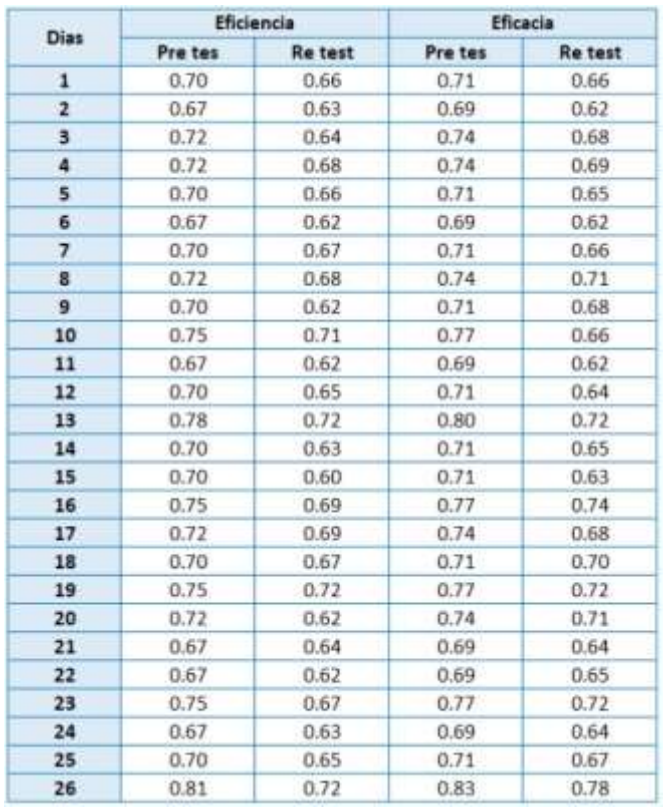

#### Correlaciones

#### Correlaciones EFICIENCIA  $.808...$ EFICIENCIA PRE Correlation de Pearson Ŧ. ,000 Big (biliateral)  $36<sup>26</sup>$ 34 26 EFICIENCIA RE TEST Correlación de Pearson  $\,$   $\,$ tlig. (bilateral)  $,000$  $26 14$  $26\,$

\*\* La correlación es significativa en el nivel 0,01 (bilateral).

#### **Correlaciones**

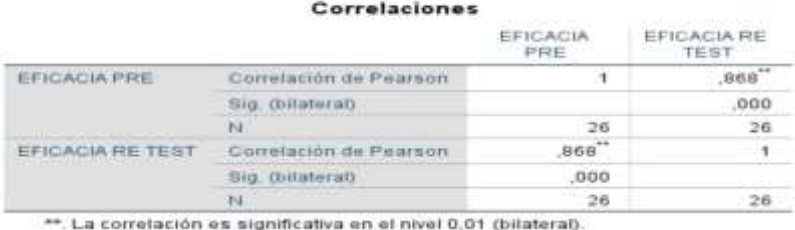

#### Fuente: Elaboración propia

Anexo 27: N. º ocasiones en que se realiza la recepción y almacenamiento

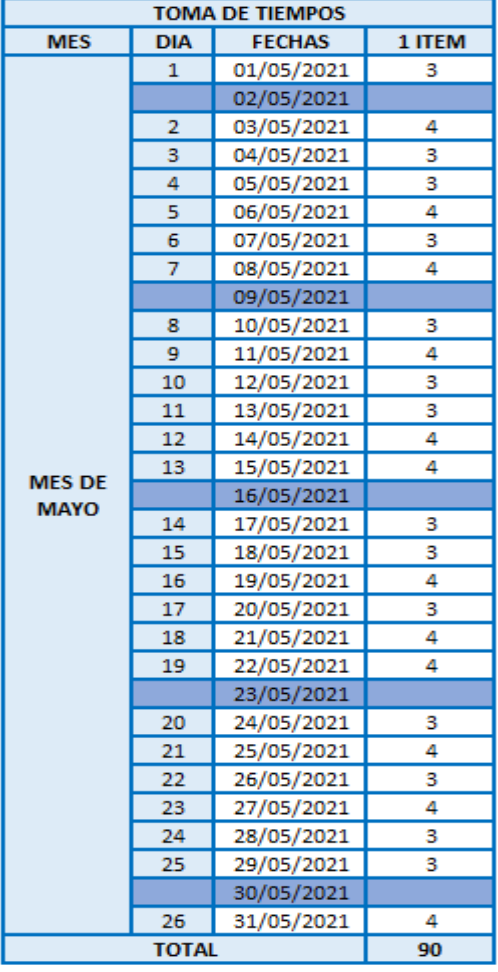

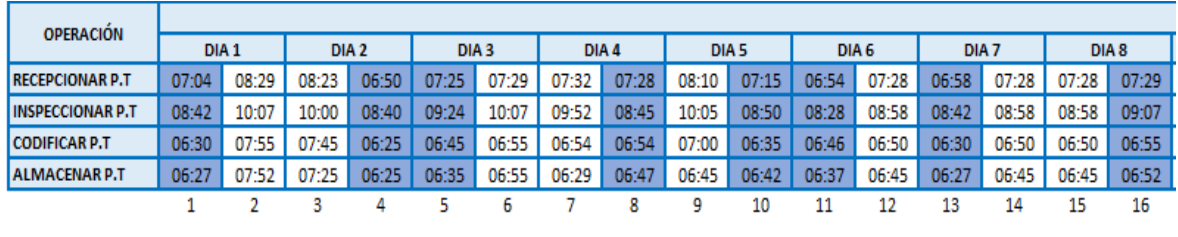

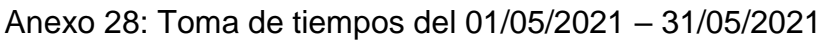

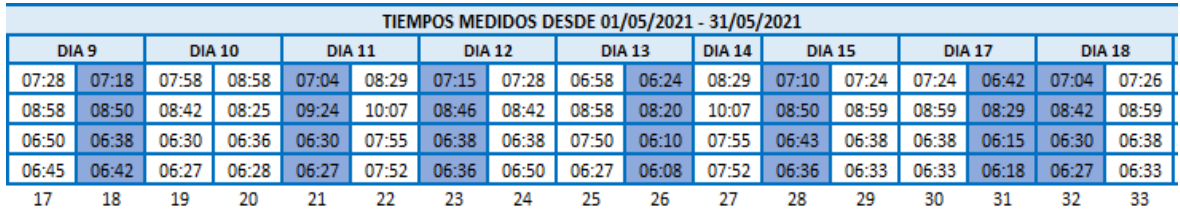

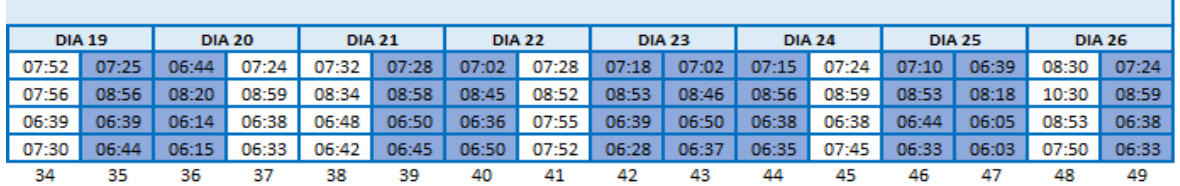

Fuente: Elaboración propia

Anexo 29: Operaciones realizadas en el Pre Test en recepción y almacenamiento Minutos y segundos por cada proceso de las 25 toma de tiempos seleccionados

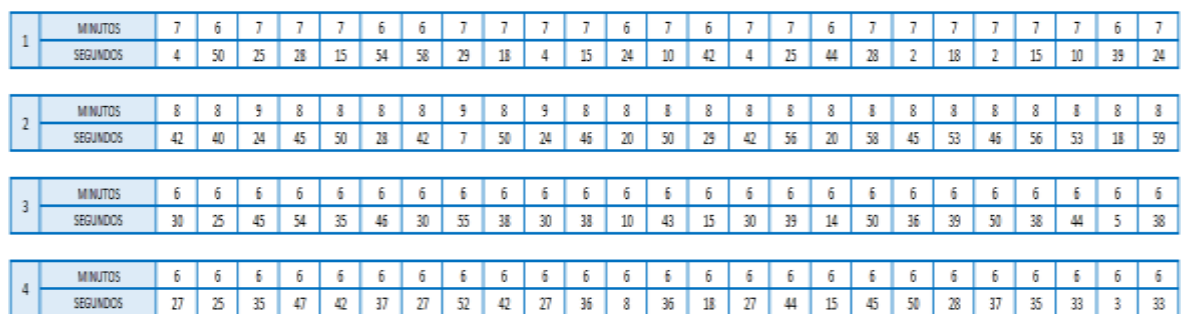

#### Fuente: Elaboración propia

#### Suma de los 25 tiempos en segundos

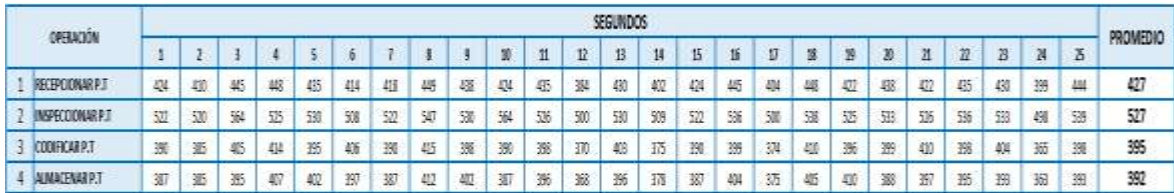

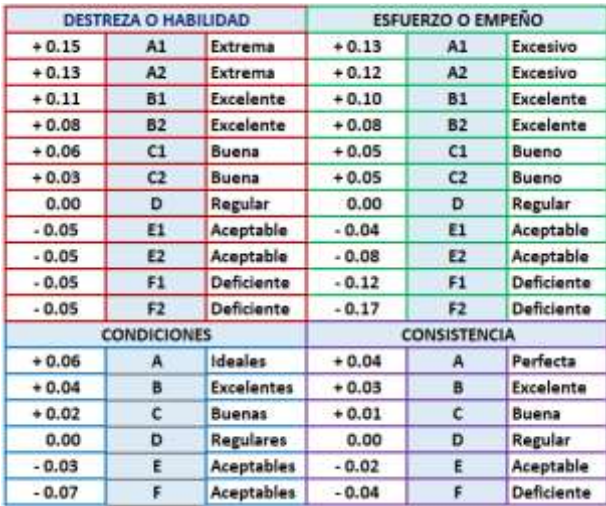

#### Anexo 30: Tabla de Westinghouse

#### Fuente: Elaboración propia

Anexo 31: Tablas de suplementos de las actividades de recepcionar, inspeccionar, codificar y almacenar.

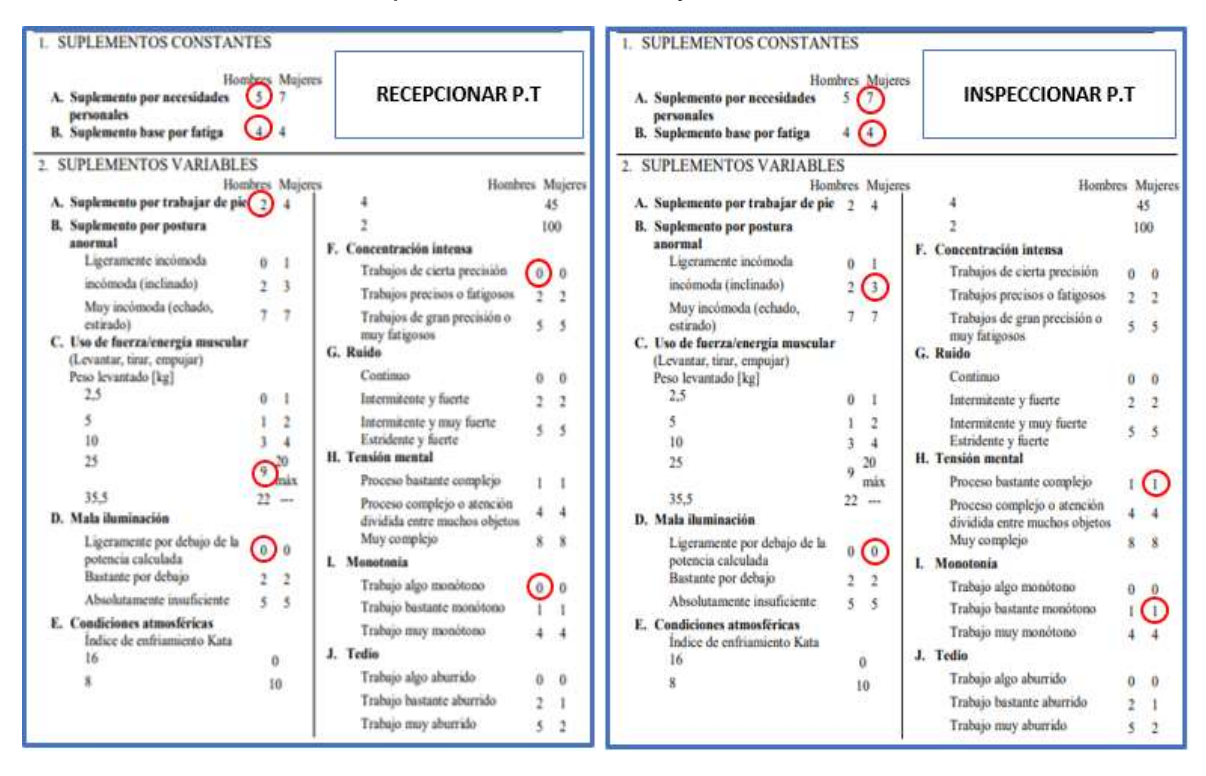

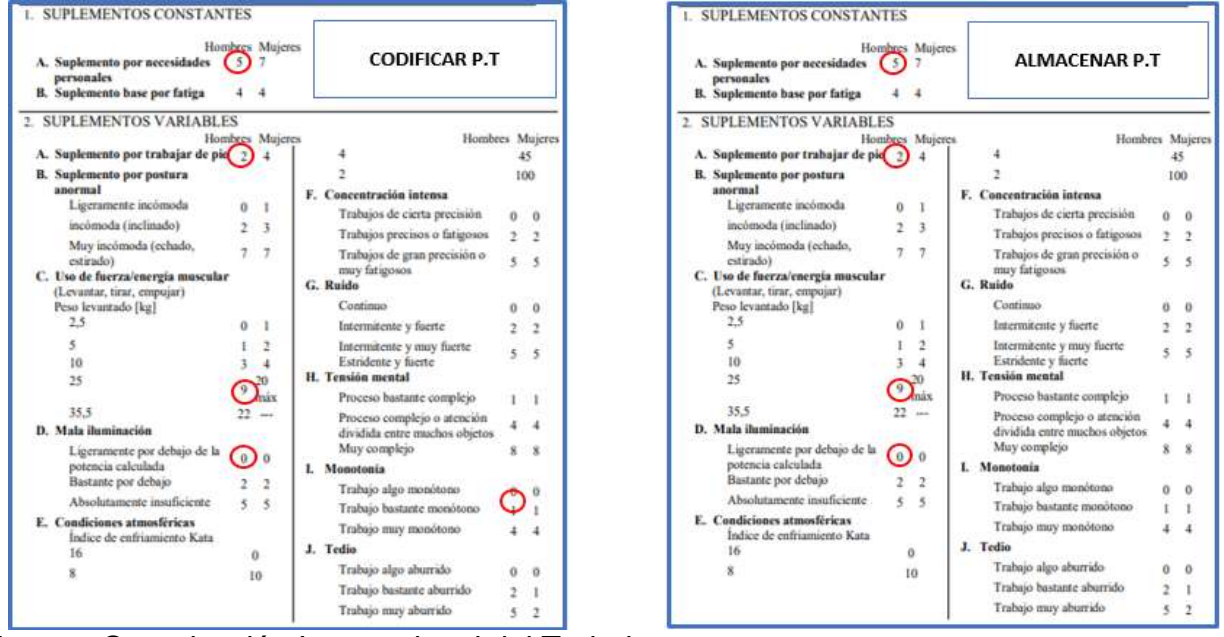

Fuente: Organización Internacional del Trabajo

Anexo 32: Tabla de orden de pedidos del 01/05/2021 – 31/05/2021

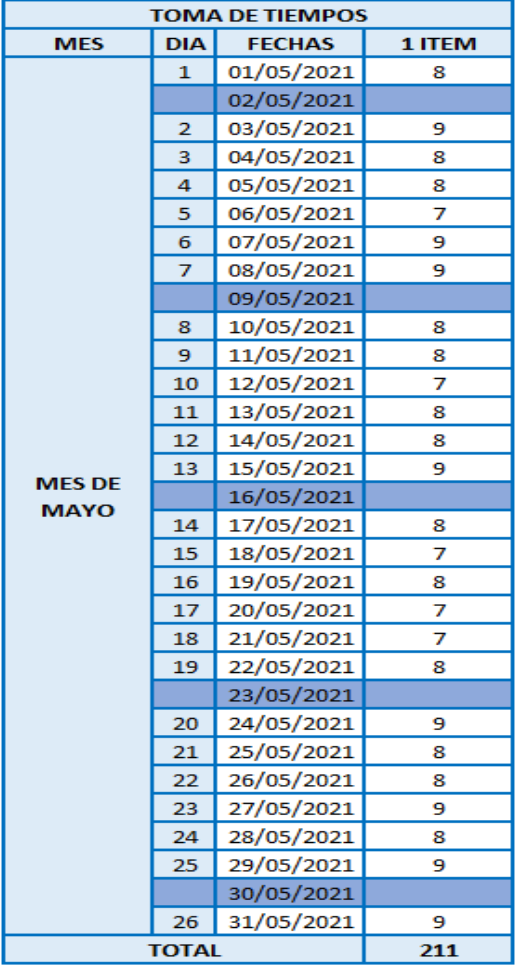

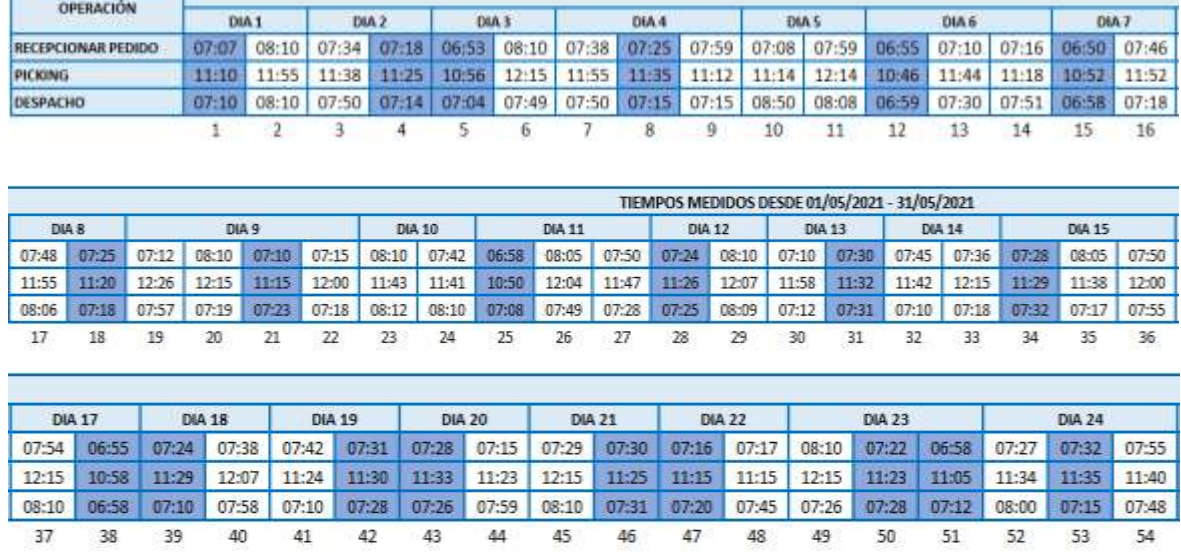

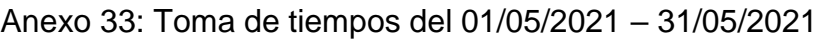

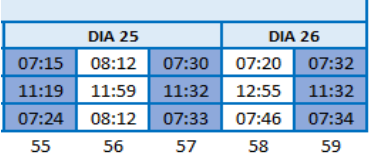

**Provident Communication** 

#### Fuente: Elaboración propia

#### Anexo 34: Operaciones realizadas en el Pre Test en recepción, picking y despacho

#### Minutos y segundos por cada proceso de las 25 toma de tiempos seleccionados

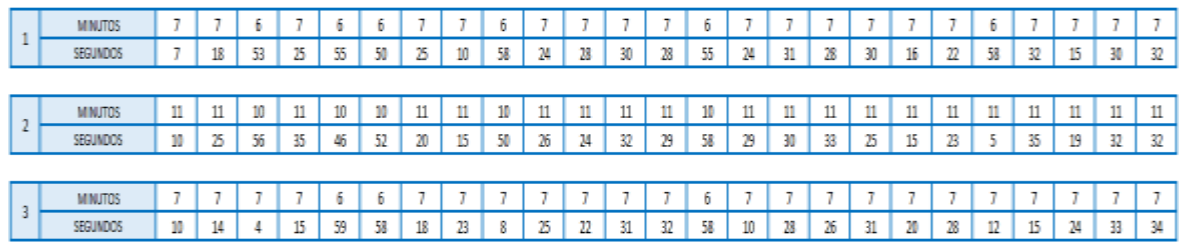

#### Fuente: Elaboración propia

#### Suma de los 25 tiempos en segundos

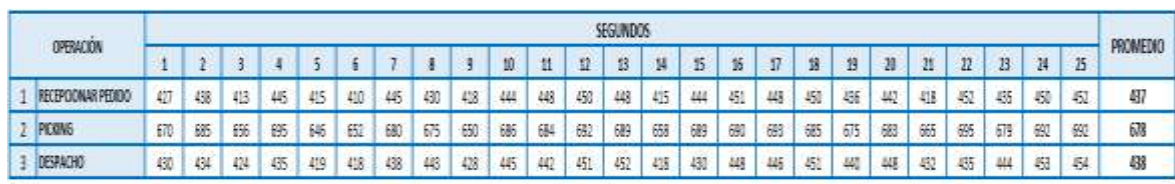

#### Anexo 35: Tablas de suplementos de las actividades de recepcionar pedido, picking y despacho

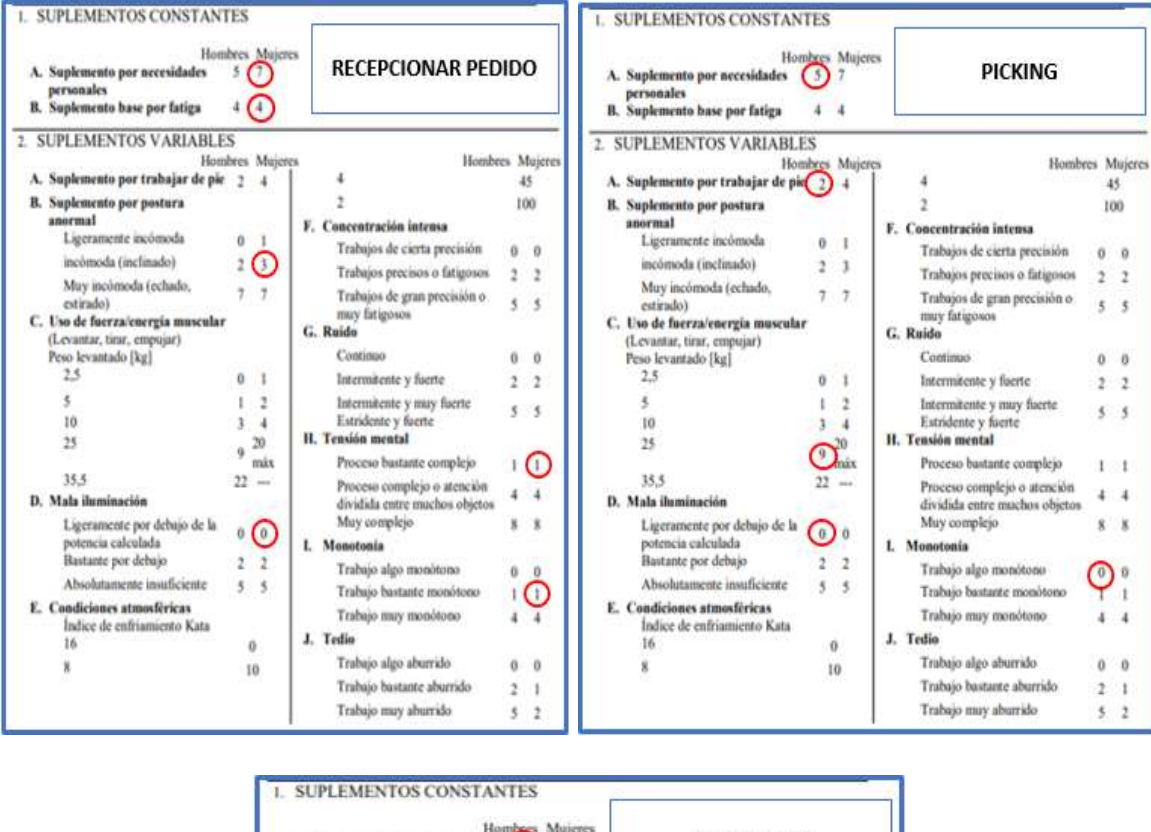

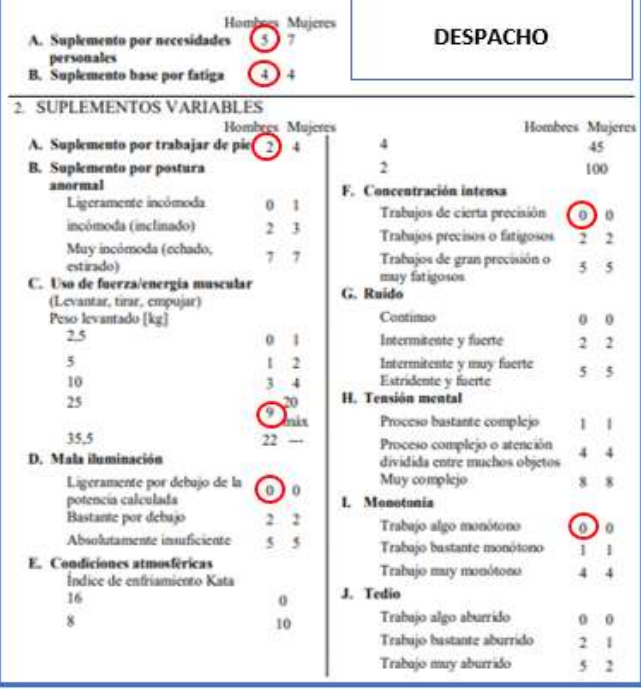

Fuente: Organización Internacional del Trabajo

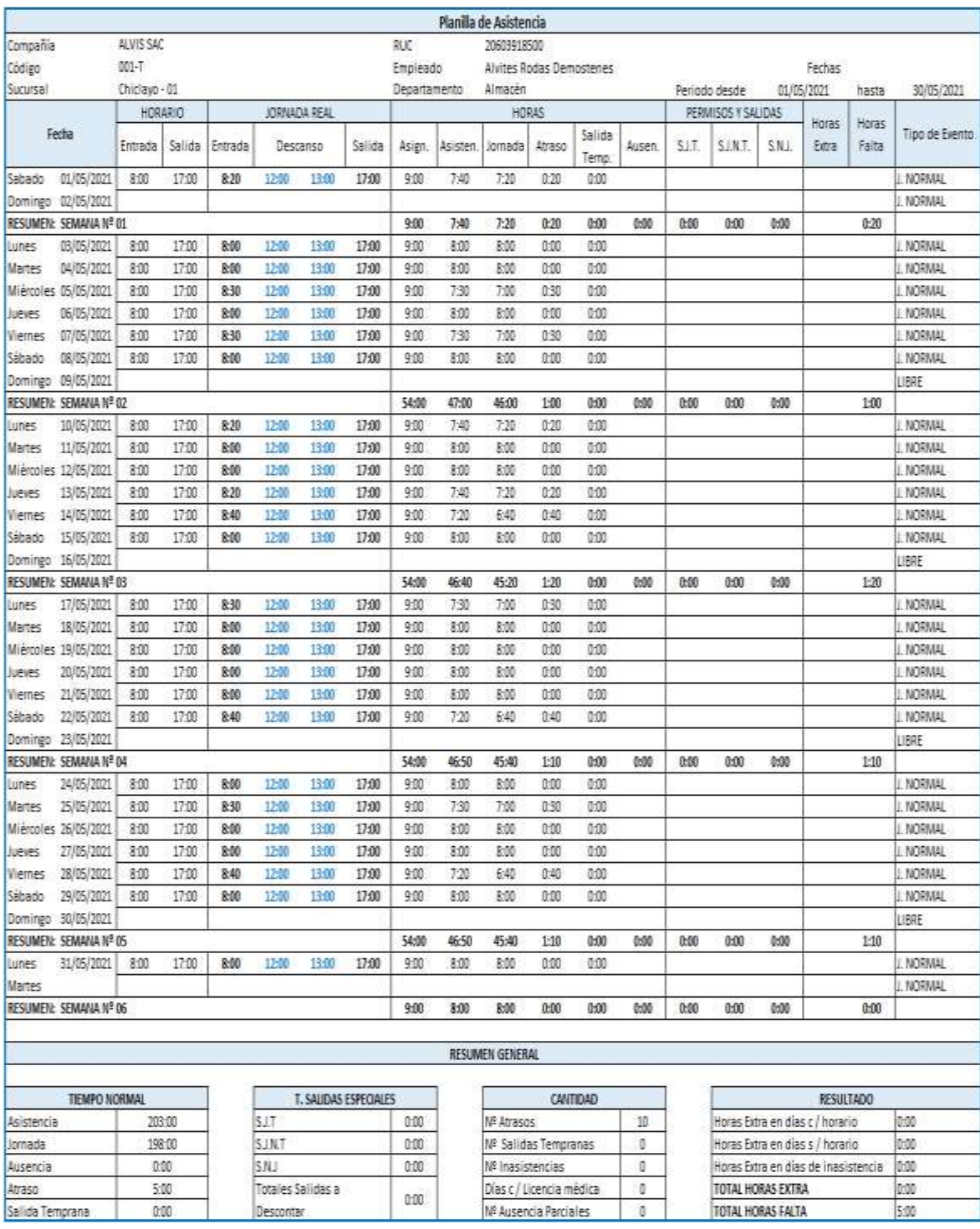

### Anexo 36: PRE - Asistencia de un trabajador en la empresa Alvis S.A.C

Fuente: Alvis S.A.C

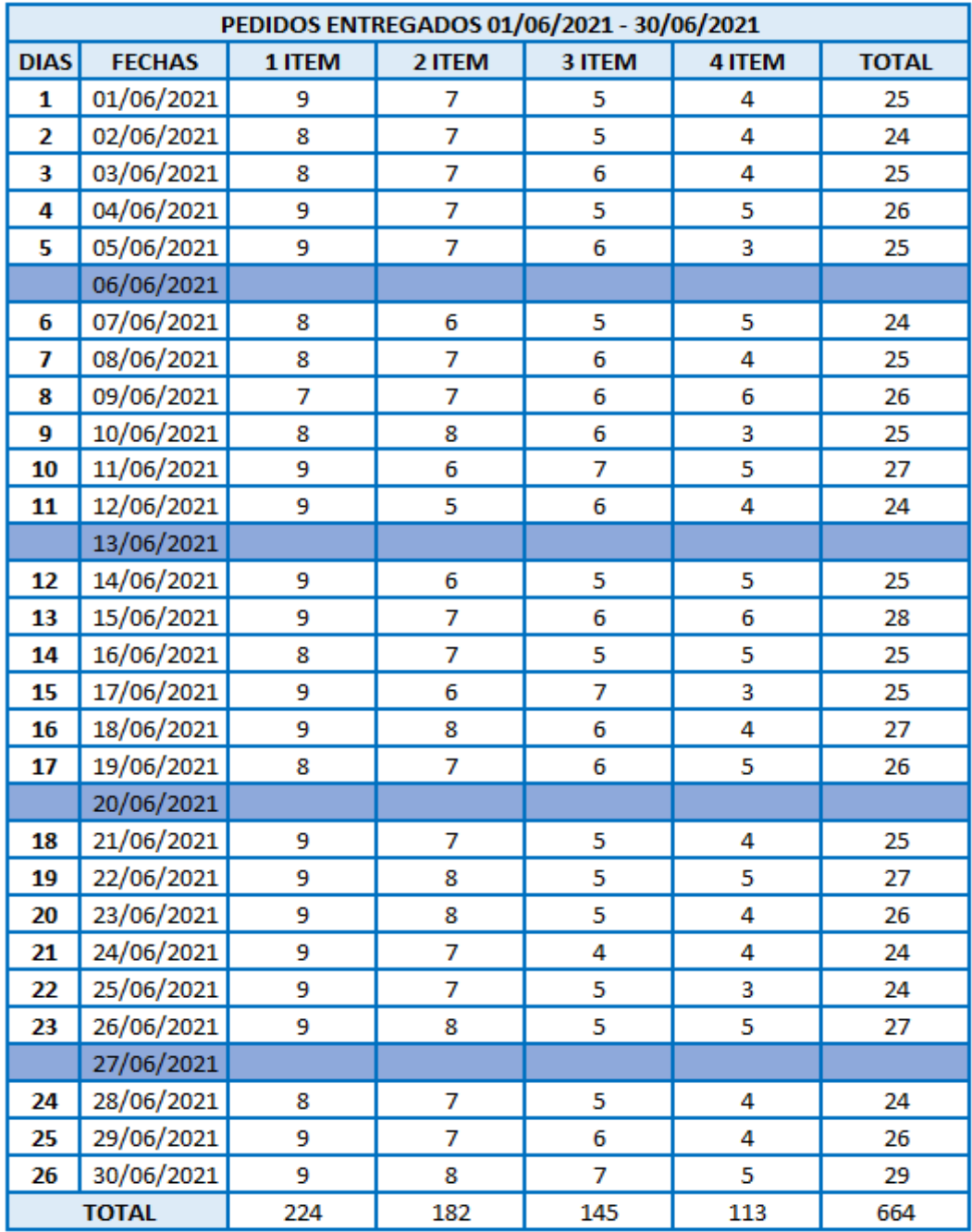

### Anexo 37: PRE - Pedidos entregados del 01/06/2021 – 30/06/2021

Elaboración: Elaboración propia

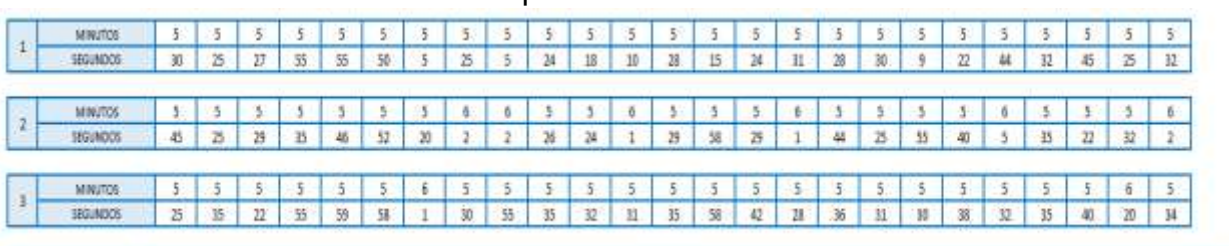

#### Anexo 38: Toma de tiempos del 13/09/2021 – 30/09/2021

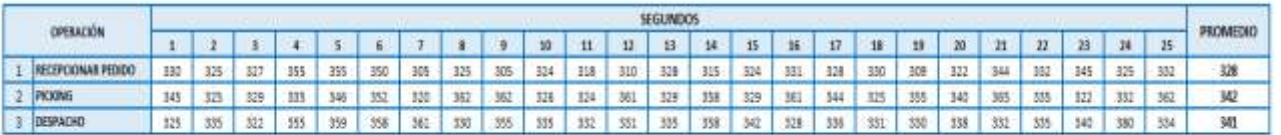

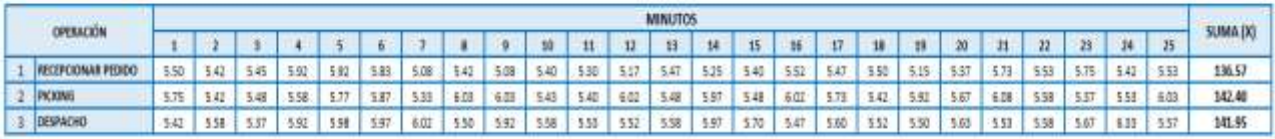

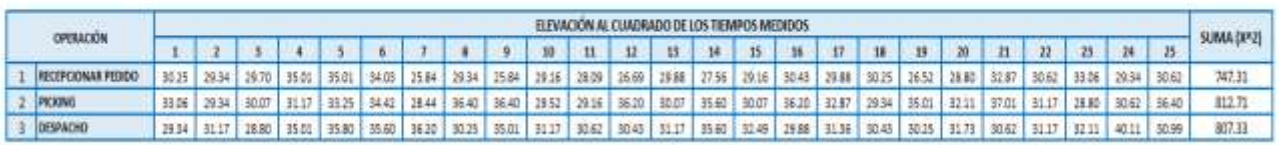

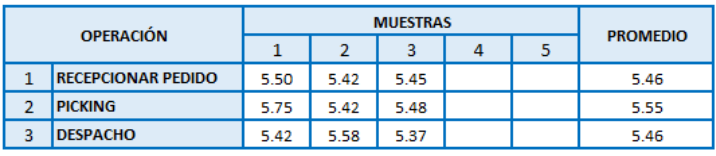

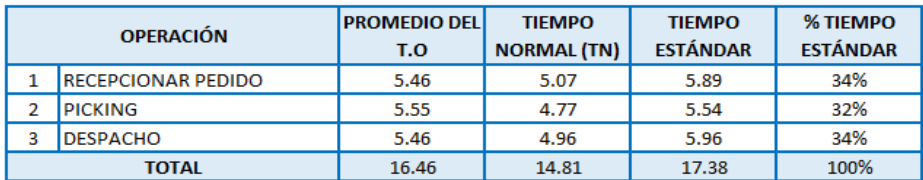

Elaboración: Elaboración propia

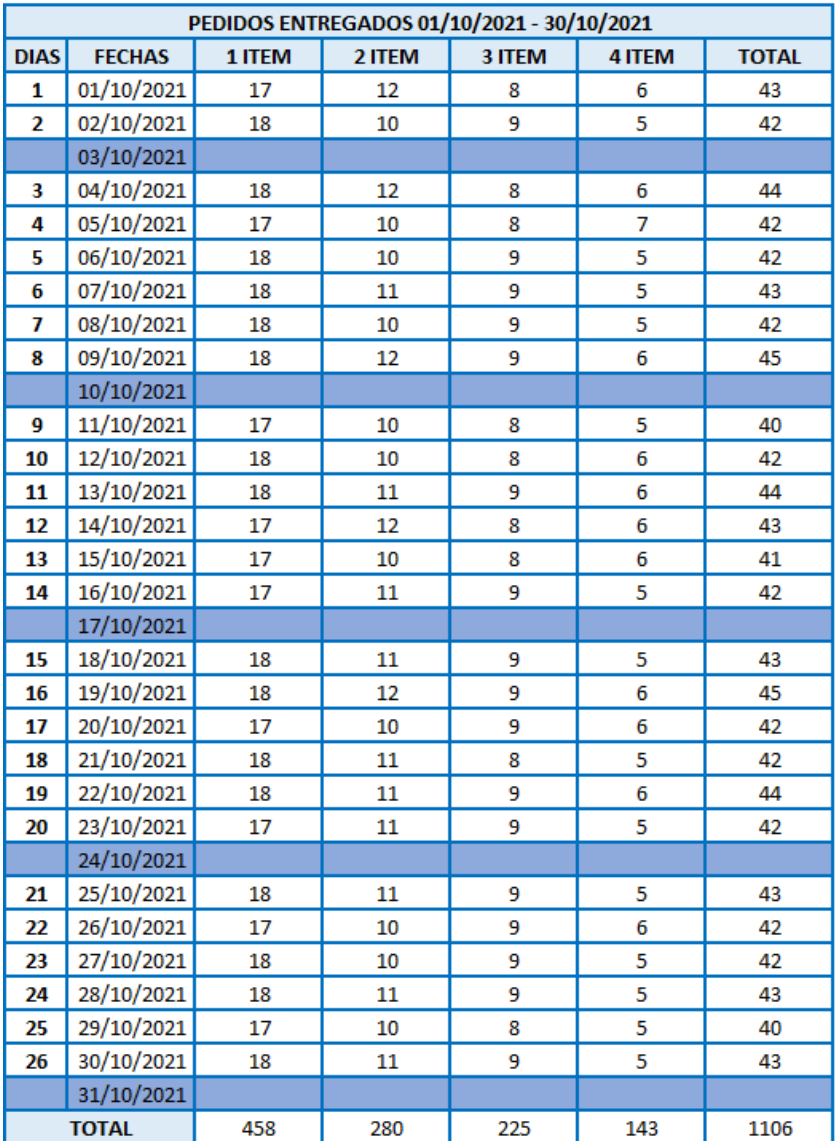

## Anexo 39: Pedidos entregados POST TEST

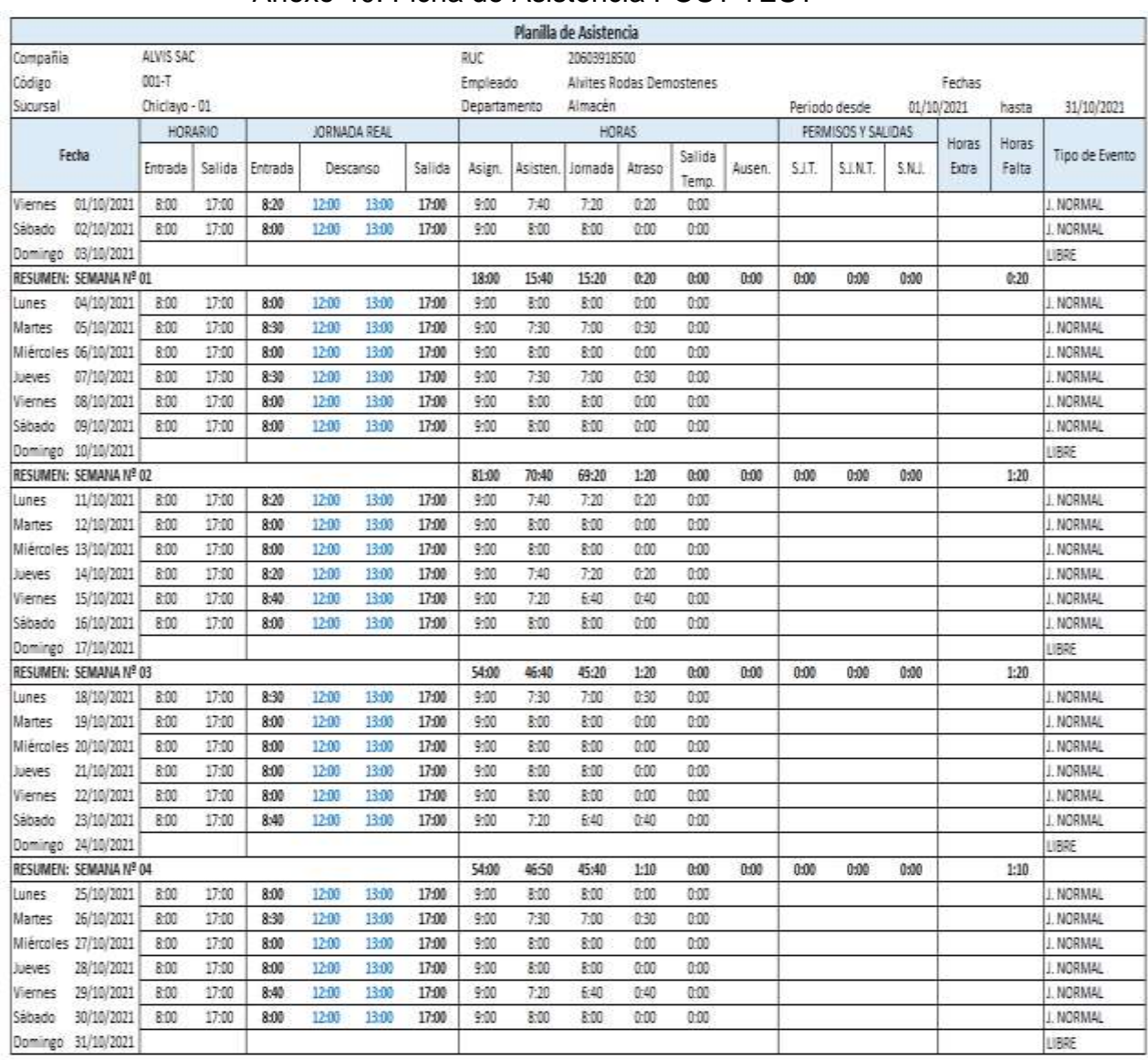

#### Anexo 40: Ficha de Asistencia POST TEST

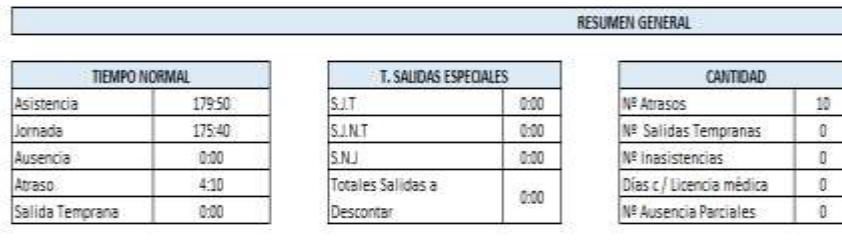

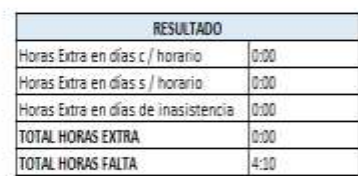

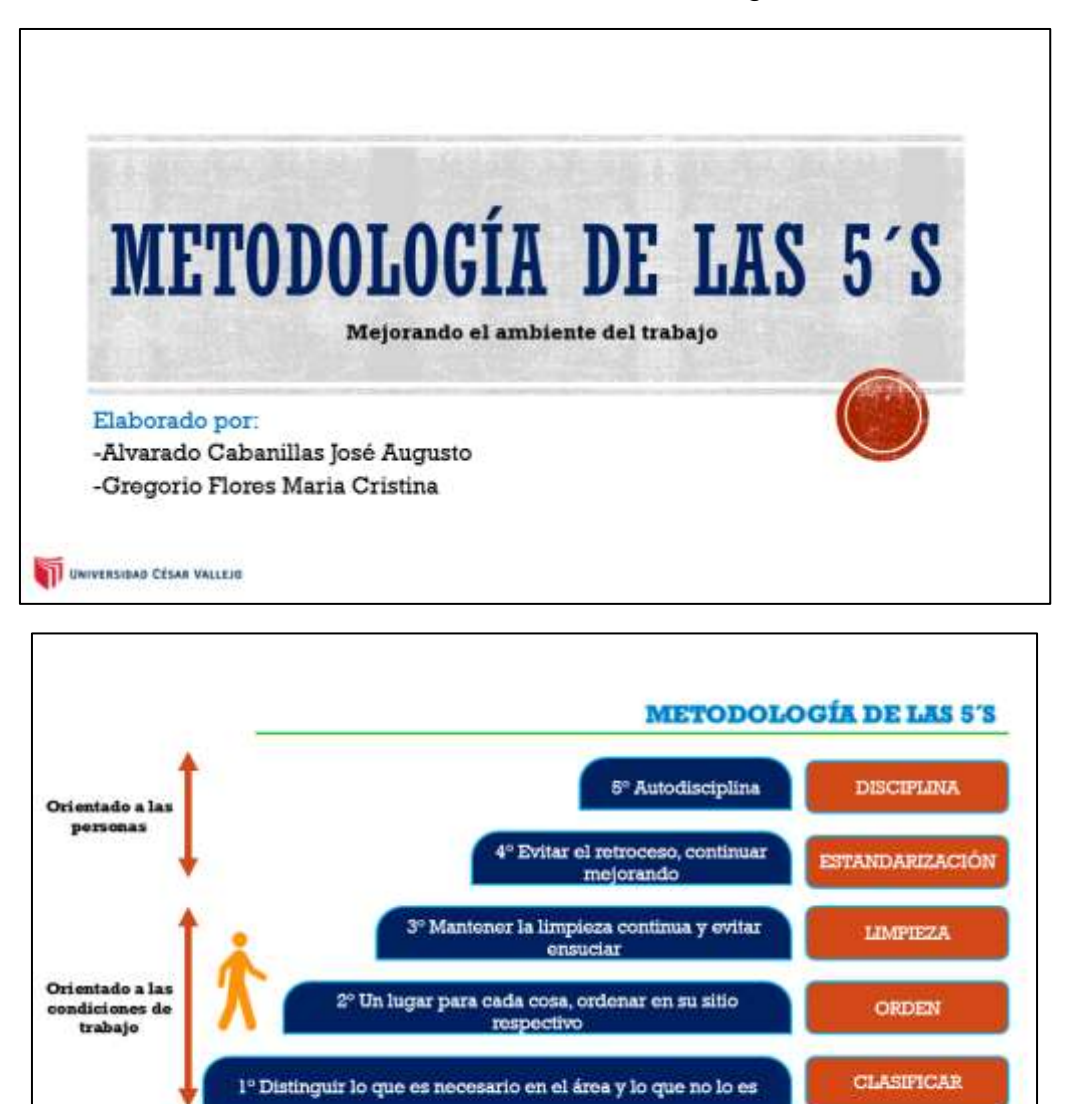

#### Anexo 41: PPT de charla sobre la metodología de las 5´S

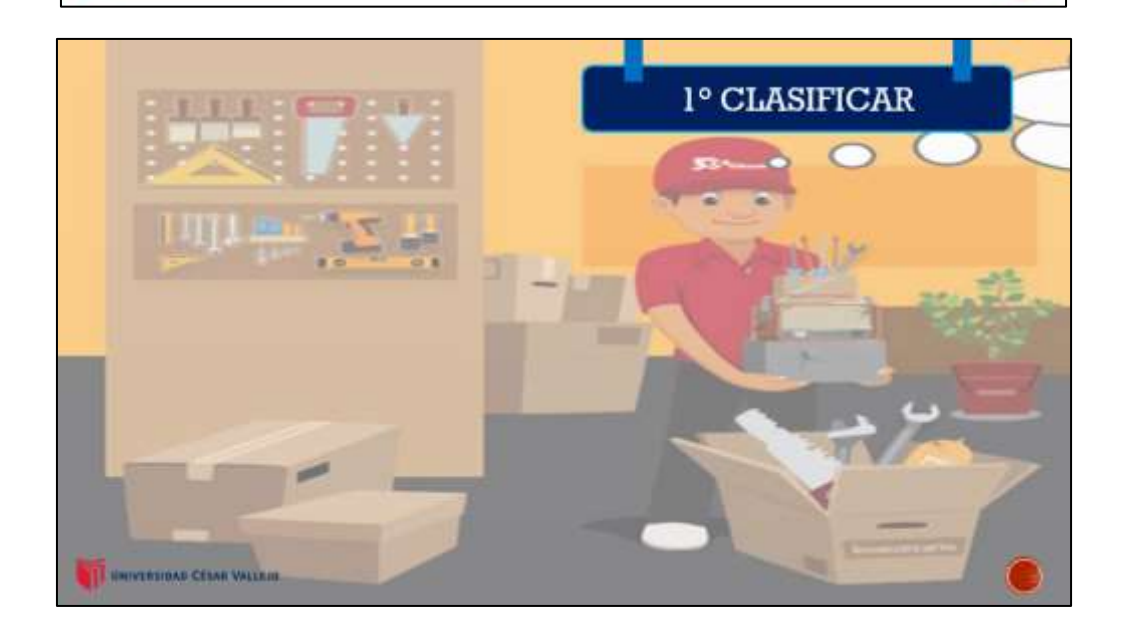

I UNIVERSIDAD CÉSAR VALLEJO

#### **PASOS A SEGUIR** 898990008 1.Identificar todos los **CONCEPTO** 1.Sitio libre de objetos artículos innecesarios. Actividad que consiste innecesarios. 2. Separar los artículos en retirar del área de 2. Mayor espacio. necesarios, los que se trabajo todos aquellos 3. Menor accidentes en el pueden quardar y los elementos que no son área de trabajo. innecesarios. necesarios para realizar 4. Espacios organizados. 3.Deshacerse de todo la labor. aquello que no se utiliza. UNIVERSIDAD CÉSAR VALLEJO

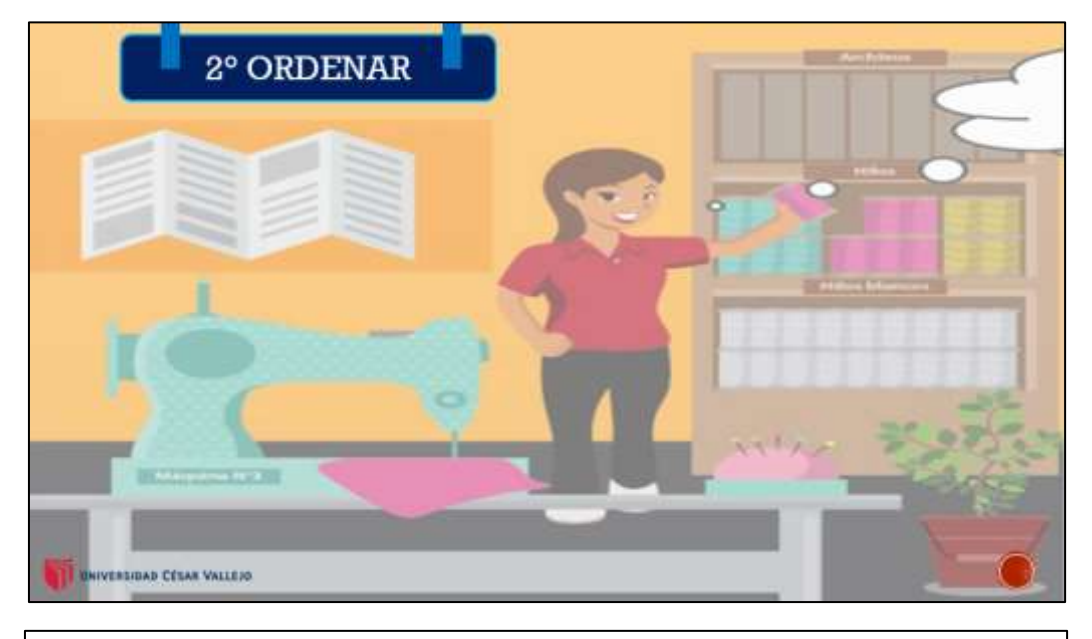

#### **CONCEPTO**

Organización de los elementos necesarios de modo que resulten de fácil uso y acceso, los cuales deberán estar etiquetados con la finalizad de localizarlos. utilizarlos y devolver a su lugar.

#### **PASOS A SEGUIR**

1. Asiona e identifica un lugar para cada articulo. 2. Determinar la cantidad exacta que debe haber de cada articulo. 3. Asegurar que cada articulo este disponible para usarse y que retorne a su lugar

#### **BENETCIOS**

1.Los objetos se encuentran con mayor facilidad.

2. Optimiza los tiempos y movimientos realizados. 3. Facilita regresar a su lugar lo utilizado.

4.Ayuda a identificar cuando algo falta.

UNIVERSIOND CESAR VALLEJO

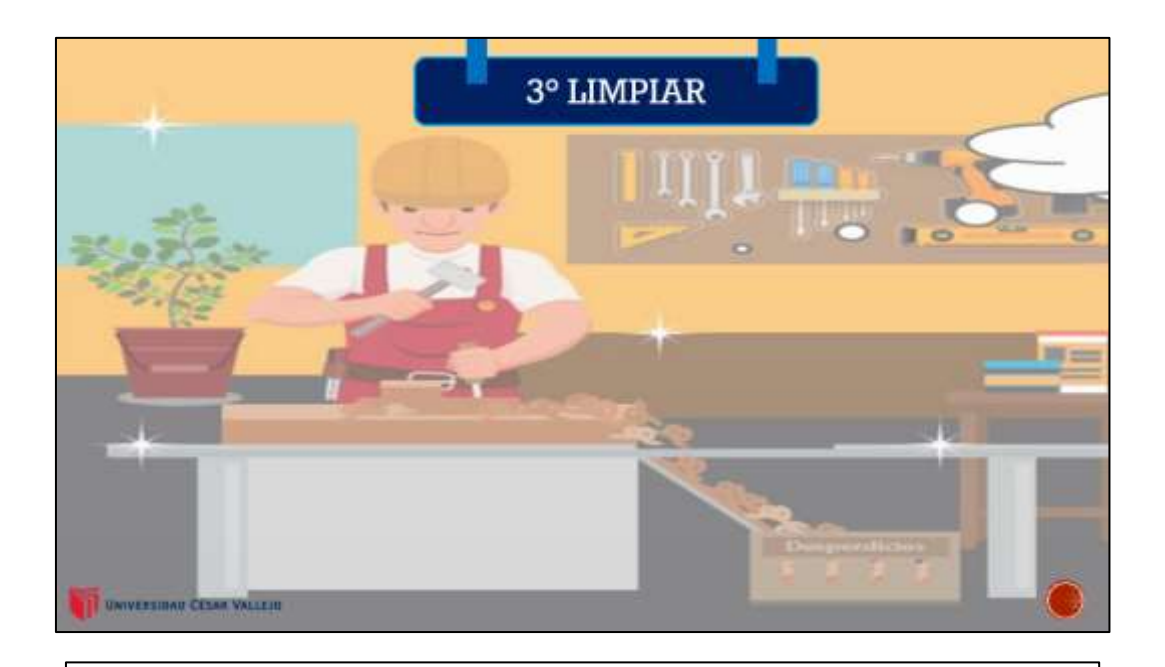

#### CONCEPTO

Actividad de limpiar las áreas de trabajo y equipos que permitan evitar o al menos disminuir la suciedad.

UNIVERSIDAD CESAR VALLEJO

#### **PASOS A SEGUIR**

**County** 

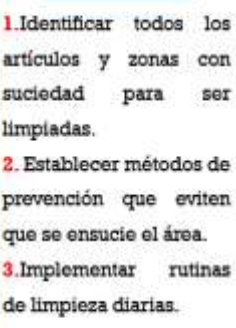

#### **BENERGIOS**

1. Alargamiento de la vida útil de los equipos e instalaciones. 2. Menor probabilidad de contraer enfermedades. 3. Mejor aspecto del lugar de trabajo y de Los trabajadores.

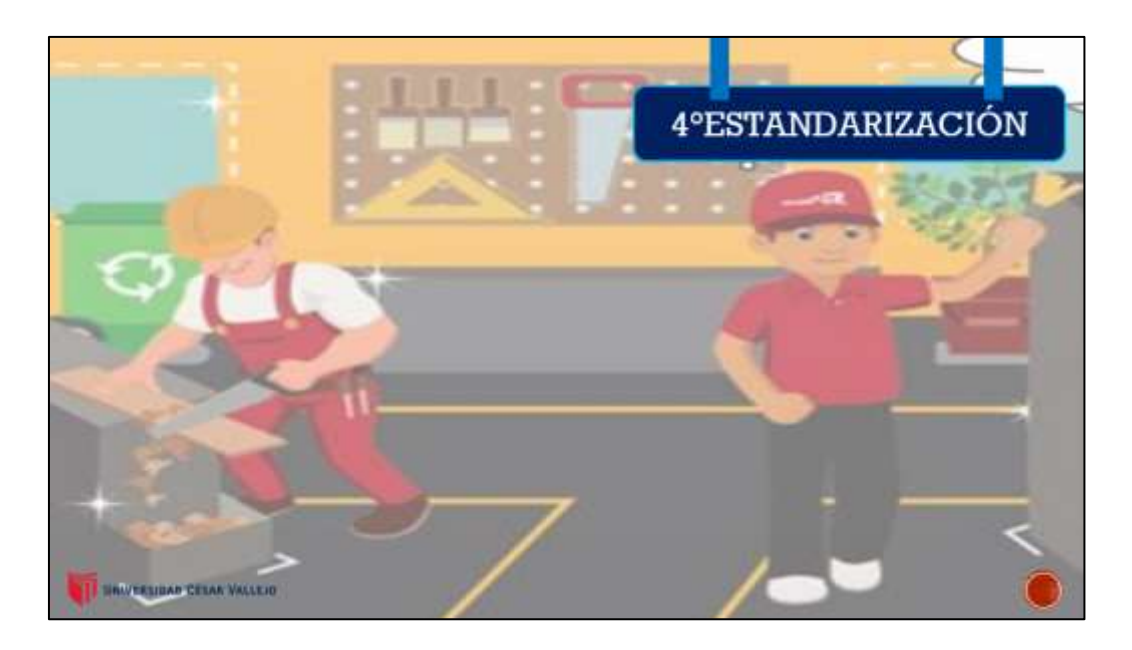

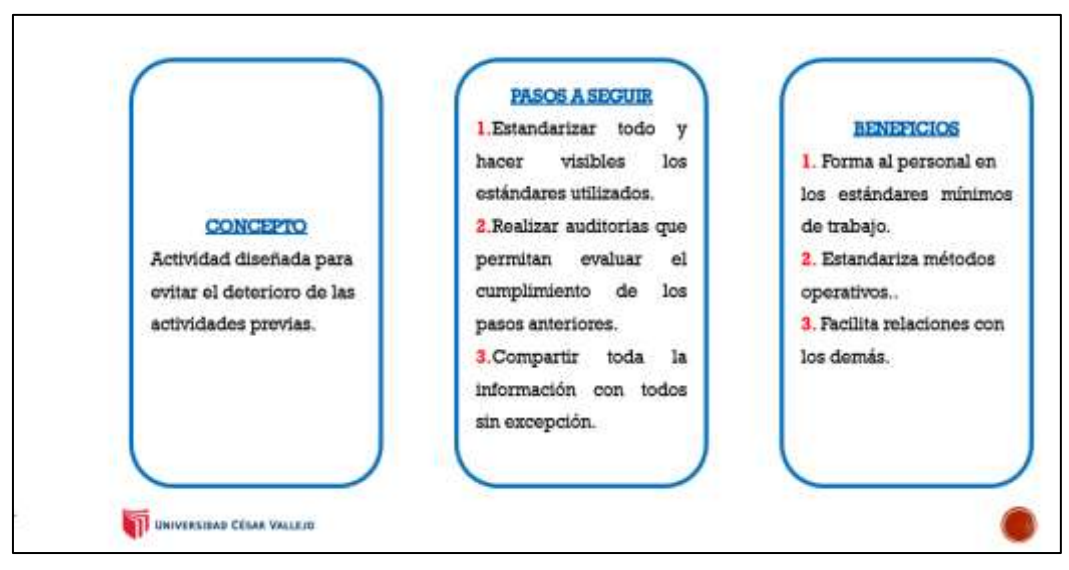

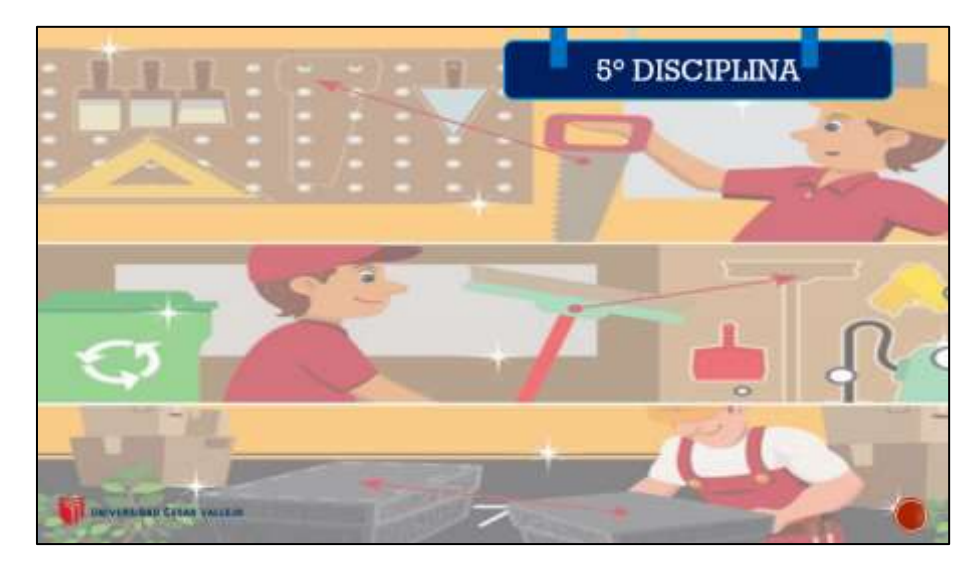

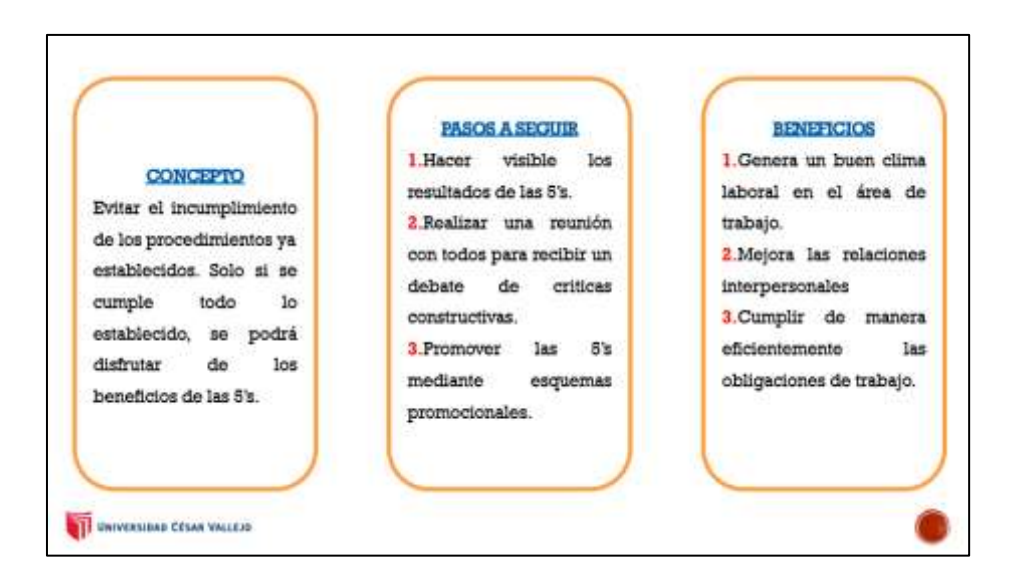

Fuente: Elaboración propia

**TE UNIVERSIDAD CESAR VALLERS** 

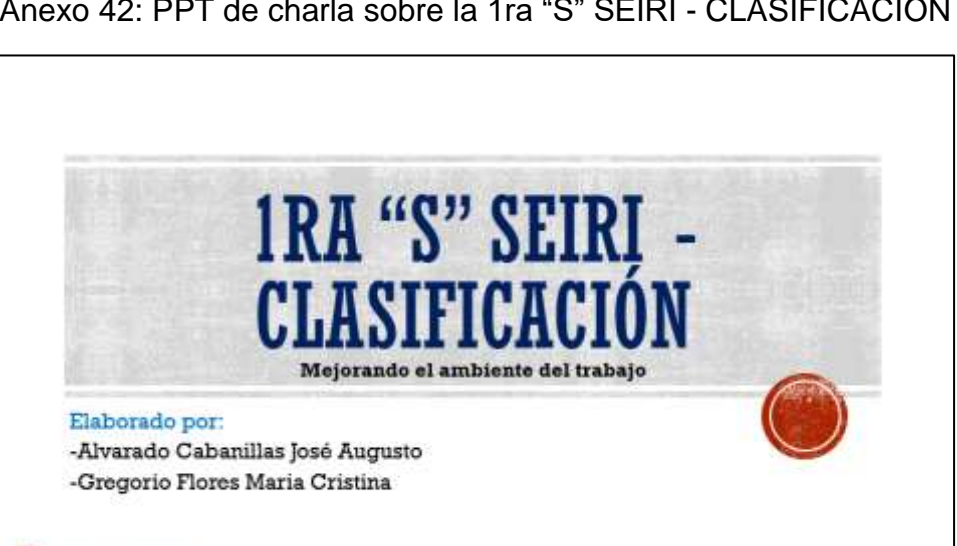

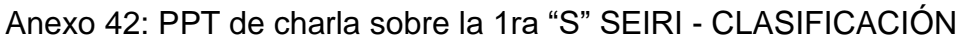

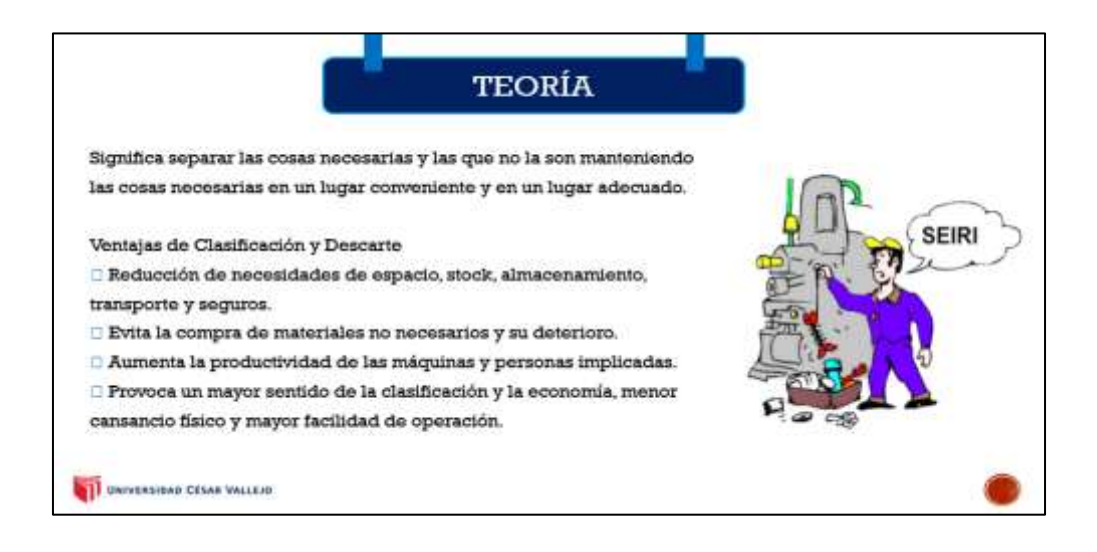

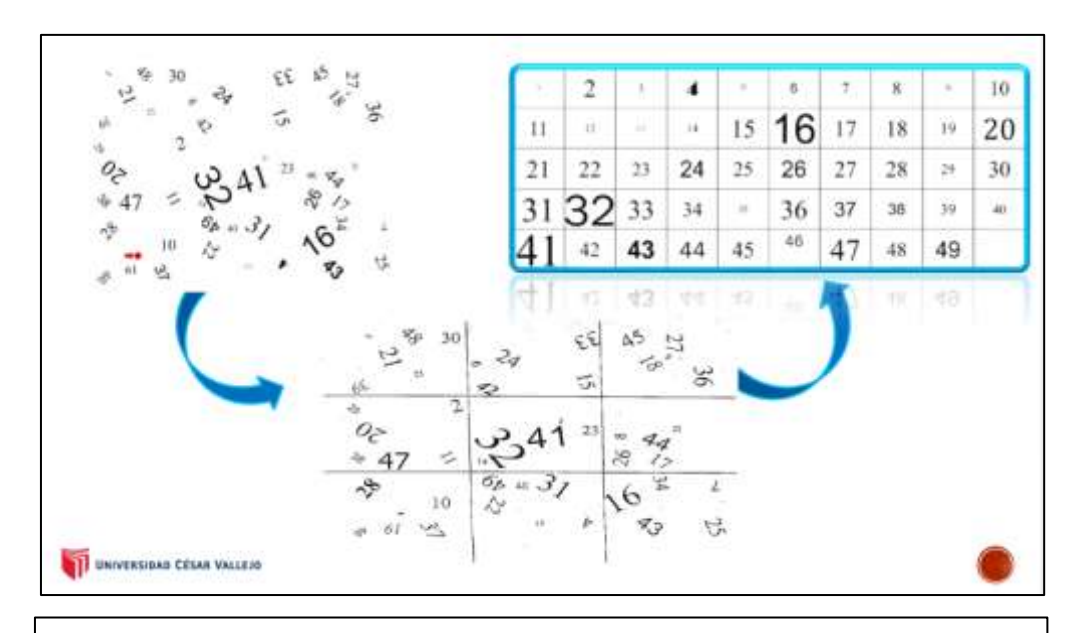

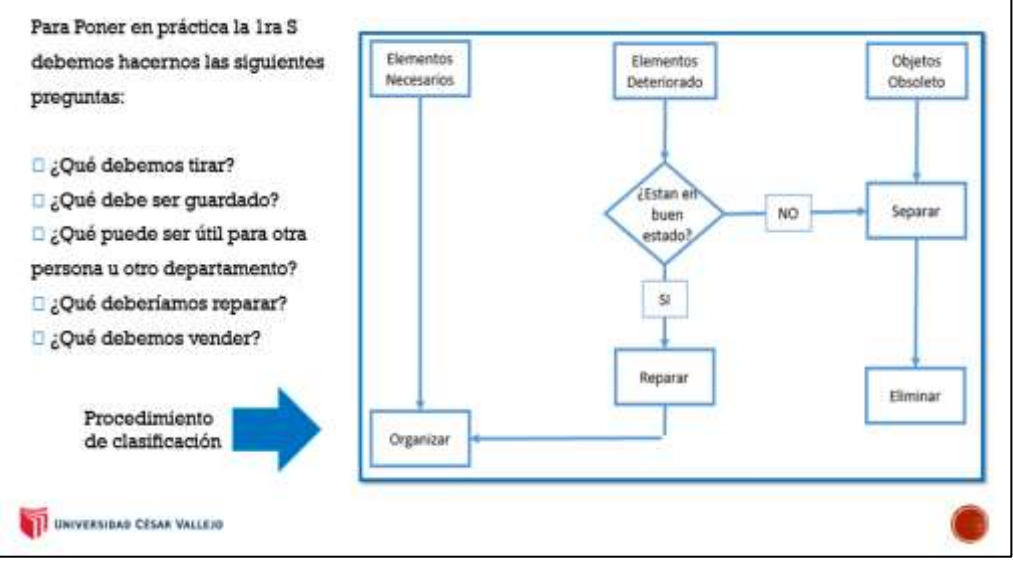

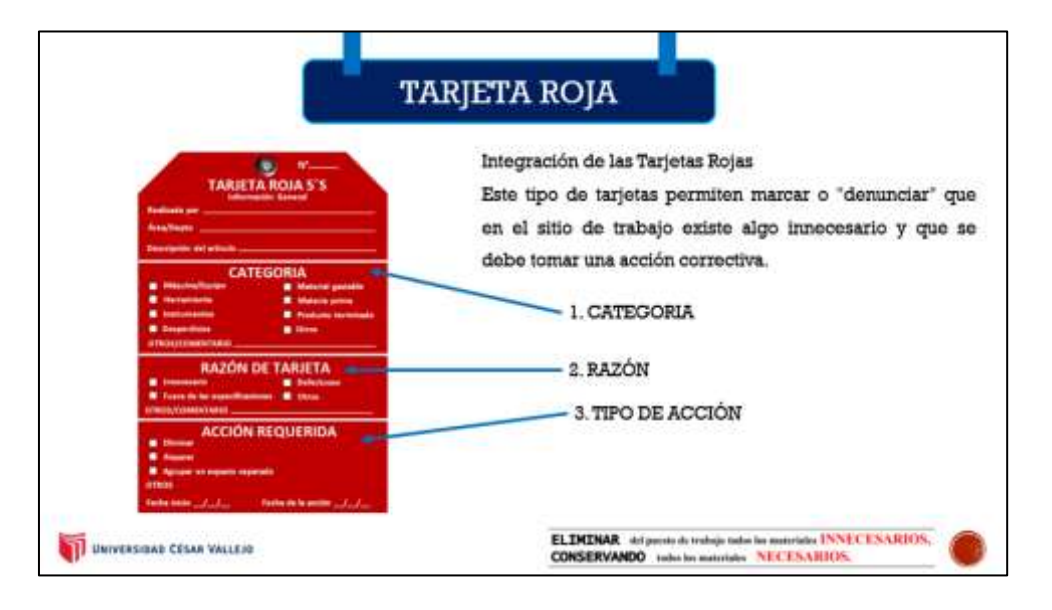

Fuente: Elaboración propia

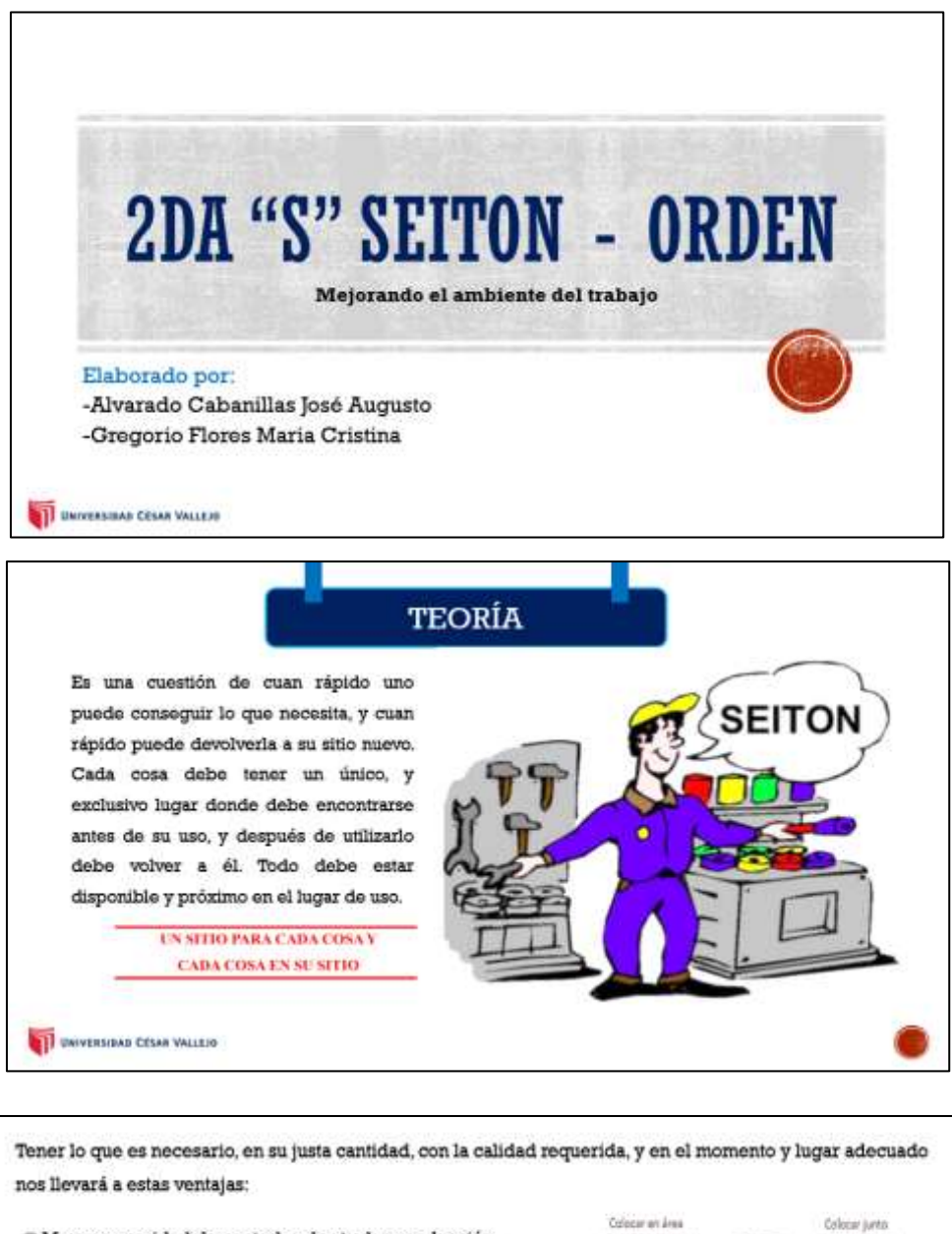

#### Anexo 43: PPT de charla sobre la 2da "S" SEITON – ORDEN

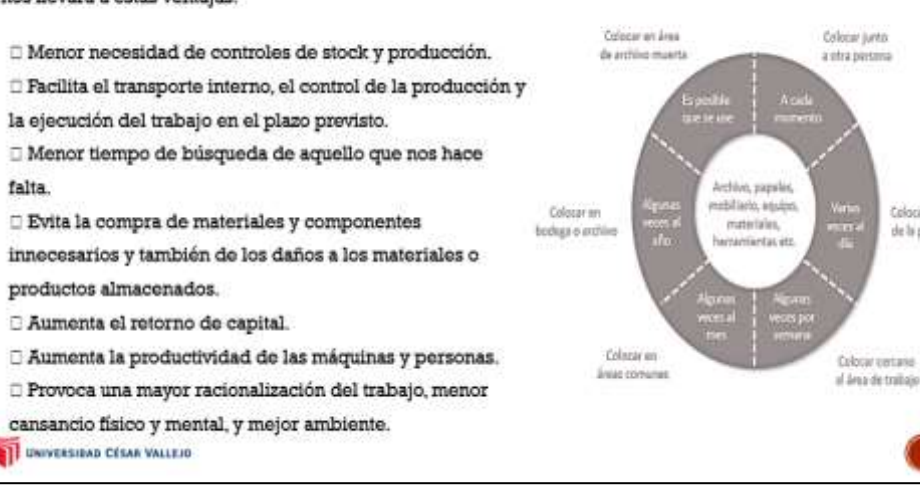

Colocar conca

de la persona

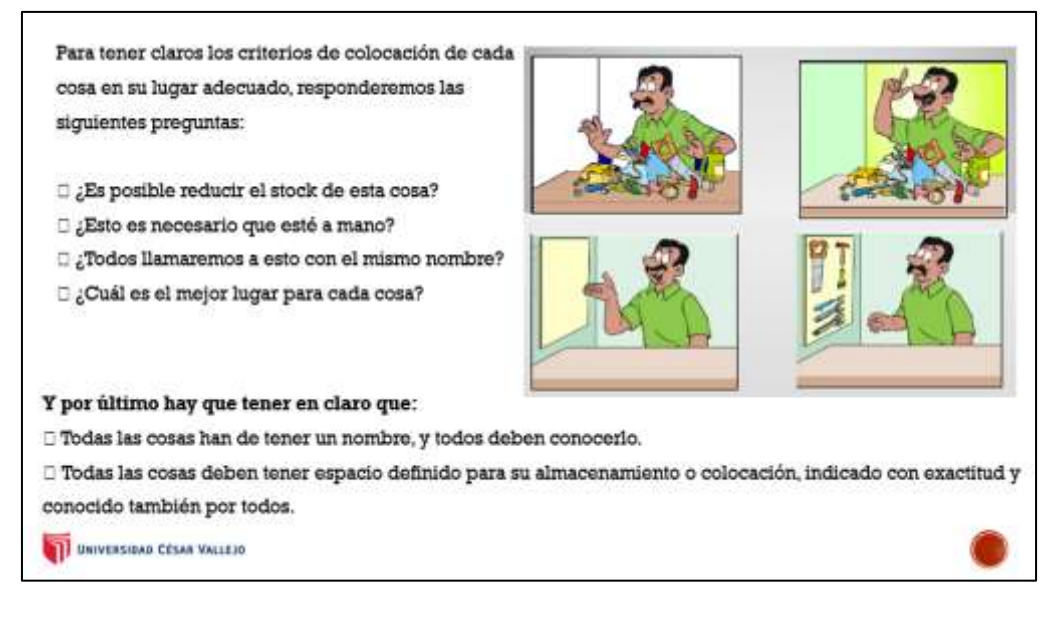

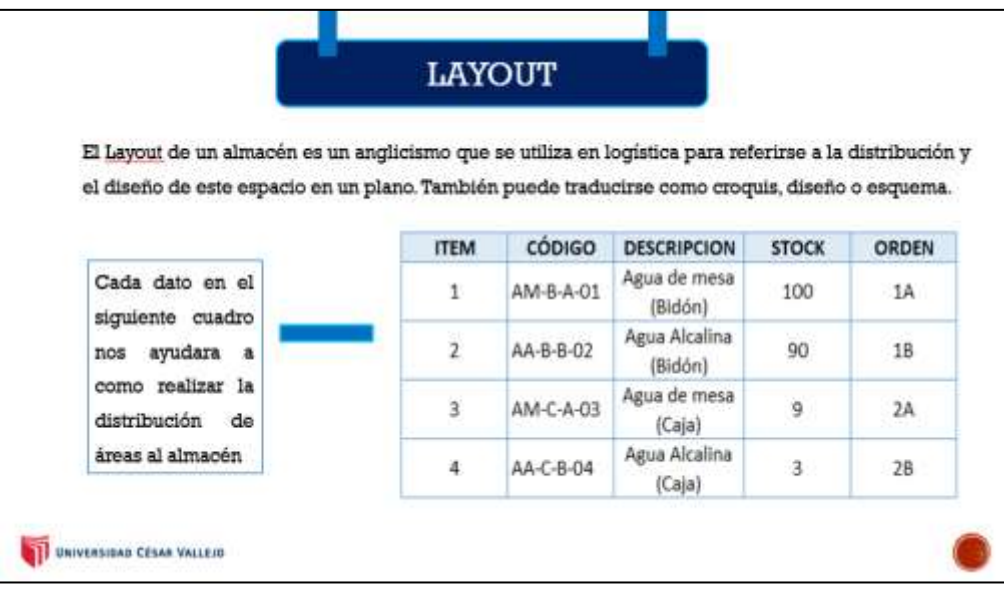

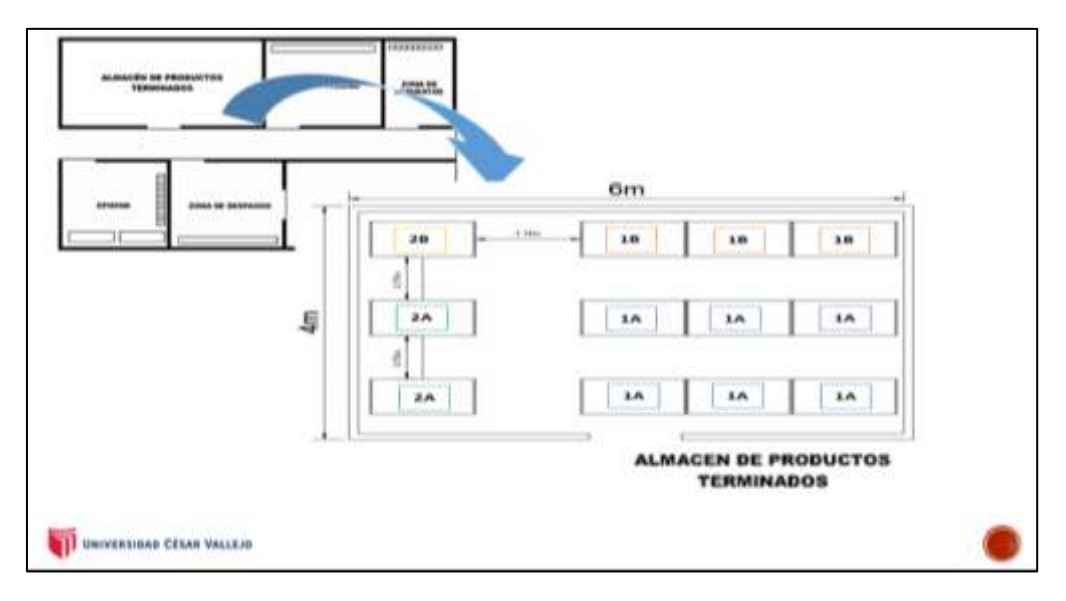

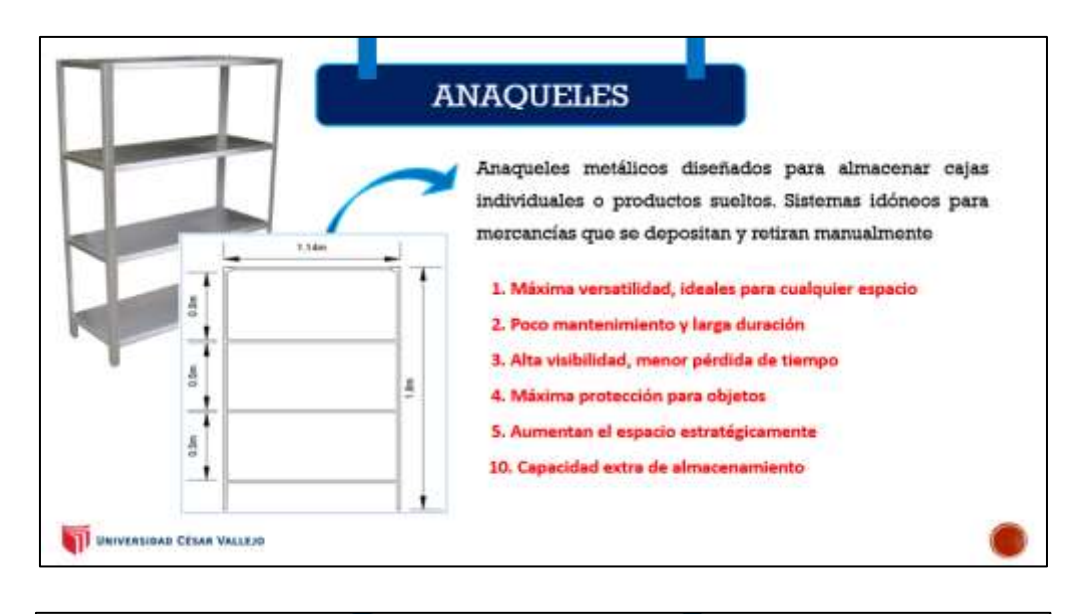

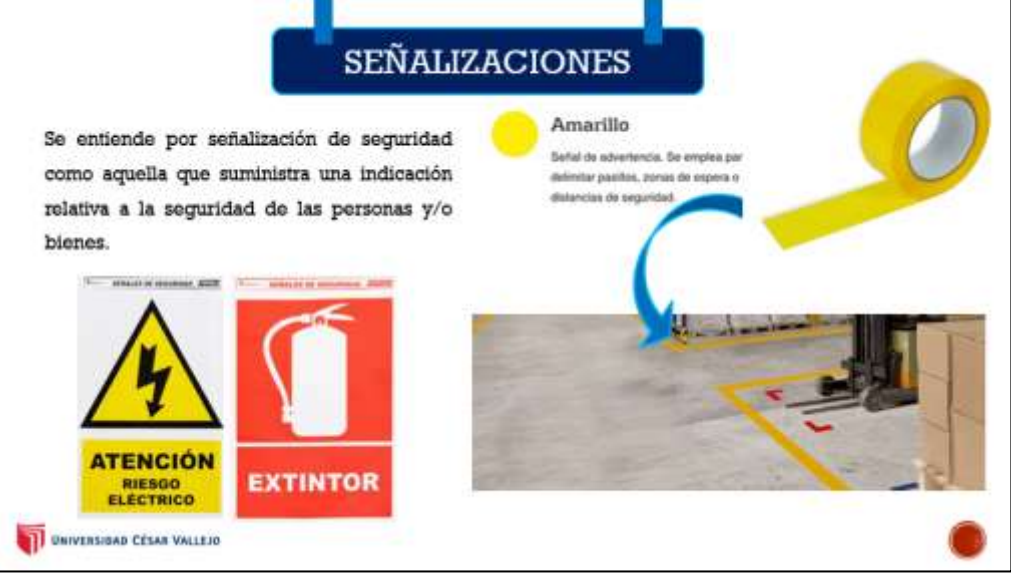

# **3RA "S" SEISO - LIMPIEZA** Mejorando el ambiente del trabajo Elaborado por: -Alvarado Cabanillas José Augusto -Gregorio Flores Maria Cristina I UNIVERSIDAD CESAR VALLEJD

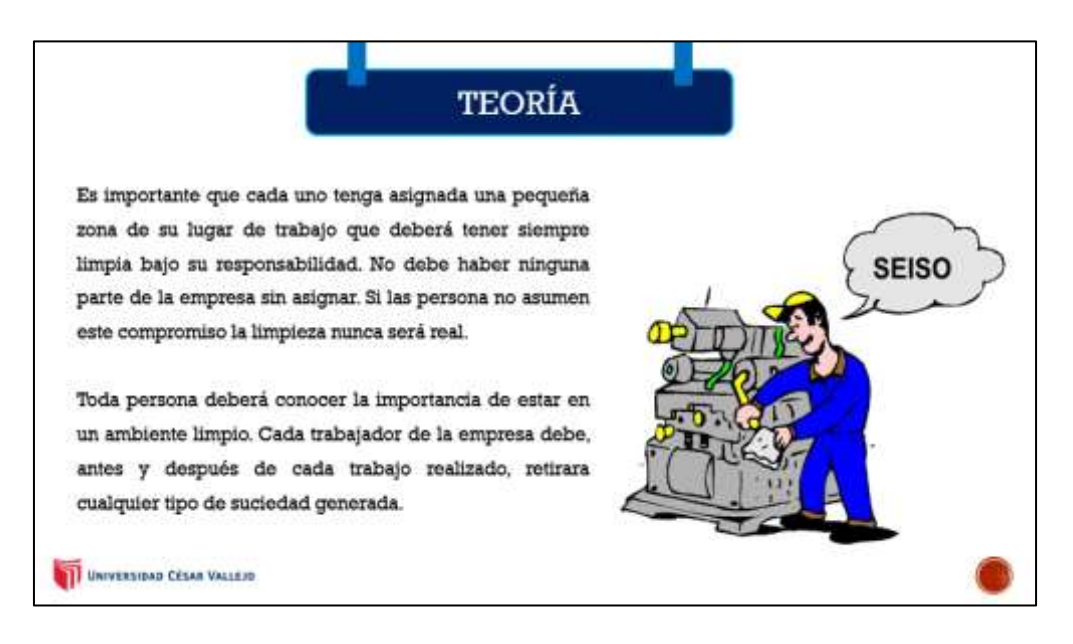

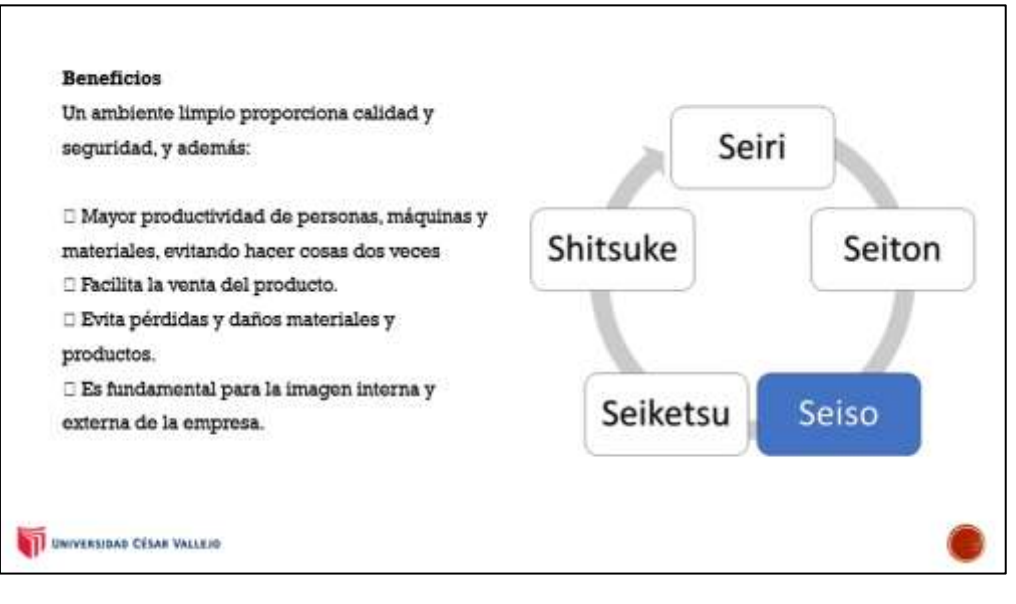

### Anexo 44: PPT de charla sobre la 3ra "S" SEISO - LIMPIEZA

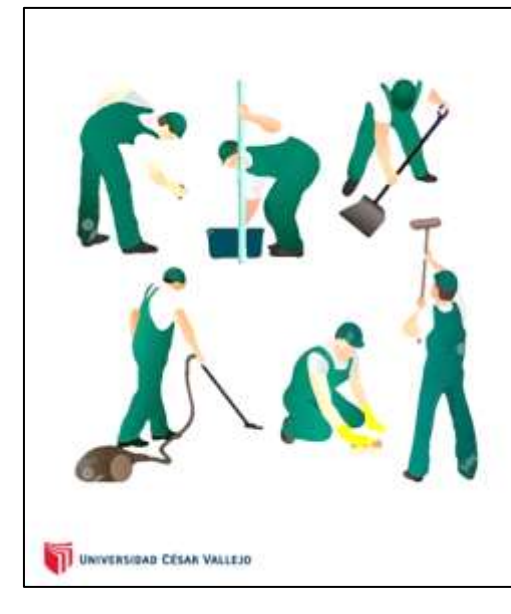

Para conseguir que la limpieza sea un hábito tener en cuenta los siguientes puntos:

 $\square$  Todos deben limpiar utensilios y herramientas al terminar de usarlas y antes de guardarlos

 $\square$  Las mesas, armarios y muebles deben estar limpios y en condiciones de uso.

 $\Box$  No debe tirarse nada al suelo

 $\Box$  No existe ninguna excepción cuando se trata de limpieza.

El objetivo no es impresionar a las visitas sino tener el ambiente ideal para trabajar a gusto y obtener la **Calidad** Total

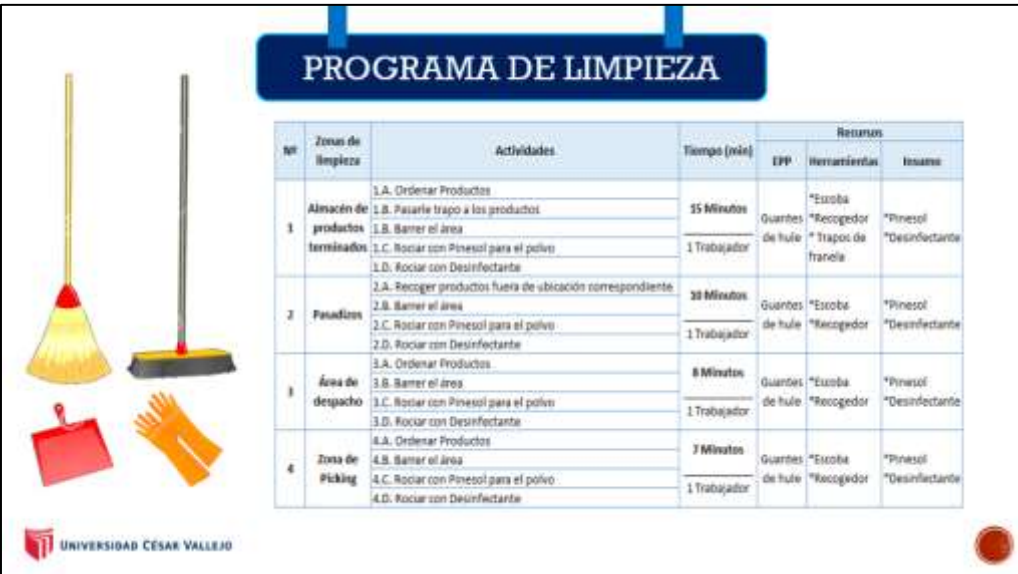

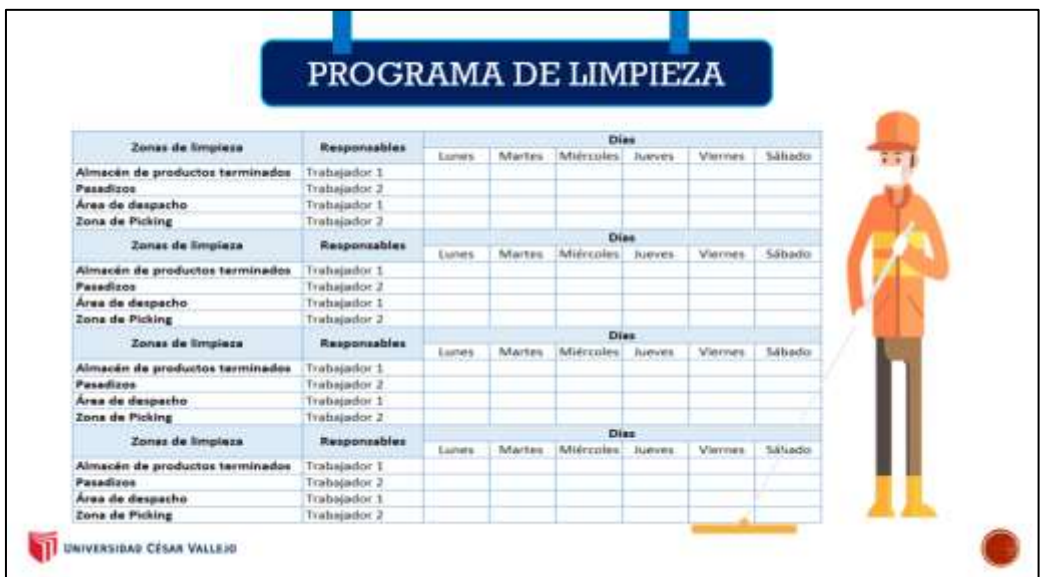

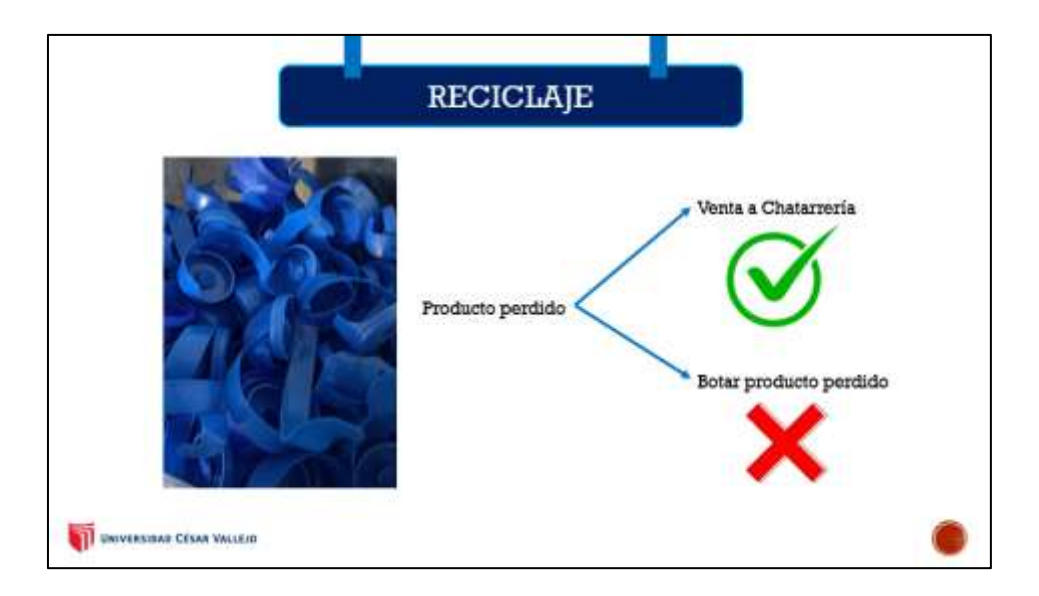

Fuente: Elaboración propia

Anexo 45: PPT de charla sobre la 4ta "S" SEIKETSU – ESTANDARIZACIÓN

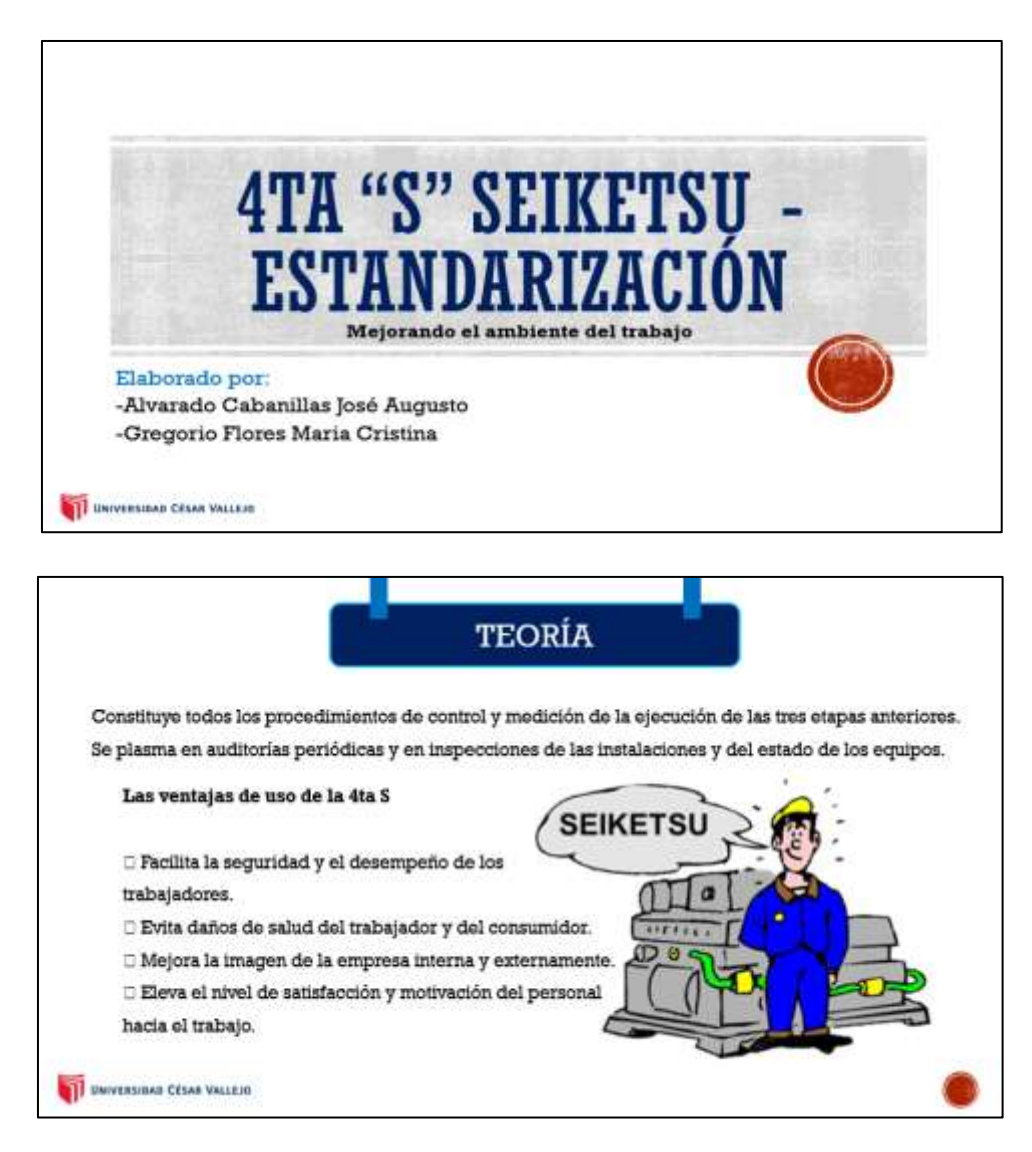

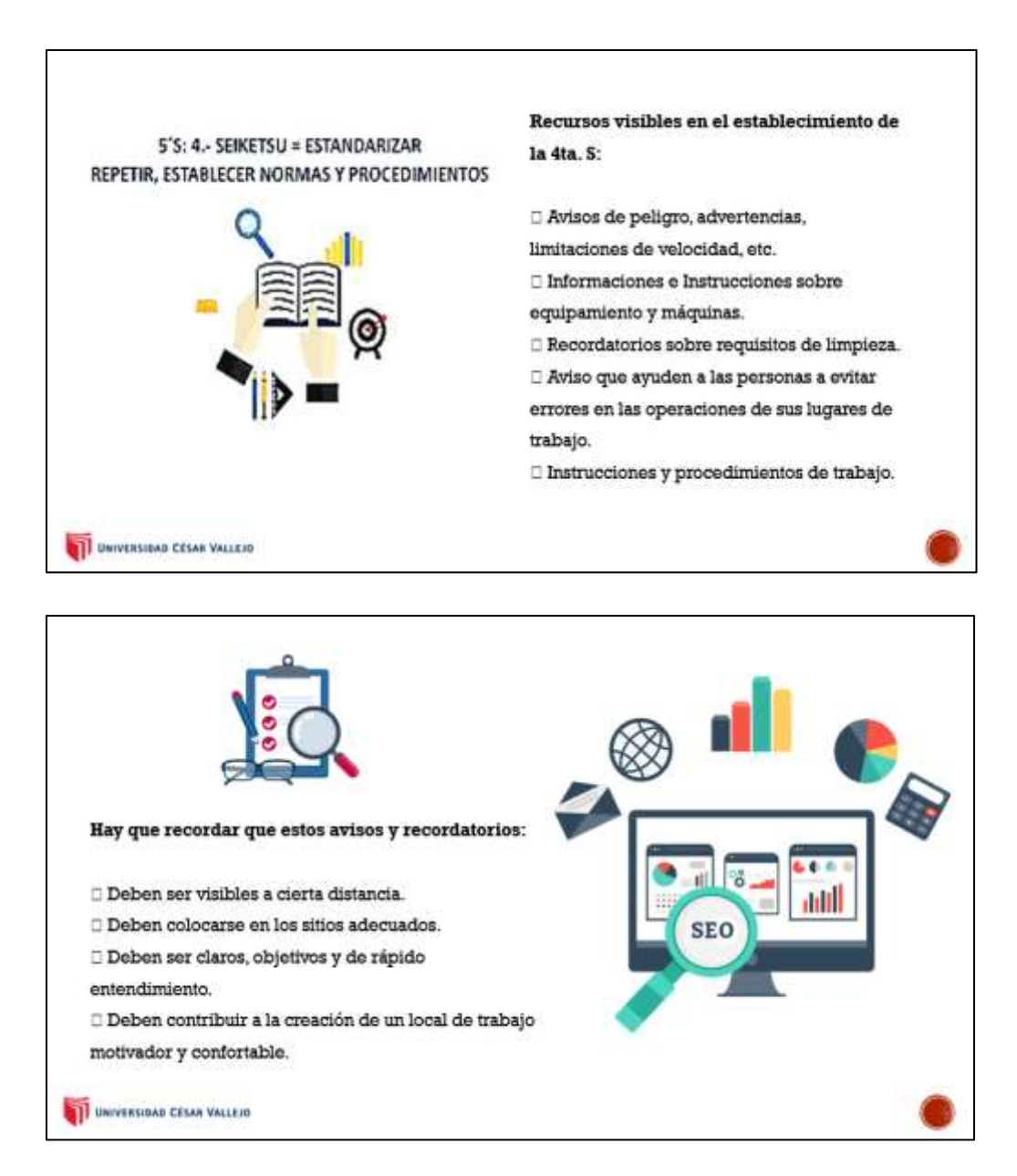

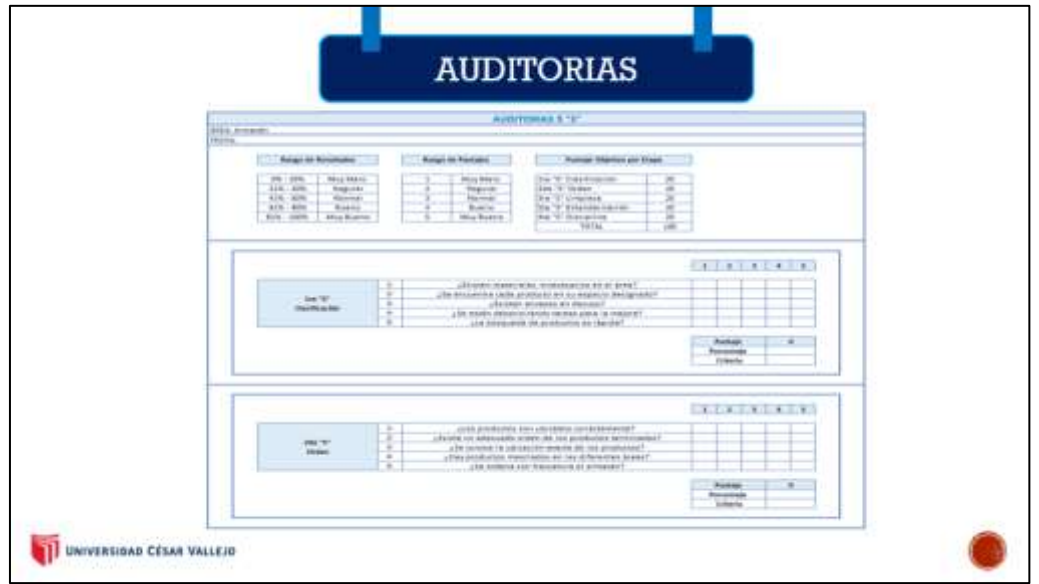

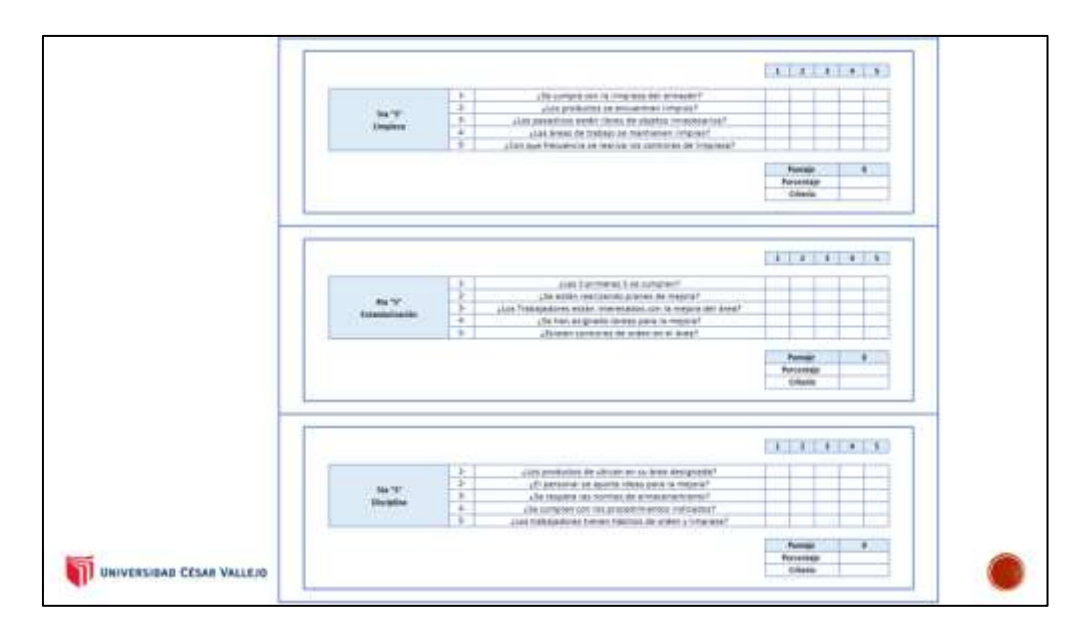

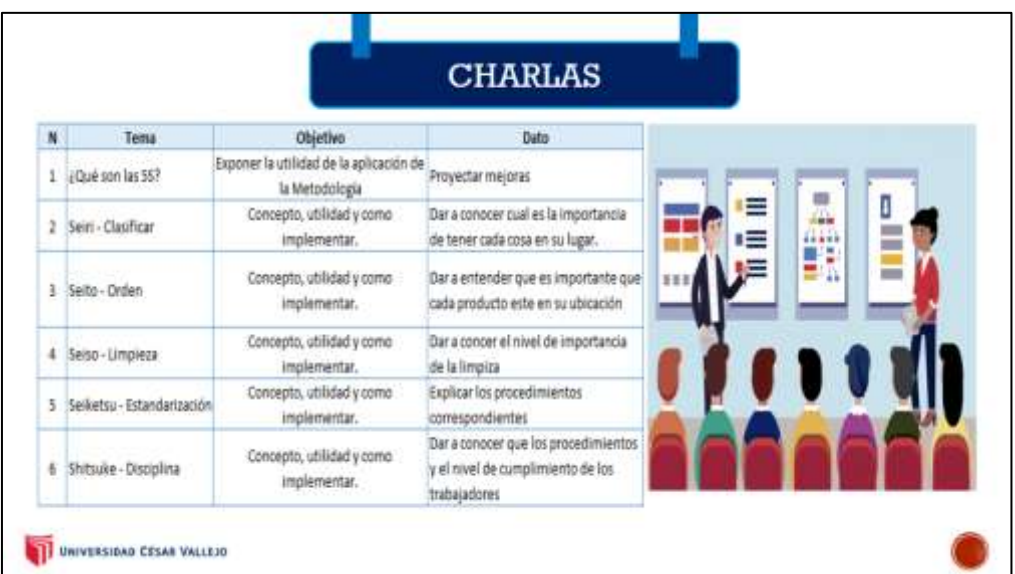

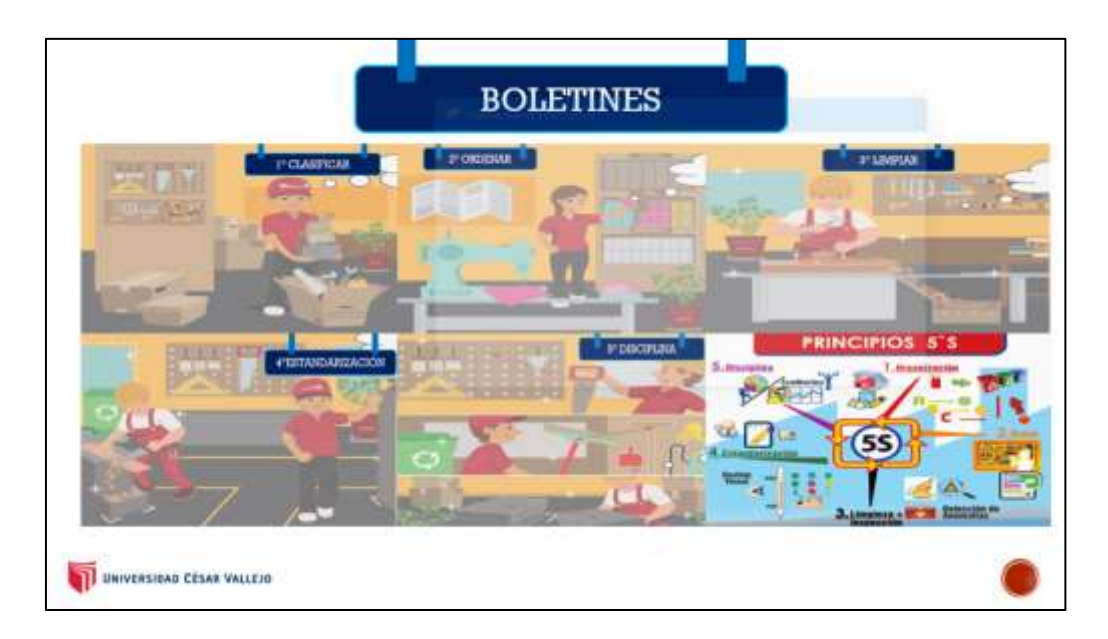

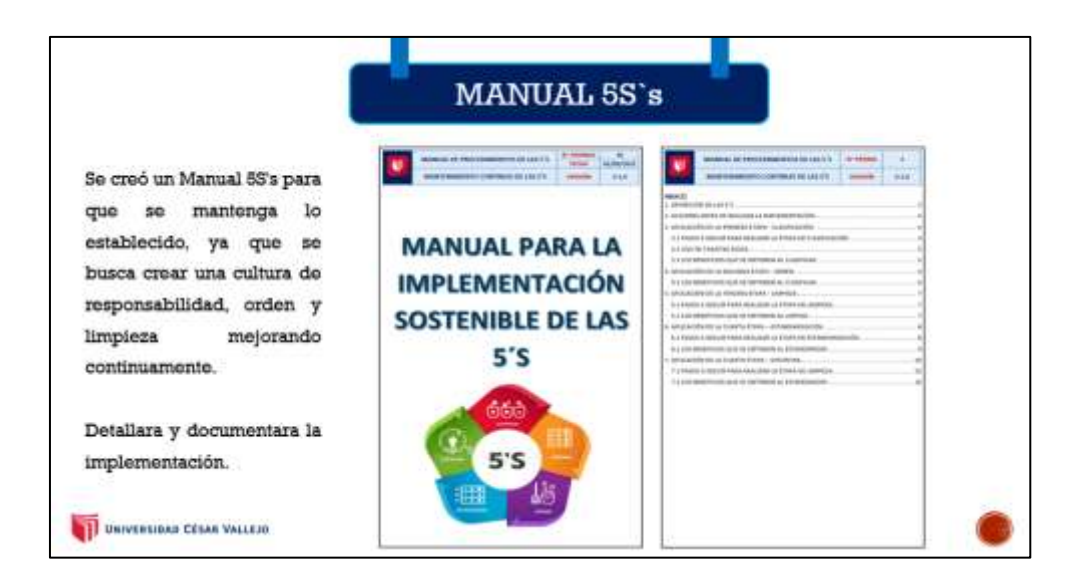

Fuente: Elaboración propia

**DTT UNIVERSIDAD CESAR VALLEJO** 

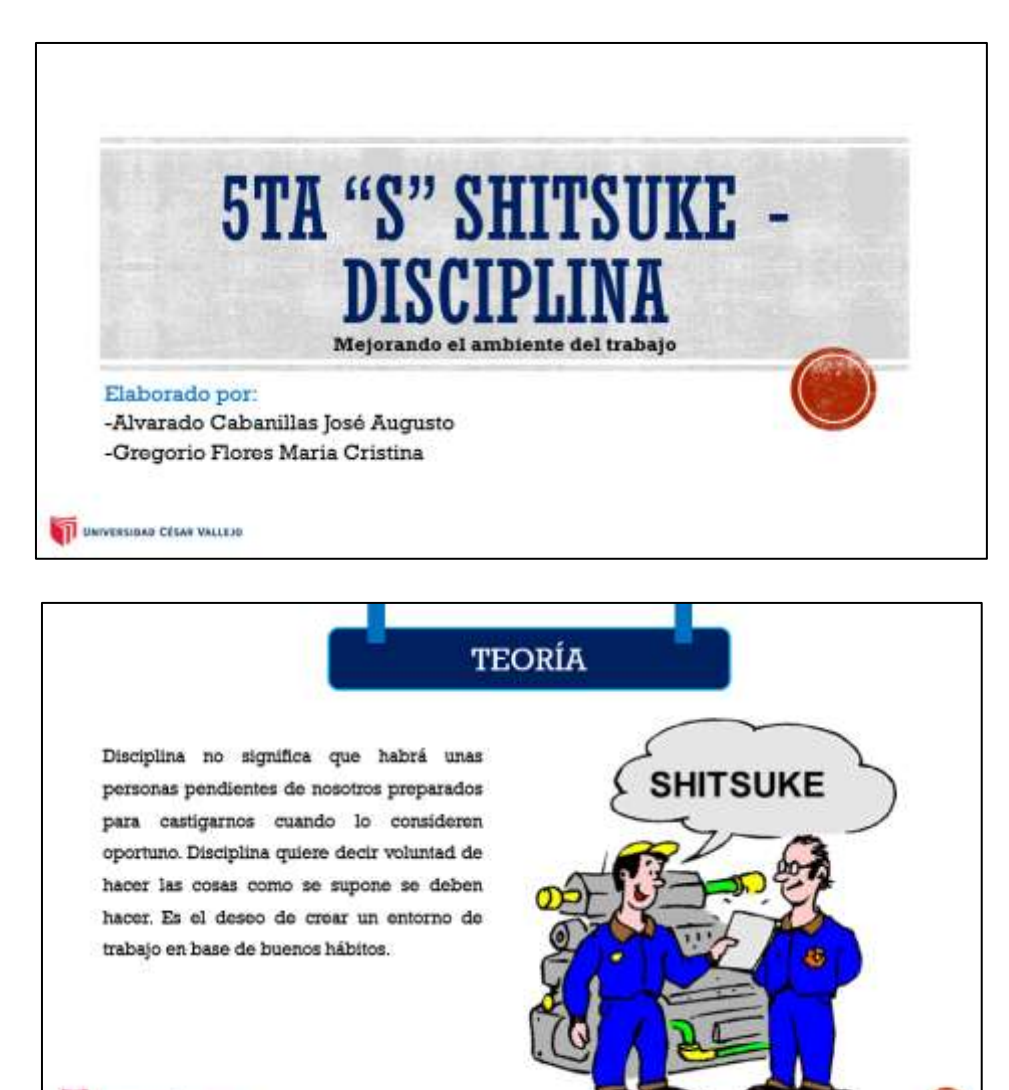

Anexo 46: PPT de charla sobre la 5ta "S" SHITSUKE – DISCIPLINA

Mediante el entrenamiento y la formación para todos (¿Qué queremos hacer?) y la puesta en práctica de estos conceptos (¡Vamos hacerlo!), es como se consigue romper con los malos hábitos pasados y poner en práctica los buenos. En suma se trata de la mejora alcanzada con las 4 S anteriores se convierta en una rutina, en una práctica mas de nuestros quehaceres. Es el crecimiento a nivel humano y personal a nivel de autodisciplina y autosatisfacción. UNIVERSIDAS CÉSAR VALLEJO

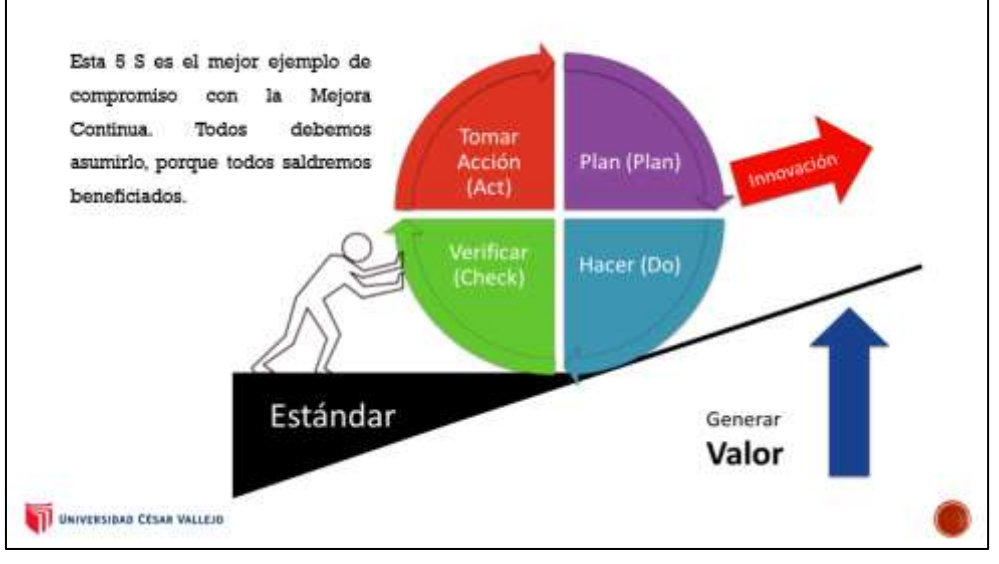

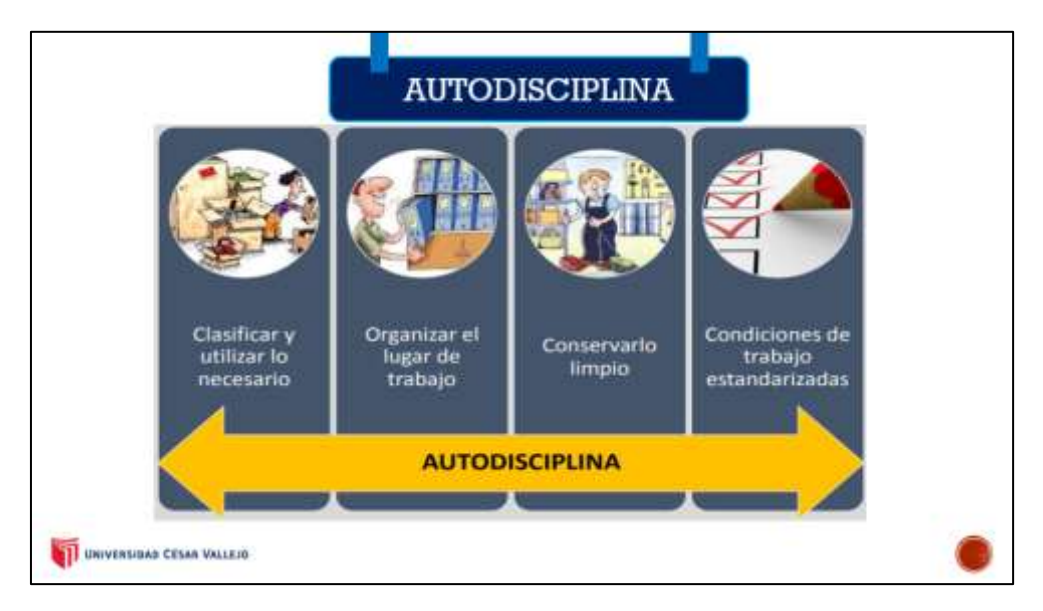

Fuente: Elaboración propia
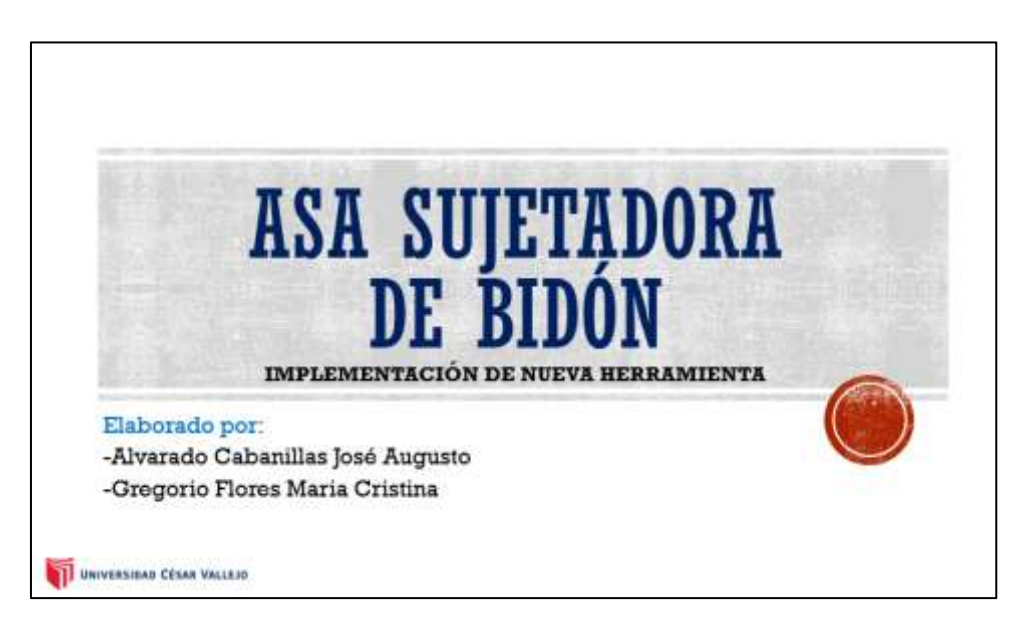

## **ASA SUJETADORA DE BIDÓN DESCRIPCIÓN** · Tipo: Asa Transportadora de bidón de Agua · Uso: con Bidones San nvio Luis 20 lt, San Mateo 21, y otros bidones de 20 lt. · Color: Azul dadl · Cantidad: 1 Unidades **TI UNIVERSIDAS CÉSAR VALLEJO**

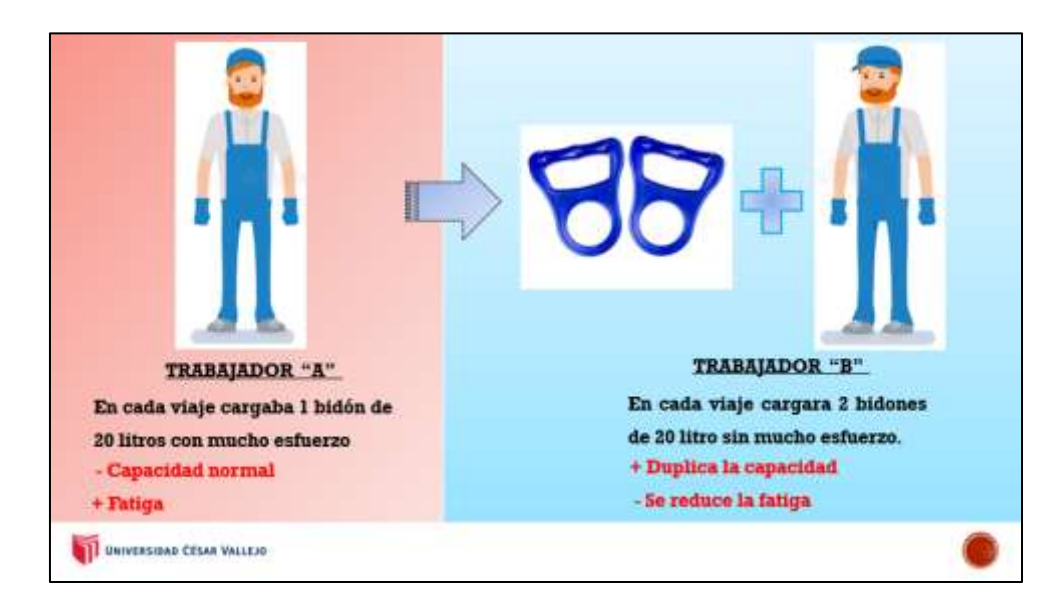

## Anexo 47: PPT de charla sobre la ASA SUJETADORA DE BIDÓN

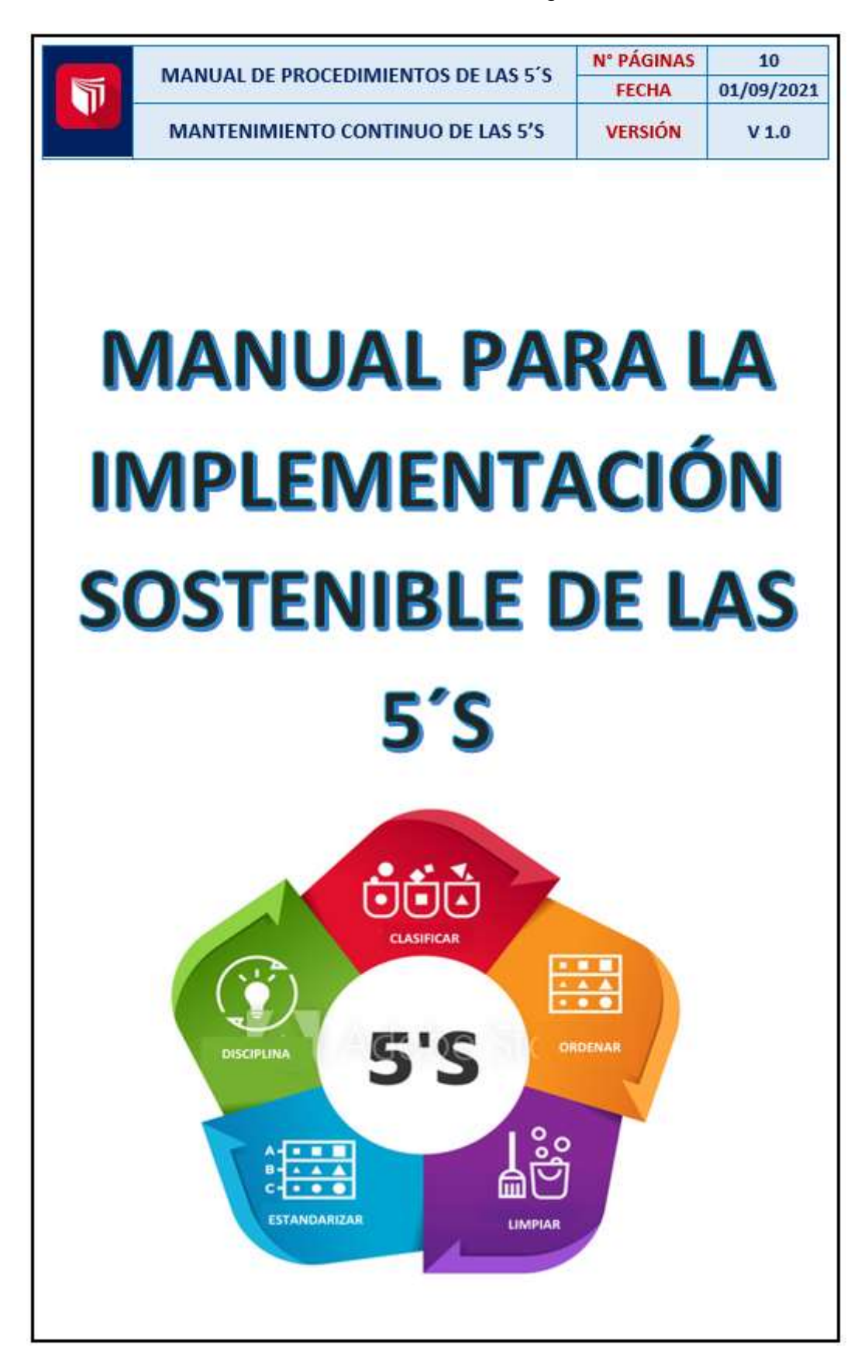

Anexo 48: Manual de la metodología de las 5´S

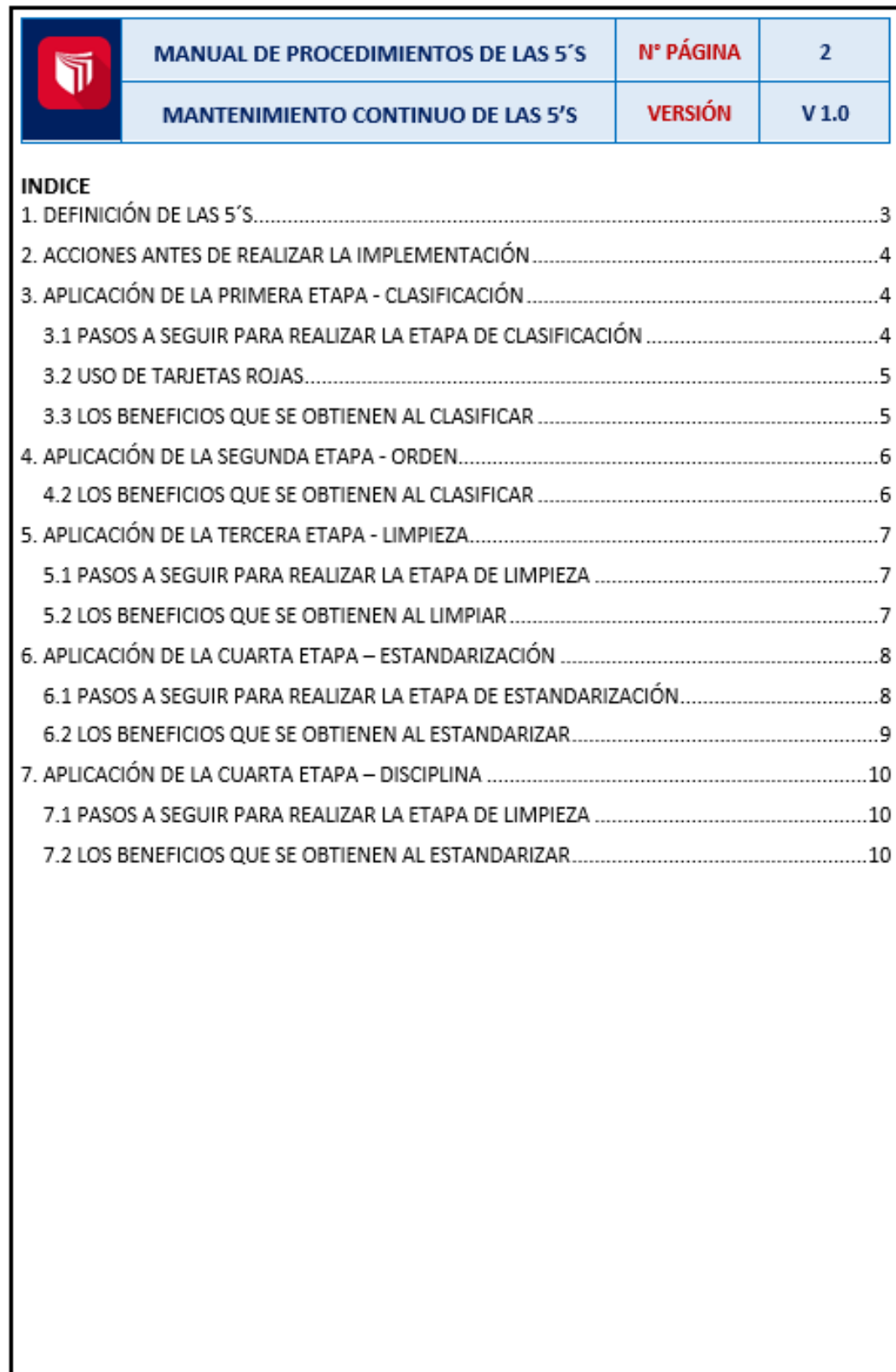

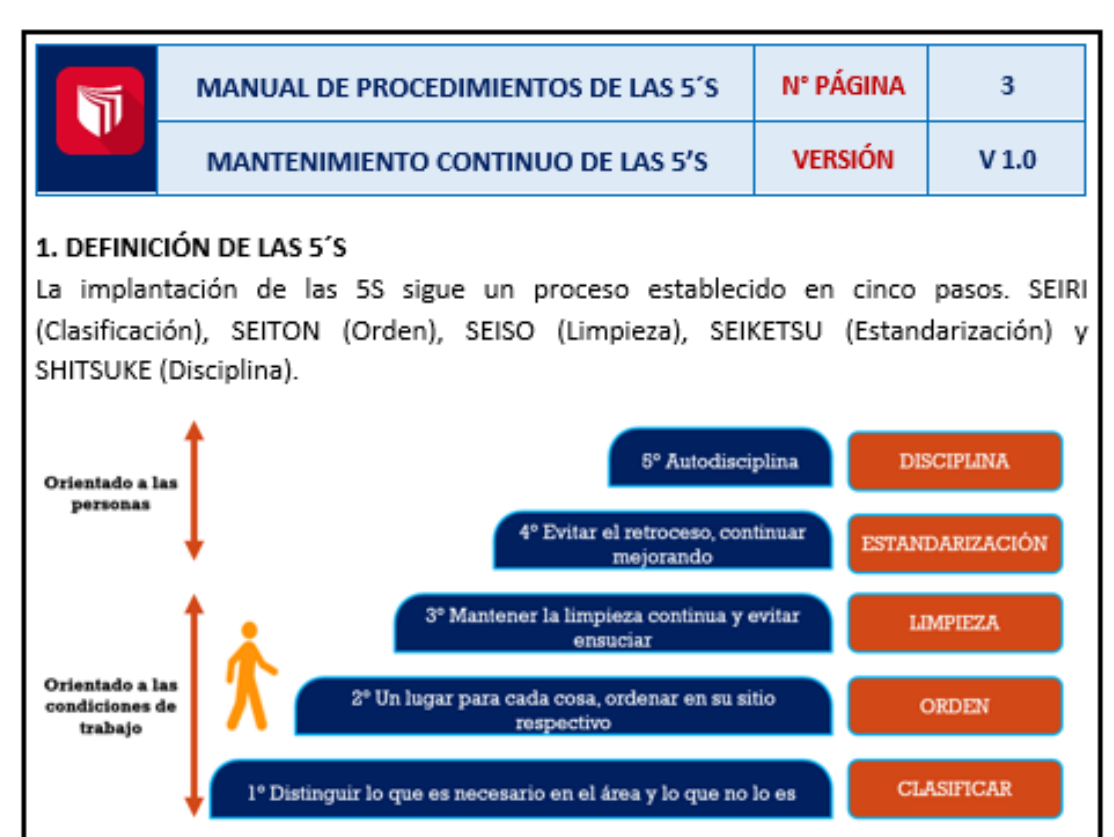

La metodología 5`S es una herramienta utilizada principalmente para implementar mejoras, ya que esta tiene el objetivo realizar cambios eficaces con una visión a largo plazo con la participación de todo el personal de la organización.

## CLASIFICACIÓN:

Distinguir lo que es necesario en el área y lo que no lo es. Para poder descartar lo innecesario del área del trabajo.

## ORDEN:

Un lugar para cada cosa, ordenar en su sitio respectivo, que sea de fácil acceso.

## LIMPIEZA:

Mantener la limpieza continua y evitar ensuciar el área de trabajo.

#### ESTANDARIZACIÓN:

Evitar el retroceso, continuar mejorando. Estandarizar las 3'S anteriormente aplicadas y hacer que se vuelva una rutina diaria.

## **DISCIPLINA:**

Autodisciplina, establecerse en sí mismo la mentalidad de seguir aplicando los procedimientos de orden y limpieza.

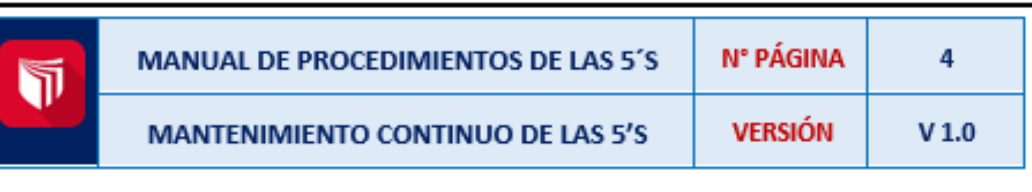

## 2. ACCIONES ANTES DE REALIZAR LA IMPLEMENTACIÓN

Con la finalidad de que se pueda evidencias los cambios que realiza la metodología de las 5's. lo recomendable es tomar fotos del antes y después, de las áreas o zonas en donde se aplicaran los cambios.

## 3. APLICACIÓN DE LA PRIMERA ETAPA - CLASIFICACIÓN

Actividad que consiste en retirar del área de trabajo todos aquellos elementos que no son necesarios para realizar la labor.

## 3.1 PASOS A SEGUIR PARA REALIZAR LA ETAPA DE CLASIFICACIÓN

1.Identificar todos los artículos encontradas en el área del trabajo

2. Realizar una lista de todos los elementos encontrados

3. Distribuir los elementos según el criterio de inclusión y usando las tarjetas rojas

4. Reparar y organizar todo lo que es útil para el área

5. Deshacerse de todo aquello que no se utiliza.

## IMAGEN DE CRITERIO DE INCLUSIÓN

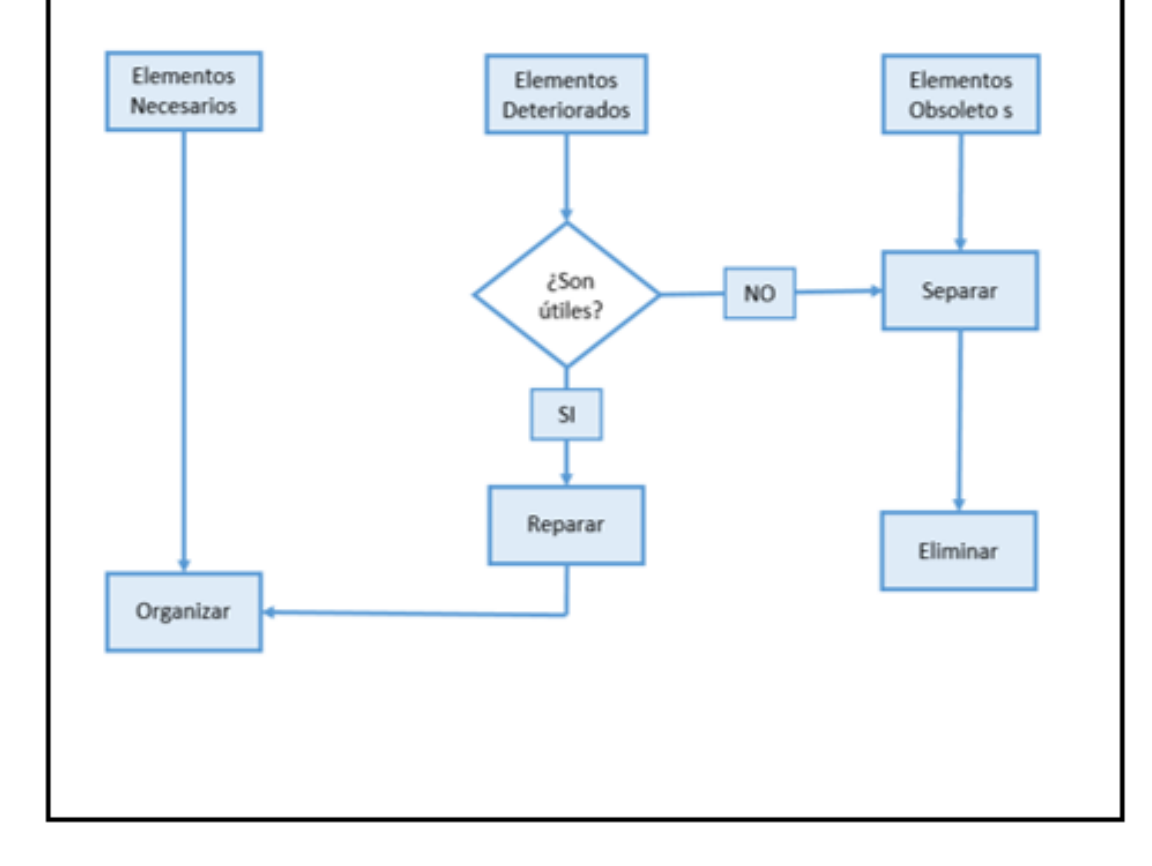

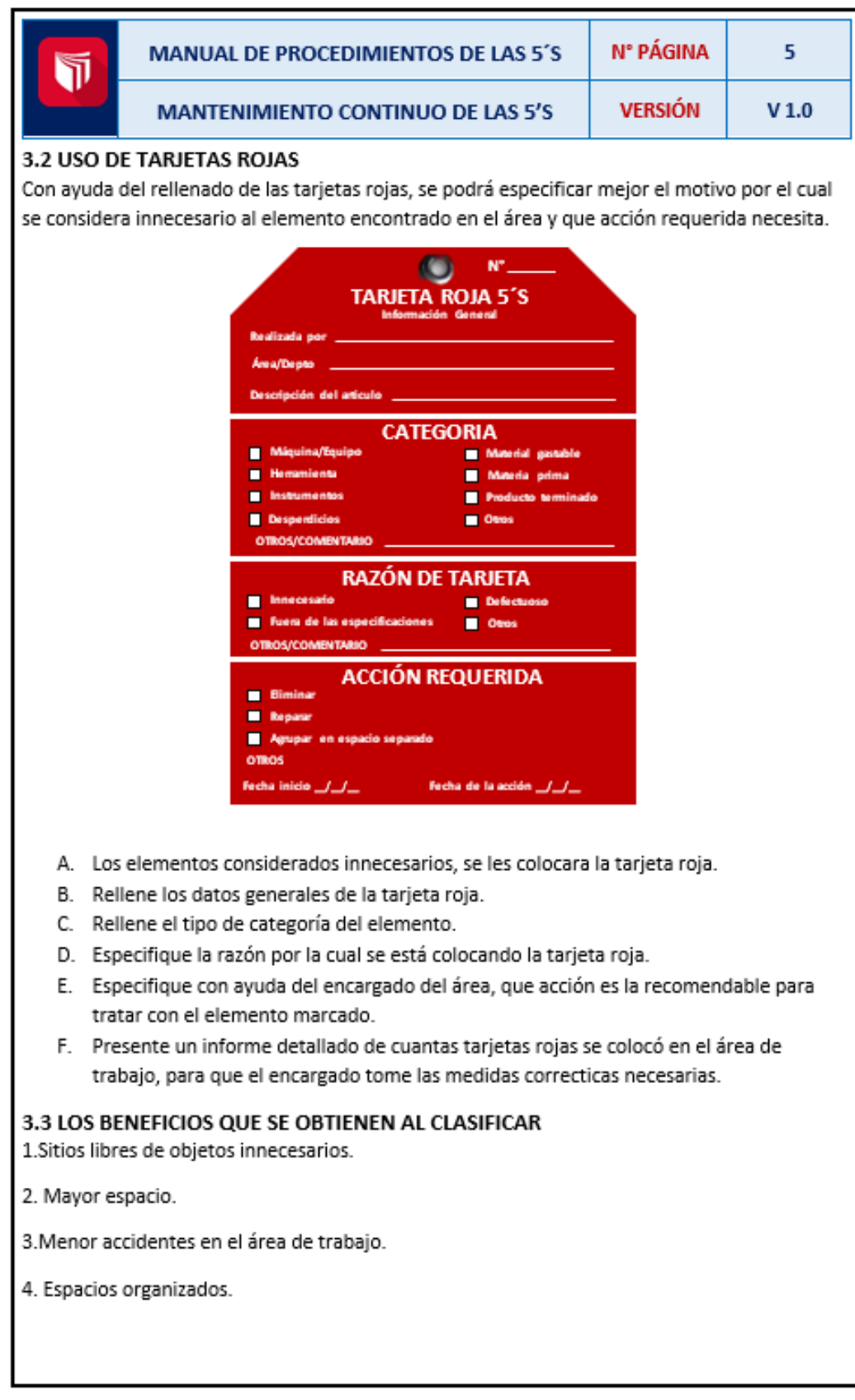

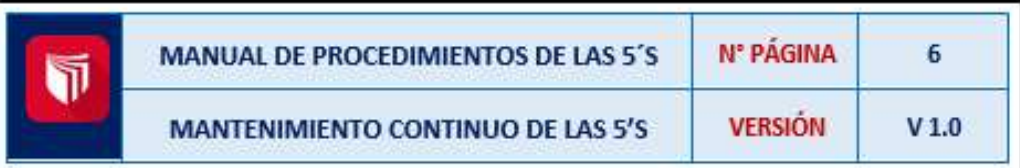

#### 4. APLICACIÓN DE LA SEGUNDA ETAPA - ORDEN

Organización de los elementos necesarios de modo que resulten de fácil uso y acceso, los cuales deberán estar etiquetados con la finalizad de localizarlos, utilizarlos y devolver a su lugar.

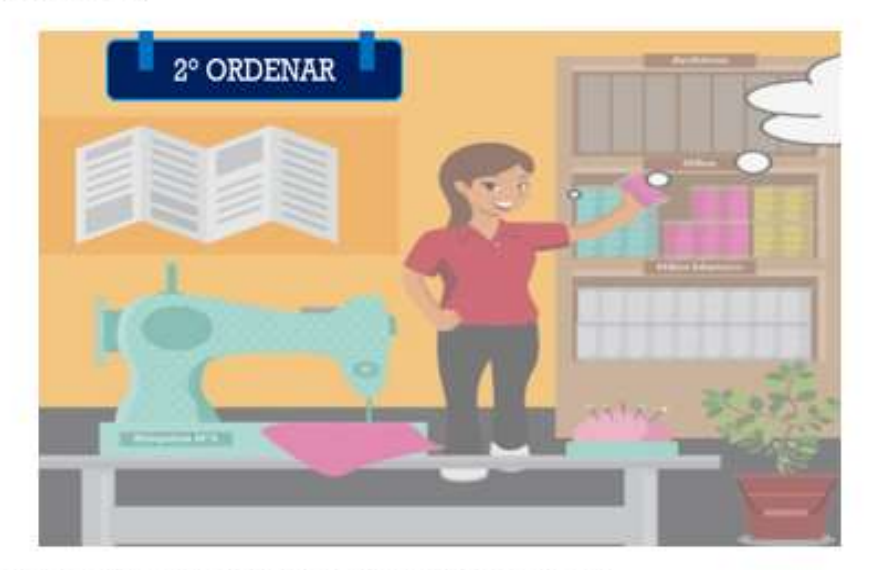

### 4.1 PASOS A SEGUIR PARA REALIZAR LA ETAPA DE ORDEN

1. Asigna e identifica un lugar para cada artículo.

2. Determinar la cantidad exacta que debe haber de cada artículo.

3. Asegurar que cada artículo esté disponible para usarse y que retorne a su lugar.

#### 4.2 LOS BENEFICIOS QUE SE OBTIENEN AL CLASIFICAR

1.Los objetos se encuentran con mayor facilidad.

2. Optimiza los tiempos y movimientos realizados.

3. Facilita regresar a su lugar lo utilizado.

4. Ayuda a identificar cuando algo falta.

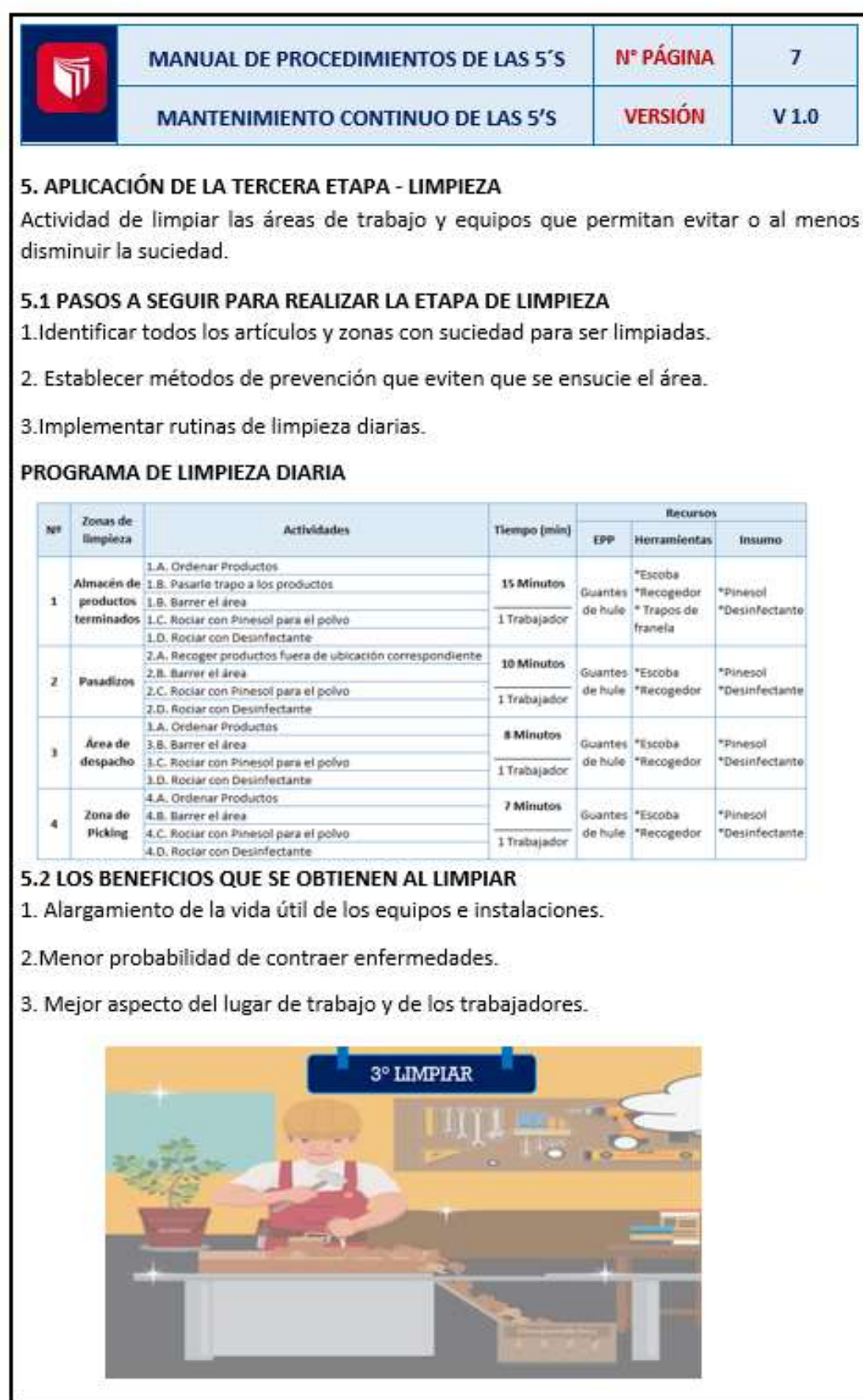

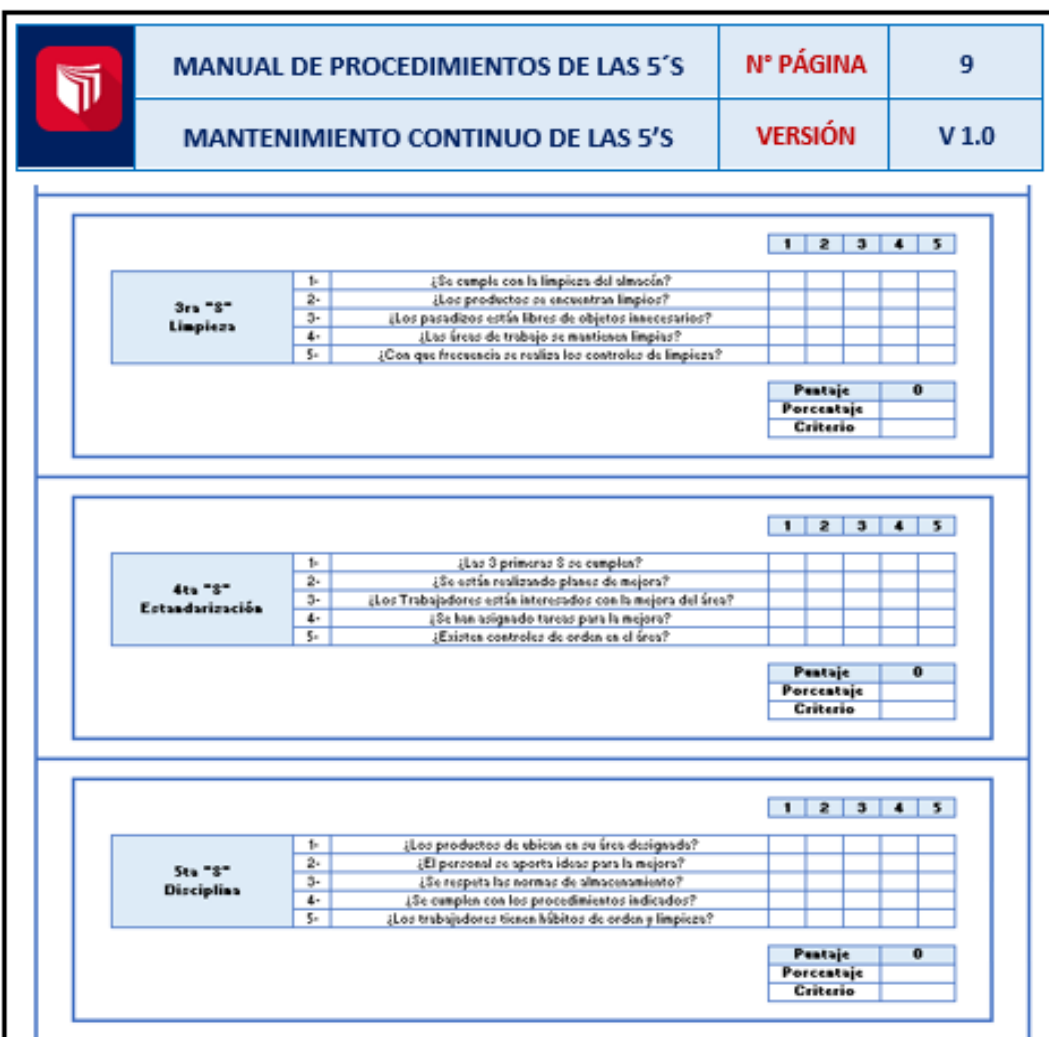

## 6.2 LOS BENEFICIOS QUE SE OBTIENEN AL ESTANDARIZAR

- 1. Forma al personal en los estándares mínimos de trabajo.
- 2. Estandariza métodos operativos.
- 3. Facilita relaciones con los demás.

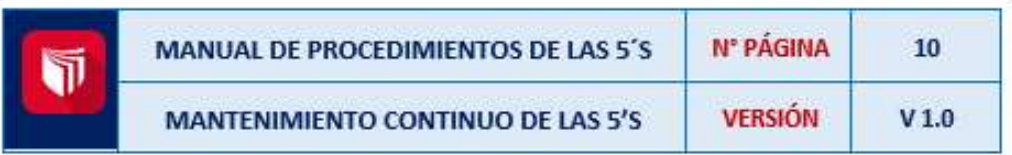

## 7. APLICACIÓN DE LA CUARTA ETAPA - DISCIPLINA

Evitar el incumplimiento de los procedimientos ya establecidos. Solo si se cumple todo lo establecido, se podrá disfrutar de los beneficios de las 5's.

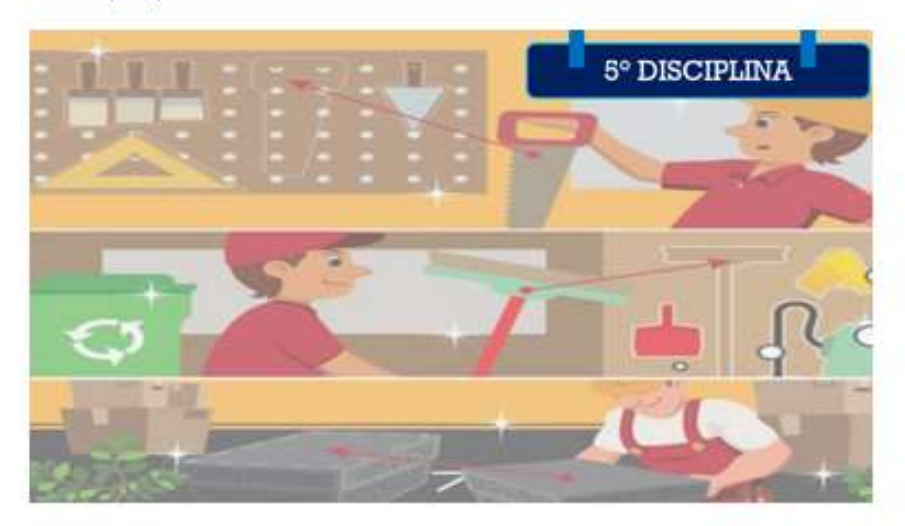

#### 7.1 PASOS A SEGUIR PARA REALIZAR LA ETAPA DE LIMPIEZA 1. Monitoreo constante del cumplimiento de las 5's

2. Hacer visible los resultados de las 5's.

3. Realizar una reunión con todos para recibir un debate de críticas constructivas.

4. Promover las 5's mediante esquemas promocionales.

#### 7.2 LOS BENEFICIOS QUE SE OBTIENEN AL ESTANDARIZAR

1.Genera un buen clima laboral en el área de trabajo.

2. Mejora las relaciones interpersonales

3. Cumplir de manera eficientemente las obligaciones de trabajo.

# Anexo 49: Manual de Procedimientos DE RECEPCIÓN, PICKING Y DESPACHO

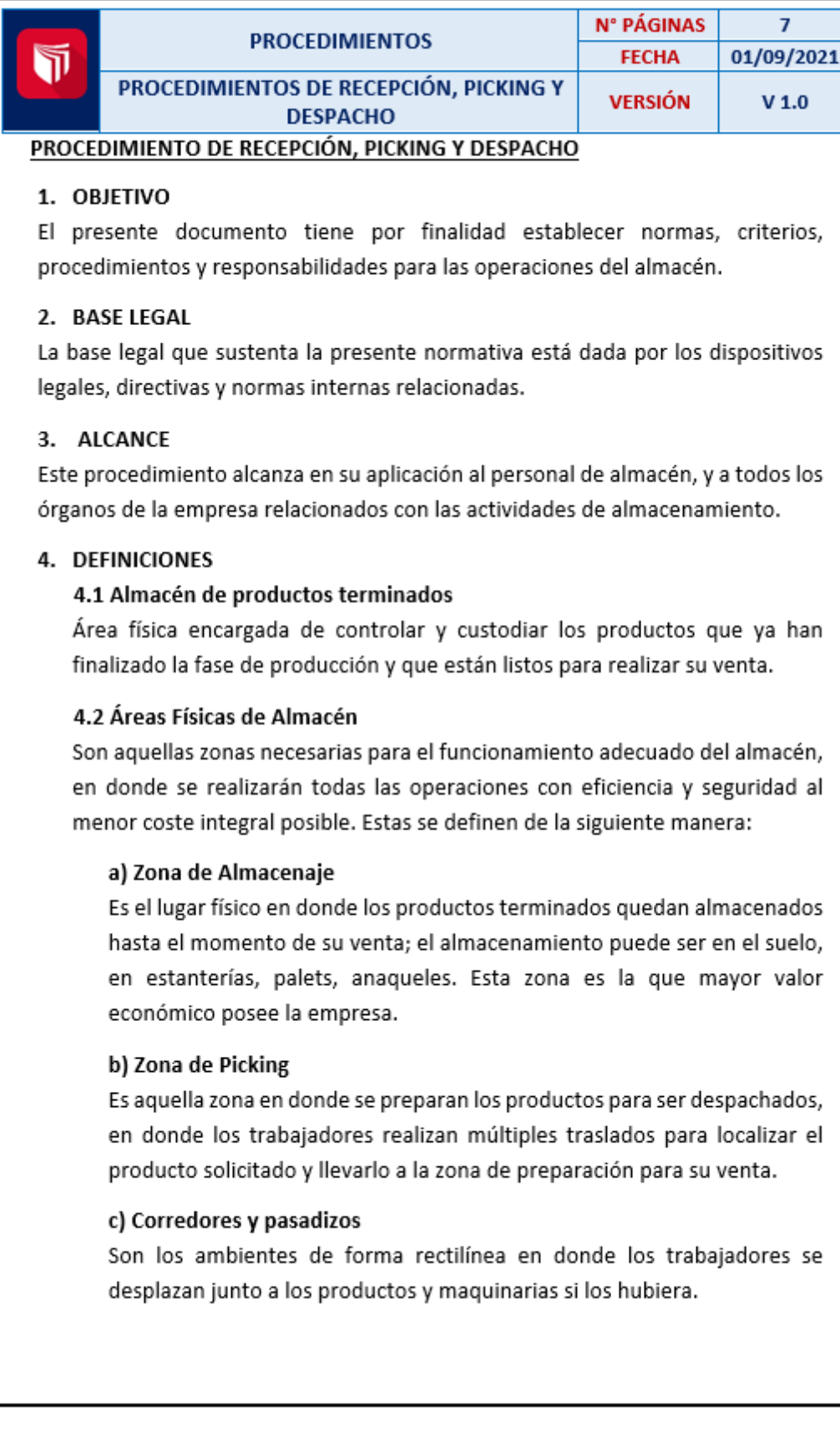

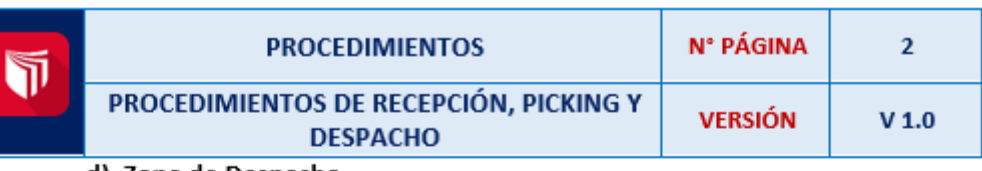

#### d) Zona de Despacho

Es el lugar donde se efectuará la entrega de los productos a tiempo y en perfectas condiciones a los clientes que lo solicitaron. Además, en esta zona se comprobará que toda la documentación de la salida este en orden.

#### e) Servicios Higiénicos

Es la zona destinada para el uso de los trabajadores que laboren en la empresa con la finalidad de mantener su higiene y protegerse de enfermedades aseándose correctamente.

#### 4.3 Proceso de Recepción y Almacenamiento

El Almacenamiento es un proceso de la ubicación de productos en un espacio físico determinado con fines de custodia y control para evitar su utilización no autorizada. Consta de las siguientes fases:

a) Recepción: Proceso que empieza a desarrollarse cuando los productos terminados van a ser trasladados al almacén de productos terminados, pero antes tienen que pasar por su respectiva inspección.

b) Inspección de productos terminados: En esta actividad, se verifica la calidad de los productos terminados, según las características de cada presentación del producto con la finalidad que estén correctamente elaborados para su posterior venta. Por ello, los productos que presenten algunas fallas, serán separados para realizar el reproceso necesario.

c) Codificación del producto terminado: Proceso que consiste en dotar de un código único a cada producto, con la finalidad de identificar fácilmente el nombre del producto, lugar de ubicación, tipo de productos, presentación y otros detalles para realizar su localización.

d) Almacenamiento del producto terminado: Es aquel proceso en donde se realiza la ubicación de los productos terminados en el almacén, en una zona, anaquel o palets designado para cada producto.

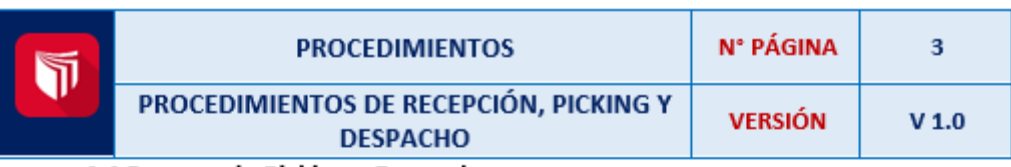

#### 4.4 Proceso de Picking y Despacho

Es un proceso realizado por los trabajadores en donde se ubican los productos solicitados y son trasladados a la zona de despacho en donde se verificará que la compra este correcta para ser entregados a los clientes. Consiste en las siguientes fases:

a) Formulación del Pedido: Es aquel proceso en donde se recibe la orden de pedido del cliente, en donde se especifica que producto necesita, la cantidad que desea, la hora que lo necesita, tipo de pago y forma de despacho.

b) Proceso de Picking: Proceso realizado después de que aprueba la orden de pedido, los trabajadores trasladaran del almacén el producto solicitado por el cliente, siguiendo las especificaciones de la orden.

c) Proceso de Despacho: Proceso realizado después de que el producto solicitado se haya preparado, en esta fase se verificara la cantidad, tipo de producto, nombre del cliente y la impresión de boleta de venta.

#### 4.5 Registro y Control de existencias

Consiste en el conjunto de registros y reportes en los que se consignan datos sobre los movimientos que se realizan en el almacén, describiendo las cantidades disponibles de cada producto para satisfacer los requerimientos de los clientes.

Los documentos fuente para efectuar los registros son:

- · Nota de Ingreso a almacén
- · Nota de Salida de almacén
- · Guía de Remisión

#### 5. NORMAS GENERALES

a) Todo producto producido en la empresa deberá ser trasladado al almacén por los almaceneros. Estrictamente tienen que ser trasladado en esta zona y no en pasadizos u otras áreas de la empresa.

b) El proceso de inspección de los productos deberá ser realizado por el almacenero, este verificara que estén correctamente sellados; en caso no cumpla esta condición, deberá llamar a producción para que realicen el reproceso del producto.

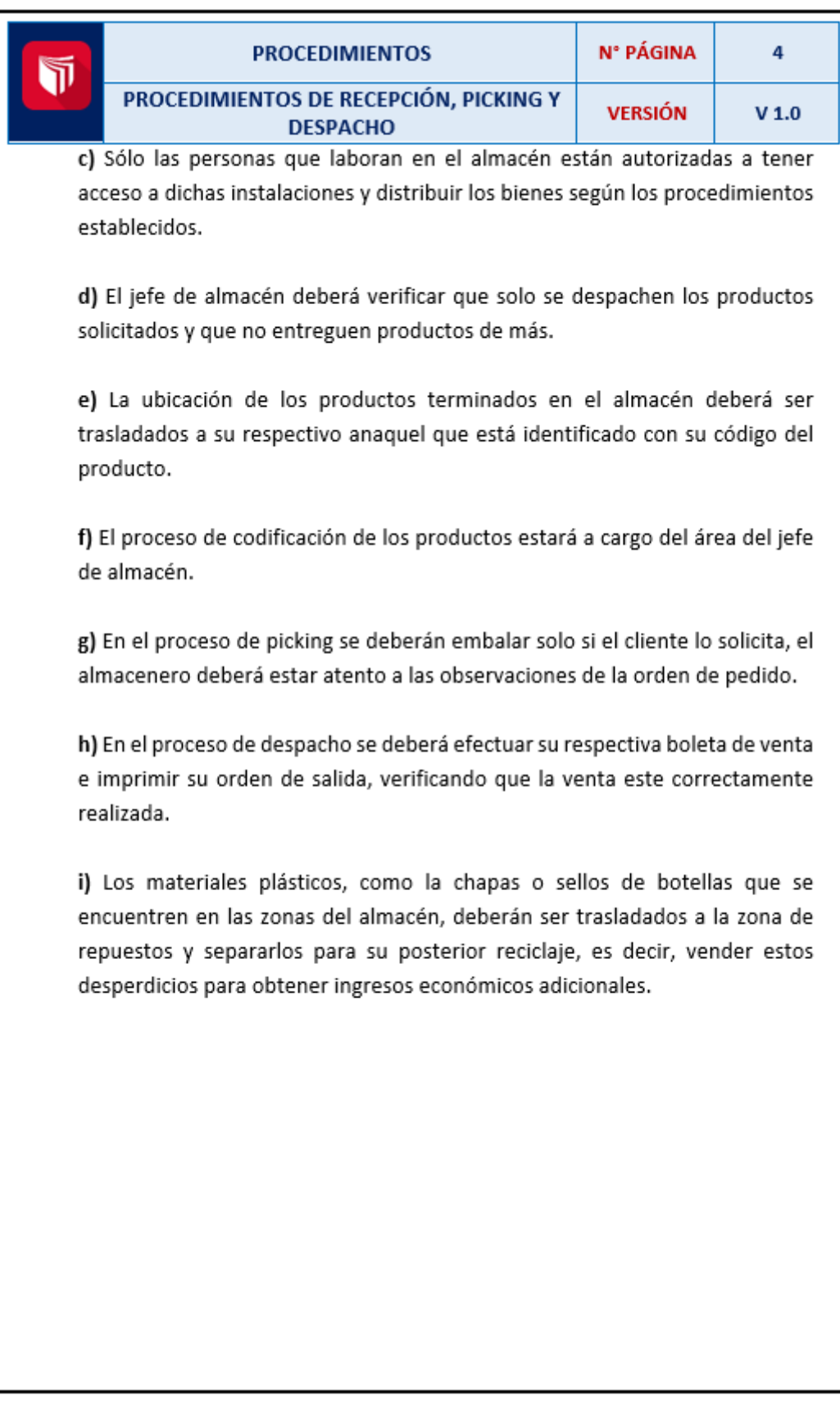

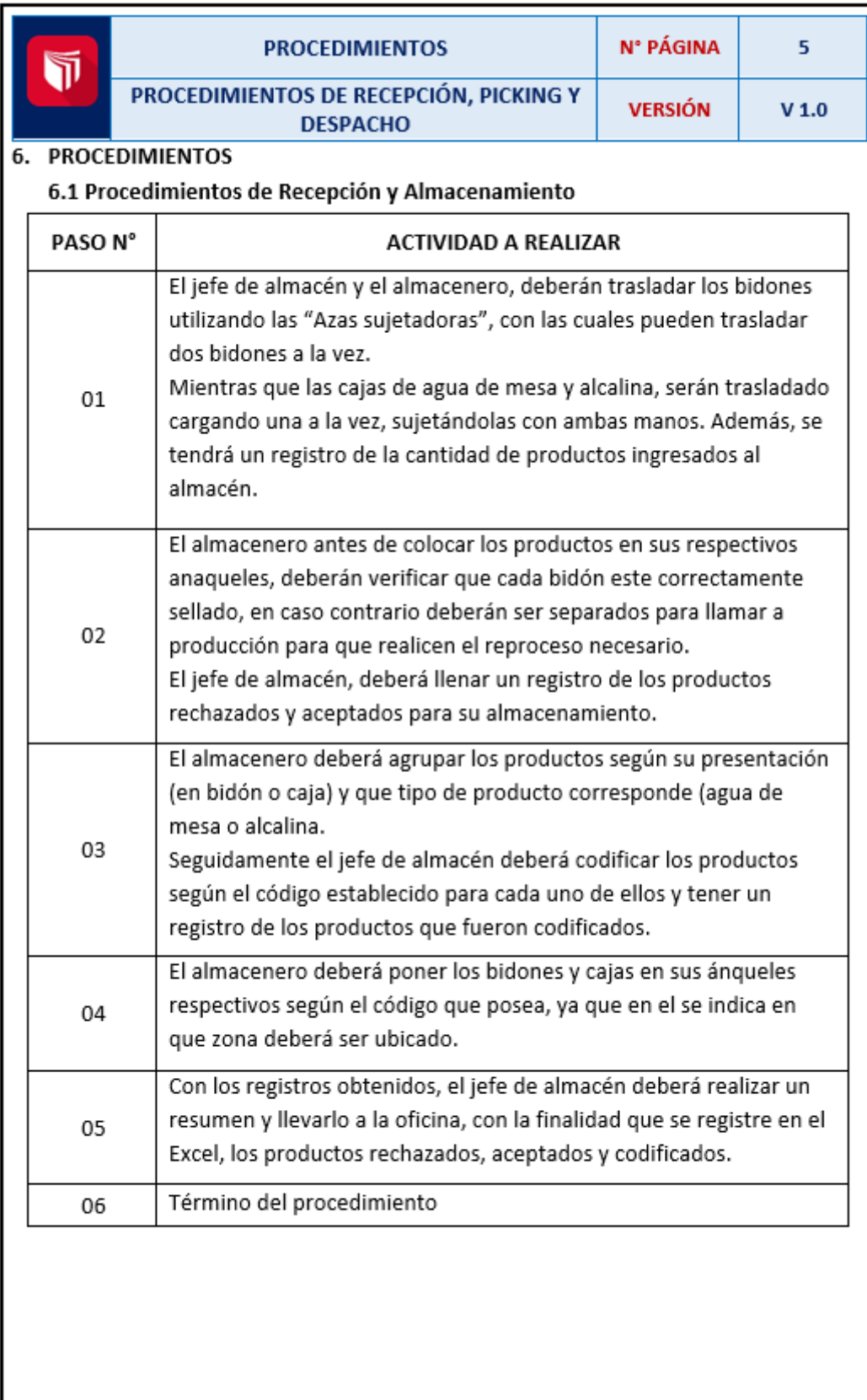

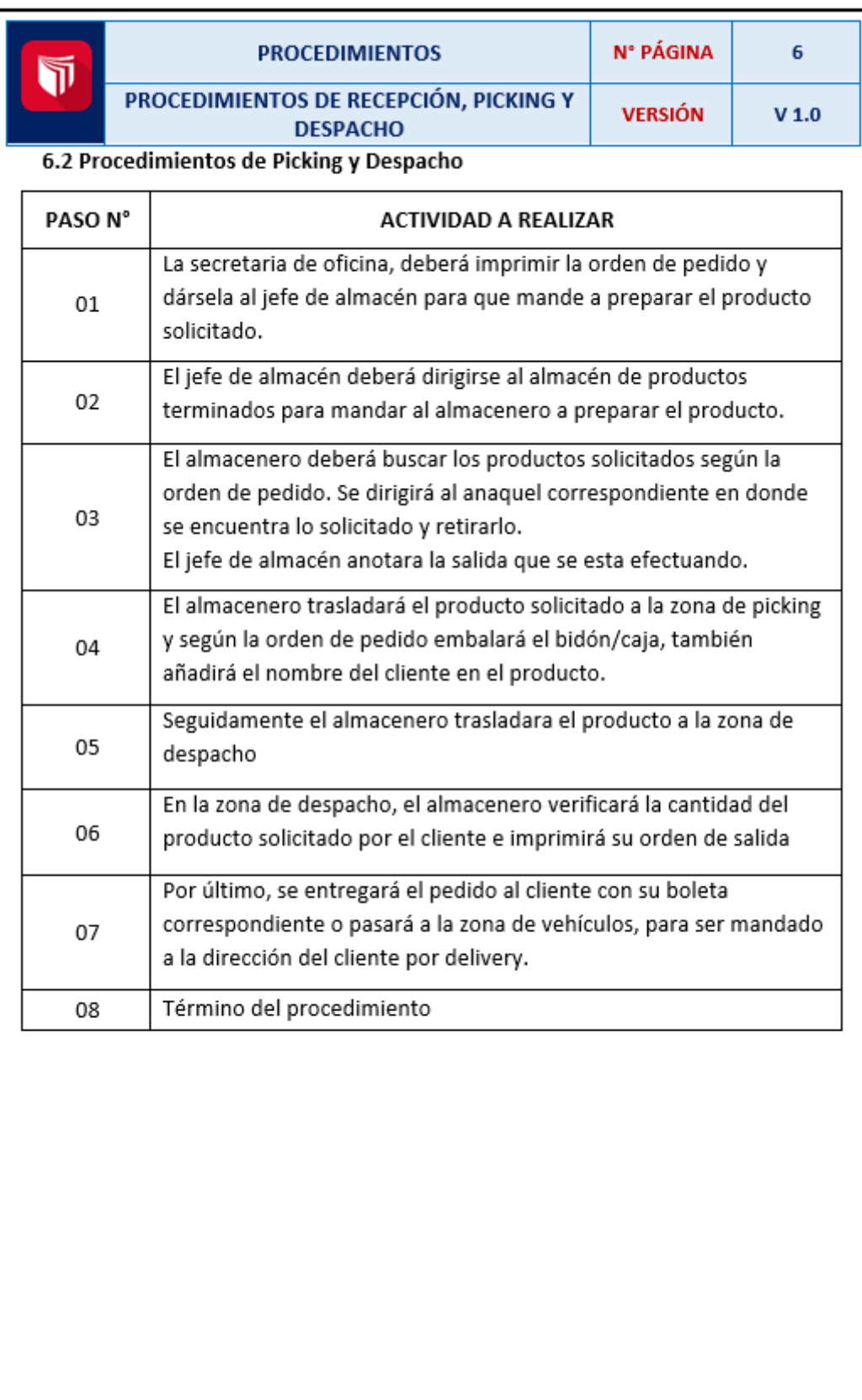

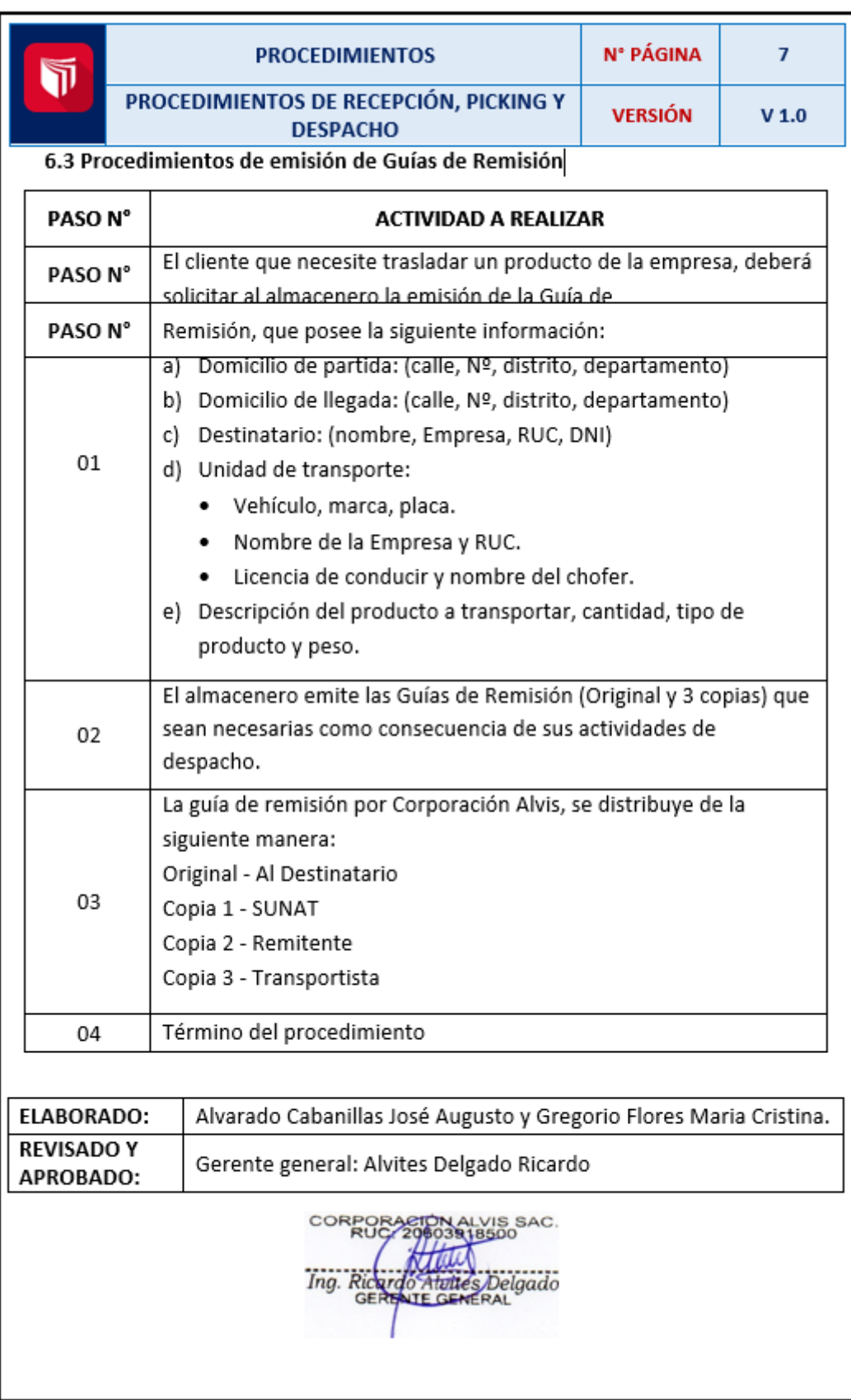

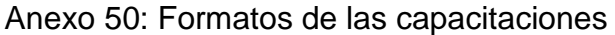

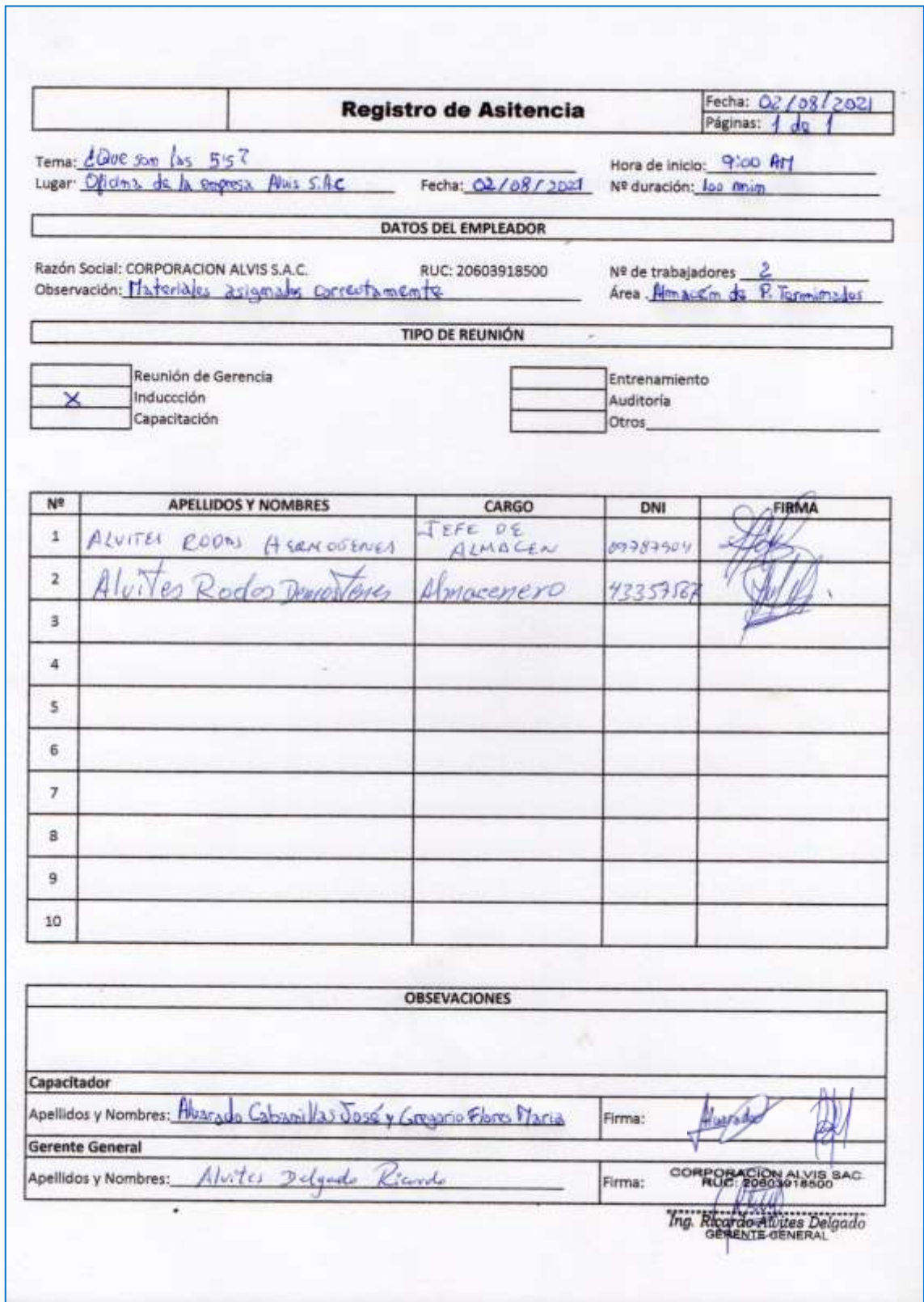

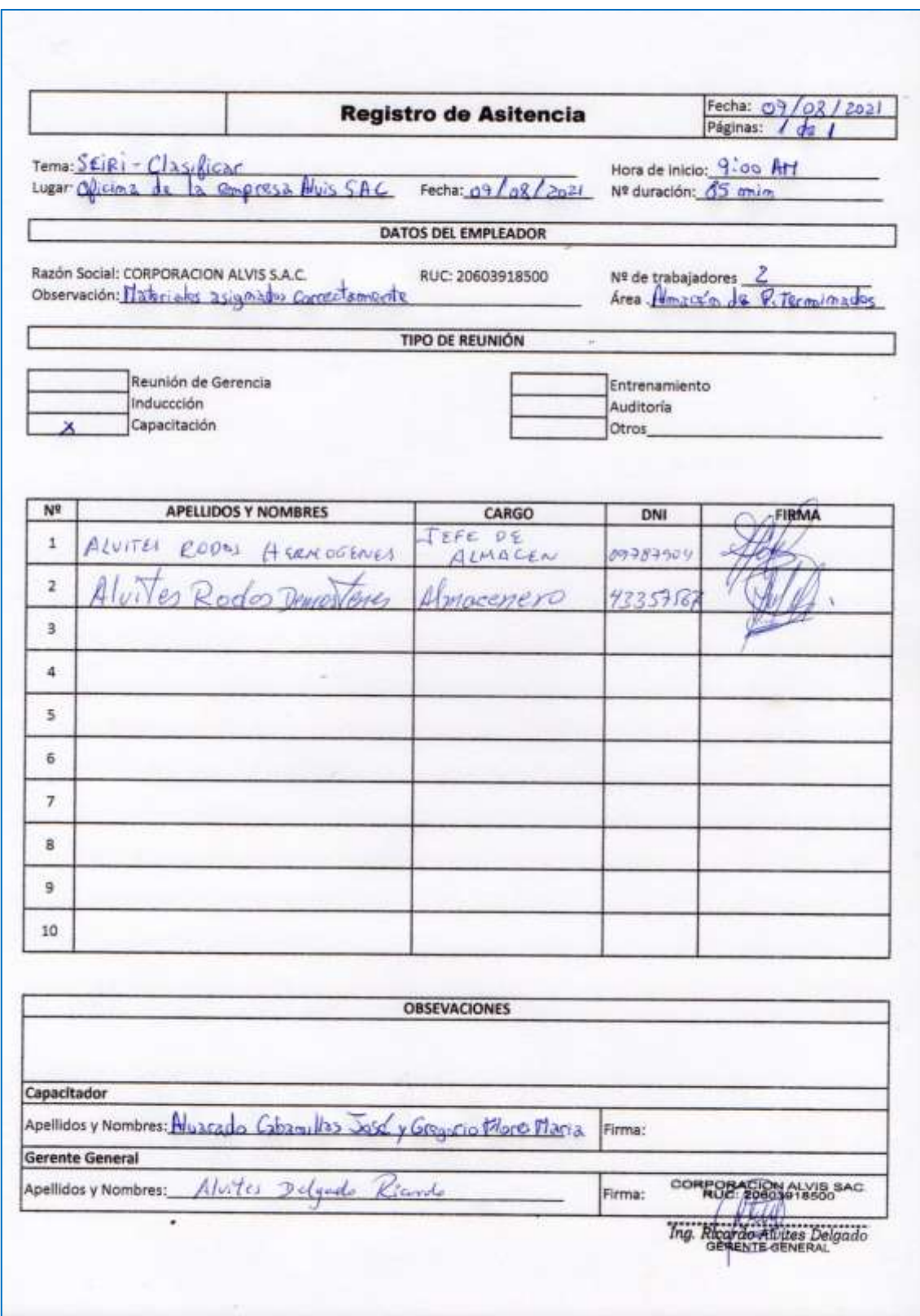

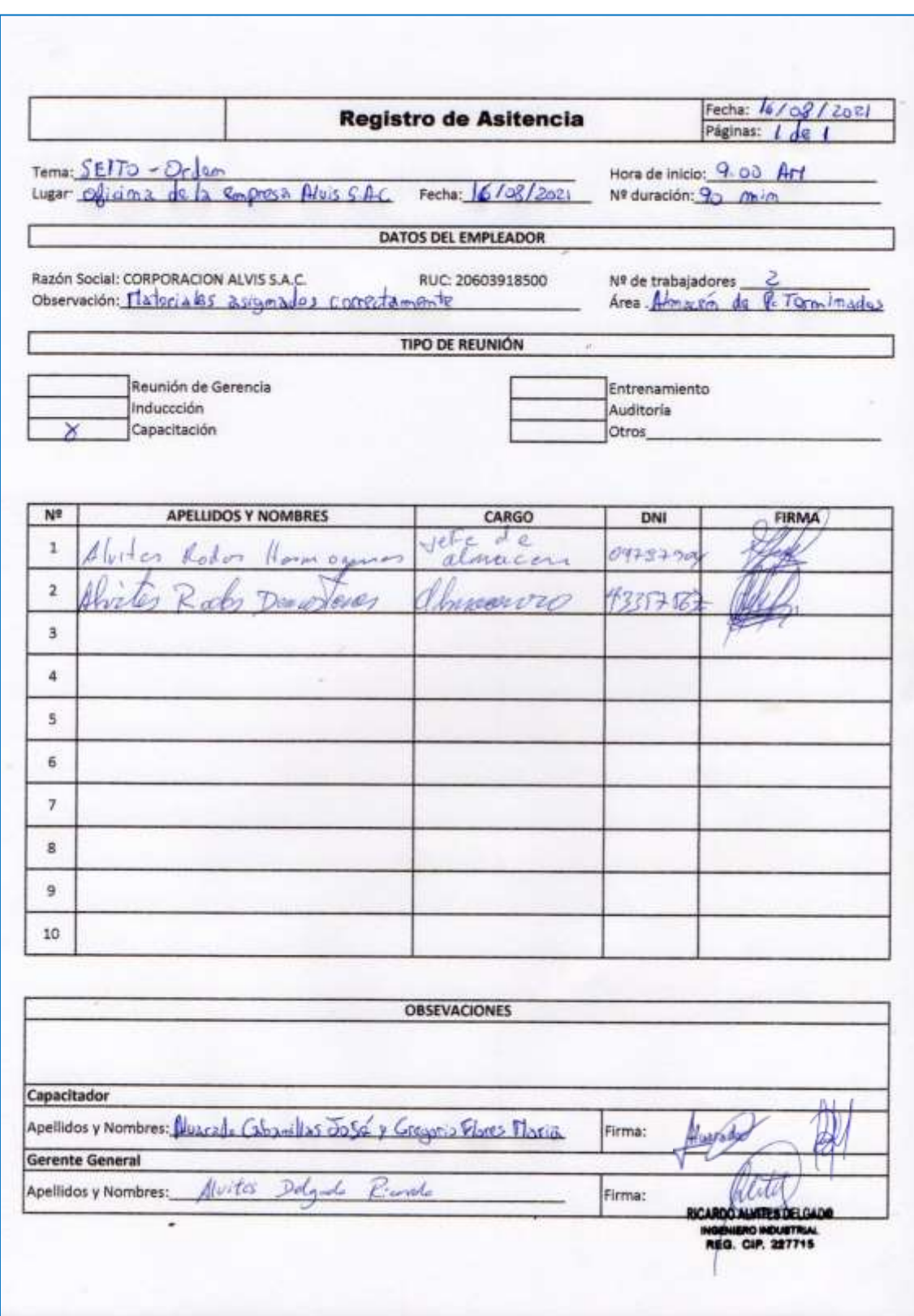

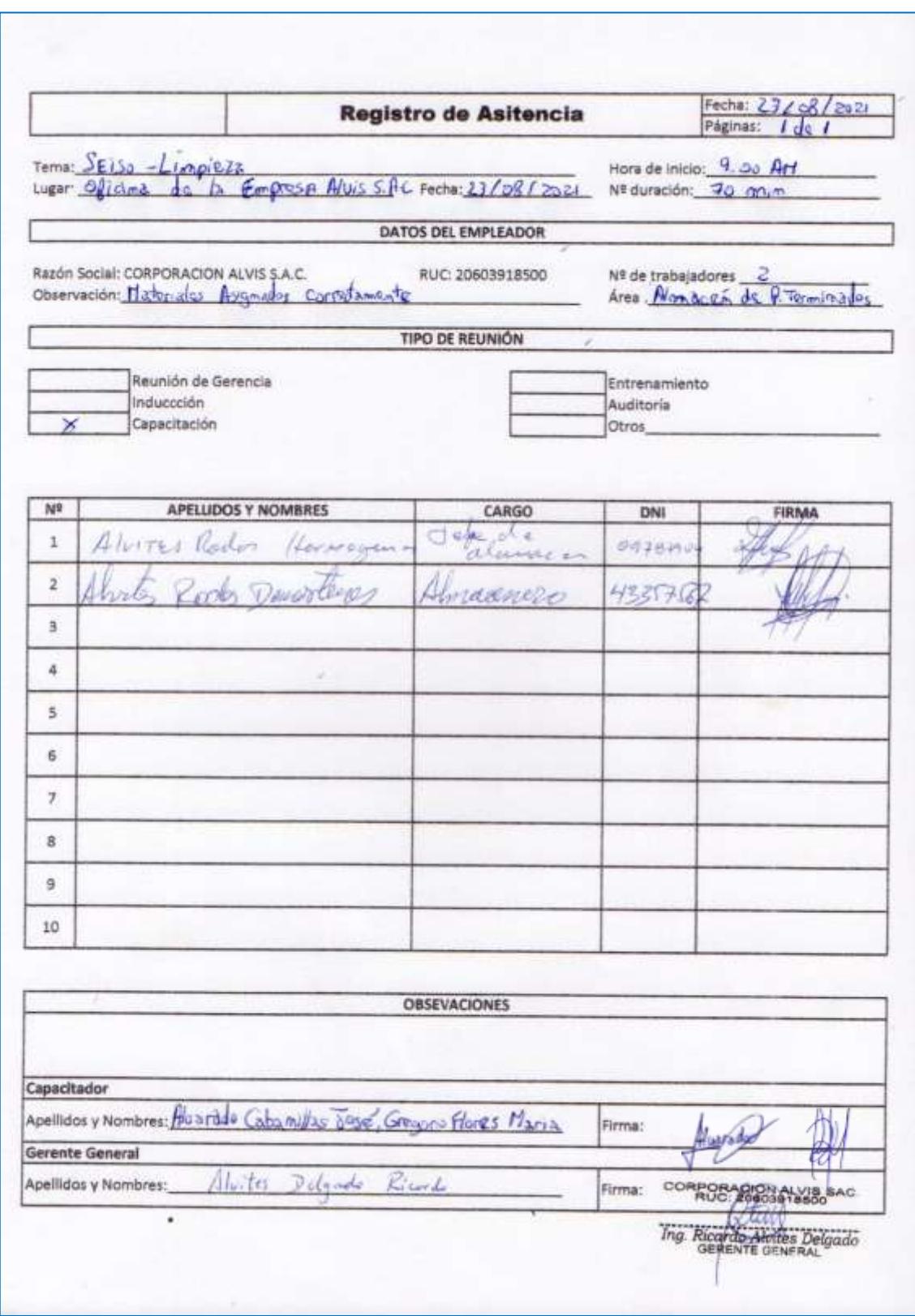

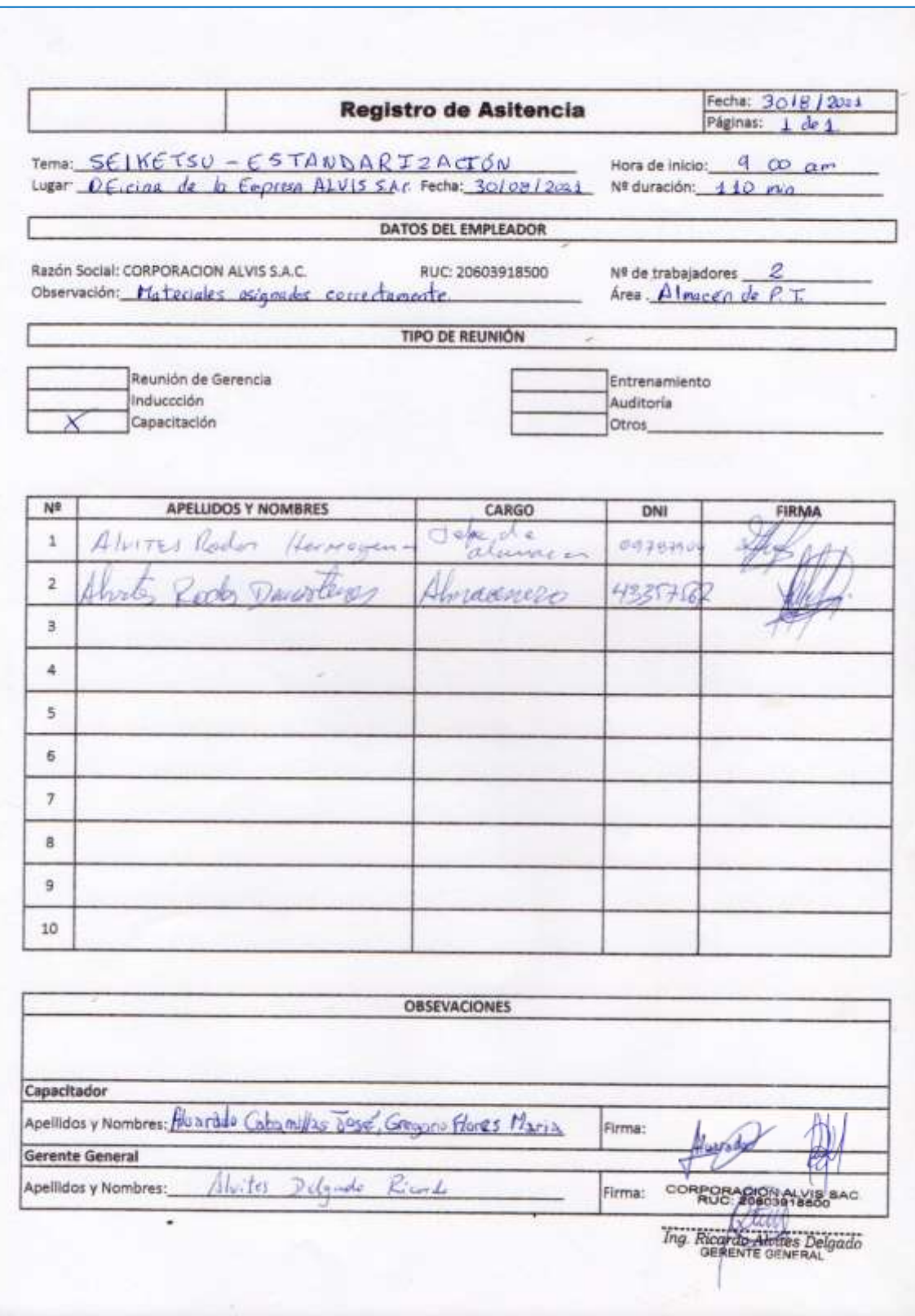

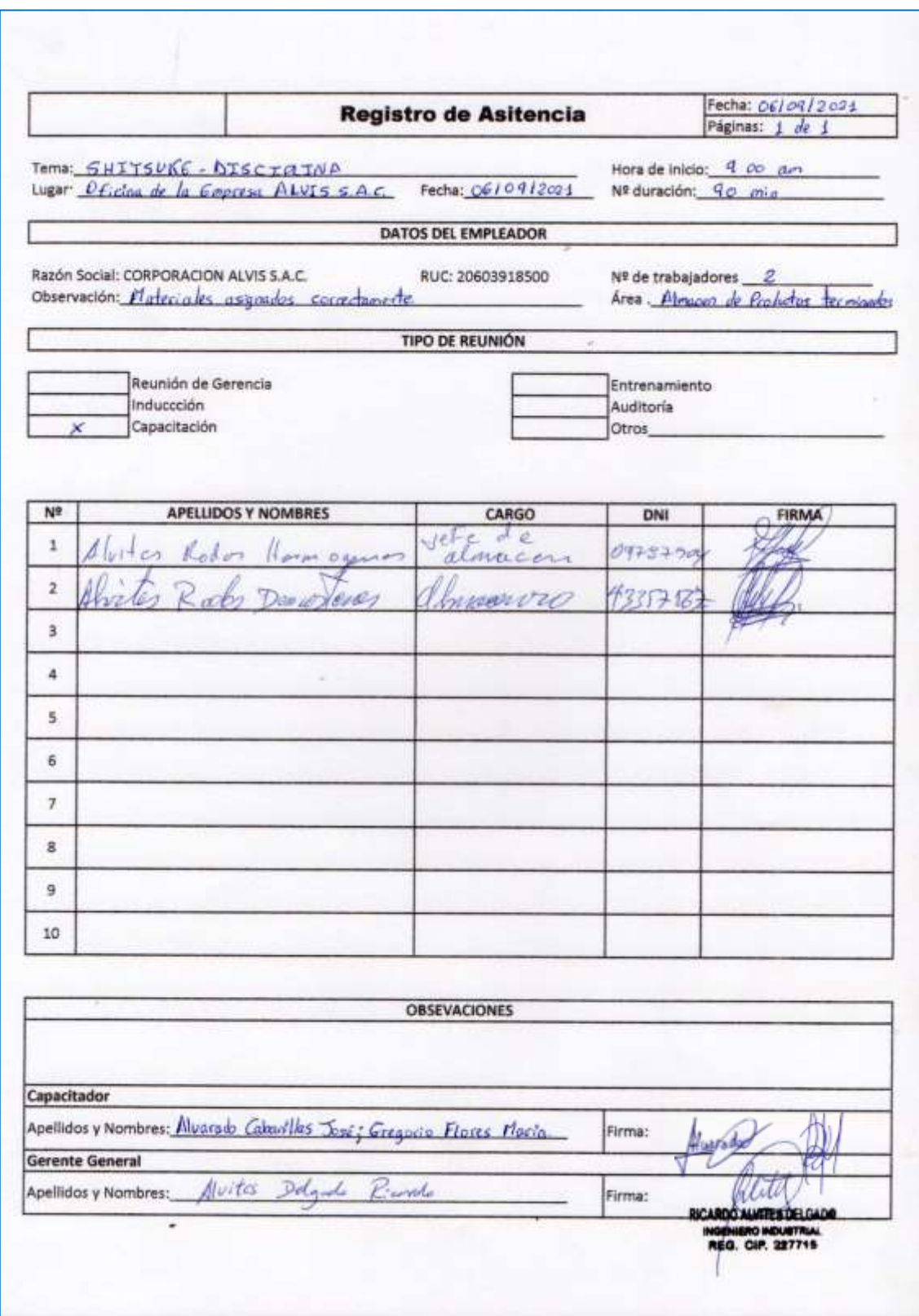

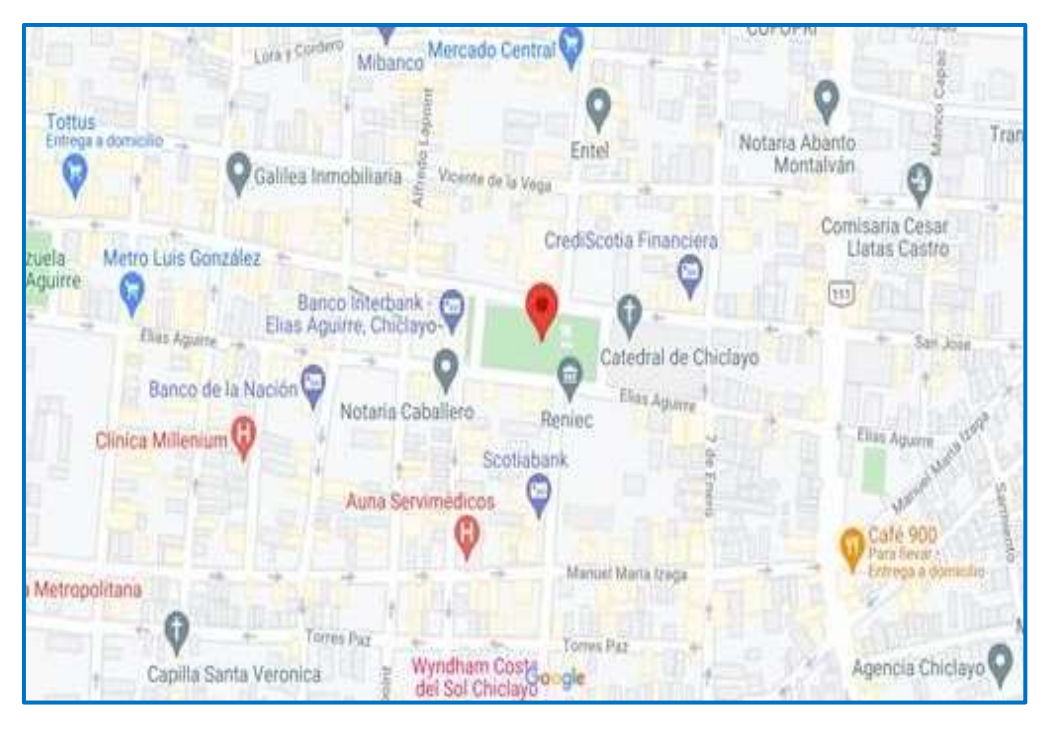

Anexo 51: Ubicación de la empresa

Fuente: Google maps